# ISSN 2618-7957 Ч Ē SPACECRAFTS & ſ IM

# КА «Экспресс-РВ»

КА «Скиф»

 $\mathbf{a}$ 

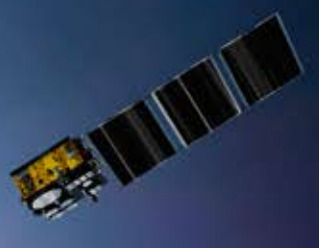

КА «Марафон»

Разработчик и производитель: АО «РЕШЕТНЁВ»

D

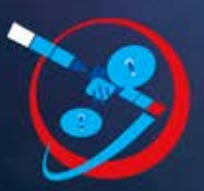

Технологическая платформа

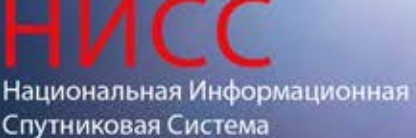

Nº4 (46) 2023

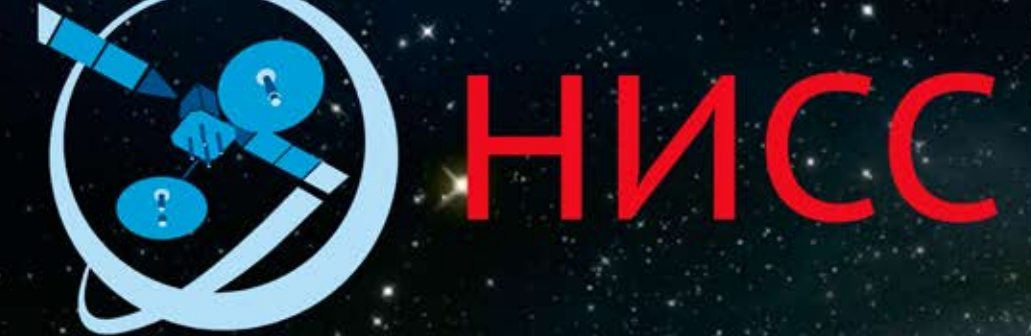

Деятельность технологической платформы «Национальная информационная спутниковая система» направлена на скоординированное решение комплекса образовательных, научных, технических, технологических и экономических проблем создания и использования перспективных космических систем и комплексов.

Стратегической целью технологической платформы «Национальная информационная спутниковая система» является разработка совокупности «прорывных» технологий для:

- радикального повышения показателей пользовательских свойств космических аппаратов новых поколений и доступности персональных пакетных космических услуг;
- значительного расширения присутствия на мировых рынках высокотехнологичной продукции и услуг в космической, телекоммуникационной и других некосмических отраслях экономики.

Журнал является официальным научным изданием технологической платформы «Национальная информационная спутниковая система».

Сайт ТП «НИСС»: tp.iss-reshetnev.ru

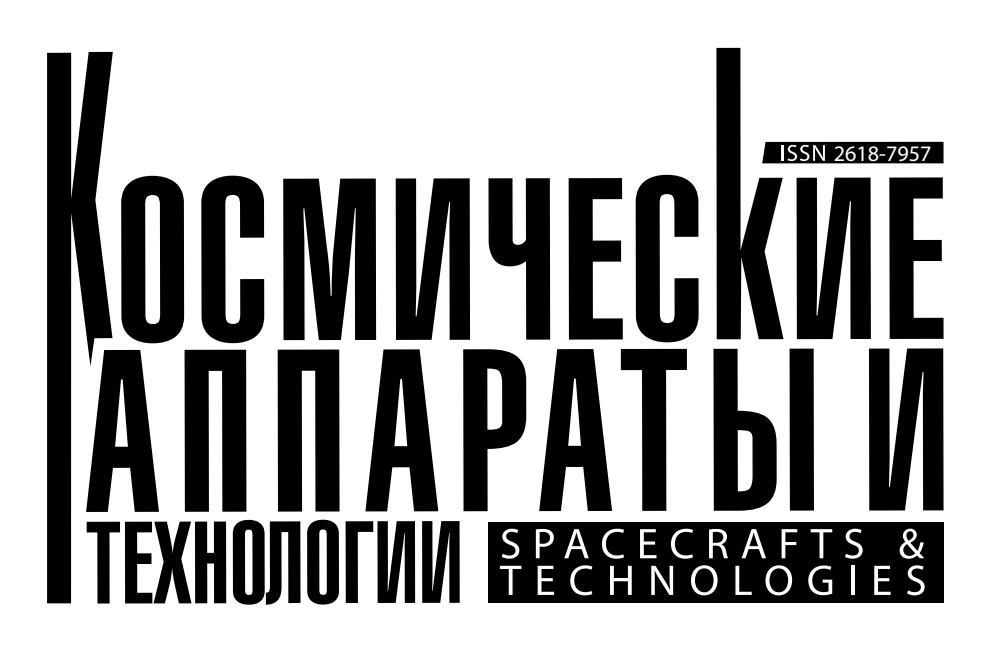

Том 7

№ 4 (46) 2023

Выходит один раз в три месяца

Красноярский край Железногорск

# Космические аппараты и технологии

Главный редактор *Тестоедов Николай Алексеевич академик РАН*, *д-р техн. наук*, *профессор, председатель редакционного совета* (*Железногорск*)

Заместитель главного редактора *Халиманович Владимир Иванович канд. физ.-мат. наук*, *профессор* (*Железногорск*)

Ответственный секретарь *Леонидов Николай Владимирович* (*Железногорск*)

Редакционный совет *Алифанов Олег Михайлович академик РАН*, *д-р техн. наук, профессор* (*Москва*) *Аннин Борис Дмитриевич академик РАН*, *д-р физ.-мат. наук, профессор* (*Новосибирск*) *Васильев Валерий Витальевич академик РАН*, *д-р техн. наук, профессор* (*Хотьково*) *Попов Гарри Алексеевич академик РАН*, *д-р техн. наук, профессор* (*Москва*) *Шабанов Василий Филиппович академик РАН*, *д-р физ.-мат. наук, профессор* (*Красноярск*) *Махутов Николай Андреевич чл.-кор. РАН*, *д-р техн. наук, профессор* (*Москва*) *Петрукович Анатолий Алексеевич чл.-кор. РАН*, *д-р физ.-мат. наук, профессор* (*Москва*) *Шайдуров Владимир Викторович чл.-кор. РАН*, *д-р физ.-мат. наук* (*Красноярск*) *Беляев Борис Афанасьевич д-р техн. наук*, *профессор* (*Красноярск*) *Гарин Евгений Николаевич д-р техн. наук*, *профессор* (*Красноярск*) *Косенко Виктор Евгеньевич д-р техн. наук*, *профессор* (*Железногорск*) *Красильщиков Михаил Наумович д-р техн. наук*, *профессор* (*Москва*) *Медведский Александр Леонидович д-р физ.-мат. наук* (*Жуковский*) *Надирадзе Андрей Борисович д-р техн. наук, профессор* (*Москва*) *Овчинников Сергей Геннадьевич д-р физ.-мат. наук*, *профессор* (*Красноярск*) *Панько Сергей Петрович д-р техн. наук, профессор (Красноярск) Пчеляков Олег Петрович д-р физ.-мат. наук*, *профессор* (*Новосибирск*) *Хартов Виктор Владимирович д-р техн. наук*, *профессор* (*Королёв*) *Чеботарев Виктор Евдокимович д-р техн. наук*, *профессор* (*Железногорск*) *Чернявский Александр Григорьевич* (*Королёв*)

#### Редакционная коллегия

*Головёнкин Евгений Николаевич д-р техн. наук, профессор* (*Железногорск*) *Двирный Валерий Васильевич д-р техн. наук, профессор* (*Железногорск*) *Лопатин Александр Витальевич д-р техн. наук, профессор* (*Красноярск*) *Охоткин Кирилл Германович д-р физ.-мат. наук, доцент* (*Железногорск*) *Пономарев Сергей Васильевич д-р техн. наук* (*Томск*) *Матвеев Станислав Алексеевич канд. техн. наук* (*Санкт-Петербург*) *Непомнящий Олег Владимирович канд. техн. наук, доцент* (*Красноярск*) *Симунин Михаил Максимович канд. техн. наук, доцент* (*Красноярск*) *Смотров Андрей Васильевич канд. техн. наук* (*Жуковский*) *Сухотин Виталий Владимирович*

*канд. техн. наук, доцент* (*Красноярск*) *Хартов Станислав Викторович канд. техн. наук* (*Красноярск*)

# Ежеквартальный научный журнал

Издается с 2012 года

#### ISSN 2618-7957

Издатель и учредитель: Ассоциация «Технологическая платформа «Национальная информационная спутниковая система»

Журнал «Космические аппараты и технологии» – рецензируемый научный журнал технологической платформы «Национальная информационная спутниковая система». До 2018 года издавался под названием «Исследования наукограда».

Журнал зарегистрирован Федеральной службой по надзору в сфере связи, информационных технологий и массовых коммуникаций

(свидетельство ПИ № ФС77-72862 от 22.05.2018 г.)

Импакт-фактор РИНЦ за 2021 г. – 0,283.

«Космические аппараты и технологии» публикуют оригинальные работы, обзорные статьи, очерки и обсуждения, охватывающие последние достижения в области космонавтики.

Тематические направления журнала:

- ракетно-космическая техника;
- новые материалы и технологии в космической технике;
- космическое приборостроение;
- космические услуги;
- инновации космической отрасли.

К публикации принимаются статьи, ранее нигде не опубликованные и не представленные к печати в других изданиях. Статьи, отбираемые для публикации в журнале, проходят закрытое (двойное слепое) рецензирование. Все материалы размещаются в журнале на бесплатной основе. Полнотекстовый доступ к электронной версии журнала возможен на сайтах www.elibrary.ru, www.cyberleninka.ru, www.readera.org

По решению Министерства науки и высшего образования Российской Федерации журнал «Космические аппараты и технологии» 11 июля 2019 года вошел в Перечень рецензируемых научных изданий ВАК, в которых должны быть опубликованы основные научные результаты диссертаций на соискание ученой степени кандидата наук, на соискание ученой степени доктора наук.

Адрес учредителя, редакции и издателя: 662972, Красноярский край, г. Железногорск, ул. Ленина, 52, корп. 4, ком. 224

e-mail: spacecrafts.technologies@yandex.ru http://www.journal-niss.ru

Подписной индекс журнала в каталоге «Пресса России» 39491 Тираж 200 экз. Заказ 20880 Дата выхода в свет 31.12.2023

Отпечатано Библиотечно-издательским комплексом Сибирского федерального университета 660041, Красноярск, пр. Свободный, 82а Тел.: (391) 206-26-16; http://bik.sfu-kras.ru E-mail: publishing\_house@sfu-kras.ru

#### Свободная цена

Возрастная маркировка в соответствии с Федеральным законом № 436-ФЗ: 16+

# Spacecrafts & Technologies

Chief Editor

*Testoyedov Nikolay A. Academician of RAS*, *Doctor of Engineering*, *Professor, Chairman of Editorial Board (Russian Federation)*

#### Deputy Chief Editor

*Khalimanovich Vladimir I. PhD in Physics and Mathematics*, *Professor (Russian Federation)*

Executive Secretary

*Leonidov Nikolai V. (Russian Federation)*

#### Editorial Board

*Alifanov Oleg M. Academician of RAS*, *Doctor of Engineering, Professor* (*Russian Federation*)

*Annin Boris D.*

*Academician of RAS*, *Doctor of Physics and Mathematics, Professor* (*Russian Federation*)

*Popov Garry A.*

*Academician of RAS*, *Doctor of Engineering, Professor* (*Russian Federation*) *Shabanov Vasily Ph.*

*Academician of RAS*, *Doctor of Physics and Mathematics, Professor* (*Russian Federation*)

#### *Vasiliev Valery V.*

*Academician of RAS*, *Doctor of Engineering, Professor* (*Russian Federation*) *Makhutov Nikolay A.*

*Corresponding Member of RAS*, *Doctor of Engineering, Professor* (*Russian Federation*) *Petrukovich Anatoly A.*

*Corresponding Member of RAS*, *Doctor of Physics and Mathematics, Professor* (*Russian Federation*)

*Shaidurov Vladimir V. Corresponding Member of RAS*, *Doctor of Physics and Mathematics,* 

*Professor* (*Russian Federation*)

*Belyaev Boris A.*

*Doctor of Engineering*, *Professor* (*Russian Federation*) *Chebotarev Victor E. Doctor of Engineering*, *Professor* (*Russian Federation*)

*Garin Eugene N. Doctor of Engineering*, *Professor* (*Russian Federation*)

*Khartov Victor V. Doctor of Engineering*, *Professor* (*Russian Federation*)

*Kosenko Victor E. Doctor of Engineering*, *Professor* (*Russian Federation*)

*Krasilshchikov Michael N. Doctor of Engineering*, *Professor* (*Russian Federation*)

*Medvedtskiy Alexander L.*<br>Doctor of Physics and Mathematics (Russian Federation) *Doctor of Physics and Mathematics* (*Russian Federation*)

*Nadiradze Andrey B.*

*Doctor of Engineering*, *Professor* (*Russian Federation*)

*Ovchinnikov Sergey G. Doctor of Physics and Mathematics*, *Professor* (*Russian Federation*)

*Panko Sergey P.*

*Doctor of Engineering*, *Professor* (*Russian Federation*) *Pchelyakov Oleg P.*

*Doctor of Physics and Mathematics*, *Professor* (*Russian Federation*)

*Cherniavsky Alexander G.* (*Russian Federation*)

Editorial Council

*Golovenkin Eugene N.*

*Doctor of Engineering, Professor, Professor* (*Russian Federation*)

*Dvirny Valery V. Doctor of Engineering, Professor* (*Russian Federation*)

*Lopatin Alexander V.*

*Doctor of Engineering, Professor* (*Russian Federation*)

*Okhotkin Kirill G.*

*Doctor of Physics and Mathematics, Associate Professor* (*Russian Federation*) *Ponomarev Sergey V.*

*Doctor of Physics and Mathematics* (*Russian Federation*) *Khartov Stanislav V.*

*PhD in Engineering* (*Russian Federation*)

*Matveev Stanislav A.*

*PhD in Engineering* (*Russian Federation*)

*Nepomnyashy Oleg V.*

*PhD in Engineering, Associate Professor* (*Russian Federation*) *Simunin Mikhail M.*

*PhD in Engineering, Associate Professor* (*Russian Federation*)

*Smotrov Andrey V.*

*PhD in Engineering* (*Russian Federation*) *Sukhotin Vitaly V.*

*PhD in Engineering, Associate Professor* (*Russian Federation*)

#### Scientific quarterly journal Published since 2012

#### ISSN 2618-7957

Publisher and Founder: Association «Technology Platform «National Information Satellite System»

«Spacecrafts & Technologies» is peer-reviewed scientific journal of Technology Platform «National Information Satellite System». Until 2018 was published under the title «The Research of the Science City».

The journal is registered by the the Federal Service for Supervision of Communications, Information Technology and Mass Communications

(PI certificate no. FS77-72862, May 22, 2018).

The journal publishes original papers, reviews articles, rapid communications and discussions covering recent advances in space.

The journal sections:

- Rocket and space equipment;
- New materials and technologies in space equipment;
- Space instrument engineering;
- Space Services;
- Innovations of the space industry.

«Spacecrafts & Technologies» publishes only original research articles. All articles are peer reviewed by international experts. Both general and technical aspects of the submitted paper are reviewed before publication.

The publication of manuscripts is free of charge.

The journal is on open access on www.elibrary.ru, www.cyberleninka.ru, www.readera.org

**Contents**

**В номере**

#### **РАКЕТНО-КОСМИЧЕСКАЯ ТЕХНИКА**

**П.А. Архипов, А.В. Колычев, М.В. Чернышов, В.А. Керножицкий** ТЕРМОЭМИССИОННОЕ ОХЛАЖДЕНИЕ ЭЛЕМЕНТОВ ЛЕТАТЕЛЬНЫХ АППАРАТОВ. ОБЗОР СОВРЕМЕННЫХ ИССЛЕДОВАНИЙ

> **А.П. Кравчуновский** ОБЗОР МЕТОДОВ АНАЛИЗА МИКРОВИБРАЦИЙ

#### **НОВЫЕ МАТЕРИАЛЫ И ТЕХНОЛОГИИ В КОСМИЧЕСКОЙ ТЕХНИКЕ**

**В.В. Тимофеев, И.В. Трифанов, Е.В. Патраев** МАТЕМАТИЧЕСКОЕ МОДЕЛИРОВАНИЕ ТЕХНОЛОГИЧЕСКОГО ПРОЦЕССА СКРУЧИВАНИЯ ВОЛНОВОДА

#### **КОСМИЧЕСКОЕ ПРИБОРОСТРОЕНИЕ**

- **В.И. Гриц** ОБЗОР МЕТОДОВ И СРЕДСТВ ИЗМЕРЕНИЯ КОЭФФИЦИЕНТА УСИЛЕНИЯ И КОЭФФИЦИЕНТА ЭЛЛИПТИЧНОСТИ АНТЕНН КОСМИЧЕСКИХ АППАРАТОВ
- **А.И. Горностаев** МЕРЫ ПО ОСЛАБЛЕНИЮ ПОМЕХ НА УРОВНЕ ПРОЕКТИРОВАНИЯ ИЗМЕРИТЕЛЬНОГО ПРИБОРА КОСМИЧЕСКИХ АППАРАТОВ
- **Д.К. Лобанов, Т.Г. Орешенко, А.Е. Шмидт** АЛГОРИТМ НАХОЖДЕНИЯ RLC-ПАРАМЕТРОВ

**А.В. Фатеев, Ю.В. Вилков, В.Е. Чеботарев, М.Г. Матыленко, Г.П. Титов** ПРИНЦИПЫ ПОСТРОЕНИЯ ПРЕЦИЗИОННОЙ СИСТЕМЫ ОРИЕНТАЦИИ И СТАБИЛИЗАЦИИ КОСМИЧЕСКОГО ТЕЛЕСКОПА

- **В.Д. Ильин, А.П. Маштаков** ПОСТАНОВКА ЗАДАЧИ СТРУКТУРНО-ЭЛЕМЕНТНОГО МОДЕЛИРОВАНИЯ ИНТЕРФЕРЕНЦИИ СТРУЙ В БЛОКЕ
- **Р.В. Романов** СОЗДАНИЕ ИМИТАЦИОННОЙ МОДЕЛИ СОЛНЕЧНОЙ БАТАРЕИ

#### **КОСМИЧЕСКИЕ УСЛУГИ**

**В.Н. Тяпкин, А.Б. Гладышев, Д.Д. Дмитриев** ИССЛЕДОВАНИЕ ТОЧНОСТНЫХ ХАРАКТЕРИСТИК ГНСС-ПРИЕМНИКА С АНТЕННОЙ РЕШЕТКОЙ

#### **ROCKET AND SPACE EQUIPMENT**

- **P.A. Arkhipov, A.V. Kolychev, M.V. Chernyshov, V.A. Kernozhitsky** THERMAL EMISSION COOLING OF AIRCRAFT ELEMENTS. REVIEW OF MODERN STUDIES 231
- **A.P. Kravchunovsky** MICROVIBRATION ANALYSIS METHODS REVIEW 243

#### **NEW MATERIALS AND TECHNOLOGIES IN SPACE EQUIPMENT**

**V.V. Timofeev, I.V. Trifanov, E.V. Patraev** MATHEMATICAL MODELING OF THE TECHNOLOGICAL PROCESS OF TWISTING A WAVEGUIDE 251

#### **SPACE INSTRUMENT ENGINEERING**

- **V.I. Grits** SMETHODS AND MEANS OF MEASURING THE GAIN AND ELLIPTICITY COEFFICIENT OF SPACECRAFT ANTENNAS 259
- **A.I. Gornostaev** MEASURES FOR ATTENUATION OF INTERFERENCE AT THE LEVEL OF DESIGN OF THE MEASURING DEVICE OF SPACECRAFT 268
- **D.K. Lobanov, T.G. Oreshenko, A.E. Schmidt** ALGORITHM FOR IDENTIFYING RLC PARAMETERS 279
- **A.V. Fateev, Y.V. Vilkov, V.E. Chebotarev, M.G. Matylenko, G.P. Titov** PRECISION SPACE TELESCOPE ATTITUDE DETERMINATION AND CONTROL SYSTEM DESIGN PRINCIPLES 288
- **V.D. Ilin, A.P. Mashtakov** FORMULATION OF THE PROBLEM OF STRUCTURED-ELEMENT MODELING OF JET INTERFERENCE IN A NOZZLE BLOCK 296
- **R.V. Romanov** CREATION OF A SIMULATION MODEL OF A SOLAR BATTERY 305

#### **SPACE SERVICES**

**V.N. Tyapkin, A.B. Gladyshev, D.D. Dmitriev** STUDY OF THE ACCURACY CHARACTERISTICS OF A GNSS RECEIVER WITH AN ANTENNA ARRAY 315

УДК 629.78 DOI 10.26732/j.st.2023.4.01

# ТЕРМОЭМИССИОННОЕ ОХЛАЖДЕНИЕ ЭЛЕМЕНТОВ ЛЕТАТЕЛЬНЫХ АППАРАТОВ. ОБЗОР СОВРЕМЕННЫХ ИССЛЕДОВАНИЙ

### **П.А. Архипов, А.В. Колычев, М.В. Чернышов, В.А. Керножицкий**

*Балтийский государственный технический университет «ВОЕНМЕХ» им. Д.Ф. Устинова, г. Санкт-Петербург, Российская Федерация*

*Целью данной статьи является обзор текущего состояния исследований в области термоэмиссионного охлаждения и освещение их потенциальных применений в астронавтике и ракетостроении, особенно для космических аппаратов многоразового использования и высокоскоростных самолетов. В статье обобщены результаты работы исследовательских групп из нескольких университетов России, США и Китая. В ней рассматриваются теоретические модели и экспериментальные разработки технологии термоэмиссионного охлаждения, без углубления в подробные методологии. Основные исследования в этой области проводятся командами из университетов Мичигана, Колорадо, Вермонта и Техаса в США при активной поддержке корпорации Lockheed Martin. В данных университетах уже активно производятся экспериментальные исследования данной технологии. Более того, уже полученные результаты хорошо коррелируют с результатами теоретической проработки, из чего можно сделать вывод о перспективности исследований. Эффект термоэлектронной эмиссии дает возможность снизить температуру передних кромок аппаратов, что особенно актуально для космических аппаратов многоразового использования и беспилотных миссий, где поддержание оптимальной температуры компонентов становится ключевым фактором срока службы и надежности системы.*

*Ключевые слова: термоэмиссионное охлаждение, термоэлектронная эмиссия, тепловые нагрузки, многоразовые космические аппараты.*

#### Введение

Общеизвестно [1] явление термоэлектронной эмиссии – испускание электронов нагретым ме‑ таллом (материалом). Оно сопровождается эффектом термоэмиссионного охлаждения (ТЭО), которое заключается в том, что термоэлектроны при выходе забирают с собой энергию, равную работе выхода электрона с кинетической энергией его те‑ плового движения.

вого движения.<br>В области термоэмиссионных преобразователей термоэмиссионное охлаждение является самым большим источником отвода тепловой энергии от эмиттера, которая может достигать по‑ рядка 1 МВт/м<sup>2</sup> при плотностях тока 30–40 А/см<sup>2</sup><br>[2] Пайдрушествие облики пришление причество [2]. Действительно, обычно плотность теплового потока термоэмиссионного охлаждения рассчитывается по следующей зависимости:

$$
q_{teo} = j_{teo} \left( \varphi + \frac{T_w}{5800} \right),
$$
  

$$
j_{teo} = AT_w^2 exp \left( -11600 \frac{\varphi}{T_w} \right),
$$
 (1)

где  $q_{teo}$  – плотность теплового потока термо- $\frac{1}{2}$   $\frac{1}{2}$   $\overline{\phantom{a}}$  щего в плазму набегающего потока. Для плотно‑ ратуре стенки 2000 К и работе выхода электронов постоянная;  $T_w$  – температура катода;  $\varphi$  – работа выхода;  $j_{teo}$  – плотность тока эмиссии, проходясти тока термоэмиссии в 30–40 А/см<sup>2</sup> при темпе-<br>подиро этошии 2000 К и побода вы желе эдектронов. = 2.7 2.7 эВ (характерной для вольфрама в парах цезия)  $q_{teo} = 2.7 \text{ MBr/m}^2$ , что уже сопоставимо с тепловыми потоками на передней кромке, например, орбитального самолета Space Shuttle (1 МВт/м<sup>2</sup> [3]). Таким образом, существует отвод тепла пу‑ тем термоэмиссии, который сопоставим с уровнем нагрева передних кромок высокоскоростных летательных аппаратов.

 $\boxtimes$  anturui $\omega$ mail.ru

<sup>©</sup> Ассоциация «ТП «НИСС», 2023

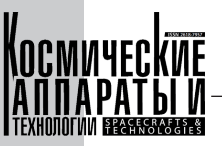

#### 1. БГТУ «ВОЕНМЕХ». Россия

Впервые предложение применять термоэмиссионное охлаждение для летательных аппаратов было предложено в БГТУ «ВОЕНМЕХ» им. Д.Ф. Устинова в 2009 году [4]. Предлагалось организовать ТЭО в плазму цезия, которая формировалась в небольшом зазоре между внешней оболочкой передней кромки и внутренней оболочкой – анодом («закрытая схема»).

**232**

Позднее (в 2011 году) в БГТУ «ВОЕНМЕХ» им. Д.Ф. Устинова была предложена «открытая» схема ТЭО с переносом электронов через обтекающий ЛА поток высокотемпературного воздуха [5]. Подобная схема обсуждалась в зарубежных публикациях в связи с генерацией электроэнергии, но не с охлаждением термонагруженных структур (рис. 1).

На данный момент активно производится теоретическая проработка «открытой» схемы. В частности, было исследовано влияние применения ТЭО в газотурбинной технике [6].

Исследование было направлено на оценку воздействия термоэмиссионного охлаждения на производительность газотурбинных энергетических систем, оптимизируя температурные параметры турбинных лопаток и улучшая общий КПД.

Расчеты проводились для разных температур газа перед турбиной: 1800 К (современный уровень), 2200 К и 2700 К (максимальная температура сгорания углеводородов) (рис. 2).

Исследование показало, что термоэмиссионное охлаждение способно было поддерживать температуры лопаток турбины на уровне 1000 К при работе выхода электронов на уровне 1.0 эВ и температуре газа перед турбиной в 2700 К.

Был выполнен расчет эффективности термоэмиссионного охлаждения для сферических затуплений на гиперзвуковых скоростях [7]. Определено, что снижение температуры становится заметным на скоростях свыше  $M = 13$ , что демонстрирует потенциал технологии для создания многоразовых космических аппаратов, поскольку любая многоразовая система сталкивается с проблемой сильного аэродинамического нагрева.

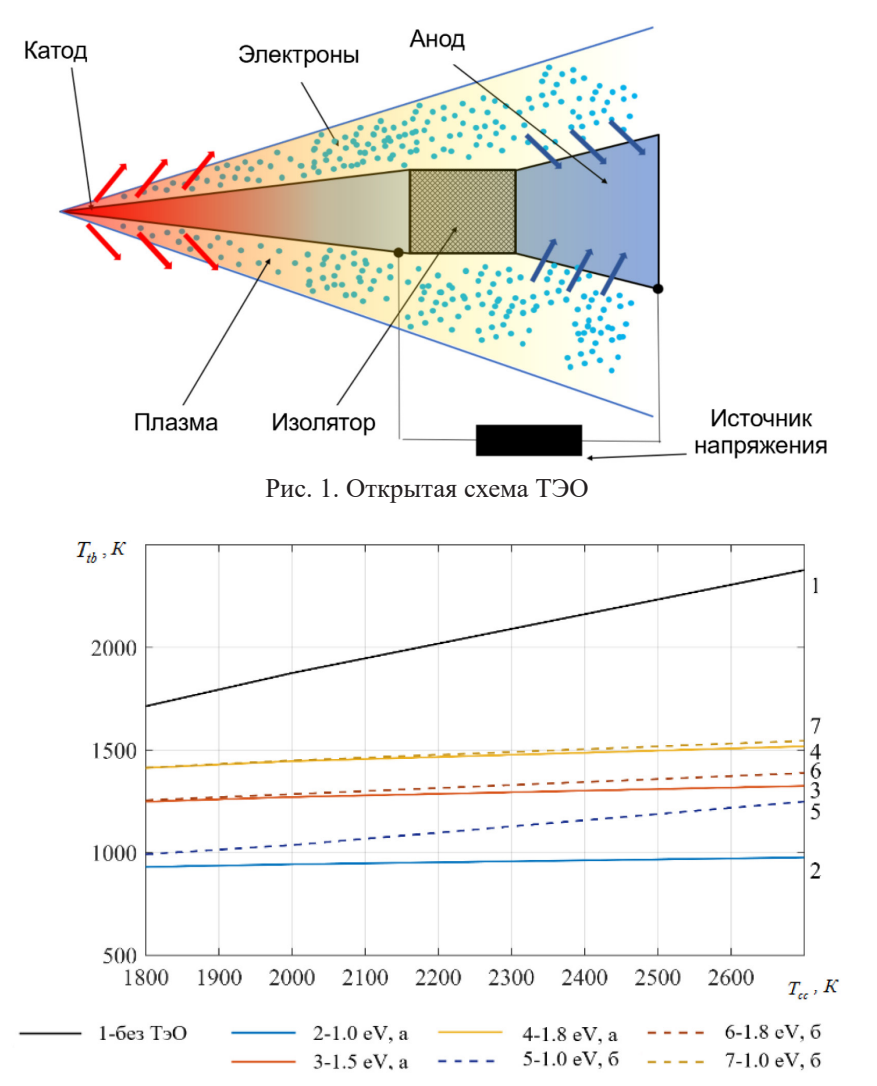

Рис. 2. График зависимости температуры лопатки турбины от температуры в камере сгорания

#### *П.А. Архипов, А.В. Колычев, М.В. Чернышов, В.А. Керножицкий*

Термоэмиссионное охлаждение элементов летательных аппаратов. Обзор современных исследований

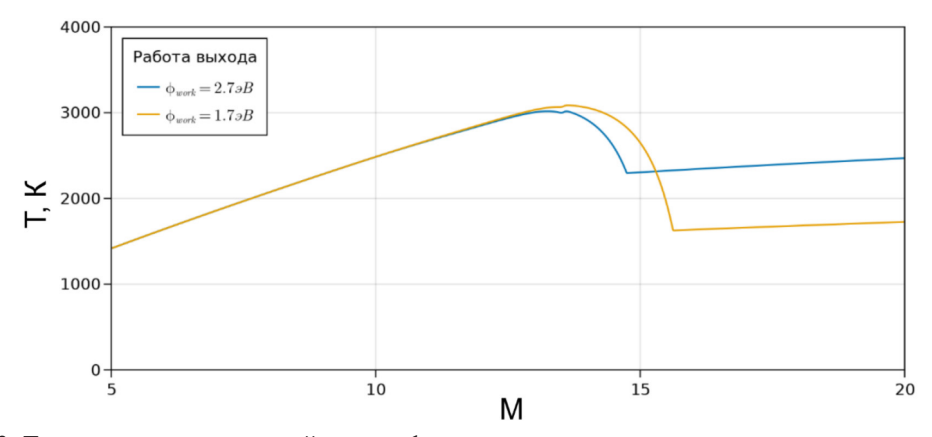

Рис. 3. Температура критической точки сферы при наличии термоэмиссионного охлаждения, ограниченного пространственным зарядом

Полученная зависимость температуры от числа Маха представлена на рис. 3.

Это исследование также впервые в мире предложило и обосновало возможность проведения диагностики нагрева при числах Маха полета ниже  $M = 13$  с использованием термоэмиссии электронов. Данная технология может быть при‑ менена как для анализа при эксплуатации и разработке ракетных двигателей, так и для многоразо‑ вых космических аппаратов.

Производится подготовка и к ряду экспериментальных исследований. Так, в среде продуктов сгорания авиационного и ракетного двигателя будут проводиться исследования различных экспериментальных образцов термоэмиссионных по‑ крытий (рис. 4).

#### 2. ТГУ. Россия

По исследованиям «закрытой» схемы много публикаций у Томского государственного университета [8–15]. Была представлена и исследована модель многослойной термоэмиссионной тепловой защиты (ТЭТЗ) закрытого типа. Выявлено, что наличие термоэмиссионного охлаждения снижает максимальную температуру поверхности оболочки на 170 K, а температура поверхности эмиттера уменьшается на некоторых участках траектории на 166–223 K.

#### 3. Университет Мичигана. США

Начиная с 2014 года «открытая» схема стано‑ вится предметом исследования зарубежных специалистов [16]. Данной тематикой заинтересовал‑ ся концерн Lockheed Martin, который с этого вре‑ мени стабильно выделяет гранты на исследования ТЭО в США.

В дальнейших публикациях университета Мичигана до 2017 года анализируется так называемая температурно-ограниченная термоэлектронная

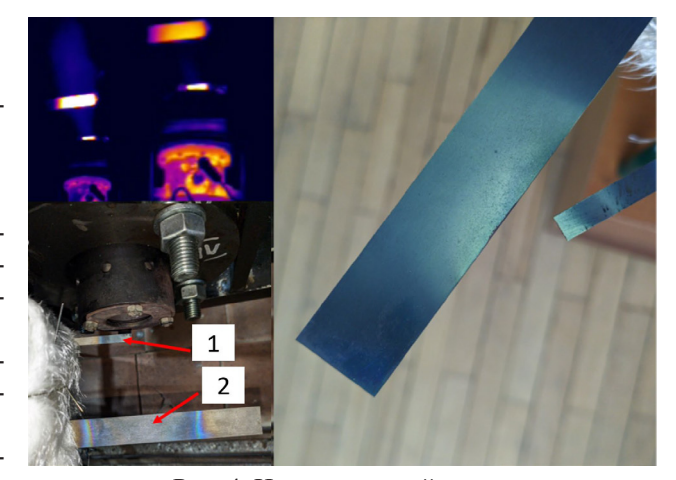

Рис. 4. Испытательный стенд: 1 – катод; 2 – анод

эмиссия, рассчитанная по формуле Ричардсона-Дешмана [17–23] с применением кода «LeMans», который доказал адекватность получаемых результатов. С 2017 года код LeMans был дополнен моделью Такамуры [24, 25, 26], учитывающей ограничения ТЭО пространственным зарядом.

Одним из основных результатов коллектива университетов Мичигана и Аризоны является доказательство возможности уменьшения температуры передней кромки с 3200 К до 1600 К при скорости 8 км/с (рис. 5). Данное снижение темпе‑ ратуры позволяет обеспечить полет в атмосфере с орбитальными скоростями и сконструировать новые летательные аппараты с уникальными летно-техническими характеристиками.

#### 4. Университет Техаса. США

Вторым по количеству публикаций в США по ТЭО – ETC является университет Техаса, также поддерживаемый корпорацией Lockheed Martin.

В данной [27] теоретической проработке эмиссионного охлаждения представлен анализ ТЭО передней поверхности гиперзвукового летатель-

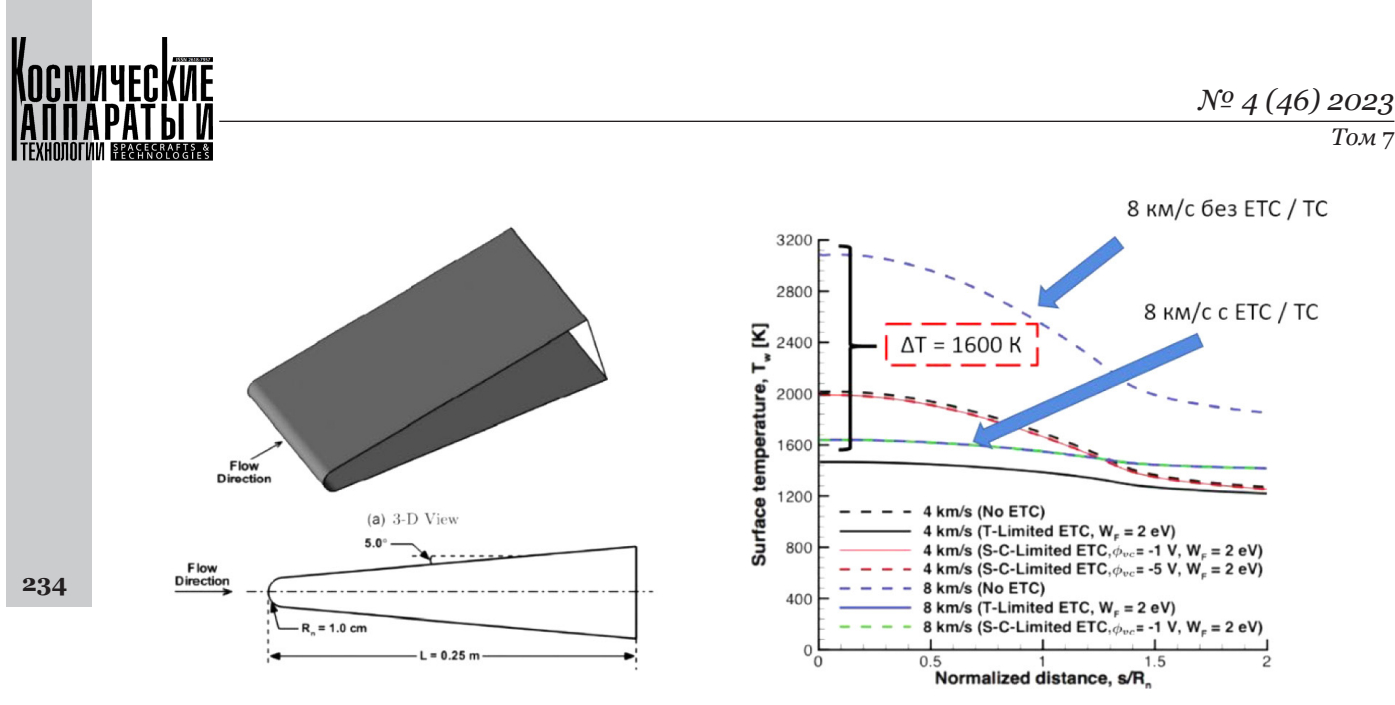

Рис. 5. Снижение температуры передней кромки ЛА на 1600 К

ного аппарата, рассматривая испарение жидкого цезия через пористый вольфрамовый материал. Часть выделившегося цезия адсорбируется на поверхности, что снижает работу выхода, в то время как остальная часть испаряется из-за высоких температур поверхности. Оба эффекта обеспечивают существенное охлаждение. Испаренный цезий ионизируется в окружающем воздухе, что изменяет проводимость плазмы и уменьшает эффект пространственного заряда.

В том же университете экспериментально [28] получено снижение температуры (ЕТС) для лазерно-нагретого образца вблизи аргоновой плазмы, инициируемой около поверхности термоэмиссии (рис. 6).

В ходе эксперимента [28] обнаружен тепловой эффект уменьшения температуры. По заявлению авторов, они впервые наблюдали эффект ЕТС (см. рис. 7).

На рис. 7 отчётливо видно резкое снижение температуры при достижении значения 1400 К. Наблюдаемое быстрое падение температуры сопровождается кратковременным скачком тока, указывающим на то, что плазма устраняет ограничения пространственного заряда, позволяя электронам свободно покидать нагретую поверхность, забирая энергию. Наблюдаемое поведение ЕТС качественно воспроизводится с помощью упрощенной квазиодномерной тепловой модели излучателя.

Коллективом этого же университета также был проведен еще один эксперимент, чтобы понять, насколько эффективен ЕТС в гиперзвуковых потоках [29]. В этом исследовании были представлены результаты первого экспериментального изучения

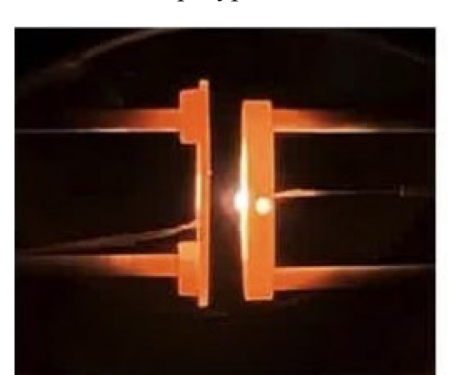

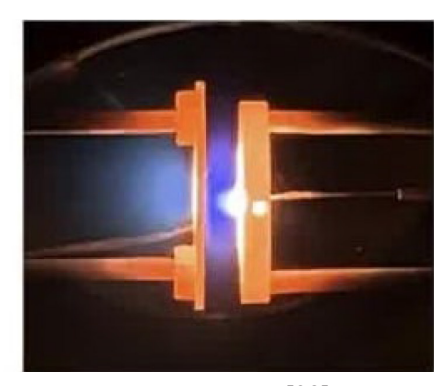

Рис. 6. Фотография, иллюстрирующая схему эксперимента [28]

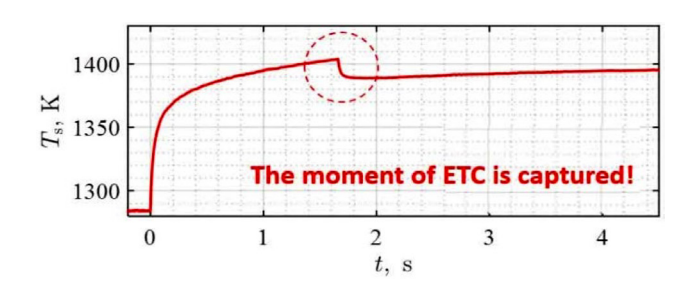

Рис. 7. Резкое падение температуры во время эксперимента [28]

#### П.А. Архипов, А.В. Кольгчев, М.В. Чернышов, В.А. Керножицкий

Термоэмиссионное охлаждение элементов летательных аппаратов. Обзор современных исследований

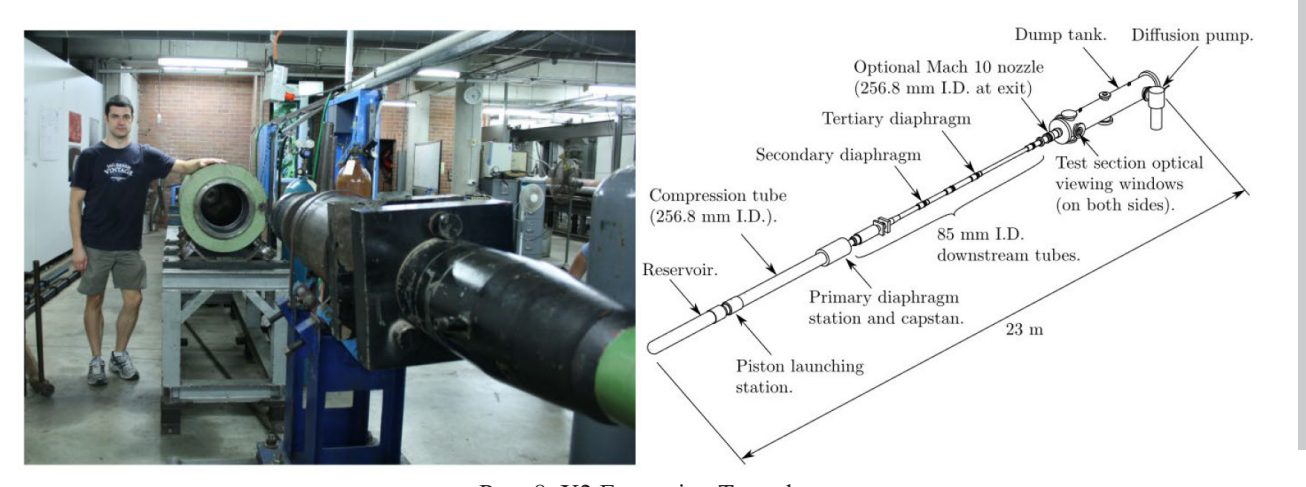

Рис. 8. X2 Expansion Tunnel

эффекта охлаждения транспирацией электронов, проведенного в установке X2 Expansion Tunnel (см. рис. 8) в университете Квинсленда.

Исследование выявило, что повышение напряжения между кромкой и коллектором усиливает ток независимо от температуры кромки, если не учитывать термоэлектронную эмиссию. Испытания с лантанизированным вольфрамом показали, что при высоких напряжениях ток уменьшается, что может быть связано с рекомбинацией электронов и ионов, не давая точной оценки теплового потока от электронного переноса из-за ограничений измерений.

#### 5. Университет Вермонта. **CIIIA**

В университете Вермонта производится теоретическая и экспериментальная проработка различных моделей термоэмиссионного охлаждения. В частности, в данной работе [29] анализируются различные аналитические модели для моделирования плазменной оболочки, особенно обращается внимание на роль граничных условий по краям оболочки. На рис. 9 показана структура плазменной оболочки для различных уровней термоэлектронной эмиссии, которая использовалась при расчетах.

За пределами критического значения коэффициента эмиссии (emission ratio) плазменная оболочка ограничивается пространственным зарядом. В результате было получено сравнение различных моделей с параметрами плазмы (рис. 10):  $n_0 = 1 \times 10^{20} \text{ m}^3$ ,  $T_s = 1800 \text{ K}$ ,  $T_0 = 5000 \text{ K}$ ,  $\mu \phi_{WF} = 2 \text{ eV}$ 

Расчеты показали, что при малых коэффициентах эмиссии усиленная электронная эмиссия, обусловленная эффектом Шоттки, соответствует аналитическим моделям плазмы. Модель Такамуры предоставила точные прогнозы для низких поверхностных потенциалов, подтверждая её пригодность при высоких коэффициентах эмиссии с ограничениями пространственного заряда.

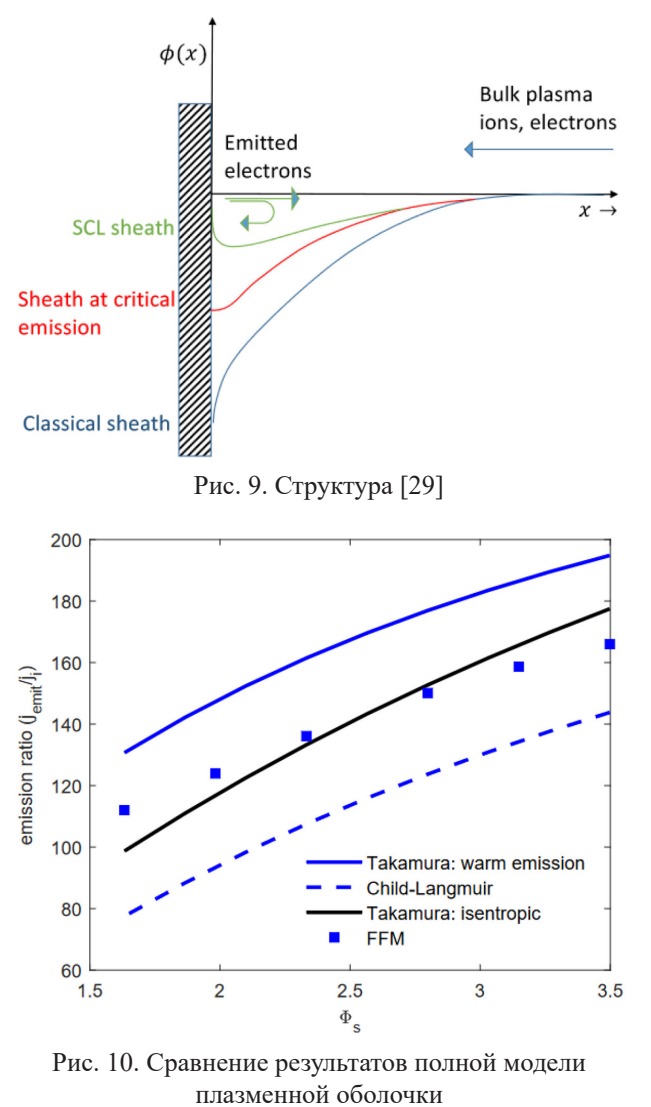

235

с аналитическими моделями [29]

Одновременно с теоретическими работами проводится подготовка к экспериментальным исследованиям в условиях, близких к реальным. В настоящий момент для экспериментов выбран индукционный плазмотрон университета Вермонта мощностью 30 кВт (рис. 11, [29]). На первом этапе

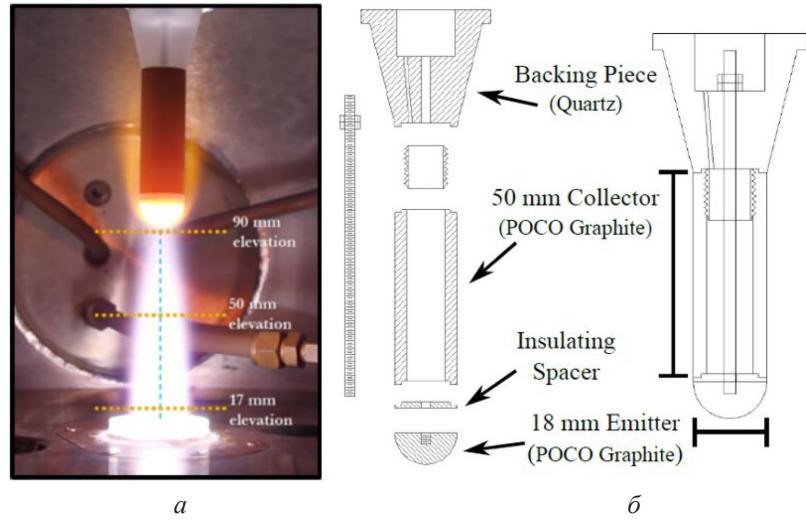

Рис. 11. Вид образца для опытов с ЕТС и общий вид плазмотрона в [30]

планируется проведение экспериментов с графитом в аргоновой плазме. В дальнейшем в качестве катода будут выступать электриды, разрабатываемые университетом Колорадо. Пример образца и общий вид плазмотрона представлены на рис. 11. Газодинамические расчеты проводят сотрудники университетов Мичигана и Аризоны.

На этой же установке университета Вермонта было проведено исследование влияния скорости потока на конвекцию электронов от эмиттера вниз по потоку к коллектору [30]. В качестве материала с низкой работой выхода был выбран гексаборид лантана LaB 6. Первоначальные результаты показывают, что увеличение скорости потока действительно увеличивает измеренные уровни тока. Также замечено, что LaB<sub>6</sub>, даже с учетом роста тонких оксидных отложений на поверхности катода обеспечивает значительно больший ток, чем у катода из графита.

#### 6. Университет Колорадо. **CIIIA**

Исследование электридов для ЕТС проводится в университете Колорадо. В настоящий момент создаются образцы материалов так называемой системы CaO-Al<sub>2</sub>O<sub>3</sub>, которые имеют формулу  $Ca<sub>12</sub>Al<sub>14</sub>O<sub>33</sub>$  и обозначение С 12А7 [32]. В [33] также описаны опыты с электридами (рис. 12) в аргоновой плазме. Для увеличения проводимости данные материалы были легированы углеродом (С 12А7: е-С) и титаном (С 12А7: е-Ті).

По результатам опытов в плазме аргона работа выхода электронов для С 12А7: е - Ті составила 1 эВ при отношении температуры плазмы к температуре образца до двух и 2.1 эВ при отношении температур 3-3.5. Для С 12А7: е- С при тех же отношениях температур получены значения 1.55 эВ и 2.1 эВ. Данные значения работы выхода были зафиксированы без приложения к образцу внешнего

электрического поля. Более того, дальнейший анализ показал, что адсорбция ионов Аг была преобладающим механизмом, снижающим работу выхода.

#### 7. Государственный университет в Харбине. КНР

В Харбинском политехническом университете также проводят исследования термоэмиссионного охлаждения [34]. В частности, был произведен эксперимент, в котором катод из W-La<sub>2</sub>O<sub>3</sub> в вакуумной камере был нагрет до 2300 °С при помощи лазера (рис. 13). При этом к аноду относительно катода был подведен положительный потенциал U<sub>а</sub> для создания электрического поля, которое было меньше порога излучения поля, чтобы гарантировать преобладание термоэмиссионного излучения. После этого были произведены замеры падения температуры и тока эмиссии при  $U_a > 0$ относительно  $U_a = 0$ .

Позднее были произведены сравнения экспериментальных значений с различными моделями эмиссии (рис. 14), такими как эмиссия Чайлда-Ленгмюра (CL), эмиссия Лонго (LE), модель Ричардсона (RS), модель ограничения эмиссии температурой (TLE) и модель высокотемпературной термоэлектронной эмиссии (НТТЕ).

Согласно рис. 14 простые модели термоэмиссии (RSE, TLE, CLE) не совпадают с экспериментальными данными, в отличие от модели LE, учитывающей температурные и пространственно-зарядовые ограничения. При высоких температурах модель LE теряет точность из-за предположения о начальной скорости электронов, равной нулю. Для более точных расчетов применяется модель HTTE, учитывающая начальную скорость электронов через модель SCLE, что повышает точность оценки термоэмиссии и влияние ограничивающих факторов в различных условиях.

#### *П.А. Архипов, А.В. Колычев, М.В. Чернышов, В.А. Керножицкий*

Термоэмиссионное охлаждение элементов летательных аппаратов. Обзор современных исследований

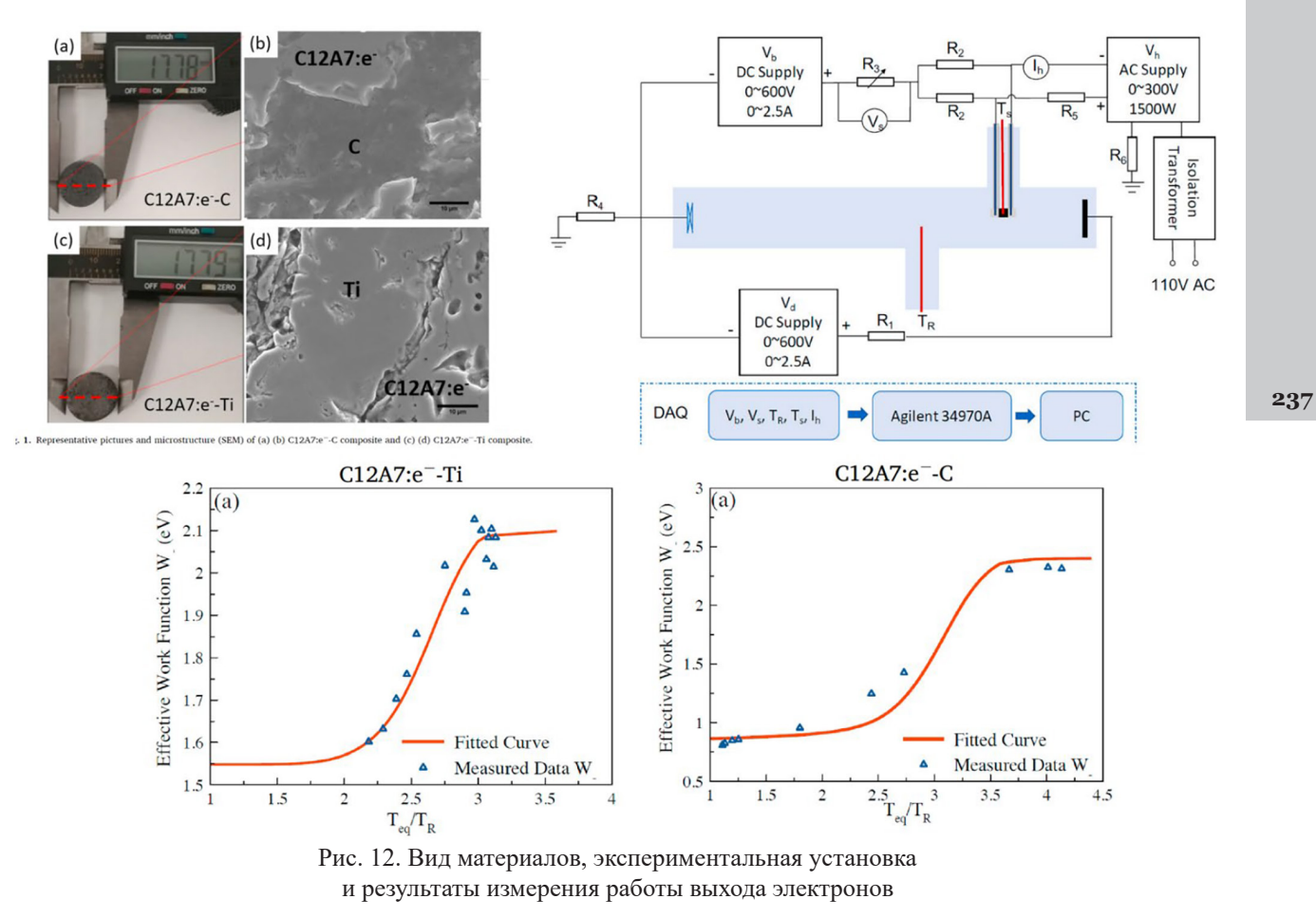

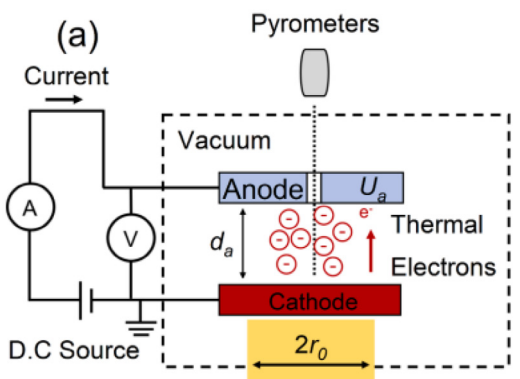

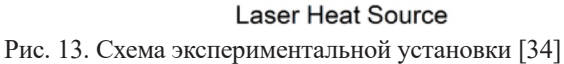

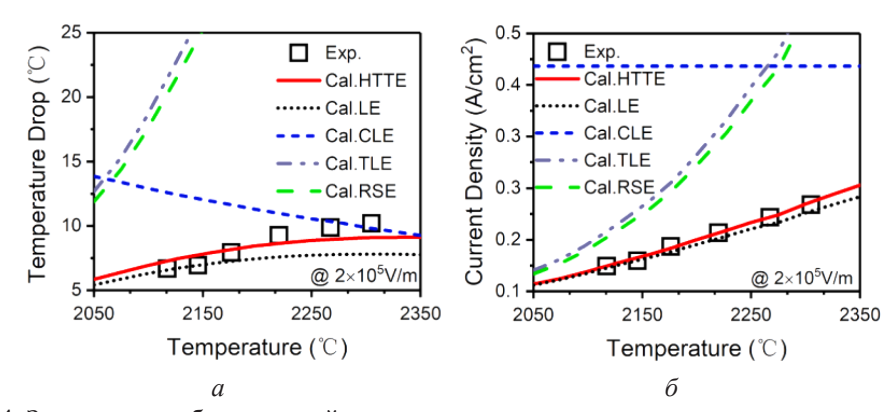

Рис. 14. Зависимость сбрасываемой температуры и плотности тока от температуры катода

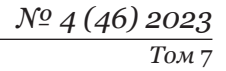

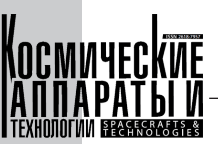

#### Заключение

Технология термоэмиссионного охлаждения, демонстрирующая значительный потенциал в ракетно-космической технике, открывает перспективы для повышения эффективности и надежности как ракетных двигателей, так и многоразовых космических аппаратов. Экспериментальное подтверждение её эффективности в снижении температур в ходе экспериментов указывает на возможности её применения для создания нового поколения многоразовых космических аппаратов, устойчивых к экстремальным тепловым нагрузкам при разгоне и вхождении в плотные слои атмосферы. Рост интереса исследовательских коллективов по всему миру и значительное финансирование экспериментальной проработки технологии свидетельствуют о её актуальности и перспективности.

В контексте глобальных изменений в мире исследования термоэмиссионного охлаждения

#### Список литературы

в Российской Федерации приобретают стратегическое значение, поскольку могут способствовать решению актуальных задач в ракетостроении, авиастроении и энергетике, обеспечивая технологическую независимость и конкурентоспособность отечественных разработок.

#### Благодарность

Работа выполнена при финансовой поддержке Министерства науки и высшего образования Российской Федерации (проект «Создание опережающего научно-технического задела в области разработки передовых технологий малых газотурбинных, ракетных и комбинированных двигателей сверхлегких ракет-носителей, малых космических аппаратов и беспилотных воздушных судов, обеспечивающих приоритетные позиции российских компаний на формируемых глобальных рынках будущего», № FZWF-2020- $0015$ ).

- [1] Фридрихов С.А., Мовнин С.М. Глава 10. Физические основы эмиссионной электроники // Физические основы электронной техники. М.: Высшая школа, 1982. С. 434-435. 608 с.
- [2] Ушаков Б.А., Никитин В.Д., Емельянов И.Я. Основы термоэмиссионного преобразования энергии. М.: Атомиздат, 1974.
- [3] Нейланд В.Я., Тумин А.М. Аэротермодинамика воздушно-космических самолетов. Конспект лекций. Жуковский: ФАЛТ МФТИ, 1991.
- [4] Колычев А.В., Керножицкий В.А. Тепловая защита гиперзвуковых летательных аппаратов (ЛА) с использованием явления термоэлектронной эмиссии // Решетневские чтения. 2009. Т. 1. № . 13. С. 29–30.
- [5] Керножицкий В.А., Колычев А.В. Концепция развития методов и средств преодоления теплового барьера // Информация и космос. 2011. № . 2. С. 50-53.
- [6] Колычев А.В. и др. О влиянии термоэмиссионного охлаждения на КПД газотурбинной энергетической установки // Проблемы региональной энергетики. 2020. № . 4 (48). С. 45–57.
- [7] Архипов П.А., Колычев А.В., Керножицкий В.А. Термоэмиссионное охлаждение элементов высокоскоростных летательных аппаратов с учетом ограничения пространственным зарядом // Аэрокосмическая техника и технологии. 2023. Т. 1. № . 1. С. 105-116.
- [8] Подкульский С.П., Уилсон В.С. Работа термоэлектронного преобразователя с /112/на/114/ориентированным вольфрамовым излучателем и ниобиевым коллектором в присутствии кислорода. НАСА, 1970 год. Номер GESP-9006.
- [9] Ефимов К.Н. и др. Моделирование системы тепловой защиты на основе термоэмиссионной технологии // Журнал теплофизики и теплопередачи. 2020. Т. 34. № 3. С. 548-555.
- [10] Зимин В. П., Ефимов К. Н., Керножицкий В. А., Кольгчев А. В., Овчинников В. А., Якимов А. С. Моделирование системы тепловой защиты, основанной на термоэмиссионной технологии // Теплофизика и аэромеханика. 2020. T. 21. № 2. C. 227-240.
- [11] Ефимов К. Н., Колычев А. В., Керножицкий В. А., Овчинников В. А., Якимов А. С. Моделирование термоэлектронной тепловой защиты при обтекании сверхзвуковым потоком воздуха сферически затупленного конуса // Теплофизика высоких температур. 2021. Т. 59. № 3. С. 432-442.
- [12] Зимин В.П., Ефимов К.Н., Овчинников В.А., Якимов А.С. Математическое моделирование активной термоэмиссионной тепловой защиты при высокоэнтальпийном обтекании оболочки // Инженерно-физический журнал. 2020. Т. 93. № 3. С. 517–528.
- [13] Зимин В.П., Ефимов К.Н., Овчинников В.А., Якимов А.С. Численное моделирование активной термоэмиссионной тепловой защиты при высокоэнтальпийном обтекании многослойной оболочки // Теплофизика высоких температур. 2019. Т. 57. № 6. С. 898-906.
- [14] Ефимов К.Н., Овчинников В.А., Якимов А.С. Численное моделирование термоэлектронной тепловой защиты при высокоэнтальпийном обтекании многослойной оболочки // Инженерно-физический журнал. 2022. T. 95. № 2. C. 335-349.

#### *П.А. Архипов, А.В. Колычев, М.В. Чернышов, В.А. Керножицкий*

Термоэмиссионное охлаждение элементов летательных аппаратов. Обзор современных исследований

- [15] Зимин В.П. и др. Моделирование термоэмиссионной тепловой защиты при конвективном нагреве составной оболочки // Космическая техника и технологии. 2019. № 1 (24). С. 23–34.
- [16] Алкандри Х., Ханквист К., Бойд И.Д. Концептуальный анализ охлаждения электронным излучением перед‑ них кромок гиперзвуковых летательных аппаратов // 11-я совместная конференция AIAA/ASME по теплофизике и теплопередаче. 2014. С. 2674.
- [17] Ханквист К.М., Хара К., Бойд И.Д. Детальное моделирование электронной эмиссии для испарительного охлаждения гиперзвуковых аппаратов // Журнал прикладной физики. 2017. Том 121. № 5. С. 053302.
- [18] Ханквист К.М., Алкандри Х., Бойд И.Д. Оценка компьютерного моделирования охлаждения транспирацией электронов при высоких энтальпиях // Журнал теплофизики и теплопередачи. 2017. Том 31. № 2. С. 283–293.
- [19] Ханквист К.М., Бойд И.Д. Вычислительный анализ электронного испарительного охлаждения гиперзвуко‑ вых аппаратов // 55-е совещание AIAA по аэрокосмическим наукам. 2017. С. 0900.
- [20] Ханквист К.М., Хара К., Бойд И.Д. Моделирование электронного испарительного охлаждения гиперзвуковых аппаратов // 46-я конференция AIAA по теплофизике. 2016. С. 4433.
- [21] Ханквист К.М., Бойд И.Д. Плазменное охлаждение горячих поверхностей на гиперзвуковых летательных аппаратах // Рубежи физики. 2019. Том 7. С. 9.
- [22] Ханквист К.М., Бойд И.Д. Сравнение расчетов с экспериментами по охлаждению транспирацией электронов при высоких энтальпиях // 45-я конференция AIAA по теплофизике. 2015. С. 2351.
- [23] Ханквист К. Моделирование электронного испарительного охлаждения передних кромок гиперзвуковых ле‑ тательных аппаратов: канд. дисс. 2017.
- [24] Е.М.Ю., Такамура С. Влияние излучения с ограниченным пространственным зарядом на измерения потенциала плазмы с использованием эмиссионных зондов // Физика. Плазма 7(8), 3457–3463 (2000).
- [25] Такамура С., Оно Н., Йе М.Ю., Кувабара Т. Ток с ограниченным пространственным зарядом от поверхности материала, обращенного к плазме // Сост. Физика плазмы. 44(1–3), 126–137 (2004).
- [26] Кэмпбелл Н.С. и др. Оценка вычислительных моделей для охлаждения электронным испарением // Аэрокосмическая промышленность. 2021. Т. 8. № 9. С. 243.
- [27] Бак Дж. и др. Экспериментальное исследование охлаждения транспирацией электронов с помощью лазерной системы нагрева мощностью 2 кВт // Форум AIAA SCITECH 2022. 2022. С. 0983.
- [28] Пакстон О.Л., Порат Х., Ян И.Х. Экспериментальные результаты эффекта охлаждения транспирацией элек‑ тронов в расширительном туннеле X2 // Форум AIAA AVIATION 2023. С. 3808.
- [29] Кэмпбелл Н.С. и др. Оценка вычислительных моделей для охлаждения электронным испарением // Аэрокосмическая промышленность. 2021. Т. 8. № 9. С. 243.
- [30] Мейерс Дж. М. и др. Характеристика излучателей LaB 6 в установке с индуктивно связанной плазмой для охлаждения с помощью переноса электронов // Форум AIAA AVIATION 2022. С. 3579.
- [31] Шазот О., Хелбер Б. Тестирование концепции охлаждения электронным испарением в плазменной аэродина‑ мической трубе. Институт фон Кармана, Бельгия, 2017.
- [32] Кюстер А.Э. Обработка электрида майенита и его композитов методом искрового плазменного спекания: кандид. дисс. Университет штата Колорадо, 2019.
- [33] Тан Х. и др. Усиленная термоэлектронная эмиссия композитов на основе электрида майенита в плазме тлею‑ щего разряда Ar // Ceramics International. 2021. Т. 47. № 12. С. 16614–16631.
- [34] Лян У. и др. Внутренние связи между термоэмиссионным охлаждающим эффектом и эмиссионными харак‑ теристиками катодов W-La2O3 при высоких температурах // Письма по материалам. 2022. Т. 308. С. 131172.

# THERMAL EMISSION COOLING OF AIRCRAFT ELEMENTS. REVIEW OF MODERN STUDIES

#### **P.A. Arkhipov, A.V. Kolychev, M.V. Chernyshov, V.A. Kernozhitsky**

*Baltic State Technical University «VOENMEH» named after D.F. Ustinov, Saint Petersburg, Russian Federation*

*The purpose of this article is to review the current state of research in the field of thermal emission cooling and the feasibility study effect and to highlight their potential applications in astronautics and rocket science, especially for reusable spacecraft and high-speed aircraft. The article summarizes the results of the work of several research groups from several universities in Russia, the USA and China. It discusses theoretical models and experimental developments of thermal emission cooling technology, without going into detailed methodologies. The main research in this area is carried out by teams from the universities of Michigan, Colorado, Vermont and Texas in the USA with the active support of Lockheed Martin Corporation. Experimental studies of this technology are already being actively carried out at these universities. Moreover, the results already obtained correlate well with the results of theoretical study, from which we can conclude about the prospects of research. The effect of thermoelectronic emission makes it possible to reduce the temperature of the leading edges of the spacecraft, which is especially important for reusable spacecraft and unmanned missions, where maintaining the optimal temperature of components becomes a key factor in the service life and reliability of the system.*

*Keywords: thermal emission cooling, thermoelectronic emission, thermal loads, reusable spacecraft.*

#### References

- [1] Friedrichov S.A., Movnin S.M. Chapter 10. Physical foundations of emission electronics // Physical foundations of electronic technology. M.: Higher School, 1982, pp. 434–435, 608 p.
- [2] Ushakov B.A., Nikitin V.D., Emelyanov I. Ya. Fundamentals of thermionic energy conversion. M.: Atomizdat, 1974.
- [3] Neyland V. Ya., Tumin A.M. Aerothermodynamics of aerospace aircraft. Lecture notes. Zhukovsky: FALT MIPT, 1991.
- [4] Kolychev A.V., Kernozhitsky V.A. Thermal protection of hypersonic aircraft (LA) using the phenomenon of thermoelectronic emission // Reshetnev readings, 2009, Vol. 1, no. 13, pp. 29–30.
- [5] Kernozhitsky V.A., Kolychev A.V. The concept of development of methods and means of overcoming the thermal barrier // Information and space, 2011, no. 2, pp. 50–53.
- [6] Kolychev A.V. et al. On the effect of thermal emission cooling on the efficiency of a gas turbine power plant // Problems of regional energy, 2020, no. 4 (48), pp. 45–57.
- [7] Arkhipov P.A., Kolychev A.V., Kernozhitsky V.A. Thermionic cooling of elements of high-speed aircraft taking into account the limitation of spatial charge // Aerospace engineering and technology, 2023, Vol. 1, no. 1, pp. 105–116.
- [8] Podkulsky S.P., Wilson V.S. Operation of a thermoelectronic converter with a /112/na/114/oriented tungsten emitter and a niobium collector in the presence of oxygen, NASA, 1970. Number GESP-9006.
- [9] Efimov K.N. et al. Modeling of a thermal protection system based on thermal emission technology // Journal of Thermophysics and Heat transfer, 2020, Vol. 34, no. 3, pp. 548–555.
- [10] Zimin V.P., Efimov K.N., Kernozhitsky V.A., Kolychev A.V., Ovchinnikov V.A., Yakimov A.S. Modeling of a thermal protection system based on thermal emission technology // Thermophysics and aeromechanics. 2020. Vol. 21. no. 2. pp. 227–240.
- [11] Efimov K.N., Kolychev A.V., Kernozhitsky V.A., Ovchinnikov V.A., Yakimov A.S. Modeling of thermoelectronic thermal protection during the flow of a spherical blunted cone by supersonic air flow // Thermophysics of high temperatures, 2021, Vol. 59, no. 3, pp. 432–442.
- [12] Zimin V.P., Efimov K.N., Ovchinnikov V.A., Yakimov A.S. Mathematical modeling of active thermionic thermal protection under high-enthalpy shell flow // Engineering and Physics journal. 2020. vol. 93. no. 3. pp. 517–528.

#### *П.А. Архипов, А.В. Колычев, М.В. Чернышов, В.А. Керножицкий*

Термоэмиссионное охлаждение элементов летательных аппаратов. Обзор современных исследований

- [13] Zimin V.P., Efimov K.N., Ovchinnikov V.A., Yakimov A.S. Numerical simulation of active thermionic thermal protection under high-enthalpy flow around a multilayer shell // High temperature thermophysics, 2019, Vol. 57, no. 6, pp. 898–906.
- [14] Efimov K. N., Ovchinnikov V.A., Yakimov A. S. Numerical modeling of thermoelectronic thermal protection with high-enthalpy flow around a multilayer shell // Engineering and Physics Journal, 2022, Vol. 95, no. 2, pp. 335–349.
- [15] Zimin V.P. et al. Modeling of thermal emission thermal protection during convective heating of a composite shell // Space technology and technology, 2019, no. 1 (24), pp. 23–34.
- [16] Alkandry H., Hanquist K., Boyd I.D. Conceptual analysis of electron transpiration cooling for the leading edges of hypersonic vehicles // 11th AIAA/ASME Joint Thermophysics and Heat Transfer Conference, 2014, p. 2674.
- [17] Hanquist K.M., Hara K., Boyd I.D. Detailed modeling of electron emission for transpiration cooling of hypersonic vehicles // Journal of Applied Physics, 2017, Vol. 121, no. 5, p. 053302.
- [18] Hanquist K.M., Alkandry H., Boyd I.D. Evaluation of computational modeling of electron transpiration cooling at high enthalpies // Journal of Thermophysics and Heat Transfer, 2017, Vol. 31, no. 2, pp. 283–293.
- [19] Hanquist K.M., Boyd I.D. Computational analysis of electron transpiration cooling for hypersonic vehicles // 55th AIAA Aerospace Sciences Meeting, 2017, p. 0900.
- [20] Hanquist K.M., Hara K., Boyd I.D. Modeling of electron transpiration cooling for hypersonic vehicles // 46th AIAA Thermophysics Conference, 2016, p. 4433.
- [21] Hanquist K.M., Boyd I.D. Plasma Assisted Cooling of Hot Surfaces on Hypersonic Vehicles // Frontiers in Physics, 2019, Vol. 7, p. 9.
- [22] Hanquist K.M., Boyd I.D. Comparisons of computations with experiments for electron transpiration cooling at high enthalpies //45th AIAA Thermophysics Conference, 2015, p. 2351.
- [23] Hanquist K. Modeling of electron transpiration cooling for leading edges of hypersonic vehicles: PhD Thesis, 2017.
- [24] Ye M.Y., Takamura S. Effect of space-charge limited emission on measurements of plasma potential using emissive probes // Phys. Plasmas 7(8), 3457–3463 (2000).
- [25] Takamura S., Ohno N., Ye M.Y., Kuwabara T. Space-charge limited current from plasma-facing material surface // Contrib. Plasma Phys. 44(1–3), 126–137 (2004).
- [26] Campbell N.S. et al. Evaluation of computational models for electron transpiration cooling // Aerospace, 2021, Vol. 8, no. 9, p. 243.
- [27] Bak J. et al. Experimental study of electron transpiration cooling with a 2-kW laser heating system // AIAA SCITECH 2022 Forum, 2022, p. 0983.
- [28] Paxton O.L., Porat H., Jahn I.H. Experimental Results of the Electron Transpiration Cooling Effect in the X2 Expansion Tunnel // AIAA AVIATION 2023 Forum, 2023, p. 3808.
- [29] Campbell N.S. et al. Evaluation of computational models for electron transpiration cooling // Aerospace, 2021, Vol. 8, no. 9, p. 243.
- [30] Meyers J.M. et al. Characterization of LaB 6 Emitters in an Inductively Coupled Plasma Facility for Electron Transpiration Cooling Applications // AIAA AVIATION 2022 Forum, 2022, p. 3579.
- [31] Chazot O., Helber B. Plasma Wind Tunnel Testing of Electron Transpiration Cooling Concept. Institut von Karman, Belgium, 2017.
- [32] Kuehster A.E. Processing of mayenite electride and its composites in spark plasma sintering: PhD Thesis. Colorado State University, 2019.
- [33] Tang X. et al. Enhanced thermionic emission of mayenite electride composites in an Ar glow discharge plasma // Ceramics International, 2021, Vol. 47, no. 12, pp. 16614–16631.
- [34] Liang W. et al. Intrinsic connections between thermionic emission cooling effect and emission characteristics of W-La2O3 cathodes at high temperatures //Materials Letters, 2022, Vol. 308, p. 131172.

#### Сведения об авторах

*Архипов Павел Александрович* – младший научный сотрудник научно-исследовательской лаборатории «Беспилотные авиационные и космические транспортные системы» (НИЛ БАКТС), аспирант 1-го курса кафедры «Ракетостроение» (А1) БГТУ «ВОЕНМЕХ» им. Д.Ф. Устинова. Область научных интересов: энергодвигательные установки летательных аппаратов, энергетика, ракетная техника.

*Колычев Алексей Васильевич* – кандидат технических наук, доцент кафедры ракетостроения (А1) БГТУ «ВОЕНМЕХ» им. Д. Ф. Устинова, старший научный сотрудник НИЛ БАКТС. Область научных интересов: термо‑ эмиссионное охлаждение, физика плазмы, энергетика.

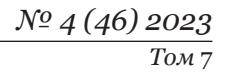

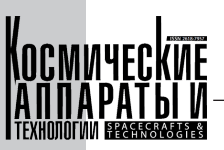

*Чернышов Михаил Викторович* – доктор технических наук, доцент, профессор кафедры плазмогазодинамики и теплотехники (А9) Балтийского государственного технического университета «ВОЕНМЕХ» им. Д.Ф. Устинова. Область научных интересов: летательные аппараты, газодинамика, физика плазмы.

Керножицкий Владимир Андреевич - кандидат технических наук, доцент, профессор кафедры систем управления и компьютерных технологий (И9) Балтийского государственного технического университета «ВОЕНМЕХ» им. Д.Ф. Устинова. Область научных интересов: термоэмиссионное охлаждение, физика плазмы, энергетика.

**242**

УДК 629.78 DOI 10.26732/j.st.2023.4.02

# ОБЗОР МЕТОДОВ АНАЛИЗА МИКРОВИБРАЦИЙ

#### **А.П. Кравчуновский**

*АО «Информационные спутниковые системы» имени академика М.Ф. Решетнёва» г. Железногорск, Красноярский край, Российская Федерация*

*Известно, что на сегодняшний день проблема микровибраций в конструкциях космических аппаратов является актуальной и широко исследуемой. Работа современных космических аппаратов систем спутниковой геодезии, связи, дистанционного зондирования Земли, космических телескопов связана с использованием бортовой аппаратуры, чувствительной к микровибрации. В большинстве случаев условия для нормального функционирования прецизионной аппаратуры космических аппаратов обеспечиваются за счет работы электромеханических устройств, которые, в свою очередь, являются источниками вибрации. В настоящей статье предпринята попытка осветить основные подходы к анализу микровибраций, которые существуют на данный момент. В этой связи проведен анализ как отечественных, так и зарубежных источников, в которых центральной является проблема анализа микровибраций. Сформулирована проблема микровибраций и ее роль в создании современных космических аппаратов. Приведен литературный обзор по методам и подходам к расчетному и расчетноэкспериментальному анализу микровибраций на космических аппаратах. На основе анализа публикаций по близкой тематике сформулированы задачи, которые должны быть решены в процессе анализа конструкции КА на микровибрации. Выявлены преимущества, недостатки и ограничения существующих подходов и методов.*

*Ключевые слова: космический аппарат, микровибрация, вибрация, виброзащита, частотный диапазон.*

#### Введение

Задачи современных космических аппаратов (КА) диктуют повышенные требования к вибра‑ ционной обстановке на борту. В большинстве слу‑ чаев условия для нормального функционирования прецизионной аппаратуры обеспечиваются за счет работы электромеханических устройств, которые, в свою очередь, являются источниками вибрации  $[1-3]$ .

Стоит отметить следующее. В основном оборудование оказывает только краткосрочные вибрационные воздействия на период своего включения. В штатном режиме оборудование некоторых систем КА, например, гироскопы системы ориентации и стабилизации, вентиляторы или криогенные устройства системы терморегулирования, должно работать постоянно, и их функционирование явля‑ ется наиболее существенным источником вибрации на борту КА [4].

Работа современных КА систем спутниковой геодезии, связи, дистанционного зондирования Земли, космических телескопов связана с использованием бортовой аппаратуры, чувствительной к микровибрации.

Микровибрации – это низкоуровневые вибрации, возникающие при работе подвижных составных частей или электромеханических устройств КА, находящегося в рабочем положении. Амплитуды ускорения таких колебаний составляют от 10–6 до 10-3 g [1]. Эти возмущения передаются на чувствительное оборудование полезной нагрузки (ПН) через конструкцию КА. В результате микровибрации могут привести к недопустимым отклонениям характеристик наведения высокоточного прибора. Это серьезное ограничение для нормального функционирования таких чувствительных полезных нагрузок, как телескопы, камеры и другое оборудование с вы‑ сокими требованиями к стабилизации и наведению.

Уровни нагрузок на орбите для несущей способности КА не являются определяющими, поэтому они не рассматривались для назначения требований к конструкции КА. Однако из-за возросших требо-

 $\boxtimes$  anton.kravchunovsky@yandex.ru

<sup>©</sup> Ассоциация «ТП «НИСС», 2023

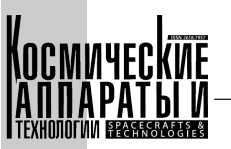

ваний по качеству и надежности функционирования ПН проблема стала актуальной, поскольку вибрации на орбите способны ухудшить рабочие характеристики прецизионной ПН.

Так, например, в ряде исследований была подтверждена необходимость внедрения системы виброизоляции под двигатели-маховики (ДМ) для КА с оптико-электронными приборами высокого разрешения [4–6]. А в работах [7, 8] изложены два принципиальных подхода к снижению влияния вибрации на прецизионную аппаратуру КА: корреляционные методы и конструкционные.

В основе корреляционных методов виброзащиты прецизионных КА лежат взаимосвязи по уровням возмущений между источниками вибраций и прецизионной аппаратурой, которые необходимо учитывать на всех этапах проектирования изделий |7|. Варьируя параметрами источников вибровозмущений, можно значительно изменять условия для эксплуатации прецизионной аппаратуры [7]. Самым малозатратным способом борьбы с вибровозмущениями, с точки зрения экономической целесообразности и временного интервала, является изменение алгоритмов и режимов работы оборудования. Значительно улучшить вибрационную обстановку на борту прецизионного КА помогают простые ограничения для источников вибраций [7]. Однако бывают случаи, когда корреляционных методов виброзащиты становится недостаточно для того, чтобы обеспечить требуемый уровень вибрационной обстановки на борту КА. В таких случаях используются более трудоемкие конструкционные методы.

Основу конструкционных методов виброзащиты прецизионных КА составляют принципы виброизоляции, виброгашения или комбинированные принципы.

#### 1. Постановка задачи

Прежде чем принять решение о необходимости использования виброизоляции или же других способов уменьшения влияния вибровозмущений на прецизионный прибор, требуется найти правильный подход к анализу этих возмущений.

Процесс анализа конструкции КА на микровибрации подразумевает ряд задач, каждая из которых представляет отдельную область для исследований. На основе анализа тематической литературы выделены следующие задачи:

- определить тип источника и параметры воздействия;

- найти точки соприкосновения расчётной и экспериментальной частей анализа КА на микровибрации;

- сформулировать минимально допустимые требования к условиям проведения экспериментальной части анализа:

- определить численные методы, с помощью которых задача анализа микровибраций может быть решена;

- выявить критерии корректности расчётной модели КА, разработать соответствующую модель и провести её верификацию.

Такие исследования проводятся научными коллективами по всему миру, а некоторые их результаты отражены в открытых публикациях.

При этом в широком доступе не были найдены материалы, представляющие собой единую обобщающую методику анализа микровибрации. Следовательно, существует проблема применимости опубликованных результатов на практике для последовательного решения конкретной производственной залачи.

#### 2. Источник воздействия

Важной составляющей анализа КА на микровибрации является исследование источника воздействия. При создании расчетной модели КА, как правило, нет необходимости реализовывать геометрию источника, а достаточно смоделировать само воздействие и приложить его в нужных местах модели КА. Однако к формированию функции воздействия следует отнестись с должным вниманием, поскольку для корректного задания нагрузки необходимо учесть большое количество факторов и особенностей как самого источника, так и конструкции, через которую будут передаваться воздействия от этого источника.

Под параметрами воздействия следует понимать диапазон частот, на которых работает источник, уровни воздействия, его периодичность.

В рамках своей работы [9] автор обсуждает неопределенности, возникающие при анализе КА на микровибрации. Выделены два типа неопределённостей: связанные с источником воздействия и конструкционная вариативность. Основное внимание сфокусировано на источниках, чье воздействие носит гармонический характер, а именно на маховиках, которые управляют ориентацией КА в пространстве. Подобный выбор типа источника автор объясняет значительной степенью влияния работы этих устройств на рабочие характеристики прецизионного оборудования полезной нагрузки КА, о чем также пишут авторы [10-13]. В терминах рассматриваемой работы под конструкционной вариативностью следует понимать нелинейности в стыках, наличие сопряженных масс, точность изготовления элементов конструкции и процедуры монтажа и сборки [14].

Большое количество опубликованных работ было направлено на разработку полуэмпирических моделей, которые позволили бы охарактеризовать динамическое поведение ДМ. Были внедрены различные математические модели ДМ для

Обзор методов анализа микровибраций

прогнозирования микровибраций, которые затем были проверены с помощью вибрационных испытаний [11, 12, 15, 16-19].

Как видно, научные работы, посвященные исследованию источников микровибрации на борту КА, в основном сводятся к исследованию различных вибрационных эффектов от ДМ, устанавливаемых на КА и предназначенных для управления положением КА в пространстве.

#### 3. Расчетно-экспериментальный метод

Оценка уровней микровибраций, возникающих на борту КА, может быть реализована путем проведения эксперимента или анализа математической модели. Как правило, для прогнозирования влияния микровибрации используется комбинация двух обозначенных выше методов: в расчетной части анализа определяются передаточные функции, а экспериментальная часть служит удобным инструментом для формирования модели воздействия и для последующей верификации и валидации математической модели КА или его составных частей.

#### 4. Условия проведения эксперимента

Точность результатов эксперимента сильно зависит от условий проведения эксперимента, которые довольно сложно обеспечить.

Во-первых, датчики, используемые для измерения уровней микровибрации, должны обладать высокой чувствительностью и быть способными зарегистрировать сигнал амплитудой 10-6 g.

Во-вторых, граничные условия экспериментального образца должны соответствовать условиям его функционирования. Так, например, если требуется оценить влияние ДМ на прецизионную аппаратуру ПН КА, который находится в рабочем положении (на орбите), экспериментальный образец КА должен быть вывешен на упругом подвесе, что минимизирует влияние внешних факторов, но не устранит полностью. В связи с этим на этапе обработки экспериментальных данных необходимо будет учесть влияние упругого подвеса на результаты измерений.

В-третьих, экспериментальный образец должен полностью повторять конфигурацию КА на орбите (крылья батарей солнечных (БС), антенны и т.д. должны быть раскрыты). В силу ограниченности пространства для проведения эксперимента и отсутствия физической возможности держать раскрытыми элементы КА (без привнесения изменений в граничные условия) эксперимент не может быть проведен с требуемой точностью.

#### 5. Расчетные методы и критерии корректности модели

С другой стороны, при применении расчетного метода, основанного на использовании математической модели, необходимо учитывать широкий спектр параметров, которые делают модель корректной.

Основным ограничением каждой математической модели является диапазон частот, в котором модель обеспечивает приемлемое представление. Одним из критериев применимости той или иной модели является модальная плотность, то есть количество мод, приходящихся на выделенный отрезок времени. Модальная плотность обычно выражается через количество мод на ширину третьоктавного частотного диапазона. Когда модальная плотность элемента конструкции или сборки превышает 10, парциальные моды не имеют особого значения, в отличие от статистических характеристик динамического отклика [20]. Исходя из этого, применяются такие методы, как конечноэлементный анализ FEA (Finite Element Analysis) или статистический энергетический анализ SEA (Statistical Energy Analysis) и их вариации. Эти два метода широко используются для прогнозирования динамических откликов. У каждого из них есть свои допущения.

На низкой частоте, до нескольких сотен Гц, где не требуется плотная сетка, метод конечных элементов является достаточно репрезентативным. FEA хорошо зарекомендовал себя как метод для решения статических задач и динамических, но лишь до тех пор, пока частота не превышает значений для нескольких первых конструкционных мод [21], на которых поведение конструкции остается достаточно детерминированным.

С ростом частоты поведение реальной конструкции становится все более чувствительным, и даже условно идентичные конструкции на высоких частотах могут иметь разные отклики. Здесь наиболее применимыми становятся статистические методы, среди которых довольно успешно применяется энергетический подход SEA.

Основная идея метода SEA состоит в том, что на высоких частотах проблема вибрации аналогична проблеме теплопередачи, при том что энергия вибрации и демпфирование аналогичны температуре и теплоотводу соответственно [22].

В SEA система разделяется на несколько связанных подсистем, объединяющих моды одного типа (изгибные, крутильные или продольные). Метод является статистическим в том смысле, что рассматриваемые подсистемы условно должны объединять группы идентичных объектов, которые должны обладать аналогичными динамическими свойствами [22]. Метод основан на вычислении энергии, передающейся от одной подсисте-

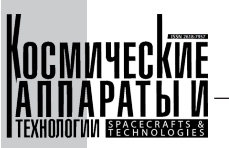

мы к другой. Энергия каждой подсистемы может рассеиваться посредством демпфирования, которое выражается величиной коэффициента потерь, или переходить в смежные подсистемы. Таким образом, переменной в анализе выступает энергия. Предполагается, что энергия сконцентрирована только на резонансных модах. При этом полная энергия каждой подсистемы представляет собой сумму энергий каждой моды.

Использование SEA оправданно для анализа конструкций с высокой модальной плотностью, то есть для диапазона высоких частот.

Диапазон средних частот является на сеголняшний лень наименее исследованным. Сложность заключается в том, что хотя FEA все еще и может применяться, но модель становится крайне «тяжелой» и требовательной с точки зрения вычислительных мощностей. В то же время еще не удается обосновать основополагающие допущения SEA [23].

Также успешно применяется комбинация этих методов. Так, например, классический FEA может быть использован для нахождения потерь энергии в стыках и включении их в модель SEA в виде коэффициентов потерь [24-28].

Методы, о которых шла речь выше, являются базовыми, однако имеют свои ограничения. Поэтому на их основе разработаны и другие методы, расширяющие область их применения. Например, не так давно разработанный энергетический метод конечных элементов EFEA (Energy Finite Element Analysis) основан на базе FEA, однако способен работать в области высоких частот. Здесь переменной анализа является плотность энергии. Достоинство метода заключается в возможности обойтись меньшим числом конечных элементов в процессе анализа по сравнению с классическим FEA. А в сравнении с SEA энергетический конечно-элементный подход позволяет получить более качественное распределение энергии внутри подсистемы, а также учитывать локальные эффекты демпфирования внутри подсистемы. Более того, метод позволяет использовать уже созданные конечно-элементные модели (КЭМ) для анализа, что является важным преимуществом [29].

Это объясняется тем, что на этапе эскизного проектирования изделий космической техники, и в частности КА, разрабатывается предварительная КЭМ. Поскольку на этом этапе происходит оценка требований, заданных в техническом задании, и оценка возможностей реализации проекта, рациональным видится использовать предварительную КЭМ и для анализа требований по микровибрации.

В космической технике находит широкое применение так называемый метод синтеза подконструкций, что означает разбиение исходной конструкции на более мелкие составные части, в том

числе и с помощью методов редуцирования полных моделей.

Для решения задач анализа динамического поведения механической системы широко используется математическая модель на основе модальных методов анализа и синтеза. Модальные методы позволяют существенным образом сократить потребные вычислительные ресурсы на решение задач анализа динамического поведения сложных упруго-инерционных систем.

Метод синтеза подконструкций расширяет границы применимости конечно-элементных моделей, однако не учитывает особенности поведения конструкции в стыках подконструкций. Метод синтеза подконструкций используется в том случае, когда подконструкции описаны в терминах метода модальных перемещений MDM (Modal Displacement Method, переход от физических степеней свободы к модальным) и имеют общую геометрическую границу [30].

В основе модальных методов анализа лежит использование частот и форм собственных колебаний (мод). Динамическое поведение линейной системы представляется в виде разложения по собственным формам колебаний. Использование полного набора форм собственных колебаний в модальных методах эквивалентно решению уравнений движения динамической системы в физических координатах.

Модальный анализ - это первый этап в расчетном определении отклика конструкции на внешнее механическое воздействие. Модальная интерпретация физического объекта является основой для анализа гармонического отклика на внешнее возлействие.

Модальные методы предполагают использование нормальных мод конструкции для разрешения уравнений движения. Здесь выделяют два основных этапа:

- разрешение уравнений свободных колебаний без демпфирования - проблема собственных значений;

- разрешение полных уравнений движения (с учетом демпфирования и приложенных внешних сил), с использованием принципа суперпозиции нормальных мод.

Одним из эффективных методов редуцирования полных КЭМ является метод Крейга-Бемптона. Он находит широкое применение в сферах, где задействованы несколько компаний-разработчиков и когда необходим обмен расчетными моделями между этими компаниями. Метод Крейга-Бемптона позволяет привести модель к матричному виду без сохранения ее геометрического представления. Кроме того, с технической точки зрения метод позволяет сократить размерность задачи за счет перехода от обобщенных степеней свободы к модальным. В результате сокращается время, требуемое

Обзор методов анализа микровибраций

на пересчет итоговой модели конструкции, и при этом сохраняются параметры подробных моделей подконструкций полной модели.

FEA, являясь индустриальным стандартом, служит отправной точкой для разработки новых, так называемых стохастических методов [31, 32]. Простейшим из таких методов, хотя и не особенно эффективным, считается метод полной симуляции Монте-Карло FMCS (Full Monte Carlo Simulation) [33, 34]. Здесь варьированием одного параметра генерируется ряд моделей, результаты обрабатываются статистическими методами, и в итоге выделяется один вариант. Метод дает точный результат, однако неэффективен ввиду внушительных вычислительных затрат, связанных с перебором большого количества вариантов моделей.

В [35] расчетно-экспериментальным методом провели анализ распространения вибрации по сотовой панели КА от установленного на нее ДМ. Особый интерес здесь представляет расчетная часть анализа. Для ее реализации были задействованы классический FEA, SEA и SFEA (Stochastic FEA - стохастический конечно-элементный анализ), каждый в своей частотной области. Методы показали себя работоспособными, если учитывать границы применения каждого; также результаты подтверждены экспериментально.

Следует отметить, что, как правило, в конструкциях КА источник вибрации и высокоточный прибор сильно разнесены и не могут быть установлены на одной панели. Это главное упрощение для анализа, сделанное авторами [35]. В реальной конструкции КА процессы распространения вибрации от источника к прецизионному прибору будут гораздо сложнее, и в колебания будет вовлекаться множество других элементов, что может существенно повлиять на результаты анализа.

#### Заключение

Научные работы, посвященные исследованию источников микровибрации на борту КА, в основном сводятся к исследованию различных вибрационных эффектов от ДМ. В этом случае воздействие носит гармонический характер.

На сегодняшний день особое внимание при оценке уровней микровибраций уделяется расчетным методам анализа.

В процессе анализа влияния микровибрации расчетный и экспериментальный подходы неотделимы. В расчетной части анализа определяются передаточные функции, а экспериментальная часть служит инструментом для формирования модели воздействия и для последующей верификации и валидации математической модели КА или его составных частей.

Точность результатов эксперимента сильно зависит от условий проведения эксперимента, которые довольно сложно обеспечить.

Основу расчетных методов оценки микровибраций на сегодняшний день составляют FEA и SEA. На базе этих двух методов разработаны другие, такие как EFEA и SFEA, которые расширяют границы применения конечно-элементных молелей.

Существующие методы имеют свои ограничения. При разработке новых методов анализа и подходов к созданию расчетных моделей исследования проводятся на небольших сборках. За счет этого удается избежать проработки сложных эффектов, возникающих в конструкции более высокого уровня. Таким образом, вопрос комплексного подхода к расчетной оценке уровней микровибрации для сложных конструкций, таких как КА, остается актуальным.

#### Список литературы

- [1] ECSS-E-HB-32-26A / Space engineering. Spacecraft mechanical loads analysis handbook. ECSS Secretariat. Noordwijk, The Netherlands, 19 February 2013.
- [2] Zhang H., Li S., Liu S., Zhang Z. and Wang Y. 2018 Coupled microvibration analysis of space optical load platform. AIAA J. 56(9) doi: org/10.2514/1.J056857.
- [3] Alkomy H., Shan J. Modeling and validation of reaction wheel micro-vibrations considering imbalances and bearing disturbances, 2020 J. Sound Vib. 492(3) 1701 doi:10.1016/j.jsv.2020.115766
- [4] Геча В. Я., Ефанов В. В., Клишев О. П., Кузнецов Д. А. и др. Влияние вибраций на целевую прецизионную аппаратуру космических аппаратов // Полёт. 2015. № 3. С. 20-24.
- [5] Ефанов В.В., Кузнецов Д.А., Цыплаков А.Е., Телепнев П.П. и др. Новый способ снижения вибровозмущений целевой аппаратуры на борту прецизионных космических аппаратов // Космонавтика и ракетостроение. 2014. № 6. С. 80-85.
- [6] Кузнецов Д. А., Ермаков В. Ю., Телепнев П. П., Сова А. Н. Предложение по решению проблемы виброзащиты прецизионной оптико-электронной аппаратуры космического аппарата «СПЕКТР-УФ» // Вопросы электромеханики. Труды ВНИИЭМ.М.: ОАО «Корпорация «ВНИИЭМ». 2013. Т. 135. № 4. С. 17-20.
- [7] Кузнецов Д. А. Обеспечение виброзащиты прецизионных космических аппаратов. Часть 1. Корреляционные методы // Вестник НПО им. С. А. Лавочкина. 2020. № 2. С. 67-71.
- [8] Кузнецов Д. А. Обеспечение виброзащиты прецизионных космических аппаратов. Часть 2. Конструкционные методы // Вестник НПО им. С. А. Лавочкина. 2020. № 3. С. 46–49.

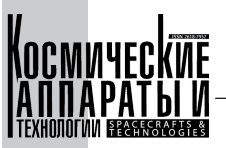

- [9] S De Lellis. A methodology to account for dynamic variability in micro-vibration analysis of satellites. PhD thesis, University of Surrey, Guildford, 2019.
- [10] De Lellis S., Stabile A., Aglietti G.S. and Richardson G. A semiempirical methodology to characterise a family of microvibration sources. Journal of Sound and Vibration, 448, 2019.
- [11] Zhang Z., Aglietti G.S. and Zhou W. Microvibrations induced by a cantilevered wheel assembly with a softsuspension system. AIAA journal, 49(5), 2011.
- [12] Zhang Z., Aglietti G.S. and Ren W.J. Microvibration model development and validation of a cantilevered reaction wheel assembly. Applied Mechanics and Materials, 226, 2012.
- [13] Addari D. A Semi-empirical approach for the modelling and analysis of microvibration sources on-board spacecraft. PhD thesis, University of Surrey, Guildford, 2017.
- [14] De Lellis S., Stabile A., Aglietti G.S., Richardson G. A Preliminary Methodology to Account for Structural Dynamics Variability of Satellites in Microvibration Analysis. AIAA/ASCE/AHS/ASC Structures, Structural Dynamics, and Materials Conference, 2018 doi:10.2514/6.2018–0454
- [15] Hodge C., Stabile A, Aglietti G S, Richardson G. The effect of assembly and static unbalance on reaction wheel assembly bearing harmonics. CEAS Space Journal, 13, 2021, pp. 269–289.
- [16] Zhou W.Y., Aglietti G.S. and Zhang Z. Modelling and testing of a soft suspension design for a reaction/momentum wheel assembly. Journal of Sound and Vibration, 330(18–19), 2011.
- [17] Kim D.K. Micro-vibration model and parameter estimation method of a reaction wheel assembly. Journal of Sound and Vibration, 333(18), 2014.
- [18] Zhang Z., Aglietti G.S., Ren W. and Addari D. Microvibration analysis of a cantilever configured reaction wheel assembly. Advances in aircraft and spacecraft science, 1(4), 2014.
- [19] Taniwaki S. and Ohkami Y. Experimental and numerical analysis of reaction wheel disturbances. JSME International Journal Series C Mechanical Systems, Machine Elements and Manufacturing, 46(2), 2003.
- [20] Piersol A.G., Paez T.L. Harris' shock and vibration handbook, The McGraw-Hill Companies, Inc. 2010, 1199 p.
- [21] Desmet W., Mid-frequency vibro-acoustic modeling: challenges and potential solutions, P. Sas, B. Vanhal (Eds.), Proceedings of ISMA 2002: International Conference on Noise and Vibration, Vols. 1–5, Leuven, Belgium, 2002, pp. 835–862.
- [22] Lyon R.H., DeJong R.G. Theory and Application of Statistical Energy Analysis (Buttersworths-Heimann), Boston, MA, 1995.
- [23] Remedia M., Aglietti G.S. and Richardson G. A stochastic methodology for predictions of the environment created by multiple microvibration sources. Journal of Sound and Vibration, 344, 2015, pp. 138–157.
- [24] Simmons C. "Structure-Borne Sound-Transmission through Plate Junctions and Estimates of Sea Coupling Loss Factors Using the Finite-Element Method." Journal of Sound and Vibration, 1991, 144(2): 215–227.
- [25] Steel J.A. and R. J.M. Craik "Statistical Energy Analysis of Structure-Borne Sound-Transmission by Finite-Element Methods." Journal of Sound and Vibration, 1994, 178(4): 553–561.
- [26] DeLanghe K., Sas P. et al. "The Use of Wave-Absorbing Elements for the Evaluation of Transmission Characteristics of Beam Junctions." Journal of Vibration and Acoustics-Transactions of the ASME, 1997, 119(3): 293–303.
- [27] Fredo C.R. "A SEA-like Approach for the Derivation of Energy Flow Coefficients with a Finite Element Model." Journal of Sound and Vibration, 1997, 199(4): 645–666.
- [28] Vlahopoulos N., Zhao X. et al. "An Approach for Evaluating Power Transfer Coefficients for Spot-welded Joints in an Energy Finite Element Formulation." Journal of Sound and Vibration, 1999, 220(1): 135–154.
- [29] Xiaoyan Yan. Energy Finite Element Analysis Developments for High Frequency Vibration Analysis of Composite Structures. PhD thesis, The University of Michigan, Ann Arbor, 2008.
- [30] Wijker J. Mechanical Vibrations in Spacecraft Design. Springer, 2004. 443 p. doi: 10.1007/978–3–662–08587–5.
- [31] Stefanou G. "The Stochastic Finite Element Method: Past, Present and Future," Computer Methods in Applied Mechanics and Engineering, Vol. 198, no. 12, 2008, pp. 1031–1051. doi:10.1016/j.cma.2008.11.007
- [32] Sudret B. and Kiureghian A.D. "Stochastic Finite Element: Methods and Reliability (A State-of-the-Art Report)," Dept. of Civil and Environmental Engineering, Univ. of California, Rept. UCB/SEMM-2000/ 08, Berkeley, CA, 2000.
- [33] Papadrakakis M. and Papadopoulos V. "Robust and Efficient Methods for Stochastic Finite Element Analysis Using Monte Carlo Simulation," Computer Methods in Applied Mechanics and Engineering, Vol. 134, no. 3, 1996, pp. 325–340. doi:10.1016/0045–7825(95)00978–7
- [34] Papadrakakis M. and Kotsopulos A. "Parallel Solution Methods for Stochastic Finite Element Analysis Using Monte Carlo Simulation," Computer Methods in Applied Mechanics and Engineering, Vol. 168, no. 1, 1999, pp. 305–320. doi:10.1016/S 0045–7825(98)00147–9
- [35] Remedia M., Aglietti G.S. Modeling micro-vibrations transmission in spacecraft structures. IAC‑11.C 2.3.10, 2011.

**248**

Обзор методов анализа микровибраций

## MICROVIBRATION ANALYSIS METHODS REVIEW

#### **A.P. Kravchunovsky**

*JSC «Academician M.F. Reshetnev» Information Satellite Systems», Zheleznogorsk, Krasnoyarsk region, Russian Federation*

*It is known that today the problem of microvibration in spacecraft structures is relevant and widely researched. On-orbit operation of modern spacecrafts such as geodetic satellites, Earth observation satellites or space telescopes is associated with the use of onboard equipment sensitive to micro-vibration. In most cases, the conditions for the normal functioning of precision spacecraft equipment are provided by the operation of electromechanical devices, which in turn are sources of vibration. This article attempts to highlight the main approaches to the microvibration analysis that are known today. In this regard, the analysis of both native and foreign sources, in which the central problem is the analysis of microvibration, is carried out. This paper takes formulation of the microvibration problem and its role in the creation of modern spacecraft process. It also gives a literature review on methods and approaches to the microvibration analysis of spacecraft. Based on the analysis of publications on a similar topic, here one can find the tasks to solve in the process of the spacecraft microvibration analysis. The advantages, disadvantages and limitations of existing approaches and methods are revealed.*

*Keywords: spacecraft, microvibration, vibration, vibroisolation, frequency band.*

#### References

- [1] ECSS-E-HB-32–26A / Space engineering. Spacecraft mechanical loads analysis handbook. ECSS Secretariat. Noordwijk, The Netherlands, 19 February 2013.
- [2] Zhang H., Li S., Liu S., Zhang Z. and Wang Y. 2018 Coupled microvibration analysis of space optical load platform. AIAA J. 56(9) doi: org/10.2514/1.J056857.
- [3] Alkomy H., Shan J. Modeling and validation of reaction wheel micro-vibrations considering imbalances and bearing disturbances, 2020 J. Sound Vib. 492(3) 1701 doi:10.1016/j.jsv.2020.115766
- [4] Gecha V. Ya., Efanov V.V., Klishev O.P., Kuznetsov D.A., Moskatinev I.V., Telepnev P.P. The effect of vibrations on the target precision equipment of spacecraft // Polet, 2015, no. 3, pp. 20–24. (In Rus.)
- [5] Ermakov V. Yu., Efanov V.V., Klishev O.P., Kuznetsov D.A., Tsyplakov A.E., Telepnev P.P. A new way to reduce vibration disturbances of target equipment of precision spacecraft // Cosmonautics and rocket science, 2014, no. 6, pp. 80–85. (In Rus.)
- [6] Kuznetsov D.A., Ermakov V. Yu., Telepnev P.P., Sova A.N. A proposition to solve the problem of precision optoelectronic equipment of the SPEKTR-UV spacecraft // Electrical mechanics problems. VNIIEM Proceedings. Moscow, JSC VNIIEM Corporation, 2013, vol. 135, no. 4, pp. 17–20. (In Rus.)
- [7] Kuznetsov D.A. Providing the vibration protection of precision spacecrafts. Part 1. Correlation methods // Space Journal of Lavochkin Association, 2020, no. 2, pp. 67–71. (In Rus.)
- [8] Kuznetsov D.A. Providing the vibration protection of precision spacecrafts. Part 2. Structural methods // Space Journal of Lavochkin Association, 2020, no. 3, pp. 46–49. (In Rusian)
- [9] S De Lellis. A methodology to account for dynamic variability in micro-vibration analysis of satellites. PhD thesis, University of Surrey, Guildford, 2019.
- [10] De Lellis S., Stabile A., Aglietti G.S. and Richardson G. A semiempirical methodology to characterise a family of microvibration sources. Journal of Sound and Vibration, 448, 2019.
- [11] Zhang Z., Aglietti G.S. and Zhou W. Microvibrations induced by a cantilevered wheel assembly with a softsuspension system. AIAA journal, 49(5), 2011.
- [12] Zhang Z., Aglietti G.S. and Ren W.J. Microvibration model development and validation of a cantilevered reaction wheel assembly. Applied Mechanics and Materials, 226, 2012.
- [13] Addari D. A Semi-empirical approach for the modelling and analysis of microvibration sources on-board spacecraft. PhD thesis, University of Surrey, Guildford, 2017.
- [14] De Lellis S., Stabile A., Aglietti G.S., Richardson G. A Preliminary Methodology to Account for Structural Dynamics Variability of Satellites in Microvibration Analysis. AIAA/ASCE/AHS/ASC Structures, Structural Dynamics, and Materials Conference, 2018 doi:10.2514/6.2018–0454

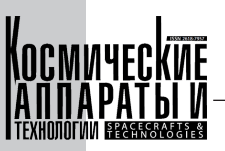

- [15] Hodge C., Stabile A, Aglietti G S, Richardson G. The effect of assembly and static unbalance on reaction wheel assembly bearing harmonics. CEAS Space Journal, 13, 2021, pp. 269–289.
- [16] Zhou W.Y., Aglietti G.S. and Zhang Z. Modelling and testing of a soft suspension design for a reaction/momentum wheel assembly. Journal of Sound and Vibration, 330(18–19), 2011.
- [17] Kim D.K. Micro-vibration model and parameter estimation method of a reaction wheel assembly. Journal of Sound and Vibration, 333(18), 2014.
- [18] Zhang Z., Aglietti G.S., Ren W. and Addari D. Microvibration analysis of a cantilever configured reaction wheel assembly. Advances in aircraft and spacecraft science, 1(4), 2014.
- [19] Taniwaki S. and Ohkami Y. Experimental and numerical analysis of reaction wheel disturbances. JSME International Journal Series C Mechanical Systems, Machine Elements and Manufacturing, 46(2), 2003.
- [20] Piersol A.G., Paez T.L. Harris' shock and vibration handbook, The McGraw-Hill Companies, Inc. 2010, 1199 p.
- [21] Desmet W., Mid-frequency vibro-acoustic modeling: challenges and potential solutions, P. Sas, B. Vanhal (Eds.), Proceedings of ISMA 2002: International Conference on Noise and Vibration, Vols. 1–5, Leuven, Belgium, 2002, pp. 835–862.
- [22] Lyon R.H., DeJong R.G. Theory and Application of Statistical Energy Analysis (Buttersworths-Heimann), Boston, MA, 1995.
- [23] Remedia M., Aglietti G.S. and Richardson G. A stochastic methodology for predictions of the environment created by multiple microvibration sources. Journal of Sound and Vibration, 344, 2015, pp. 138–157.
- [24] Simmons C. "Structure-Borne Sound-Transmission through Plate Junctions and Estimates of Sea Coupling Loss Factors Using the Finite-Element Method." Journal of Sound and Vibration, 1991, 144(2): 215–227.
- [25] Steel J.A. and R. J.M. Craik "Statistical Energy Analysis of Structure-Borne Sound-Transmission by Finite-Element Methods." Journal of Sound and Vibration, 1994, 178(4): 553–561.
- [26] DeLanghe K., Sas P. et al. "The Use of Wave-Absorbing Elements for the Evaluation of Transmission Characteristics of Beam Junctions." Journal of Vibration and Acoustics-Transactions of the ASME, 1997, 119(3): 293–303.
- [27] Fredo C.R. "A SEA-like Approach for the Derivation of Energy Flow Coefficients with a Finite Element Model." Journal of Sound and Vibration, 1997, 199(4): 645–666.
- [28] Vlahopoulos N., Zhao X. et al. "An Approach for Evaluating Power Transfer Coefficients for Spot-welded Joints in an Energy Finite Element Formulation." Journal of Sound and Vibration, 1999, 220(1): 135–154.
- [29] Xiaoyan Yan. Energy Finite Element Analysis Developments for High Frequency Vibration Analysis of Composite Structures. PhD thesis, The University of Michigan, Ann Arbor, 2008.
- [30] Wijker J. Mechanical Vibrations in Spacecraft Design. Springer, 2004. 443 p. doi: 10.1007/978–3–662–08587–5.
- [31] Stefanou G. "The Stochastic Finite Element Method: Past, Present and Future," Computer Methods in Applied Mechanics and Engineering, Vol. 198, no. 12, 2008, pp. 1031–1051. doi:10.1016/j.cma.2008.11.007
- [32] Sudret B. and Kiureghian A.D. "Stochastic Finite Element: Methods and Reliability (A State-of-the-Art Report)," Dept. of Civil and Environmental Engineering, Univ. of California, Rept. UCB/SEMM-2000/ 08, Berkeley, CA, 2000.
- [33] Papadrakakis M. and Papadopoulos V. "Robust and Efficient Methods for Stochastic Finite Element Analysis Using Monte Carlo Simulation," Computer Methods in Applied Mechanics and Engineering, Vol. 134, no. 3, 1996, pp. 325–340. doi:10.1016/0045–7825(95)00978–7
- [34] Papadrakakis M. and Kotsopulos A. "Parallel Solution Methods for Stochastic Finite Element Analysis Using Monte Carlo Simulation," Computer Methods in Applied Mechanics and Engineering, Vol. 168, no. 1, 1999, pp. 305–320. doi:10.1016/S 0045–7825(98)00147–9
- [35] Remedia M., Aglietti G.S. Modeling micro-vibrations transmission in spacecraft structures. IAC‑11.C 2.3.10, 2011.

#### Сведения об авторе

*Кравчуновский Антон Павлович* – начальник группы расчета и анализа нагрузок и жесткости конструк‑ ций космических аппаратов и составных частей АО «Информационные спутниковые системы» имени академи‑ ка М.Ф. Решетнёва». Окончил Сибирский государственный университет науки и технологий имени академика М. Ф. Решетнёва в 2020 году. Область научных интересов: анализ конструкции космического аппарата по прочности и динамике.

ORCID: 0000-0001-6038-1392

**250**

УДК 629.7.05 DOI 10.26732/j.st.2023.4.03

# МАТЕМАТИЧЕСКОЕ МОДЕЛИРОВАНИЕ ТЕХНОЛОГИЧЕСКОГО ПРОЦЕССА СКРУЧИВАНИЯ ВОЛНОВОДА

#### **В.В. Тимофеев, И.В. Трифанов, Е.В. Патраев**

*Сибирский государственный университет науки и технологий имени академика М.Ф. Решетнева, г. Красноярск, Российская Федерация*

*Скрученные волноводы являются частью волноводных трактов антенно-фидерных устройств космических аппаратов. К ним предъявляют высокие требования точности и надежности. Они изготавливаются из профилированных труб прямоугольного сечения. Скручивание волноводных труб с размерами поперечного сечения менее 11х5,5 мм ведется в приспособлении с помощью жесткой калибрующей оправки. Расчетным методом были определены основные параметры технологического процесса скрутки волноводной трубы (крутящий момент M, усилие волочения Pпр). При скрутке заготовок с сечениями согласно ГОСТ крутящие моменты (M) и усилия волочений (Pпр) от размеров сечений меняются по нелинейной зависимости. Скручивание заготовки из М4 требует меньший крутящий момент (M) и усилие волочения (Pпр), чем для заготовки из М1. Математическим моделированием возможно заранее подобрать оптимальный технологический режим, тем самым обеспечить высокое качество изготовления волноводной скрутки. Для обоснования результатов расчета были рассмотрены методы контроля технологических параметров и проверки качества изготовления изделия. Найдена проблема в замере крутящего момента и усилия протягивания при скручивании заготовки. Поэтому усилие протягивания надлежит замерять со станка. Предложен способ измерения крутящего момента с помощью бесконтактного датчика крутящего момента. Качество изготовления предполагается осуществлять сканером механических напряжений STRESSVISION и электрическими испытаниями.*

*Ключевые слова: скрученный волновод, волноводный тракт, крутящий момент, пластическая деформация, скручивание трубных заготовок, предел текучести.*

#### Введение

Скрученные волноводы являются частью волноводных трактов [1]. Волноводные тракты применяются в антенно-фидерных устройствах космических аппаратов [2]. Заготовками для скрученных волноводов являются профилированные трубы прямоугольного сечения [3]. Характеристики и требования к прямоугольным трубчатым заготовкам освещены в пособии [4] и ГОСТе [5].

Объект исследования – технологический процесс скручивания трубчатых прямоуголь‑ ных заготовок с сечениями: 3,6х1,8; 5,2х2,6; 7,2х3,4 [5]. Данные сечения выбраны по ГОСТу [5] и являются типовыми и сложными в изго‑ товлении.

Цель исследования – определение основных параметров технологического процесса скрутки волноводной трубы.

Методом исследования является математическое моделирование. Расчеты проводились в про‑ грамме LibreOffice Calc.

#### 1. Изготовление скрученных волноводных труб

С целью смены направления поляризации радиоволн используют волноводные скрутки. К скрученным трубам предъявляют требования угла скручивания, постоянства размеров и чистоты канала заготовки [3].

Участок от начала скрутки до ее конца явля‑ ется областью распределенной неоднородности. Для лучшего согласования длина участка (рис. 1) должна быть равна длине волны в волно‑ воде. Длины волн в скрученном и прямолинейном

 $\boxtimes$  VT-ak@yandex.ru

<sup>©</sup> Ассоциация «ТП «НИСС», 2023

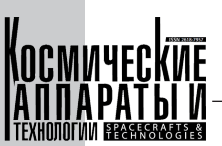

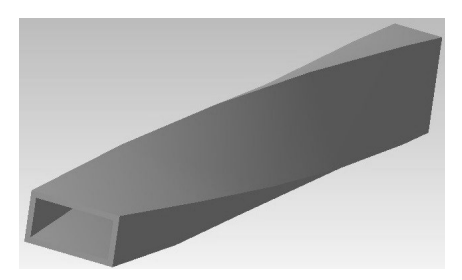

Рис. 1. Волноводная труба, скрученная на 90°

волноводах примерно равны, если размеры и форма прямоугольного и скрученного участков в любом поперечном сечении постоянны и одинаковы.

Скручивание труб с прямоугольными сечениями менее  $11\times5,5$  осуществляется приспособлением (рис. 2) с применением жесткой калибрующей оправки [6].

Исходя из устройства и принципа работы приспособления можно сделать выводы:

- при скрутке шпиндель 7 и оправка 9 передают крутящий момент и равномерную распределенную нагрузку на заготовку;

- имеются трудности замера крутящего момента с заготовки из-за необходимости упора

шпинделя 7 в торец задней бабки 3 при исходном положении станка [3, 6] и обжима шпинделем 7 заготовки.

#### 2. Расчетная модель

В статье [7] освещен расчет аналогичного метода скрутки профилированной трубы. Метод сочетает в себе кручение с протягиванием. Основным недостатком метода [7] является отсутствие внутренней калибрующей оснастки, что снижает его точность.

Станок, работая, создает равномерную распределенную нагрузку на участки заготовки последовательно.

В конечном итоге можно представить распределенную нагрузку (рис. 3), действующую на всю скручиваемую часть заготовки.

Крутящий момент определяется по формуле  $[8]$ :

$$
M(l) = -qbl.\tag{1}
$$

Из формулы (1) выводится формула равномерной распределенной нагрузки:

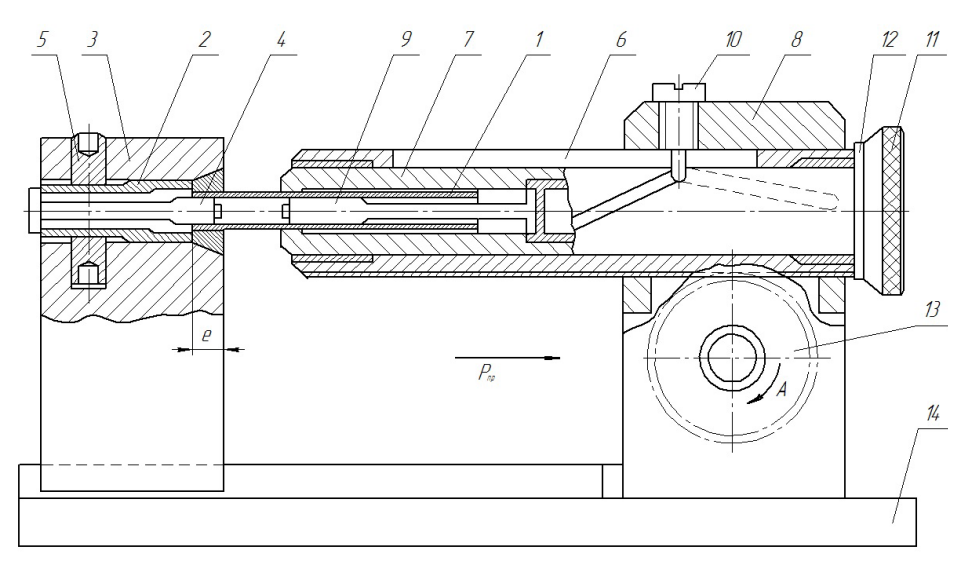

Рис. 2. Приспособление для скручивания [3, 6]: 1) заготовка; 2) цанга; 3) задняя бабка; 4) оправка; 5) гайка; 6) пиноль; 7) шпиндель; 8) передняя бабка; 9) оправка; 10) фиксатор; 11) указатель угла скручивания; 12) кольцо; 13) шестерня; 14) основание [6]

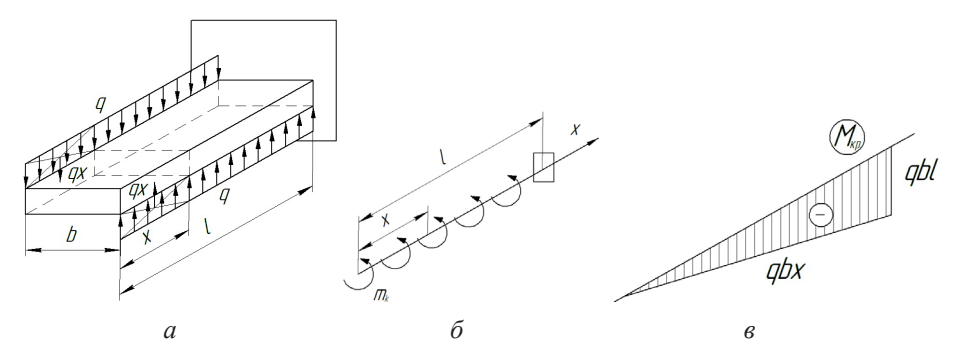

Рис. 3. Эпюра распределенной нагрузки, создающей крутящий момент

252

Математическое моделирование технологического процесса скручивания волновода

$$
q = \frac{M}{l \cdot b},\tag{2}
$$

где  $l$  – длина деформируемой части;  $b$  – ширина балки.

Скручиваемая заготовка имеет профиль прямоугольной трубы (рис. 4).

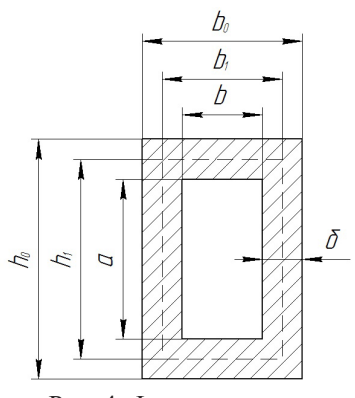

Рис. 4. Форма сечения

Момент сопротивления при кручении [9]:

$$
W_{kl} = 2h_0 b_0 \delta_l. \tag{3}
$$

Касательное напряжение определяется по формуле [9]:

$$
\tau = \frac{M}{W_{\kappa 1}}.\tag{4}
$$

#### 3. Изменение пределов текучести

При деформации скручиванием происходит пластическая деформация. Поэтому требуется решение обратной прочностной задачи сопромата. Предел текучести при деформации является основным исходным параметром для решения данной задачи.

Заготовки состоят из медных сплавов М4 и М1. Металлы обычно ведут себя одинаково на растяжение и сжатие. Заготовка длинная, полая, и поворот совершается на 90°. Поэтому можно предположить, что предел текучести кручения равен пределу текучести на растяжение ( $\tau = \sigma_{02}$ ). Исходя из того что заготовка длинная, полая и поворот совершается на 90°, предел текучести кручения принят равным пределу текучести при растяжении  $(\tau = \sigma_{02})$ . От деформации ( $\varepsilon$ ) пределы текучести меди марки М4 и М1 меняются согласно формулам  $(5, 6)$  [10]:

$$
\sigma_0 = 80 + 46 \epsilon^{0.45} \text{ M} \Pi \text{a};\tag{5}
$$

$$
\sigma_{0,2} = 250 + 15 \varepsilon^{0.58} \text{ M} \Pi \text{a.} \tag{6}
$$

Степень деформации балки определяется по формуле  $[10]$ :

$$
\varepsilon_{\%} = \frac{l_c - l_s}{l_c} \cdot 100 \%,\tag{7}
$$

где  $l<sub>3</sub>$  – длина деформируемого участка заготовки до начала скрутки (принят равным длине скручиваемой части заготовки  $l$ );  $l_c$  – длина ребра скрученной заготовки.

Длину ребра  $(l_c)$  скрученной заготовки можно найти, замерив ребро на 3D-модели, начерченной в CAD программе (например, KOMПAC-3D).

#### 4. Определение усилия волочения

Вместе с кручением происходит волочение заготовки. В отличие от статьи [3], для скрутки применяется жесткая калибрующая оправка. В результате на заготовку действует трение не только снаружи, но и внутри.

Поэтому усилие волочения, которое необходимо приложить станку для скручивания заготовки, определяется по формуле [7]:

$$
P_{np} = P_{kp} + P_{mp} + P_{mpo}.
$$
 (8)

Данное усилие состоит из составляющих усилий для:  $P_{kp}$  – создания винтового движения, (9);  $P_{mp}$  – преодоления сил трения в канале шпинделя, (10);  $P_{m\nu\partial}$  – преодоления сил трения в канале заготовки,  $(11)$ .

$$
P_{\scriptscriptstyle \kappa p} = \frac{M 2\pi}{B},\tag{9}
$$

где  $B$  – шаг спирали винтовой закрутки (0,25, так как скрутка на 90° требует неполный оборот на 1/4);

$$
P_{mp} = \Pi l_{\kappa a} f \sigma_{02};\tag{10}
$$

$$
P_{mp\partial} = \Pi_{\mathbf{A}} l_{\kappa a\mathbf{A}} f \sigma_{02},\tag{11}
$$

где f - коэффициент трения (принят одинаковым для всех сечений);  $l_{\kappa a n}$  – длина калибрующего участка (принят равным длине скручиваемой части заготовки  $l$ );  $\Pi$ ,  $\Pi_n$ , м - периметры трубы по внешнему и внутреннему контуру.

#### 5. Алгоритм

Из расчетной модели получается линейный алгоритм (рис. 5). Расчет проводился в программе LibreOffice Calc. Так как в ней удобно делать расчеты для ряда данных по линейному алгоритму, без логических операторов.

#### 6. Результаты расчетов

Результаты расчетов технологических параметров скрутки волноводной трубы представлены в табл. 1-3. Графики зависимостей размеров сечений от крутящих моментов  $(M)$  и усилий волоче-

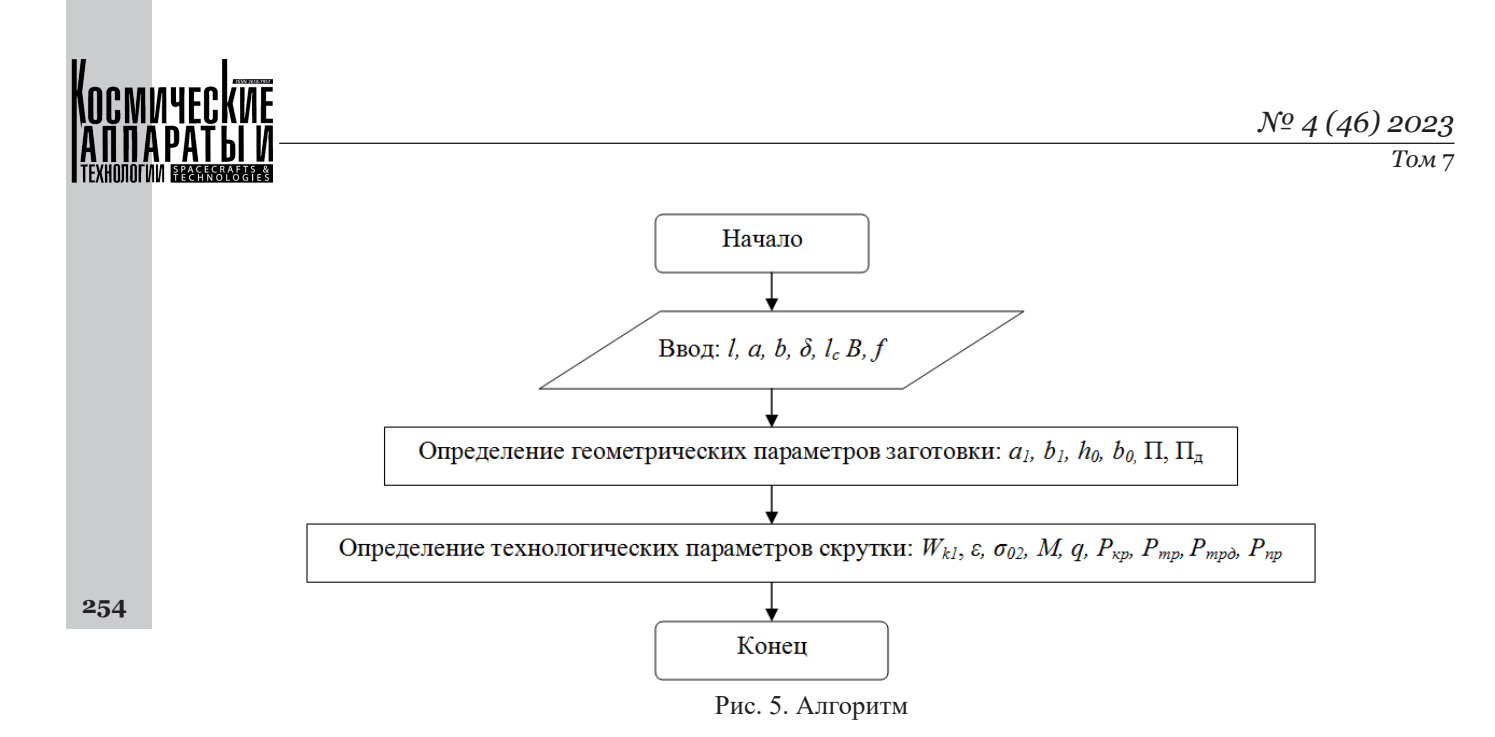

#### Таблица 1

#### Геометрические характеристики заготовки

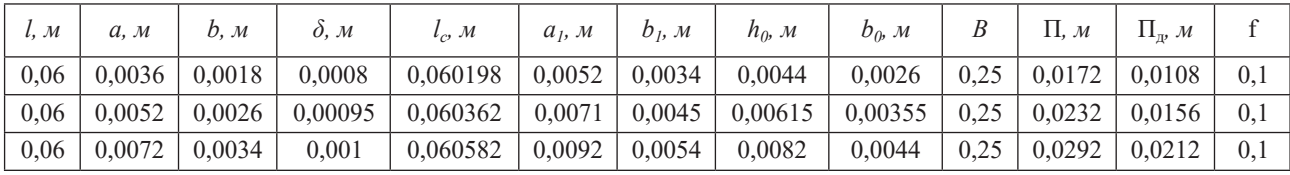

#### Таблица 2

Основные технологические параметры при скрутке волновода

| $W_{k1}$ , $M^3$         | $\varepsilon, \%$ | $\sigma_{02}$ (M4),<br>МПа | $\sigma_{02}$ (M1),<br>MПа | $M(M4)$ ,<br>кН∙м | $M(M1)$ ,<br>кН∙м | $q(M4)$ , $\kappa$ H<br>M/M | $q(M1)$ , KH<br>M/M |
|--------------------------|-------------------|----------------------------|----------------------------|-------------------|-------------------|-----------------------------|---------------------|
| $1.8304 \cdot 10^{-8}$   | 0.329             | 107,896                    | 257,873                    | 0.002             | 0.005             | 9.681                       | 23,138              |
| $4.148175 \cdot 10^{-8}$ | 0.600             | 116.551                    | 261,153                    | 0.005             | 0.011             | 17.906                      | 40.123              |
| $7,216\cdot10^{-8}$      | 0,961             | 125,182                    | 264,657                    | 0.009             | 0,019             | 27,880                      | 58,943              |

#### Таблица 3

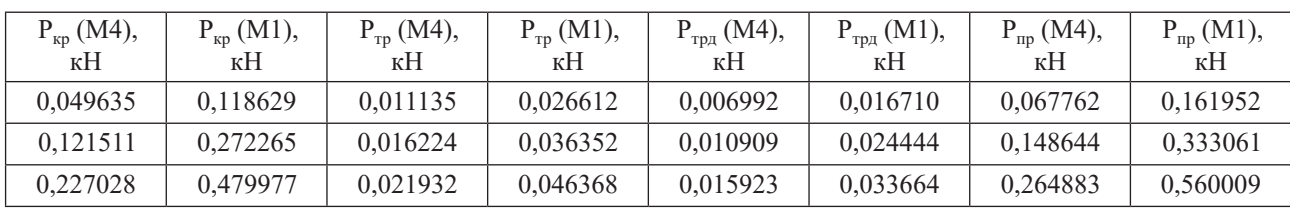

Усилия протягивания

ния (*Pпр*) представлены на рис. 5, 6. На графиках вариант сечения (рис. 5, 6) 1, 2, 3 обозначают сече‑ ния 3,6х1,8; 5,2х 2,6; 7,2х3,4.

По графикам (рис. 6, 7) можно сделать следу‑ ющие выводы:

1. Крутящий момент (M) и усилие волочения (*Pпр*) заготовки из М4 меньше крутящего момен‑ та (M) и усилия волочения (*Pпр*) заготовки из М1 (рис. 6, 7). Это вызвано большим пределом теку‑ чести  $(\sigma_{02})$  у M1.

2. Зависимости крутящего момента (M) и уси‑ лий волочения (P<sub>np</sub>) близки к линейным. Но линейными не являются. Это связано с разными толщи‑ нами стенок заготовок по ГОСТ. Наибольшая толщина (1 мм) для сечения 7,2x3,4, соответственно, у него выделяется крутящий момент (M) и усилие волочения (*Pпр*). Далее по убыванию идут сечения 5,2x2,6 (стенка 0,95 мм), 3,6x1,8 (стенка 0,8 мм).

3. Графики М1 и М4 имеют похожую форму. Это вызвано одинаковой геометрией заготовок.

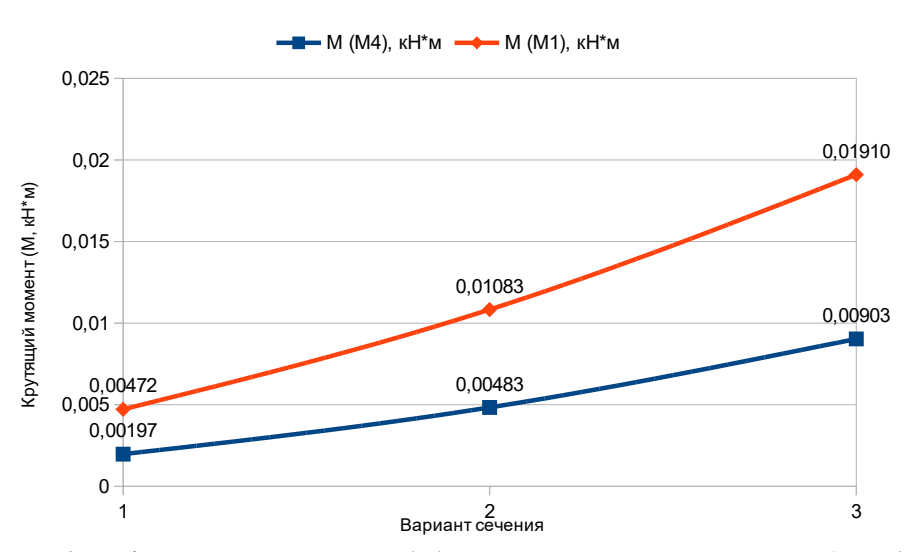

Математическое моделирование технологического процесса скручивания волновода

Рис. 6. График крутящего момента (М) ряда сечений для заготовок из М1 и М4

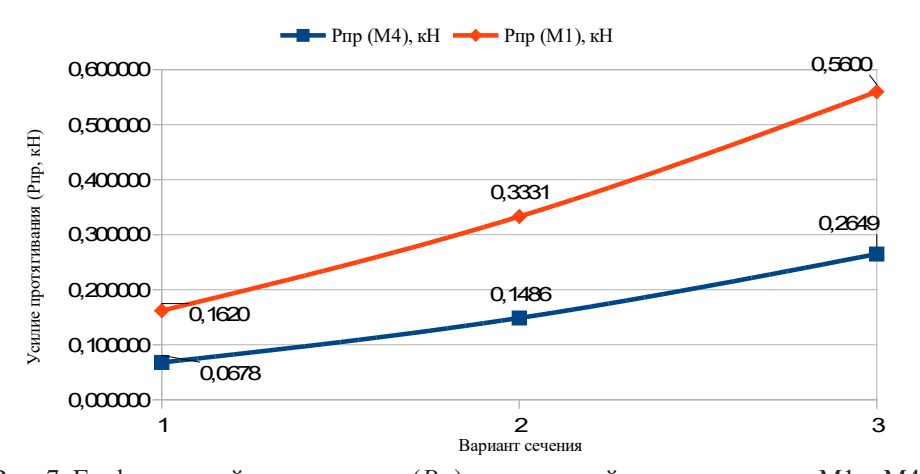

Рис. 7. График усилий протягивания ( $P_{np}$ ) ряда сечений для заготовок из М1 и М4

#### 7. Экспериментальное определение технологических параметров и контроль качества изделия

Для измерения крутящего момента невозможно использовать тензодатчик на заготовке до начала технологического процесса. Так как в исходном положении станка торец шпинделя 7 должен упираться в торец задней бабки 3 (рис. 3), и шпиндель обжимает всю заготовку. После прохождения некоторого расстояния заготовка уже будет скручена. Поверхность будет криволинейна. Это усложнит установку тензодатчика, может повлиять на точность измерений и сделает невозможным замер всего технологического процесса от начала до конца кручения.

Крутящий момент возможно измерить со шпинделя 7 (рис. 2).

Чтобы совершать замеры крутящего момента без модификации конструкции, требуется использовать бесконтактный датчик крутящего момента, например датчики серии S-Torq [11]. Датчик требует калибровки. Если калибровка невозможна, то рекомендуется воспользоваться телеметрическим комплектом или датчиками серий М425/ FF425 [11].

Усилие протягивания можно замерить с помощью тензодатчика, установив его на заднюю бабку 3 и пиноль 6.

Чтобы определить остаточные механические напряжения после скрутки, можно использовать сканер механических напряжений STRESSVISION  $\lceil 12 \rceil$ 

Качество изготовления скрученного участка волноводного тракта определяют электрическими испытаниями. Их осуществляют замером КСВ (коэффициент стоячей волны) и выявлением электрических потерь в трубе [13].

#### Заключение

Проведены математические эксперименты по технологическому процессу скрутки волновода из меди М1 и М4. Были определены основные параметры технологического процесса: крутящий момент (М) и усилие волочения  $(P_{nn})$ .

Выявлены закономерности при скрутке заготовок согласно ГОСТ. Согласно ГОСТ [5], тол-

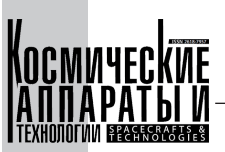

щина заготовок меняется по близкой к линейной зависимостью, в результате графики крутящих моментов (M) (рис. 6) и усилий волочения (*Pпр*) (рис. 7) от размеров сечений получились почти линейными.

Для скручивания заготовки из М4 требуется меньший крутящий момент (M) и усилие волоче‑ ния (*Pпр*), чем для заготовки из М1. Это вызвано меньшим пределом текучести  $(\sigma_{02})$  у М4.

Из-за особенностей конструкции станка не‑ возможно установить тензодатчик на заготовку до начала технологического процесса. Предложен

метод замера крутящего момента бесконтактным датчиком крутящего момента, со шпинделя 7 (рис. 2).

Усилие протягивания можно определить тензодатчиком, установив его на заднюю бабку 3 и пиноль 6. Сканер механических напряжений STRESSVISION [12] может определить остаточные механические напряжения после скрутки. Контроль качества осуществляется электрическими испытаниями: замером КСВ (коэффициент стоячей волны) и выявлением по‑ терь в трубе  $|13|$ .

**256**

#### Список литературы

- [1] Волноводный тракт [Электронный ресурс]. URL: http://npo-prz.ru/index.php?option=com\_content&view=articl e&id=66:2011–03–28–13–42–17 (дата обращения: 22.02.2023).
- [2] Злобин С.К., Михнев М.М., Лаптёнок В.Д. и др. Особенности производства волноводно-распределительных трактов антенно-фидерных устройств космических аппаратов // Вестник СибГАУ. 2013. № 6. С. 196–201.
- [3] После скручивания удаляется шпилька и пластины извлекаются из полости волноводной трубы [Электронный ресурс]. URL: https://studfile.net/preview/1676197/page:7/ (дата обращения: 22.05.2023).
- [4] Малков Н.А., Пудовкин А.П. Устройства сверхвысоких частот: учеб. пособие. Тамбов: Изд-во Тамб. гос. техн. ун-та, 2008. 92 с. ISBN 978–5–8265–0735–3.
- [5] ГОСТ 20900–2014. Межгосударственный. СТАНДАРТ. Трубы волноводные медные и латунные прямоуголь‑ ные. Технические условия. Взамен ГОСТ 20900–75; Введ.2015–09–01. Москва: Стандартинформ, 2015. 17 c.
- [6] Захаров М.А. Устройства и методы изготовления скрученных участков волноводов // Вестник НПО «Техномаш». 2018. № 8. С. 41–43.
- [7] Каргин В.Р., Шокова Е.В. Расчет параметров волочения с кручением квадратных и прямоугольных труб // Вестник СГАУ. 2004. № 1. С. 80–84.
- [8] "Сопротивление материалов" читать интересную книгу автора (Писаренко Г.С. (ред.)) [Электронный ре‑ сурс]. URL: https://reallib.org/reader?file=438641&pg=45 (дата обращения: 22.05.2023).
- [9] Кручение стержней некруглого сечения [Электронный ресурс]. URL: https://lfirmal.com/kruchenie-sterzhnejnekruglogo-secheniya/ (дата обращения: 22.05.2023).
- [10] Логинов Ю.Н. Медь и деформируемые медные сплавы: учебное пособие. 2-е изд., стер. Екатеринбург: ГОУ ВПО УГТУ-УПИ, 2006. 136 с.
- [11] Датчики серии S-Torq. [Электронный ресурс]. URL: https://www.sensor-systems.ru/product 360.html (дата обращения: 22.02.2023).
- [12] Сканер механических напряжений STRESSVISION® [Электронный ресурс]. URL: https://stressvision.ru/ (дата обращения: 22.02.2023).
- [13] Трифанов И.В., Оборина Л.И., Бакин А.М. Теоретические основы построения и методы испытаний антеннофидерных устройств средств связи, приборов контроля и обнаружения: учеб. пособие; Сиб. гос. аэрокосмический ун-т. Красноярск, 2010. 108 с.

Математическое моделирование технологического процесса скручивания волновода

# MATHEMATICAL MODELING OF THE TECHNOLOGICAL PROCESS OF TWISTING A WAVEGUIDE

#### **V.V. Timofeev, I.V. Trifanov, E.V. Patraev**

*Reshetnev Siberian State University of Science and Technology, Krasnoyarsk, Russian Federation*

*Twisted waveguides are part of waveguide paths of antenna-feeder devices of spacecraft. They have high requirements for accuracy and reliability. They are made of profiled rectangular pipes. The twisting of waveguide pipes with a cross-sectional size of less than 11x5.5 mm is carried out in the device using a rigid calibration mandrel. The calculation method determined the main parameters of the technological process of twisting the waveguide tube (torque M, drawing force Pпр). When twisting workpieces with cross sections according to GOST, the torques (M) and drawing forces (Pпр) from the cross-section sizes vary according to a nonlinear relationship. Twisting the workpiece from M4 requires less torque (M) and drawing force (Pпр) than for the workpiece from M1. By mathematical modeling, it is possible to select the optimal technological mode in advance, thereby ensuring high quality of waveguide twisting manufacturing. To substantiate the calculation results, the methods of control of technological parameters and quality control of the product manufacturing were considered. A problem has been found in measuring the torque and pulling force when twisting the workpiece. Therefore, the pulling force should be measured from the machine. A method for measuring torque using a non-contact torque sensor is proposed. The manufacturing quality is supposed to be carried out by the STRESSVISION mechanical stress scanner, and electrical tests.*

*Keywords: twisted waveguide, waveguide path, torque, plastic deformation, twisting of pipe blanks, yield strength.*

#### References

- [1] Volnovodnyy trakt. [Waveguide path]. Available at: http://npo-prz.ru/index.php?option=com\_content&view=article &id=66:2011–03–28–13–42–17 (accessed 22.02.2023).
- [2] Zlobin S.K., Mikhnev M.M., Laptenok V.D., BocharovA.N., Dolgopolov B.B. Features of production of waveguidedistribution paths of antenna-feeder devices of space vehicles. Vestnik SibGAU. 2013, no. 6, pp. 196–201 (In Russ.)
- [3] After twisting, the stud is removed and the plates are removed from the cavity of the waveguide tube. Available at: https://studfile.net/preview/1676197/page:7/ (accessed 22.05.2023).
- [4] Malkov N.A., Pudovkin A.P. Ultrahigh frequency devices: a textbook. Tambov. Izd-vo Tamb. gos. tehn. un-ta, 2008, 92 p. ISBN 978–5–8265–0735–3.
- [5] *GOST 20900–2014.* Interstate. standard. Waveguide copper and brass rectangular pipes Specifications. Vzamen GOST 20900–75; Vved. 2015–09–01. M.: Standartinform Publ., 2015, 17 p.
- [6] Zakharov M.A. Devices and methods of manufacturing twisted sections of waveguides. Vestnik NPO «Tekhnomash». 2018, no. 8, pp. 41–43 (In Russ.).
- [7] Kargin V.R., Shokova E.V. Calculation of twist drawing parameters for square and restangular pipes. Vestnik SGAU, 2004, no. 1, pp. 80–84. (In Russ.).
- [8] Resistance of materials read an interesting book by the author (Pisarenko G.S. (ed.))]. Available at: https://reallib. org/reader?file=438641&pg=45 (accessed 22.05.2023).
- [9] Resistance of materials read an interesting book by the author (Pisarenko G.S. (ed.)). Available at: https://lfirmal. com/kruchenie-sterzhnej-nekruglogo-secheniya/ (accessed 22.05.2023).
- [10] Loginov Yu.N. Copper and Wrought Copper Alloys: A Study Guide. 2-e izd., ster. Ekaterinburg: GOU VPO UGTU-UPI, 2006, 136 p.
- [11] Sensors of the S-Torq series. Available at: https://www.sensor-systems.ru/product\_360.html (accessed 22.02.2023).
- [12] Mechanical Stress Scanner STRESSVISION®. Available at: https://stressvision.ru/ (accessed 22.02.2023).
- [13] Trifonov I.V., Oborina L.I., Bakina A.M. Theoretical foundations of construction and test methods of antennafeeder devices of communication means, monitoring and detection devices textbook. SibGAU. Krasnoyarsk, 2010, 108 p.

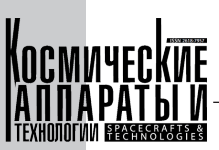

#### Сведения об авторах

*Тимофеев Владислав Владиславович* – аспирант Сибирского государственного университета науки и тех‑ нологий имени академика М.Ф. Решетнева. Окончил Сибирский государственный аэрокосмический университет имени академика М.Ф. Решетнева с отличием в 2020 году. Область научных интересов: повышение качества из‑ делий машиностроения.

*Трифанов Иван Васильевич* – доктор технических наук, профессор, заведующий кафедрой технического регулирования и метрологии Сибирского государственного университета науки и технологий имени академика М. Ф. Решетнева. Окончил с отличием завод-втуз - филиал КПИ в 1975 году. Область научных интересов: повышение качества изделий машиностроения.

**258**

*Патраев Евгений Валерьевич* – аспирант Сибирского государственного университета науки и технологий имени академика М.Ф. Решетнева. Заместитель генерального директора по производству АО «Информационные спутниковые системы» имени академика М.Ф. Решетнёва». Окончил Сибирскую аэрокосмическую академию в 2002 году. Область научных интересов: повышение качества изделий машиностроения.

УДК 621.396 DOI 10.26732/j.st.2023.4.04

# ОБЗОР МЕТОДОВ И СРЕДСТВ ИЗМЕРЕНИЯ КОЭФФИЦИЕНТА УСИЛЕНИЯ И КОЭФФИЦИЕНТА ЭЛЛИПТИЧНОСТИ АНТЕНН КОСМИЧЕСКИХ АППАРАТОВ

#### **В.И. Гриц**

*АО «Информационные спутниковые системы» имени академика М.Ф. Решетнёва», г. Железногорск, Красноярский край, Российская Федерация*

*Одним из основных компонентов любого космического аппарата (КА) являются антенны, с помощью которых осуществляется прием и передача информации. Неотъемлемым этапом производства КА является проведение наземной экспериментальной отработки (НЭО) как КА в полном сборе, так и отдельных его частей, в том числе и антенн. После прохождения антенной очередного этапа испытаний необходимо проверить соответствие ее радиотехнических характеристик (РТХ) требованиям, заявленным в техническом задании (технических условиях). Важнейшими характеристиками любой антенны являются её коэффициент усиления (КУ) и коэффициент эллиптичности (КЭ). Цель настоящей статьи – рассмотрение основных методов измерения КУ и КЭ антенн СВЧ‑диапазона, описание основных особенностей их применения, рассмотрение преимуществ и недостатков в сравнении с другими методами. В статье рассмотрены такие известные методы измерения коэффициента усиления и коэффициента эллиптичности, как метод трех антенн, метод сравнения, метод плоского экрана. Рассмотрен метод трех антенн на планарном сканере ближнего поля с использованием двух трактов, а также с использованием индикаторного приемника. Описан метод сравнения на коллиматорном антенном полигоне в двух вариантах: с использованием двух эталонных антенн, с помощью одной из которых измеряются амплитуды сигнала, а также с использованием двухканального измерителя мощности.*  $2^{2}$   $2^{2}$   $2^{2}$   $2^{2}$   $2^{2}$   $2^{2}$   $2^{2}$   $2^{2}$   $2^{2}$   $2^{2}$   $2^{2}$   $2^{2}$   $2^{2}$   $2^{2}$   $2^{2}$   $2^{2}$   $2^{2}$   $2^{2}$   $2^{2}$   $2^{2}$   $2^{2}$   $2^{2}$   $2^{2}$   $2^{2}$   $2^{2}$   $2^{2}$   $2^{2}$   $2^{2}$   $2^{2}$   $2^{2}$   $2^{2}$   $2^{2$  $10 -$ 

Ключевые слова: антенна, коэффициент усиления, коэффициент эллиптичности,<br>метод трех антенн.метод сравнения.регилириемый аттенюатор. *метод трех антенн, метод сравнения, регулируемый аттенюатор.*  $a$ *n*  $m$  $a$ <sub>n</sub> $b$  $a$ <sub>n</sub> $b$ <sub> $p$ </sub>,  $a$ <sub> $p$ </sub>,  $a$ <sub> $p$  $\ldots$   $\ldots$  $\mathbb{R}^3$  $(r<sup>2</sup>)$ 

#### 1. Методы измерения коэффициента усиления

#### *1.1. Метод трех антенн*

Если имеются две антенны с неизвестным КУ, одна из которых выступает в качестве вспомогательной, а другая – в качестве исследуемой, то ис‑ пользуют еще одну антенну также с неизвестным КУ, которая по очереди заменяет в схеме вначале исследуемую, затем вспомогательную антенну  $[1, 2, 3, 8, 10, 14, 16]$ . Пусть антенны имеют условные обозначения 1, 2 и 3, где 1 – исследуемая, 2 – вспомогательная, 3 – вторая вспомогательная. Выполняют три измерения, из которых следует:

$$
P_2/P_1 = G_1 G_2 (\lambda / 4\pi R)^2; \tag{1}
$$

$$
P_3/P_1 = G_1 G_3 (\lambda / 4\pi R)^2; \tag{2}
$$

$$
P_3/P_1 = G_1 G_3 (\lambda / 4\pi R)^2; \tag{2}
$$
  
\n
$$
P_2^{(3)} / P_3^{(\text{nep})} = G_2 G_3 (\lambda / 4\pi R)^2. \tag{3}
$$
  
\n3<sub>Decb</sub>  $P_1$ —Mollност, подаваемая передатчиком

 $P_1$  – мощность, подаваемая передатчиком<br>на вход антенны 1;  $P_2$  – мощность, поступающая приходящая в приемник с выхода антенны 3;  $P_2$ <sup>(3)</sup> – приходящая в приемник с выхода антенны 3;  $P_2$ <sup>(3)</sup> – мощность, приходящая в приемник с выхода ан-<br>тенны 2 в третьем измерении (между антеннами 3  $\frac{1}{2}$  мощность, приходящая в приемник с выхода ань<br>мощность, приходящая в приемник с выхода ан- $-$  MOILHOCTB, HO<sub>I</sub> abact Max 1  $(n^2)$ ;  $P_3$ <sup>(пер)</sup> – мощность, подаваемая передатчиком в 2);  $P_3$ <sup>(пер)</sup> – мощность, подаваемая передатчиком  $\frac{1}{2}$  получаемые путем решения си- $\mu$ авнении (1-2) на вход антенны 1,  $r_2$  – мощность, поступающая<br>в приемник с выхода антенны 2;  $P_3$  – мощность, венно, получаемые путем<br>авнений (1–3);  $\lambda$  – длина во на вход антенны 3;  $G_1$ ,  $G_2$ ,  $G_3$  – KV антенн 1, 2 и 3 стемы уравнений  $(1-3)$ ;  $\lambda$  – длина волны;  $R$  – рас-<br>стояние между фазовыми центрами антенн. 3 стояние между фазовыми центрами антенн. P3 P2

 $\alpha$  схема метода трех антенн 3 на рис. 1. Общая схема метода трех антенн представлена<br>рис. 1.

лю. 1.<br>Другая вариация метода трех антенн связа−<br>с развитием и внелрением автоматизировандругая вариация метода трех антент связа

 $\frac{1}{2}$   $\frac{1}{2}$  $\boxtimes$  botanic 95@mail.ru

 $\overline{\textcircled{}}$  Ассоциация «ТП «НИСС», 2023

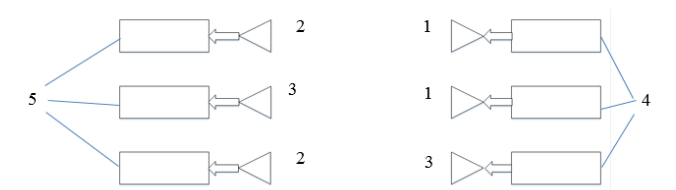

Рис. 1. Схема измерения КУ методом трех антенн: 1, 2, 3 - антенны; 4 - передатчики; 5 - приемники

ных измерительно-вычислительных комплексов (АИВК) [4, 5]. Появилась возможность проводить измерения на сокращенных расстояниях без необходимости организации антенных полигонов большой протяженности.

Для каждой антенны задается прямоугольная область, полностью включающая в себя апертуру антенны, в которой с определенным шагом, зависящим от верхней частоты рабочего диапазона, перемещается зонд, обычно представляющий собой открытый конец волновода, и накапливается массив измеренных значений комплексного коэффициента передачи S<sub>21</sub> в каждом положении зонда. Далее с помощью специального математического алгоритма производится расчет КУ для каждой из измеряемых антенн.

Несмотря на свои преимущества, данный метод требует сложного и дорогостоящего оборудования. Затраты на закупку, настройку и юстировку АИВК достигают десятков и сотен миллионов рублей, а также АИВК требуют значительных временных и ресурсных затрат.

КУ каждой антенны находится с помощью решения системы уравнений (4-6) [5]:

$$
G_1 = \sqrt{\frac{G_1 G_2 \cdot G_1 G_3}{G_2 G_3}};
$$
 (4)

$$
G_2 = \sqrt{\frac{G_1 G_2 \cdot G_2 G_3}{G_1 G_3}};
$$
\n(5)

$$
G_3 = \sqrt{\frac{G_3 G_2 \cdot G_1 G_3}{G_2 G_1}}.
$$
 (6)

Множители  $G_1G_2$ ,  $G_1G_3$ ,  $G_2G_3$  определяются из уравнения передачи Фрииса:

$$
G_1 G_2 = \frac{P_{A12}}{P_{TX}} \left(\frac{4\pi R}{\lambda}\right)^2; \tag{7}
$$

$$
G_1 G_3 = \frac{P_{A13}}{P_{TX}} \left(\frac{4\pi R}{\lambda}\right)^2; \tag{8}
$$

$$
G_2 G_3 = \frac{P_{A23}}{P_{TX}} \left(\frac{4\pi R}{\lambda}\right)^2, \tag{9}
$$

где  $P_{A12}$ ,  $P_{A13}$ ,  $P_{A23}$  – мощности, подводимые к антеннам в каждом измерении,  $P_{TX}$  – мощность, излучаемая антенной в тракт,  $R$  – расстояние между фазовыми центрами антенн.

В [6] описан вариант метода трех антенн, в котором применяется установка, включающая в себя генератор, к которому подключена одна из вспомогательных антенн и индикаторный приемник с подключенной к нему исследуемой антенной через тракт, в состав которого входит калиброванный аттенюатор. Алгоритм действий по данному методу заключается в попарной установке антенн в дальней зоне друг друга с совмещением их электрических осей. После этого выполняется четыре последовательных измерения с различными комбинациями антенн\*. КУ каждой антенны, по результатам косвенных измерений, определяется по формулам  $(10-12)$ :

$$
G_{A1} = \frac{Z_{12} + Z_{13} - Z_{23} - P}{2} + 10 \log \frac{4\pi R}{\lambda}; \quad (10)
$$

$$
G_{A2} = \frac{Z_{12} + Z_{23} - Z_{13} - P}{2} + 0 \log \frac{4\pi R}{\lambda}; \quad (11)
$$

$$
G_{A3} = \frac{Z_{23} + Z_{13} - Z_{12} - P}{2} + 10 \log \frac{4\pi R}{\lambda}.
$$
 (12)

Здесь  $\lambda$  - длина волны, формируемой генератором, R - расстояние между фазовыми центрами антенн;  $Z_{12}$ ,  $Z_{13}$ ,  $Z_{23}$ ,  $P$  – показания шкалы КА в каждом из измерений.

Схема измерительной установки данного метода приведена на рис. 2. На данном рисунке не показана вторая вспомогательная антенна, поскольку она в ходе измерений заменяет собой

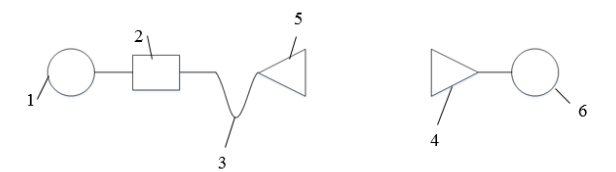

Рис. 2. Схема метода измерения КУ с помощью генератора, приемника и двух вспомогательных антенн: 1 - генератор; 2 - калиброванный аттеню атор; 3 - линия передачи (ЛП); 4 - исследуемая антенна A1; 5 - вспомогательная антенна А2 с неизвестным KV; 6 - приемник (Пр) с индикатором

260

См. Патент № RU 2116653С 1 МПК G01R 29/10. Способ измерения коэффициента усиления исследуемой антенны, с. 3, 4.
первую вспомогательную антенну, одновременно в измерениях участвуют две антенны.

От классического метода трёх антенн данный метод отличается использованием индикаторного приемника и калиброванного аттеню атора, что позволяет повысить точность результатов измерения за счет применения последнего.

Известен также способ измерения КУ, описанный в [7], который применяется при оценке радиотехнических характеристик антенн благодаря тому, что он дает возможность высокоточных измерений входного импеданса и КУ. В состав измерительных трактов включается антенна, блок переменных комплексных нагрузок (БПКН), а также фильтров и усилителей. В каждом из трактов имеется измеритель амплитуды и разности фаз проходящих по ним сигналов. Схема измерительной установки показана на рис. 3.

Основной отличительной чертой данного метода является одновременный прием сигнала на исследуемую и эталонную антенны с одной антенны, которая расположена на расстоянии дальней зоны первых двух антенн и включена в состав источника 1. Для получения точного значения КУ исследуемой антенны производится калибровка тракта, в который она включена\*. Сигналы в каждом тракте проходят через фильтры 6.1 и 7.1 с целью исключения внешних помех. После этого сигналы проходят через усилители 6.2 и 7.2 и в устройствах 6.3 и 7.3 преобразуются на низкую частоту. Затем сигнал попадает на измеритель амплитуды и разности фаз. По результатам измерений вычисляют КУ исследуемой антенны следующим образом:

$$
G_A = 10 \log \left( \left| \frac{u_2}{u_1} \right|^2 \times \left| \frac{z_k + z_{T1}}{z_3 + z_{T2}} \right|^2 \times \frac{R_3}{R_{\kappa}} \right), \quad (13)
$$

где  $u_1$ ,  $u_2$  - значения амплитуд сигнала на входах 9, 10;  $Z_{T12}$  – комплексные входные сопротивления трактов исследуемой и эталонной антенны соответственно;  $Z_3$  – комплексное входное сопротивление эталонной антенны, полагаемое известным или измеряемое заранее;  $Z_k$  – калибровочный коэффициент;  $R_2$  и  $R_k$  – активные составляющие комплексных сопротивлений эталонной антенны и калибровочного коэффициента тракта исследуемой антенны соответственно.

261

Данный метод измерения КУ более оперативен в сравнении с классическим методом трех антенн за счет отсутствия необходимости поочередной замены антенн, но, с другой стороны, требует громоздких вычислений, так, к примеру, вычисление калибровочного коэффициента тракта исследуемой антенны [7] осуществляется путем громоздких математических расчетов\*\*.

Появление векторных анализаторов цепей (ВАЦ) позволило заменить фильтры, усилители, а также измеритель амплитуды и разности фаз сигналов одним прибором, что сильно упростило сборку измерительной схемы.

#### 1.2. Метод сравнения

В [1, 2, 3, 8, 10, 15] описан метод сравнения. Антенны устанавливаются на стойках с таким подбором высоты, чтобы обеспечить нахождение центров их апертур на одной линии, расстояние R между раскрывами антенн определяется

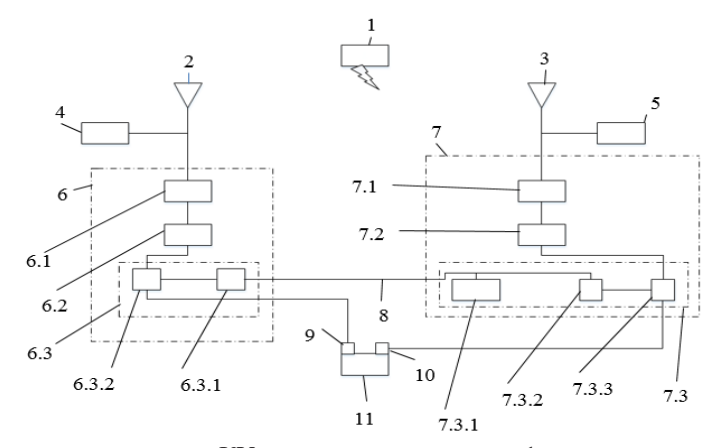

Рис. 3. Схема установки для измерения КУ методом двух трактов: 1 - источник сигнала; 2 - исследуемая антенна; 3 – эталонная антенна; 4, 5 – перестраиваемые комплексные нагрузки; 6, 7 – тракты ИА и ЭА; 6.1, 7.1 - фильтры; 6.2, 7.2 - усилители; 6.3, 7.3 - преобразователи частоты; 6.3.1, 7.3.2 - синтезатор частот; 6.3.2, 7.3.3 – смеситель; 7.3.1 – опорный генератор; 8 – соединительная линия; 9, 10 – входы измерителя отношения амплитуд и разности фаз; 11 - измеритель отношения амплитуд и разности фаз

См. Березняк В.К., Варюхин А.С., Хитров Ю.А., Чернолес В. П. Патент № RU 2104561С 1 МПК G01R 29/10. Способ измерения коэффициента усиления антенн и устройство для его реализации, с. 5.

Березняк В.К., Варюхин А.С., Хитров Ю.А., Чернолес В.П. Патент № RU 2104561С 1 МПК G01R 29/10. Способ измерения коэффициента усиления антенн и устройство для его реализации, с. 6.

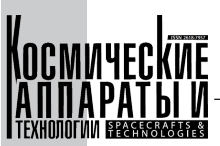

так же, как и при измерении ДН. К выходу приемной антенны подключается измеритель мощности. Регистрируется уровень мощности принятого колебания СВЧ на эталонной антенне  $(P_3)$ , после чего исследуемая антенна заменяет собой эталонную, причем центр ее апертуры должен находиться в той же пространственной точке, что и центр эталонной антенны, и с использованием индикатора мощности принятого колебания ориентируется максимумом ДН на приемную антенну. Регистрируется уровень мощности принятого колебания СВЧ на исследуемой антенне  $(P_x)$ . КУ исследуемой антенны рассчитывается по формуле

262

$$
G_x = G_3 \frac{P_x}{P_3} \tag{14}
$$

и пересчитывается в дБ:

$$
G_x\{\text{AB}\} = G_3\{\text{AB}\} + 10lg\left(\frac{P_x}{P_3}\right). \tag{15}
$$

Данный метод обладает сравнительно простой технической реализацией, однако для получения точных результатов измерений потребуется юстировка исследуемой антенны относительно вспомогательной после ее установки на место эталонной. Для обеспечения точной юстировки используются различные устройства оптического контроля, например лазерные радары.

#### 1.3. Метод плоского экрана

В данном методе исследуемая антенна 4 подключается к генератору 1 через измерительную линию 3 и фидер 2. Измерительная линия здесь необходима для определения степени согласования антенны и питающего ее фидера. После тщательной настройки антенно-фидерной системы с целью минимизации значения ее КСВ на произвольном расстоянии R устанавливается перпендикулярно направлению главного максимума ДН антенны плоский металлический экран 5. Размеры экрана подбираются таким образом, чтобы при взгляде из центра антенны экран был виден под телесным углом, величина которого не превышает телесного угла главного лепестка ДН. После установки экрана при помощи измерительной линии определяется коэффициент бегущей волны (КБВ). Далее вычисляется расстройка согласования  $\Delta$ KБВ=1-КБВ и определяется КУ антенны [8]:

$$
G\{\text{AB}\} = 10 \log \frac{4\pi R}{\lambda} + 10 \log(\Delta \text{KBB}).\qquad(16)
$$

#### Схема данного метода приведена на рис. 4.

Современный аналог данного метода, предложенный в [17], предполагает сравнение коэффициентов отражения от входа согласованной с фидером антенны, излучающей в свободное пространство и от входа этой же антенны, когда перед ней на некотором расстоянии ставится от-

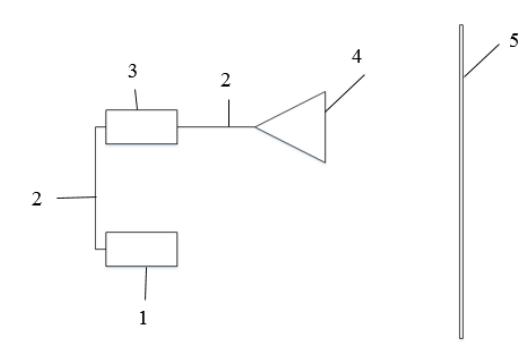

Рис. 4. Схема метода плоского экрана

ражающая поверхность - рефлектор. Кроме того, генератор и измерительная линия из вышеописанного метода плоского экрана заменены одним прибором - векторным анализатором цепей.

#### 1.4. Измерение КУ

на коллиматорном антенном полигоне

В коллиматорном антенном полигоне можно провести два различных типа измерений коэффициента усиления. Первый – метод замещения или сравнения при использовании эталонной антенны с известным значением КУ. Второй метод основан на измерении мощности, излучаемой антеннами при помощи двухканального измерителя мощности.

В методе замещения исследуемую и эталонную антенны размещают в одной и той же части тихой зоны. Дальнейшие действия полностью повторяют классический метод сравнения. Схема измерения КУ с помощью коллиматора методом сравнения приведена на рис. 5.

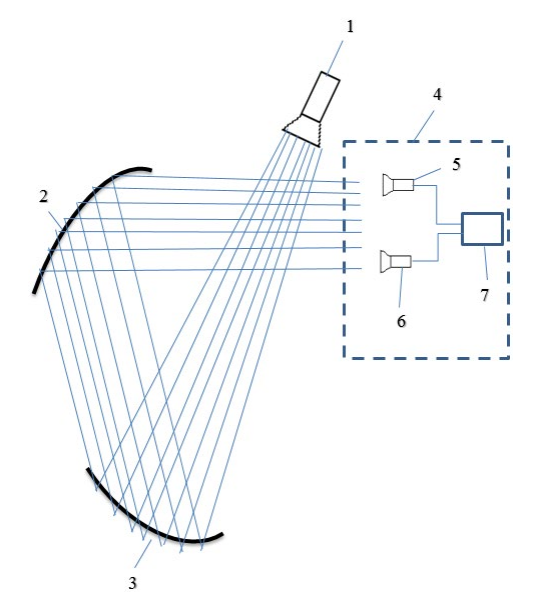

Рис. 5. Схема измерения КУ методом сравнения с помощью коллиматора [9]: 1 - облучатель полигона; 2 - основное зеркало коллиматора; 3 - вспомогательное зеркало коллиматора; 4 - тихая зона коллиматора; 5 - эталонная антенна; 6 - исследуемая антенна; 7 - ВАЦ

Во втором методе используется измеритель мощности, с помощью которого измеряется мощность, излучаемая облучателем коллиматора, а также мощность, принимаемая исследуемой антенной. В дальнейшем испытательная схема не подвергается изменениям: расстояние от испытательной антенны до облучателя коллиматора сокращается до расстояния от облучателя коллиматора до основного и вспомогательного зеркал и, таким образом, расстояние измерения может быть вычислено исходя из точных размеров коллиматорного полигона. Следовательно, результат измерения не зависит от положения исследуемой антенны в тихой зоне.

На рис. 6 представлена схема измерения КУ данным методом. Головка мощности А используется в качестве опоры, а головка мощности В будет перемещаться между облучателем коллиматора и направленным ответвителем исследуемой антенны.

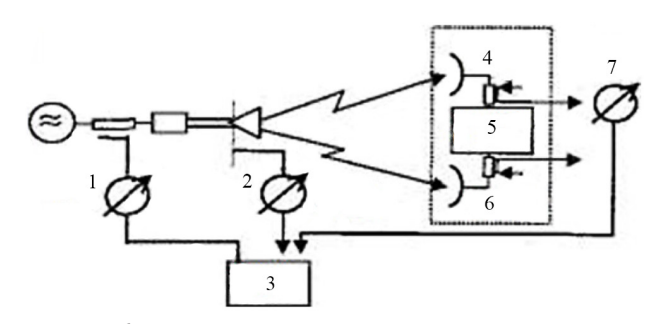

Рис. 6. Схема измерения КУ методом измерения мощности с помощью коллиматора [9]: 1 – головка мощности А; 2 – головка мощности В; 3 - измеритель мощности; 4 - приемник; 5 - транспондер; 6 - передатчик; 7 - головка мошности В

КУ антенны в данном методе определяется с помощью формулы передачи Фрииса:

$$
G = (P_r + C)/P_t(1/G_{06\pi})(\lambda/(4\pi R))^2
$$
 (17)

Здесь:  $G$  - коэффициент усиления исследуемой антенны;  $G_{\text{off}}$  – КУ облучателя коллиматорного полигона;  $P_r$  – мощность, принимаемая исследуемой антенной; С - коэффициент связи направленного ответвителя исследуемой антенны;  $P_t$  – мощность, излучаемая облучателем полигона;  $\lambda$  - длина волны сигнала;  $R$  – расстояние между исследуемой антенной и облучателем полигона [9].

#### 2. Методы измерения КЭ

На сегодняшний день известно множество различных методов измерения поляризационных параметров антенн, в том числе коэффициента эллиптичности.

Классический метод измерения КЭ (по амплитуде сигнала) заключается в использовании

вспомогательной антенны с линейной поляризацией излучаемой волны. Вспомогательная антенна устанавливается напротив исследуемой таким образом, чтобы совпадали оси вращения антенн. Путем поворота вспомогательной антенны вокруг оси вращения добиваются получения на измерительном приборе максимального значения амплитуды сигнала L<sub>1</sub>. После этого вспомогательная антенна вращается по крену вокруг оси, проходящей через центры раскрывов испытуемой и вспомогательной антенн до тех пор, пока не будет зафиксировано минимальное значение сигнала  $L_2$  [10]. КЭ вычисляется следующим образом:

$$
K3 = 10^{\frac{L_2 - L_1}{20}}.\t(18)
$$

263

На современных АИВК измерение коэффициента эллиптичности происходит следующим образом. На выходе исследуемой антенны измеряются сигналы S<sub>1</sub> (вертикальная поляризация) и  $S_2$  (горизонтальная поляризация), после чего вычисляются их амплитуды ( $|S_1|$  и  $|S_2|$ ) и фазы  $(\varphi_1 = \arg\{\dot{S}_1\}, \varphi_2 = \arg\{\dot{S}_2\})$ . Окончательное соотношение для расчета коэффициента эллиптичности г<sub>у</sub> имеет вид:

$$
r_{\circ} = \frac{1 + \left(\frac{|\dot{S}_2|}{|\dot{S}_1|}\right)^2 - \sqrt{1 + 2\left(\frac{|\dot{S}_2|}{|\dot{S}_1|}\right)^2 \cos(2\Phi_{21}) + \left(\frac{|\dot{S}_2|}{|\dot{S}_1|}\right)^4} }{2\left(\frac{|\dot{S}_2|}{|\dot{S}_1|}\right) \sin(\Phi_{21})};
$$
(19)

где  $\Phi_{21} = \varphi_2 - \varphi_1$  – разность фазовых спектров  $[14,19]$ .

2.1. «Компенсационный» способ определения параметров поляризации, описанный в [11], заключается в следующем. Известно, что волну, поляризованную по эллипсу, можно представить в виде суммы двух взаимно ортогональных составляющих, амплитуды и фазы которых различны:

$$
E_x(t) = E_{x0} \cos(\omega t + \phi_x); \tag{20}
$$

$$
E_{\gamma}(t) = E_{\gamma 0} \cos(\omega t + \phi_{\gamma}). \tag{21}
$$

Пронормируем выражения (20) и (21) относительно любой из фаз, к примеру  $\Phi_{r}$ . Тогда они ПРИМУТ ВИД:

$$
E_x(t) = E_{x0} \cos \omega t; \tag{22}
$$

$$
E_y(t) = E_{y0} \cos(\omega t - \phi_{xy}), \qquad (23)
$$

где  $\phi_{xy} = \phi_y - \phi_x$ .

Пусть имеется антенна, способная отдельно принимать каждую из этих составляющих, то есть обладающая высоким значением развязки между портами. В один из измерительных каналов, например канал х, с помощью фазовращателя вводится искусственная фазовая задержка  $\Phi = \Phi_{\chi \chi}$ .

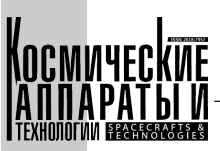

Ортогональные составляющие волны, полученные в результате этой задержки, складываются. Получается сумма двух синфазных сигналов, которой соответствует максимальное значение амплитуды сигнала. Значение введенной фазовой задержки является значением разности фаз между ортогонально поляризованными компонентами.

После этого с помощью аттеню аторов измеряются амплитуды обеих составляющих  $E_{\chi 0}$  и  $E_{\nu 0}$ .

 $E_{\chi0}$ КЭ вычисляется как отношение

264

Схема установки данного метода представлена на рис. 7.

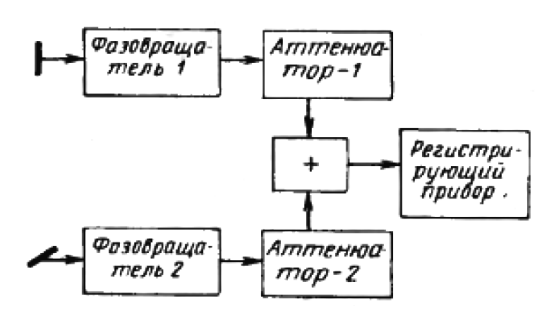

Рис. 7. Схема установки для измерения поляризационных параметров компенсационным методом [11]

Достоинством метода служит возможность его использования для измерения поляризационных параметров как линейно поляризованных волн, так и для волн с круговой поляризацией. Недостатком является необходимость разделения волны на ортогонально поляризованные компоненты, а также сложность измерительной схемы. Современная версия данного метода предполагает использование векторных анализаторов цепей, которые в данном случае берут на себя функции, выполняемые аттеню аторами и фазовращателями.

2.2. В методе, описанном в [12], в качестве возбуждающего сигнала применяют широкополосный импульсный сигнал. Используются две антенны с взаимно ортогональной поляризацией поля. С выхода каждой антенны снимаются спектры S<sub>1</sub>(t) и S<sub>2</sub>(t) сигналов S<sub>1</sub>(t) и S<sub>2</sub>(t). На основе взаимокорреляционной функции этих сигналов определяются параметры Стокса I, O, U и V на требуемых частотах, после чего по известным соотношениям вычисляются поляризационные параметры антенны. Использование широкополосных импульсных сигналов позволяет сократить время измерений благодаря возможности за один шаг измерить поляризационные характеристики антенны во всем диапазоне ее рабочих частот.

2.3. Метод, описанный в [3], предполагает использование одной зондовой антенны с линейной

поляризацией поля. Изменение поляризации зондовой антенны в данном методе осуществляется путем ее поворота под прямым углом вокруг физической оси. Дальнейшие действия аналогичны описанным выше.

 $N<sup>0</sup>$  4 (46) 2023

 $T<sub>OM</sub>$ 

### Заключение

Метод измерения КУ с помощью индикаторного приемника наиболее пригоден для измерения КУ антенн с небольшим размером апертуры, поскольку для крупноапертурных антенн диаметром более 2-3 метров расстояние дальней зоны становится порядка сотен метров (см. выше), что приводит к определенным техническим сложностям в организации измерительного полигона требуемой длины, с увеличением которой растет погрешность совмещения электрических осей антенн, вследствие чего увеличивается погрешность измерения КУ.

Частично этих недостатков лишен метод измерения КУ с помощью двух трактов, в котором вообще не требуется замена антенн друг на друга, сигнал со вспомогательной антенны принимается одновременно на исследуемую и эталонную антенны. Но в отличие от предыдущего, данный метод требует наличия в схеме измерений множества дополнительных элементов: перестраиваемых комплексных нагрузок, фильтров, усилителей, преобразователей и синтезаторов частоты, смесителей, что усложняет сборку измерительной схемы.

Метод сравнения с непосредственным определением отношения мощностей обладает сравнительно простой технической реализацией, однако для получения точных результатов измерений по данному методу потребуется юстировка исследуемой антенны относительно вспомогательной после ее установки на место эталонной. Юстировка производится с помощью специального оборудования по типу лазерных радаров.

Компенсационный метод измерения КЭ предполагает использование в составе схемы аттенюаторов и фазовращателей, что приводит к увеличению потерь сигнала при его распространении по измерительным каналам. Основное достоинство данного метода - возможность его использования для измерения КЭ как линейно поляризованных, так и антенн с круговой поляризацией излучаемого поля.

Использование широкополосных импульсных сигналов позволяет сократить время измерений благодаря возможности за один шаг измерить поляризационные характеристики антенны во всем диапазоне ее рабочих частот. Классическая вариация данного метода требует наличия специального импульсного оборудования, что приводит к удорожанию измерительной схемы. Однако се-

#### *В.И. Гриц*

Обзор методов и средств измерения коэффициента усиления и коэффициента эллиптичности антенн

годня активно применяются ВАЦ, позволяющие в том числе и импульсных, при использовании проводить широкий спектр различных измерений, всего одного прибора.

## Список литературы

- [1] Parini C. Theory and Practice of Modern Antenna Range Measurements / C. Parini, S. Gregson, J. McCormick. Croydon: The Institution of Engineering and Technology, 2015, 800 р. ISBN 978–1–84919–563–8
- [2] Constantine A.B. Antenna theory Analysis and Design / A.B. Constantine. Second edition. United States of America: John Wiley & Sons, Inc, 1997, 941 р.
- [3] Измерение характеристик и параметров антенн и рассеивателей с помощью сверхкоротких импульсных сигналов // TRIM–Сверхширокополосные измерительные системы: сайт. URL: https://trimcom.ru/post/1-radarmms.pdf (дата обращения: 08.02.2023)
- [4] Миляев П.В., Калинин Ю.Н., Савченко Д.И. Современные методы и средства измерения радиотехнических характеристик антенн // Альманах современной метрологии. 2019. № 2. С. 133–157.
- [5] Пономарев М.Ю., Платонов О.Ю., Шубников В.В. Особенности измерения коэффициента усиления на пла‑ нарном и сферическом стендах ближнего поля // Вестник концерна ПВО Алмаз-Антей. 2015. № 3. С. 43–47. ISSN 2221–1179
- [6] Патент № RU 2116653C 1 МПК G01R 29/10. Способ измерения коэффициента усиления исследуемой антен‑ ны: № 93013382/09: заявл. 15.03.1993: опубл. 27.07.1998 / Зайцев Ю.А., Спиридонов Ю.А. – 6 с.
- [7] Патент № RU 2104561C 1 МПК G01R 29/10. Способ измерения коэффициента усиления антенн и устрой‑ ство для его реализации: № 95100282/09: заявл. 10.01.1995: опубл. 10.02.1998 / Березняк В.К Варюхин А.С Хитров Ю.А., Чернолес В.П. – 12 с.
- [8] Фрадин А.З., Рыжков Е.В. Измерение параметров антенно-фидерных устройств. М.: Государственное из‑ дательство литературы по вопросам связи и радио, 1962. 317 с.
- [9] Habersack J., Kress H., Lindemer W. and Steiner H.-J., Satellite Payload Parameter Measurements in a Compensated Compact Antenna Test Range, Proc. 21st AMTA 1999, Oct. 1999.
- [10] Методы измерения характеристик антенн СВЧ / Л.Н. Захарьев, А.А. Леманский, В.И. Турчин [и др.]. Под ред. Н.М. Цейтлина. М.: Радио и связь, 1985. 368 с.
- [11] Канарейкин Д.Б., Павлов Н.Ф., Потехин В.А. Поляризация радиолокационных сигналов. М.: Советское радио, 1966. 440 с.
- [12] Патент № RU 2509316 C 1 МПК G01R 29/10. Способ определения поляризационных характеристик антенн: № 2012132554/28: заявл. 30.07.2012: опубл. 10.03.2014 / Вертей С.В., Ионов А.В., Мигачев М.И. 4 с.
- [13] ООО НПП «СШП ТРИМ», Автоматизированный измерительно-вычислительный комплекс для измерений радиотехнических характеристик антенн (АИВК) ТМСА 1.0–40.0 Д071: Руководство по эксплуатации, ТМСА 071.040.00Д РЭ. СПб., 2016. 110 с.
- [14] Шестаков Е.Н., Гриц В.И., Шестаков И.Я., Малышев Д.О. Основные методы измерения коэффициента уси‑ ления антенн // Актуальные проблемы авиации и космонавтики. Том 1. Красноярск: ФГБОУ ВО "Сибирский государственный университет науки и технологий имени академика М.Ф. Решетнева", 2019. С. 500–502.
- [15] Колотыгин С.А. Калибровка измерительных антенн на близких расстояниях // Альманах современной ме‑ трологии. 2018. № 16. С. 107–119. ISSN 2313–8068
- [16] Снастин М.В., Добычина Е.М. Абсолютный метод измерения коэффициента усиления антенн // 14-я Международная конференция "Авиация и космонавтика – 2015" Тезисы, Москва, 16–20 ноября 2015 года / Московский авиационный институт (национальный исследовательский университет). Москва: Московский авиационный институт (национальный исследовательский университет), 2015. С. 274–276. EDN YLBSUY.
- [17] Добычина Е.М., Снастин М.В., Малахов Р.Ю. Измерение коэффициента усиления антенн методом от‑ ражения // СВЧ-техника и телекоммуникационные технологии (КрыМиКо'2015): Материалы докладов 25-ой Международной Крымской конференции. В 2 т. Севастополь, 06–12 сентября 2015 года. Том 1. Севастополь: Федеральное государственное автономное образовательное учреждение высшего образования "Севастопольский государственный университет", 2015. С. 449–450. EDN UZWNNZ.
- [18] Доманов С.К. Особенности измерения коэффициента эллиптичности на автоматизированном измерительном комплексе дальней зоны в частотной области // Электронные средства и системы управления: Материалы до‑ кладов Международной научно-практической конференции. 2017. № 1–1. С. 142–144. EDN ZWNKSL

# METHODS AND MEANS OF MEASURING THE GAIN AND ELLIPTICITY COEFFICIENT OF SPACECRAFT ANTENNAS

**V.I. Grits**

*JSC «Academician M.F. Reshetnev» Information Satellite Systems», Zheleznogorsk, Krasnoyarsk region, Russian Federation*

*One of the main components of any spacecraft is antennas, which are used to receive and transmit information. An inherent stage of spacecraft production is ground experimental testing (GET) of both the complete spacecraft and its individual parts, including antennas. After the antenna has passed the another stage of testing, it is necessary to verify that its radio technical characteristics (RTC) comply with the requirements stated in the technical specification (specifications). The most important characteristics of any antenna are its gain and ellipticity coefficient (EC). The purpose of this article is considering the main methods of measuring the gain and EC of microwave antennas. In the article such well-known methods of measuring the gain and ellipticity coefficient as threeantenna method, comparison method, flat screen method are considered. The three-antenna method on a planar near-field scanner, with using two paths, and using an indicator receiver are considered. The method of comparison on a collimator antenna range is described, in two variants: using two reference antennas, with one of which the signal amplitudes are measured, and using a two-channel power meter.*

*Keywords: antenna, gain, ellipticity coefficient, three-antenna method, comparison method, adjustable attenuator*

## References

- [1] Parini C., Gregson S., McCormick J. Theory and Practice of Modern Antenna Range Measurements. Croydon: The Institution of Engineering and Technology, 2015. 800 p. ISBN 978–1–84919–563–8
- [2] Constantine A.B. Antenna theory Analysis and Design. Second edition. United States of America: John Wiley & Sons, Inc, 1997, 941 p.
- [3] Measurement of characteristics and parameters of antennas and scatterers using ultra-short pulse signals // TRIM Ultra-wideband measurement systems: website. URL: https://trimcom.ru/post/1-radar-mms.pdf (date of reference: 08.02.2023)
- [4] Milyaev P.V., Kalinin Yu.N., Savchenko D.I. Modern methods and equipment of measuring the radio technical characteristics of antennas // Almanac of modern metrology, 2019, no. 2, pp. 133–157.
- [5] Ponomarev M. Yu., Platonov O. Yu., Shubnikov V.V. Features of measuring the gain on planar and spherical nearfield stands // Bulletin of the Air defense Concern Almaz-Antey, 2015, no. 3, pp. 43–47. ISSN 2221–1179
- [6] Patent No. RU 2116653C 1 IPC G01R 29/10. Method of measuring the gain of the antenna under test: No. 93013382/09: application 15.03.1993: publ. 27.07.1998 / Zaitsev Yu.A., Spiridonov Yu.A. 6 p.
- [7] Patent No. RU 2104561C 1 IPC G01R 29/10. A method for measuring the antenna gain and a device for its realization: No. 95100282/09: application 10.01.1995: publ. 10.02.1998 / Bereznyak V.K, Varyukhin A.S, Khitrov Yu.A., Chernoles V.P. 12 p.
- [8] Fradin A.Z., Ryzhkov E.V. Measuring the parameters of antenna-feeder devices. M.: State Publishing House of Literature on Communications and Radio, 1962, 317 p.
- [9] Habersack J., Kress H., Lindemer W. and Steiner H.-J. Satellite Payload Parameter Measurements in a Compensated Compact Antenna Test Range, Proc. 21st AMTA 1999, Oct. 1999.
- [10] Zakhariev L.N., Lemansky A.A., Turchin V.I. [et al.]. Methods of measuring the characteristics of microwave antennas. M.: Radio and Communications, 1985, 368 p.
- [11] Kanareykin D.B., Pavlov N.F., Potekhin V.A. Polarization of radar signals. M.: Soviet Radio, 1966, 440 p.
- [12] Patent No. RU 2509316 C 1 MPK G01R 29/10. Method of determination of the polarization characteristics of the antennas: № 2012132554/28: avt. 30.07.2012: published 10.03.2014 / Vertey S.V., Ionov A.V., Migachev M.I.– 4 p.
- [13] LLE RPC "UWB TRIM", Automated measuring and computing complex for measurements of radio technical characteristics of antennas (AMCC) TMSA 1.0–40.0 D 071: Operation Manual, TMSA 071.040.00D RE. St. Petersburg, 2016–110 p.

#### *В.И. Гриц*

Обзор методов и средств измерения коэффициента усиления и коэффициента эллиптичности антенн

- [14] Basic methods of antenna gain measurement / E.N. Shestakov, V.I. Gritz, I.Y. Shestakov, D.O. Malyshev // Actual problems of aviation and cosmonautics. – Vol. 1. – Krasnoyarsk: FGBOU VO "Siberian State University of Science and Technology named after Academician M.F. Reshetnev", 2019. pp. 500–502.
- [15] Kolotygin S.A. Calibration of measuring antennas at close distances // Almanac of modern metrology, 2018, no. 16, pp. 107–119. ISSN 2313–8068
- [16] Snastin M.V., Dobychina E.M. Absolute method of antenna gain measurement // 14th International Conference "Aviation and Cosmonautics – 2015" Abstracts, Moscow, November 16–20, 2015 / Moscow Aviation Institute (National Research University). M.: Moscow Aviation Institute (National Research University), 2015, pp. 274–276. EDN YLBSUY
- [17] Dobychina E.M., Snastin M.V., Malakhov R.Y. Antenna gain measurement by reflection method // Microwave engineering and telecommunication technologies (KryMiCo'2015): Proceedings of the 25th International Crimean Conference. In 2 volumes, Sevastopol, September 06–12, 2015. Volume 1. Sevastopol: Federal State Autonomous Educational Institution of Higher Education "Sevastopol State University", 2015, pp. 449–450. EDN UZWNNNZ
- [18] Domanov S.K. Peculiarities of measuring the ellipticity coefficient on the automated measuring complex of the far zone in the frequency domain // Electronic means and control systems. Proceedings of the International Scientific and Practical Conference, 2017, no. 1–1, pp. 142–144. EDN ZWNKSL

## Сведения об авторе

*Гриц Виктор Игоревич* – инженер АО «Информационные спутниковые системы» имени академика М.Ф. Решетнёва». Окончил СибГУ имени академика М.Ф. Решетнева в 2020 году. Область научных интересов: космическая техника, антенны.

УДК 629.7.05 DOI 10.26732/j.st.2023.4.05

# МЕРЫ ПО ОСЛАБЛЕНИЮ ПОМЕХ НА УРОВНЕ ПРОЕКТИРОВАНИЯ ИЗМЕРИТЕЛЬНОГО ПРИБОРА КОСМИЧЕСКИХ АППАРАТОВ

## **А.И. Горностаев**

*АO «Информационные спутниковые системы» имени академика М.Ф. Решетнёва», г. Железногорск, Красноярский край, Российская Федерация*

*При разработке интерфейсных модулей контроля температур, используемых в составе бортовой аппаратуры космических аппаратов, важно правильно обосновать комплекс мер по обеспечению их помехоустойчивости, принимаемых на уровнях проектирования измерительной системы, измерительного прибора и интерфейсного модуля контроля температур. Такое обоснование предполагает оценку эффективности возможных способов ослабления помех на каждом уровне проектирования. Статья посвящена рассмотрению мер по ослаблению помех на уровне проектирования измерительного прибора, которые следует принимать для обеспечения требуемой помехоустойчивости интерфейсного модуля контроля температур в комплексе с мерами, принимаемыми на других уровнях проектирования. Показано, что для обеспечения требуемой помехоустойчивости интерфейсных модулей контроля температур необходимо на уровне проектирования измерительного прибора предусмотреть меры по ослаблению помех в модуле питания, центральном приборном модуле и межмодульных интерфейсах, а также меры по исключению грубых ошибок измерений (промахов) при обработке цифровых данных в центральном приборном модуле. В модуле питания возможно ослабление помех введением дифференциального и синфазного фильтров на входе и коммутационных фильтров на выходе. В центральном приборном модуле и межмодульных интерфейсах возможно ослабление помех разделением общей шины питания на аналоговую и цифровые шины и объединением их в эквипотенциальной точке. В центральном приборном модуле возможно исключение промахов применением различных статистических методов обработки цифровых данных.*

*Ключевые слова: помехоустойчивость, ослабление помех, эквипотенциальная точка, металлизация, заземление, помехоподавляющий фильтр, вносимое затухание.*

#### Введение

При разработке интерфейсных модулей кон‑ троля температур (ИМКТ) для измерительных при‑ боров, реализуемых по магистрально-модульному принципу построения на базе центрального при‑ борного модуля (ЦПМ) с последовательным пери‑ ферийным интерфейсом (ППИ) и используемых в составе измерительных систем на космических аппаратах (КА) различного назначения, возникает необходимость решения задач обеспечения поме‑ хоустойчивой работы ИМКТ на уровнях проектирования измерительной системы, измерительного прибора и ИМКТ [1, 2].

Как показано в [2], при возникновении в из‑ мерительной системе под воздействием совокупности различных видов помех, определяющих электромагнитную обстановку (ЭМО) на КА, на‑ пряжений наведённых и генерируемых помех на электростатических экранах составных частей измерительной системы и на проводах кабеля питания и измерительных кабелей появляются во входных цепях модуля питания (МП) и ИМКТ измерительного прибора напряжения дифференциальных и синфазных составляющих помех. Все эти составляющие помех в измерительном приборе проникают различными путями в измерительный тракт ИМКТ и приводят к искажению результатов измерений.

Из проведенного в [2] анализа возможных мер по ослаблению дифференциальных и синфаз-

 $\boxtimes$  galiv@iss-reshetnev.ru

<sup>©</sup> Ассоциация «ТП «НИСС», 2023

ных составляющих помех на входных цепях МП и ИМКТ измерительного прибора следует, что на уровне проектирования измерительной системы возможно частичное ослабление этих помех в кабеле питания скруткой проводов бортовых шин в виде витой пары, а в измерительных кабелях введением дополнительных внутренних электростатических экранов, соединённых с общей аналоговой шиной питания в ИМКТ, и скруткой проводов разнополярных линий связи в виде витых пар или звёздной четвёркой. Однако эти меры направлены прежде всего на ослабление дифференциальных составляющих помех и малоэффективны для ослабления синфазных составляющих помех. Поэтому проблему обеспечения помехоустойчивости ИМКТ в составе измерительного прибора необходимо также решать принятием дополнительных мер по ослаблению помех на уровнях проектирования измерительного прибора и ИМКТ.

Цель настоящей статьи - показать возможные меры по ослаблению проникающих в измерительный прибор помех, которые могут быть приняты для обеспечения помехоустойчивой работы ИМКТ на уровне проектирования измерительного прибора.

## 1. Общие меры по ослаблению действующих на измерительный прибор помех

При задании требований к измерительному прибору по обеспечению электромагнитной совместимости (ЭМС) с ЭМО на КА изначально учитывают, что на КА в рамках комплексной системы защиты для обеспечения стойкости бортовой аппаратуры к воздействию различных видов помех

уже предусмотрены общие меры по ослаблению помех, в соответствии с которыми конструкция измерительного прибора включает в себя общий электростатический экран (корпус прибора), соединённый с корпусом КА, с возможностью его расширения вне измерительного прибора [2].

Для выполнения требований по ЭМС измерительный прибор разрабатывают с учетом требований по металлизации, защите от статического электричества, факторов электризации, а также требований по заземлению на корпус КА в соответствии с ГОСТ 19005-81 [3]. При проектировании измерительного прибора производят оценку условий, способствующих возникновению электростатических полей, определяют требования и принимают меры по обеспечению надежной электростатической защиты высокочувствительных к электростатическим разрядам (ЭСР) функциональных устройств и компонентов измерительного прибора, разрабатывают проектную документацию на расположение мест металлизации и заземления.

Конструктивно рассматриваемый измерительный прибор может представлять собой моноблок (рис. 1), экранирующий корпус которого образуется при сборке в единое целое входящих в его состав нескольких модулей (МП, ЦПМ, ИМКТ и других модулей, выполняющих функции управления), двух кронштейнов и четырех крышек, закрывающих измерительный прибор с боковых и торцевых сторон.

Для образования в измерительном приборе непрерывной экранирующей оболочки все перечисленные элементы корпуса металлизируют, а все смежные части элементов корпуса плотно соединяют между собой с помощью винтов, обеспечивая надежный электрический контакт по всему

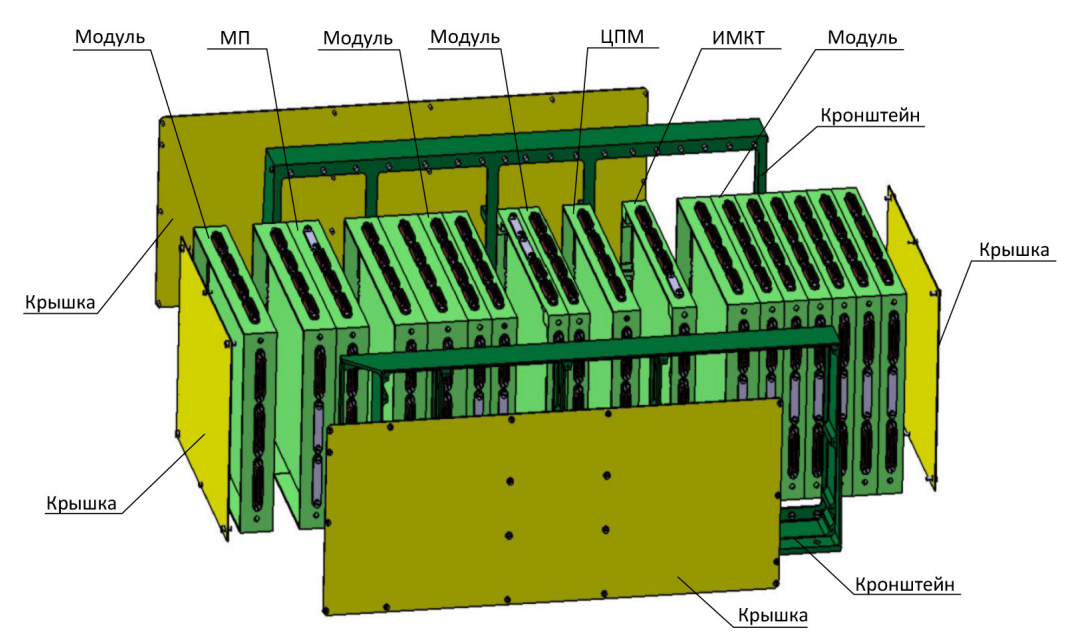

Рис. 1. Пример конструктивного исполнения измерительного прибора и входящих в его состав модулей

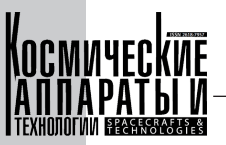

периметру соединения. Модули в измерительном приборе конструктивно могут быть выполнены в виде одной или нескольких скрепленных при помощи стоек унифицированных двухсторонних рамок с приклеенными на каждой из сторон печатными платами под установку компонентов электронных устройств. Рамки в модулях по отношению к посадочной стороне измерительного прибора располагают вертикально. Для обеспечения надежного электрического контакта все модули соединяют между собой кронштейнами.

270

На рамках модулей со стороны противоположной посадочной размещают соединители, которые используются для связи измерительного прибора с помощью бортовых кабелей с внешним оборудованием, и технологические соединители, которые применяются для тестового контроля при проведении комплексных испытаний. При этом для выполнения требований по стойкости к ЭСР в части обеспечения непрерывного экранирования измерительного прибора и бортовых кабелей на такие соединители устанавливают экранирующие корпуса, с помощью которых обеспечивают надежный электрический контакт с корпусом рамки.

На рамках модулей с торцевых сторон размещают соединители, которые используются для кабельных связей внутри модулей и между модулями, и технологические соединители, которые применяют для тестового контроля при автономных испытаниях модулей. Однако на такие соединители обычно не устанавливают экранирующие корпуса, так как в собранном измерительном приборе эти соединители закрыты экранирующими крышками, прикрепленными винтами к кронштейнам. Неиспользуемые соединители, а также технологические соединители закрывают проводящими металлическими крышками.

Переходное сопротивление между любыми экранирующими деталями обеспечивают не более  $1 \times 10^{-3}$  O<sub>M</sub>.

В составе КА корпус собранного измерительного прибора прикрепляют посадочной стороной элементами крепления к монтажной поверхности через имеющиеся в кронштейнах пазы и отверстия и подключают через провод заземления непосредственно к корпусу КА. Переходное сопротивление между корпусом измерительного прибора и наконечником провода заземления обеспечивают не более  $0.2 \times 10^{-3}$  Ом.

Такое конструктивное исполнение измерительного прибора за счет использования непрерывной экранирующей оболочки обеспечивает эффективное ослабление проникающих в измерительный прибор внешних электромагнитных помех в широком диапазоне частот. Однако при оценке опасности проникновения помех в измерительный прибор и определении необходимости принятия дополнительных мер по их ослаблению

учитывают, что с увеличением частоты помехи эффективность общего экранирования уменьшается, так как в области высоких частот часть энергии внешнего электромагнитного поля непосредственно проникает в измерительный прибор через зазоры между контактирующими поверхностями элементов корпуса, образующих экранирующую оболочку, а часть энергии проникает за счет образования на элементах корпуса вторичных электромагнитных полей, возникающих за счет электромагнитной индукции и растекания токов ЭСР.

Следует отметить, что наличие экранирующей оболочки не препятствует проникновению в измерительный прибор внешних кондуктивных помех, действующих во входных цепях МП и ИМКТ. Проникновение таких помех в измерительный прибор происходит различными путями и их прохождение в ИМКТ может быть опасным в широком диапазоне частот. В этом случае для оценки опасности прохождения помех в ИМКТ и определения необходимости принятия дополнительных мер по их ослаблению оценивают эффективность ослабления кондуктивных помех для каждого пути проникновения отдельно.

## 2. Аналитическая модель воздействия помех на измерительный прибор

Для оценки эффективности принимаемых мер по ослаблению внешних электромагнитных и кондуктивных помех и определения необходимости принятия дополнительных мер по их ослаблению на уровне проектирования измерительного прибора следует использовать аналитическую модель воздействия помех на измерительный прибор. Полная аналитическая модель должна учитывать различие конструктивных и электрических параметров всех модулей измерительного прибора (количество рамок, их габаритные размеры и пространственное расположение, переходные сопротивления контактируемых поверхностей рамок, импеданс корпуса каждой рамки в эквивалентных точках приложения помех, входные и выходные импедансы цепей прохождения помех в электронных устройствах для каждой рамки и др.), между которыми распределяется энергия воздействующего на измерительный прибор электромагнитного поля, и наличие входных и выходных электрических цепей всех модулей, через которые проникают кондуктивные помехи.

Однако в данной статье рассмотрим упрощенную аналитическую модель воздействия внешних электромагнитных и кондуктивных помех на измерительный прибор (без подробной детализации элементов конструкции прибора), приведенную на рис. 2, в которой анализу подвергаются только МП, ЦПМ, ИМКТ и их межмодульные интерфейсы.

Согласно приведенной на рис. 2 упрощенной аналитической модели энергия электромагнитного поля  $(W_{\text{n.kHH}})$ , прикладываемая к корпусу измерительного прибора от внешних источников помех (включая источники ЭСР), распределяется между рамками ПМ  $(W_{\text{n.m.}})$ , ЦПМ  $(W_{\text{n.m.m.}})$ , ИМКТ  $(W_{\text{\tiny{ILMMKT}}})$  и крышками  $(W_{\text{\tiny{ILMMM}}})$ , закрывающими межмодульные интерфейсы шин вторичного питания аналоговых (±A, AND) и цифровых (+D, GND) устройств и интерфейс ППИ, и приводит к образованию на этих элементах конструкции вторичных электромагнитных полей. Под воздействием вторичных электромагнитных полей вследствие электромагнитной индукции в цепях электронных устройств модулей и цепях межмодульных интерфейсов возникают напряжения и токи наведенных помех (на рис. 2 не показаны), часть из которых проникают в измерительный тракт ИМКТ, состоящий из многоканальной схемы измерения (МСИ), аналого-цифрового преобразователя  $(AIII),$ устройства сбора цифровых данных (УСЦД) и контроллера интерфейса (КИ), через цепи межмодульных интерфейсов, а часть - непосредственно.

Кроме того, на измерительный прибор воздействуют напряжения внешних кондуктивных помех:

- во входных цепях МП напряжения дифференциальной помехи  $U_{\text{m1}}$  между бортовыми шинами +Б и -Б и синфазной помехи  $U_{cn1}$  между бортовой шиной -Б и корпусом измерительного прибора;

- во входных цепях ИМКТ напряжения дифференциальных помех  $U_{\text{m2}}$  между сигнальными цепями  $U_+$  и  $U_-$  в каждом из  $N$  каналов МСИ, синфазной помехи  $U_{cn2}$  между общей шиной 0V и корпусом измерительного прибора и синфазных помех  $U_{\text{cn}3}$  в каждом из N каналов МСИ между сигнальной цепью  $U_{-}$  и общей шиной 0V.

Эти напряжения кондуктивных помех проникают в измерительный тракт ИМКТ аналогично через линии связи межмодульных интерфейсов и непосредственно.

Значения параметров внешних электромагнитных и кондуктивных помех, действующих на измерительный прибор, могут превышать допустимые нормы, при которых обеспечивается требуемая помехоустойчивость ИМКТ, поэто-

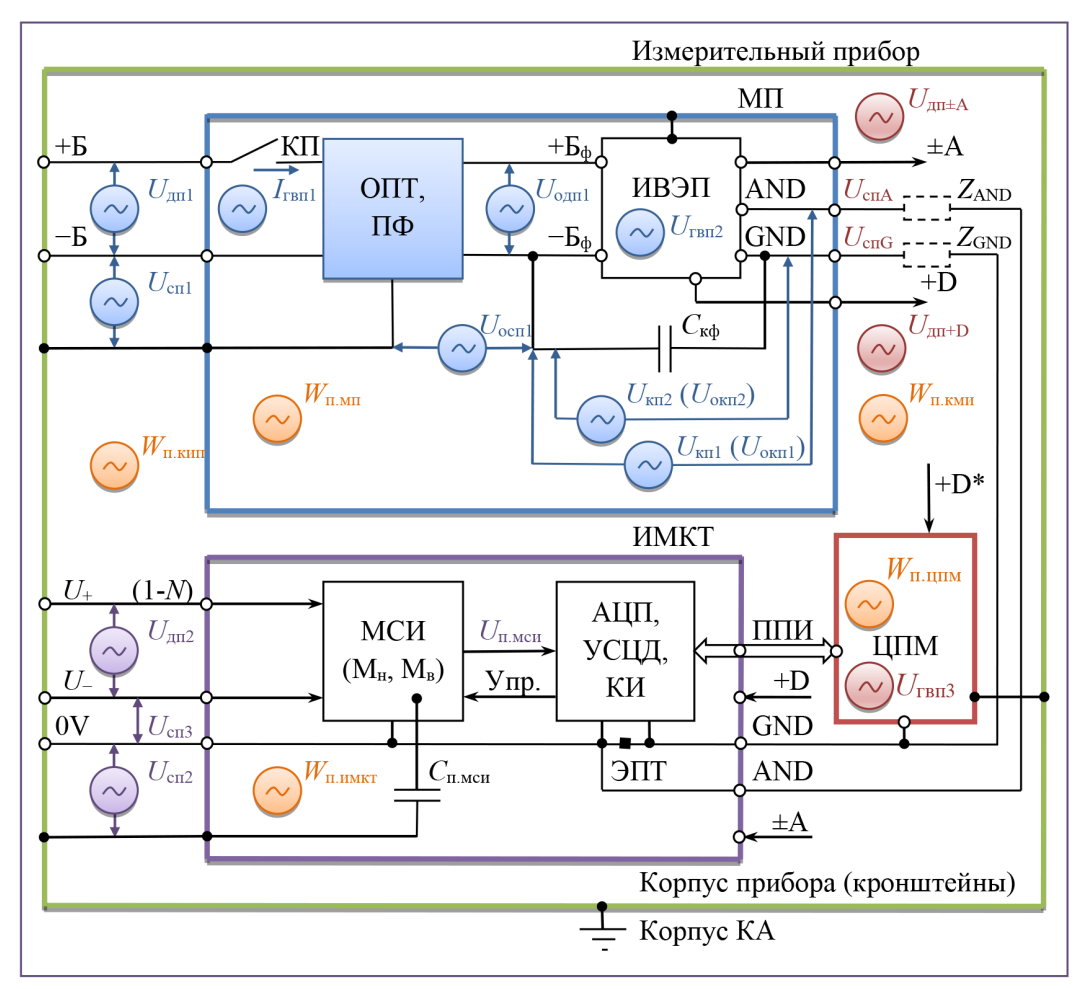

Рис. 2. Упрощенная аналитическая модель воздействия помех на измерительный прибор и дополнительные меры по их ослаблению, принимаемые на уровне проектирования измерительного прибора

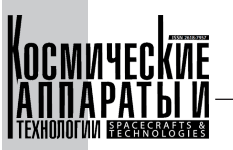

му для оценки опасности проникновения помех в МП, ЦПМ, ИМКТ и межмодульные интерфейсы и определения необходимости принятия дополнительных мер по их ослаблению оценивают:

- в случае воздействия электромагнитных помех эффективность экранирования изначально принятого конструктивного исполнения всех модулей и межмодульных интерфейсов;

- в случае воздействия кондуктивных помех эффективность ослабления дифференциальных и синфазных составляющих помех в изначальном варианте схемотехнического построения электронных устройств всех модулей и межмодульных интерфейсов.

Как следует из [2], в измерительном приборе для оценки эффективности экранирования отдельных модулей и их межмодульных интерфейсов необходимо использовать затухание экранирования  $A_{\gamma}$ , характеризующее величину затухания, вносимого экраном, которое рассчитывается по формуле:

$$
A_2[A\overline{B}] = -S[\overline{A}\overline{B}] = 20\lg(1/S),
$$

где S - коэффициент экранирования, определяемый как отношение напряженностей электрической или магнитной составляющей поля после экрана и до него.

Для оценки же эффективности принимаемых мер по ослаблению дифференциальных и синфазных составляющих кондуктивных помех, действующих на измерительный прибор во входных цепях МП и ИМКТ, необходимо использовать коэффициент ослабления помехи (дифференциальной или синфазной)  $K_{\text{on}}$ , который рассчитывается по формуле [4]:

$$
K_{\text{on}}[\text{A} \text{B}] = 20 \text{lg}(U_{\text{n}} / \sigma_{\text{min}}),
$$

где  $U_{\rm n}$  – действующее значение напряжения помехи (дифференциальной или синфазной);  $\sigma_{\text{min}}$  среднеквадратическое значение абсолютной погрешности измерительного прибора, вызванной действием этой помехи.

Для всех случаев воздействия на измерительный прибор внешних электромагнитных и кондуктивных помех проводят анализ результатов оценки опасности их прохождения в ИМКТ в заданных частотных и временных диапазонах. Если в измерительном приборе изначально предусмотренные меры по экранированию электронных устройств модулей и их межмодульных интерфейсов от воздействия электромагнитных помех, а также изначально принятые меры по ослаблению дифференциальных и синфазных составляющих кондуктивных помех окажутся недостаточно эффективными, то должны быть приняты дополнительные меры по ослаблению помех как на уровне проектирования измерительного прибора, так и на уровне проектирования ИМКТ.

## 3. Дополнительные меры по ослаблению помех на уровне проектирования измерительного прибора

На уровне проектирования измерительного прибора проводят обоснование необходимости принятия дополнительных мер по ослаблению только тех электромагнитных и кондуктивных помех, которые проникают в ИМКТ через МП, ЦПМ и межмодульные интерфейсы. При этом учитывают особенности использования модулей и их интерфейсов в составе измерительного прибора (рис. 2), которые способствуют ослаблению помех:

- корпуса рамок МП, ЦПМ и ИМКТ в измерительном приборе находятся под общим потенциалом, так как все они гальванически связаны между собой с помощью кронштейнов, образующих корпус измерительного прибора;

– МП с ИМКТ и ЦПМ связан электрически через интерфейсы шин вторичного питания, отдельные для аналоговых  $(\pm A, \text{ AND})$  и цифровых  $(\pm D, \text{ A})$ GND) устройств;

- общие шины вторичного питания AND и GND аналоговых и цифровых устройств объединены с общей шиной 0V в ИМКТ в эквипотенциальной точке (ЭПТ).

В случае необходимости на уровне проектирования измерительного прибора в качестве дополнительных мер по ослаблению помех рассматривают как конструктивные решения, так и схемотехнические решения. Рассмотрим более подробно, какие могут быть приняты дополнительные меры по ослаблению помех отдельно для МП, межмодульных интерфейсов и ЦПМ.

## 3.1. Ослабление помех

#### в модуле питания

При конструктивном исполнении МП в виде металлизированной рамки проникновение внешних помех на шины вторичного питания аналоговых (±A, AND) и цифровых (+D, GND) устройств (рис. 2) происходит в результате воздействия:

– энергии электромагнитного поля  $(W_{\text{n.m.}})$ , прикладываемой к корпусу рамки ПМ (наведенные помехи);

— напряжений дифференциальной  $(U_{m1})$  и синфазной  $(U_{\text{cnl}})$  составляющих помех, поступающих на входные цепи МП (кондуктивные помехи).

Основными функциональными устройствами в МП, через которые происходит проникновение внешних помех на шины вторичного питания, являются коммутатор первичного питания (КП) и источник вторичного электропитания (ИВЭП), имеющий гальваническую развязку шин вторичного питания от шин первичного питания. Однако следует учитывать, что КП и ИВЭП являются источниками внутренних помех, которые также про-

272

никают через элементы гальванической развязки на шины вторичного питания. При этом КП генерирует внутренние помехи в виде пускового тока  $I_{\text{rBII}}$  при коммутации шин первичного питания, а ИВЭП – в виде перепадов напряжений  $U_{\text{rgn}2}$  при переключении мощных транзисторов в импульсном режиме работы.

Совокупность внешних и внутренних помех, воздействующих на функциональные устройства МП, приводит к возникновению на шинах вторичного питания аналоговых и цифровых устройств помех в виде дифференциальных составляющих напряжений  $U_{\text{un}\pm\text{A}}$  и  $U_{\text{un}\pm\text{D}}$ , а между общими шинами вторичного питания AND и GND и корпусом рамки МП помех в виде синфазных составляющих напряжений  $U_{\text{cnA}}$  и  $U_{\text{cnG}}$ .

В качестве дополнительных мер по ослабле‑ нию внешних электромагнитных помех в МП используют корпус ИВЭП, который в изготавливаемых электронной промышленностью ИВЭП выполнен в виде непрерывного электростатического экрана [5]. В этом случае имеющийся кор‑ пусной вывод ИВЭП может быть подключен либо к корпусу рамки МП (общее экранирование), либо к какой-либо общей шине вторичного питания AND или GND (двойное экранирование). Однако обычно используют первый вариант подключения, так как при таком варианте конструктивное исполнение экранирования проще (отсутствует не‑ обходимость изоляции корпуса ИВЭП от корпуса рамки МП) и обеспечивается достаточная эффективность экранирования.

В качестве дополнительных мер по ослабле‑ нию внешних кондуктивных помех, воздействующих на входные цепи МП в виде дифференциальной и синфазной составляющих напряжений с уровнями *U*дп1 и *U*сп1, в структуру МП после КП на входе ИВЭП вводят помехоподавляющий фильтр (ПФ), содержащий дифференциальный и синфазный фильтры [6]. При определении параметров ПФ учитывают заданные ограничения по допустимым значениям напряжения первичного питания и тока нагрузки, а также частотный диапазон воздействия помех, в котором требуется обеспечить их ослабление. ПФ в МП может быть реализован в зависимости от заданных ограничений либо на дискретных компонентах, либо с использованием готовых модулей, выпускаемых электронной промышленностью [7]. Включение в МП такого ПФ позволяет обеспечить ослабление помех на шинах первичного питания ИВЭП  $+5<sub>th</sub>$ и –Б<sub>ф</sub> до уровней дифференциальной и синфазной составляющих напряжений *U*одп1 и *U*осп1 и, как следствие, уменьшить уровень помех на шинах вторичного питания ИВЭП, возникающих как в виде дифференциальных составляющих напря‑ жений  $U_{m\pm A}$  и  $U_{m\pm D}$ , так и в виде синфазных составляющих напряжений  $U_{\text{cnA}}$  и  $U_{\text{cnG}}$ .

Для оценки эффективности ПФ используют вносимое затухание *А*ф, которое рассчитывается по формуле [8]:

$$
A_{\Phi}[\mathbf{A}\mathbf{B}] = 20\lg(U_1/U_2),
$$

где  $U_1$  и  $U_2$  – напряжения помех (дифференциальных или синфазных) соответственно на входе ПФ (*U*дп1 или *U*сп1) и выходе ПФ (*U*одп1 или *U*осп1).

Однако перечисленные меры по ослаблению внешних помех не обеспечивают необходимого снижения уровня напряжений дифференциаль‑ ных и синфазных составляющих помех на шинах вторичного питания ИВЭП, так как на их уровень оказывают существенное влияние внутренние помехи, определяемые уровнями пускового тока  $I_{\text{rbr1}}$ через КП и перепадами напряжений  $U_{\text{rbr2}}$  в цепях переключения мощных транзисторов в ИВЭП. Пусковой ток I<sub>гвп1</sub> приводит к переходным процессам напряжений на шинах вторичного питания ИВЭП, а перепады напряжений  $U_{\text{rbr2}}$  приводят к возникновению коммутационных помех  $U_{\text{Kfl}}$ и  $U_{\text{\tiny{KII2}}}$  в цепях гальванической развязки между соответствующими общими шинами вторичного пи‑ тания AND и GND и шиной - Б<sub>ф</sub> первичного питания ИВЭП. Кроме того, пусковой ток  $I_{\text{rert}}$  и перепады напряжений  $U_{\text{rbr2}}$  приводят к эмиссии помех во внешние цепи первичных шин МП.

Для уменьшения амплитуды пускового тока *I*гвп1 после КП на входе ПФ дополнительно вводят ограничитель пускового тока (ОПТ) [9, 10]. При определении параметров ОПТ учитывают заданные в технических требованиях на измеритель‑ ный прибор ограничения на параметры переходного процесса пускового тока.

Для уменьшения уровня напряжений комму‑ тационных помех  $U_{\text{Kn1}}$  и  $U_{\text{Kn2}}$  между входом и выходами ИВЭП дополнительно вводят коммутационные фильтры в виде емкостей  $C_{\text{kqb}}$ , включенных между соответствующими шинами вторичного питания AND и GND и шиной первичного питания –Бф [11]. При определении номинала емкости *С*кф коммутационного фильтра учитывают часто‑ ту преобразования ИВЭП, на которой необходимо обеспечить ослабление коммутационных помех до уровней напряжений  $U_{\text{okml}}$  и  $U_{\text{okml}}$ . Это позволяет снизить на шинах вторичного питания AND и GND уровень напряжений синфазных помех  $U_{\text{cnd}}$  и  $U_{\text{cnd}}$ , воздействующих относительно корпуса измерительного прибора по цепям шин вторичного питания AND и GND межмодульных ин‑ терфейсов, объединенным в ЭПТ ИМКТ в общую шину 0V, на сигнальные цепи усилителя МСИ через паразитные ёмкости *С*п.мси между корпусом измерительного прибора и сигнальными цепями.

Принятие перечисленных мер по ослаблению помех на шинах вторичного питания ИВЭП позволяет снизить уровень кондуктивных помех, распространяющихся по межмодульным интерфей‑

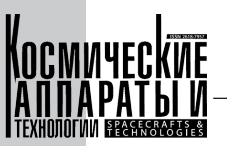

сам, но не препятствует проникновению в межмодульные интерфейсы кондуктивных помех, возникающих на шинах питания ЦПМ в процессе его работы на частоте синхронизации, и наведенных помех в цепях межмодульных интерфейсов при воздействии вторичного электромагнитного поля, образующегося под экранирующей крышкой измерительного прибора. В обоих случаях может возникнуть необходимость принятия дополнительных мер по ослаблению помех в межмодульных интерфейсах и ЦПМ.

274

3.2. Ослабление помех

в межмодульных интерфейсах

и центральном приборном модуле

В измерительном приборе используются следующие межмодульные интерфейсы (рис. 2):

- интерфейс питания аналоговых устройств **ИМКТ**;

- интерфейс питания цифровых устройств ИМКТ и ЦПМ;

- интерфейс ППИ для информационного обмена ИМКТ с ЦПМ.

По цепям перечисленных интерфейсов распространяются:

- кондуктивные помехи, которые возникают на вторичных шинах питания ИВЭП в виде дифференциальных ( $U_{\text{an} \pm A}$  и  $U_{\text{an}+D}$ ) и синфазных ( $U_{\text{cn}A}$ и  $U_{\text{cnG}}$ ) напряжений и воздействуют непосредственно на шины питания аналоговых и цифровых устройств ИМКТ и ЦПМ;

- кондуктивные помехи, которые возникают на шинах питания ЦПМ в процессе его работы на частоте синхронизации в виде напряжения  $U_{\text{rbr3}}$  генератора внутренних помех и воздействуют непосредственно на шины питания цифровых устройств ИМКТ и через интерфейс ППИ на входные цепи КИ в ИМКТ;

– наведенные помехи, которые образуются на импедансах цепей интерфейсов питания аналоговых и цифровых устройств и цепей интерфейса ППИ под воздействием вторичного электромагнитного поля в виде продольных напряжений (на рис. 2 не показано) и воздействуют непосредственно на шины питания аналоговых и цифровых устройств ИМКТ и ЦПМ и через интерфейс ППИ на входные цепи КИ в ИМКТ и ЦПМ.

Распространение этих помех происходит через три контура протекания токов нагрузки:

- первый контур - через интерфейс питания аналоговых устройств, по которому помехи проникают в измерительный тракт ИМКТ и приводят к возникновению помеховой составляющей напряжения  $U_{\text{m,ncm}}$  на выходе МСИ, воздействующей на вход АЦП;

- второй контур - через интерфейс питания цифровых устройств, по которому помехи проникают в цифровые устройства ИМКТ и приводят

к нестабильности логических уровней сигналов во внутренних цепях АЦП, УСЦД и КИ;

- третий контур - через интерфейс ППИ, по которому помехи проникают во входные цепи КИ в ИМКТ и ЦПМ и приводят к нестабильности логических уровней сигналов на входах этих устройств.

Для ослабления помех, распространяющихся по трем контурам протекания тока нагрузки, могут быть приняты различные по эффективности и сложности реализации меры.

Частичное ослабление кондуктивных и наведенных помех в интерфейсах питания может быть обеспечено исключением в аналоговом и цифровом контурах общих участков протекания токов нагрузки, которые могут образоваться при неправильном объединении цепей шин вторичного питания AND и GND и привести к взаимопроникновению помех из одного контура в другой. Для этого цепи шин вторичного питания AND и GND объединяют в ЭПТ, которую организовывают в ИМКТ вблизи одноименных выводов питания микросхемы АЦП. В таком случае токи кондуктивных и наведенных помех будут протекать отдельно в аналоговом и отдельно в цифровом контурах через соответствующие импедансы  $Z_{AND}$  и  $Z_{GND}$  цепей шин вторичного питания AND и GND, что приведет из-за отсутствия общих участков протекания токов нагрузки к уменьшению уровней помех в каждом контуре.

Дополнительный эффект ослабления наведенных помех в цепях интерфейсов питания может быть получен путем уменьшения импеданса этих цепей (например, сокращением длины проводов) или путем уменьшения расстояния между цепями, образующими магнитные петли в контурах протекания тока нагрузки. Другие возможные способы ослабления наведенных помех в цепях интерфейсов питания (например, повив проводов или дополнительное экранирование) не применяют из-за невысоких требований по ЭМС к цепям интерфейсов питания при небольших длинах проводов.

К интерфейсу ППИ, напротив, предъявляют повышенные требования по ЭМС из-за высокой чувствительности цепей интерфейса к электромагнитным наводкам, поэтому в отдельных случаях для ослабления наведенных помех в цепях интерфейса ППИ может потребоваться дополнительное экранирование этих цепей токопроводящей оплеткой, подключенной с двух сторон (со стороны ЦПМ и ИМКТ) к шине вторичного питания GND.

Возможен также еще один способ ослабления помех, распространяющихся через интерфейс питания цифровых устройств и через интерфейс ППИ, который предполагает разделение цифрового контура протекания тока нагрузки ИМКТ и ЦПМ на два независимых контура (рис. 2) путем разделения шины питания цифровых устройств ИМКТ (+D) от шины питания цифровых устройств ЦПМ (+D\*) и исключением общих участков протекания токов нагрузки в этих контурах, которые замыкаются через общую шину питания GND. Этот способ наиболее сложен, так как предполагает организацию питания для ЦПМ от отдельного ИВЭП, во входных цепях которого также необходимо использовать ОПТ, ПФ и коммутационный фильтр. Тем не менее этот способ дает наибольший эффект в ослаблении кондуктивных помех, так как его применение позволяет не только исключить взаимопроникновение кондуктивных помех из одного контура в другой, образующихся на шинах питания цифровых устройств ИМКТ (+D, GND) и ЦПМ (+D\*, GND), но и снизить уровень кондуктивных помех в цепях интерфейса ППИ.

Принятие перечисленных мер по ослаблению помех в межмодульном интерфейсе питания аналоговых устройств позволяет снизить уровень помех, образующихся в аналоговом измерительном тракте ИМКТ в виде помеховой составляющей напряжения  $U_{\text{n.}a\mu\text{n}}$  на входе АЦП, а в межмодульных интерфейсах питания цифровых устройств ИМКТ и ЦПМ и интерфейсе ППИ позволяет уменьшить нестабильность логических уровней сигналов в цепях интерфейса ППИ. Однако при этом в результате кратковременного повышения нестабильности логических уровней сигналов в условиях сложной ЭМО на КА (например, при воздействии помех ЭСР) не исключается возможность при обмене информацией по интерфейсу ППИ возникновения одиночных сбоев в цифровых устройствах ИМКТ и ЦПМ, приводящих к грубым ошибкам измерений (промахам). В таком случае может потребоваться не только принятие дополнительных мер по ослаблению помех в межмодульных интерфейсах, но и мер по устранению промахов в результатах измерений, основанных на применении статистических методов обработки цифровых данных и реализуемых программными средствами ЦПМ.

#### 3.3. Устранение грубых ошибок измерений (промахов) программными средствами центрального приборного модуля

В измерительном приборе измерения текущих значений входных напряжений в  $N$  каналах МСИ ИМКТ между сигнальными цепями  $U_+$ и  $U_{-}$  (рис. 2) производятся по инициативе ЦПМ в пределах заданного цикла измерений  $T_{\text{m}}$ , который обычно задают в технических требованиях к специальному программному обеспечению (СПО) не менее 4 секунд. ЦПМ в таком случае при обращении к ИМКТ считывает результаты измерений напряжений за предыдущий цикл измерений и инициирует в пределах текущего цикла измерений автоматический последовательный

опрос входных напряжений во всех каналах МСИ аппаратными средствами ИМКТ (выбор канала в МСИ и преобразование поступающего на вход АЦП напряжения в цифровой код осуществляются по управляющим сигналам из УСЦД). При этом для исключения систематических ошибок измерений, вызванных технологическим разбросом параметров используемых в ИМКТ элементов, дополнительно аппаратными средствами ИМКТ автоматически выполняются контрольные измерения напряжений на эталонных мерах  $M_{H}$  и  $M_{B}$  в двух (нижней и верхней) калибровочных точках измерительной характеристики ИМКТ, по которым затем программными средствами ЦПМ во всех каналах измерения производится автокалибровка результатов измерений текущих значений входных напряжений и формирование температурных параметров [12]. В дальнейшем эти температурные параметры используются в алгоритмах работы системы терморегулирования.

При такой организации измерений контролируемых на входах каналов МСИ и на эталонных мерах  $M_{\text{H}}$  и  $M_{\text{B}}$  напряжений в случае возникновения одиночных сбоев в процессе чтения информации из ИМКТ могут возникнуть грубые ошибки измерений (промахи), которые приведут к формированию в ЦПМ недостоверных значений температурных параметров. Однако, учитывая медленный процесс изменения контролируемых температур на элементах КА, для устранения недостоверных значений температурных параметров такие ошибочные данные следует отбросить. Для этого в качестве дополнительной меры по устранению промахов в результатах измерений возможно применение в СПО ЦПМ различных статистических методов обработки цифровых данных, полученных за несколько циклов измерений [13-15].

Обнаружение грубых ошибок в результатах измерений возможно в ЦПМ при обработке цифровых данных путем их проверки по определенным критериям на недостоверность и формирования соответствующих признаков недостоверности параметров (НДП) [16, 17]. В качестве критериев для формирования признаков НДП может служить наличие в результатах измерений напряжений между сигнальными цепями  $U_+$  и  $U_-$  на  $N$  входах каналов МСИ и на эталонных мерах М<sub>н</sub> и М<sub>в</sub> в ИМКТ значений кодов преобразования, вышедших за пределы установленных норм.

Возможно также в ЦПМ осуществлять сбор информации об ошибках в результатах измерений не только за несколько циклов измерений, в пределах которых формируются признаки НДП, но и дополнительно по признакам НДП фиксировать факты обнаружения ошибок на протяжении всего срока эксплуатации измерительного прибора. Это позволит в случае необходимости для анализа нештатных ситуаций производить по запросу

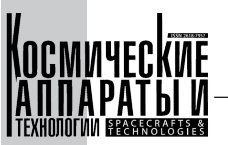

оператора формирование произвольного отчета об ошибках в результатах измерений за определенный промежуток времени.

## Заключение

Проведенный анализ воздействующих на функциональные устройства измерительного прибора внешних и внутренних электромагнитных и кондуктивных помех, которые проникают в ИМКТ из МП и ЦПМ по межмодульным интерфейсам, показал, что для их ослабления на уровне проектирования измерительного прибора кроме общих конструктивных мер, обеспечивающих образование непрерывной экранирующей оболочки, следует принимать дополнительные меры:

 $-$  в МП для ослабления помех на входе ИВЭП следует использовать ОПТ и ПФ дифференциальных и синфазных составляющих помех, а между входом и выходами ИВЭП следует использовать коммутационные фильтры;

- в межмодульных интерфейсах питания аналоговых и цифровых устройств ИМКТ для исключения взаимопроникновения помех из одного контура протекания тока нагрузки в другой шины вторичного питания AND и GND следует объединять с общей шиной 0V в ИМКТ в ЭПТ;

– в межмодульных интерфейсах питания цифровых устройств ИМКТ и ЦПМ для ослабления помех в этих устройствах следует разделить

контуры протекания тока нагрузки путем организации питания ИМКТ и ЦПМ от отдельных ИВЭП.

Также может быть получен дополнительный эффект ослабления помех в интерфейсах питания и интерфейсе ППИ путем уменьшения импеданса их цепей или путем уменьшения расстояния между цепями, образующими магнитные петли в контурах протекания тока нагрузки, а в интерфейсе ППИ еще путем экранирования его цепей токопроводящей оплеткой, подключенной к шине вторичного питания GND.

Кроме того, для исключения грубых ошибок измерения, которые могут обнаружиться в случае возникновения одиночных сбоев при чтении информации из ИМКТ, в качестве дополнительной меры следует применять в СПО ЦПМ статистические методы обработки цифровых данных.

Однако все перечисленные дополнительные меры по ослаблению помех не исключают проникновение в ИМКТ дифференциальных и синфазных составляющих кондуктивных помех, воздействующих на его входные цепи, и электромагнитах помех вторичного электромагнитного поля, воздействующих на его внутренние цепи. Поэтому проблема обеспечения помехоустойчивости ИМКТ в составе измерительного прибора может быть решена в полном объеме принятием дополнительных мер по ослаблению помех на уровне проектирования ИМКТ.

## Список литературы

- [1] Горностаев А.И. Особенности обеспечения помехоустойчивости интерфейсных модулей контроля температур в измерительных приборах космических аппаратов // Космические аппараты и технологии. 2021. Т. 5.  $\mathcal{N}$  2. C. 89–101. doi: 10.26732/j.st.2021.2.04.
- [2] Горностаев А.И. Меры по ослаблению помех на уровне проектирования измерительной системы космических аппаратов // Космические аппараты и технологии. 2022. Т. 6. № 4. С. 287-302. doi: 10.26732/j. st.2022.4.08.
- [3] ГОСТ 19005-81. Средства обеспечения защиты изделий ракетной и ракетно-космической техники от статического электричества. Общие требования к металлизации и заземлению. М.: Издательство стандартов. 1993. Переиздание с изменениями.
- [4] Измерительная информационная техника и метрология: лабораторный практикум. Ч. 3. Лабораторные работы № 2, 3 / Под редакцией проф. Г.Н. Солопченко. СПб.: Изд-во политехнического ун-та, 2014. 43 с.
- [5] Корпуса для ИВЭП [Электронный ресурс]. URL: www.test-expert.ru/catalog/korpusa-dlya-poluprovodnikovyhpriborov/korpusa-dlya-ivep?ysclid=lhja413ydw771232223 (дата обращения: 11.05.2023).
- [6] Жданов В. Подавление импульсных помех в бортовых сетях электропитания постоянного напряжения // Силовая электроника. 2016. № 4. С. 28-38.
- [7] Твердов И., Миронов А., Затулов С. Модули фильтрации радиопомех и защиты от перенапряжений для питающих цепей постоянного и переменного тока // Силовая электроника. 2007. № 4. С. 56–59.
- [8] ГОСТ 13661-92. Совместимость технических средств электромагнитная. Пассивные помехоподавляющие фильтры и элементы. Методы измерения вносимого затухания. М.: ИПК Издательство стандартов. 2004. Переиздание.
- [9] Феррел Д. Пусковой ток в DC/DC-преобразователях // Вестник электроники. 2012. № 3. С. 32-35.
- [10] Робертс С. Причины и решение проблемы пускового тока: краткое руководство // Силовая электроника. 2021. № 2. C. 64-67.
- [11] Робертс С. Решения проблемы пульсаций и помех DC/DC-преобразователей: входная и выходная фильтрация // Компоненты и технологии. 2015. № 8. С. 74-81.

276

- [12] Горностаев А.И. Оптимизация структуры унифицированного многоканального интерфейсного модуля кон‑ троля температур для измерительных приборов космических аппаратов // Космические аппараты и техноло‑ гии. 2019. Т. 3. № 3. С. 171–183. doi: 10.26732/2618–7957–2019–3–171–183.
- [13] ГОСТ Р 8.736–2011. Государственная система обеспечения единства измерений. Измерения прямые мно‑ гократные. Методы обработки результатов измерений. Основные положения. М.: Стандартинформ, 2019. Переиздание.
- [14] Вадутов О.С. Математические основы обработки сигналов. Томск: Изд-во Томского политехнического уни‑ верситета, 2011. 212 с.
- [15] Кравченко Н.С., Ревинская О.Г. Методы обработки результатов измерений и оценки погрешностей в учеб‑ ном лабораторном практикуме. Томск: Изд-во Томского политехнического университета, 2017. 121 с.
- [16] Анализ и представление результатов эксперимента: Учебно-методическое пособие / Под общ. ред. Н.С. Вороновой. М.: НИЯУ МИФИ, 2015. 120 с.
- [17] Фаюстов А.А. Еще раз о критериях отсеивания грубых погрешностей // Законодательная и прикладная ме‑ трология. 2016. № 5. С. 25–30.

# MEASURES FOR ATTENUATION OF INTERFERENCE AT THE LEVEL OF DESIGN OF THE MEASURING DEVICE OF SPACECRAFT

#### **A.I. Gornostaev**

**277**

*JSC «Academician M.F. Reshetnev» Information Satellite Systems», Zheleznogorsk, Krasnoyarsk region, Russian Federation*

*When developing temperature control interface modules used as part of spacecraft onboard equipment, it is important to correctly substantiate the set of measures to ensure their noise immunity, taken at the design levels of the measuring system, measuring device and temperature control interface module. Such a justification involves an assessment of the effectiveness of possible interference mitigation techniques at each design level. The article is devoted to the consideration of interference mitigation measures at the design level of the measuring device, which should be taken to ensure the required noise immunity of the temperature control interface module in combination with measures taken at other design levels. It is shown that in order to ensure the required noise immunity of temperature control interface modules, it is necessary at the design level of the measuring device to provide for measures to mitigate interference in the power supply module, the central instrument module and inter-module interfaces, as well as measures to eliminate gross measurement errors (misses) when processing digital data in the central instrument module. In the power supply module, it is possible to attenuate interference by introducing differential and common mode filters at the input and switching filters at the output. In the central instrument module and inter-module interfaces of the secondary power buses, noise mitigation is possible by dividing the common power bus into analog and digital buses and combining them at an equipotential point. In the central instrument module, it is possible to eliminate misses by using various statistical methods for processing digital data.*

*Keywords: noise immunity, attenuation of interference, equipotential point, metallization, grounding, noise filter, insertion loss.*

#### References

<sup>[1]</sup> Gornostaev A.I. *Osobennosti obespecheniya pomekhoustoychivosti interfeysnykh moduley kontrolya temperatur v izmeritel'nykh priborakh kosmicheskikh apparatov* [Features of ensuring noise immunity of interface modules for

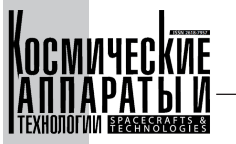

temperature control in measuring instruments of spacecraft] // Spacecraft & Technologies, 2021, vol. 5, no. 2, pp. 89–101. doi: 10.26732/j.st.2021.2.04. (In Russian)

- [2] Gornostaev A.I. *Mery po oslableniyu pomekh na urovne proyektirovaniya izmeritel'noy sistemy kosmicheskikh apparatov* [Measures for attenuation of interference at the level of design of the measuring system of spacecraft] // Spacecraft & Technologies, 2022, vol. 6, no. 4, pp. 287–302. doi: 10.26732/j.st.2022.4.08. (In Russian)
- [3] *GOST 19005–81. Sredstva obespecheniya zashchity izdeliy raketnoy iraketno-kosmicheskoy tekhniki ot staticheskogo elektrichestva. Obshchiye trebovaniya k metallizatsii i zazemleniyu* [The means of the provision of the rocket and rocket-space technology items protection from the static electricity. General requirements for the metallization and earthing]. Moscow, Publishing house of standards, 1993. Reissue with changes. (In Russian)
- [4] *Izmeritel'naya informatsionnaya tekhnika i metrologiya: laboratornyy praktikum. CH. 3. Laboratornyye raboty № 2, 3* [Measuring information technology and metrology: laboratory workshop. Part 3. Laboratory work No. 2, 3] / Edited by prof. G. N. Solopchenko. St. Petersburg: Publishing House of the Polytechnic University, 2014, 43 p. (In Russian)
- [5] *Korpusa dlya IVEP* [Enclosures for IVEP]. Available at: www.test-expert.ru/catalog/korpusa-dlyapoluprovodnikovyh-priborov/korpusa-dlya-ivep?ysclid=lhja413ydw771232223 (accessed 11.05.2023). (In Russian)
- [6] Zhdanov V. *Podavleniye impul'snykh pomekh v bortovykh setyakh elektropitaniya postoyannogo napryazheniya* [Suppression of impulse noise in onboard DC power supply networks] // Power electronics, 2016, no. 4, pp. 28–38. (In Russian)
- [7] Tverdov I., Mironov A., Zatulov S. *Moduli fil'tratsii radiopomekh izashchity ot perenapryazheniy dlya pitayushchikh tsepey postoyannogo i pere-mennogo toka* [Radio interference filtering and overvoltage protection modules for direct and alternating current supply circuits] // Power electronics, 2007, no. 4, pp. 56–59.
- [8] *GOST 13661–92. Sovmestimost' tekhnicheskikh sredstv elektromagnitnaya. Passivnyye pomekhopodavlyayushchiye fil'try i elementy. Metody izmere-niya vnosimogo zatukhaniya* [Electromagnetic compatibility of technical equipment. Passive filters and elements for interference suppression. Methods of inserted damping measuring]. Moscow, IPK Publishing house of standards, 2004. Reissue. (In Russian)
- [9] Ferrel D. *Puskovoy tok v DC/DC‑preobrazovatelyakh* [Starting current in DC/DC converters] // Bulletin of electronics, 2012, no. 3, pp. 32–35.
- [10] Roberts S. *Prichiny iresheniye problemy puskovogo toka: kratkoye ru-kovodstvo* [Causes and solution of the problem of starting current: a brief guide] // Power electronics, 2021, no. 2, pp. 64–67.
- [11] Roberts S. *Resheniya problemy pul'satsiy i pomekh DC/DC‑preobrazovateley: vkhodnaya i vykhodnaya fil'tratsiya* [Solutions to the Problem of Ripple and Noise in DC/DC Converters: Input and Output Filtering] // Components and Technologies, 2015, no. 8, pp. 74–81.
- [12] Gornostaev A.I. *Optimizatsiya struktury unifitsirovannogo mnogokanal'nogo interfeysnogo modulya kontrolya temperatur dlya izmeritel'nykh priborov kosmicheskikh apparatov* [Optimization of the structure of the unified multichannel interface temperature control module for measuring instruments of spacecraft] // Spacecraft & Technologies, 2019, vol. 3, no. 3, pp. 171–183. doi: 10.26732/2618–7957–2019–3–171–183. (In Russian)
- [13] *GOST Р 8.736–2011. Gosudarstvennaya sistema obespecheniya yedinstva izmereniy. Izmereniya pryamyye mnogokratnyye. Metody obrabotki rezul'tatov izmereniy. Osnovnyye polozheniya* [State system for ensuring the uniformity of measurements. Multiple Direct measurements. Methods of measurement results processing. Main positions]. Moscow, Standartinform, 2019. Reissue. (In Russian)
- [14] Vadutov O.S. *Matematicheskiye osnovy obrabotki signalov* [Mathematical foundations of signal processing]. Tomsk: Publishing House of Tomsk Polytechnic University, 2011, 212 p. (In Russian)
- [15] Kravchenko N.S., Revinskaya O.G. *Metody obrabotki rezul'tatov izmere-niy i otsenki pogreshnostey v uchebnom laboratornom praktikume* [Methods for processing the results of measurements and assessing errors in an educational laboratory workshop]. – Tomsk: Publishing House of Tomsk Polytechnic University, 2017, 121 p. (In Russian)
- [16] *Analiz i predstavleniye rezul'tatov eksperimenta: Uchebno-metodicheskoye posobiye* [Analysis and presentation of the results of the experiment: Educational and methodical manual] / Ed. ed. N.S. Voronova. – M.: NRNU MEPhI, 2015, 120 p. (In Russian)
- [17] Fayustov A.A. *Yeshche raz o kriteriyakh otseivaniya grubykh pogreshnostey* [Once again about the criteria for screening out gross errors] // Legislative and applied metrology, 2016, no. 5, pp. 25–30. (In Russian)

## Сведения об авторе

*Горностаев Алексей Иванович* – кандидат технических наук, начальник сектора АO «Информационные спутниковые системы» имени академика М.Ф. Решетнёва». Окончил Томский институт автоматизированных си‑ стем управления и радиоэлектроники в 1980 году. Область научных интересов: методы повышения надежности и принципы построения бортовой аппаратуры космических аппаратов, схемотехника аналоговых и цифровых электронных устройств, унификация функциональных узлов бортовой аппаратуры.

**278**

УДК 621.317.33 DOI 10.26732/j.st.2023.4.06

# АЛГОРИТМ НАХОЖДЕНИЯ RLC-ПАРАМЕТРОВ

## **Д.К. Лобанов, Т.Г. Орешенко, А.Е. Шмидт**

*Сибирский государственный университет науки и технологий имени академика М.Ф. Решетнева, г. Красноярск, Российская Федерация*

*В статье рассмотрен алгоритм, способный без участия оператора по виду адмиттансной частотной характеристики определить схему замещения исследуемой цепи и рассчитать параметры ее элементов. Алгоритм позволяет расширить функциональные возможности RLC‑метров и может использоваться для решения прикладных задач, связанных с нахождением схемы замещения исследуемой цепи. Поскольку RLC‑метр производит измерение полного сопротивления только на одной или нескольких фиксированных частотах, то по этим измерениям сложно получить представление о схеме замещения. Для выбора схемы замещения нужно выполнить анализ импедансной или адмиттансной частотной характеристики. Как правило, анализ осуществляется вручную и занимает относительно длительное время. Предложенный алгоритм позволяет автоматизировать анализ адмиттансной частотной характеристики. Для выбора схемы замещения в алгоритмы сопоставляются величины и последовательность наклонов адмиттансной частотной характеристики с массивом известных последовательностей и значений наклонов для известных схем замещения. Расчет параметров схемы замещения производится по значениям частот сопряжения и высотам нулевых наклонов. Для уменьшения влияния помех на погрешность результата использован метод синхронного детектирования сигнала. В статье предложен критерий оценки работоспособности алгоритма и выполнено тестирование алгоритма на нескольких типах цепей. В ходе тестирования оценивалась относительная погрешность расчета параметров схем замещения, максимальное значение которой не превышает 6 %.*

*Ключевые слова: адмиттансная частотная характеристика, частота сопряжения, электрические параметры, схема замещения.*

## Введение

Разработка электрических схем многих систем управления космических аппаратов зачастую связана с расчетами схем замещения реальных устройств. Для составления схем замещения нуж‑ но произвести измерения сопротивления, индуктивности или емкости цепей этих устройств. Для выполнения этой задачи на практике может использоваться *RLC*‑метр.

Разработка алгоритма *RLC*‑метра – это сложный и многоэтапный процесс, требующий глубоких знаний в области электротехники, математики и программирования. Прежде всего, для создания такого устройства необходимо определить требуемый диапазон измеряемых значений, а также выбрать методику определения каждого из параметров.

Одним из основных компонентов алгоритма *RLC*‑метра являются математические формулы и уравнения, позволяющие определить значения индуктивности, емкости и сопротивления. Также важным элементом служат аппаратные средства, которые включают в себя генераторы и измери‑ тельные приборы [1].

В целом разработка алгоритма *RLC*‑метра явля‑ ется сложным процессом, требующим высокой квалификации специалистов в области электротехники и программирования. Однако, благодаря исполь‑ зованию современных технологий и инструментов, можно достичь высокой точности и эффективности при выполнении измерительных работ [2].

Основным недостатком имеющихся *RLC*‑метров является осуществление измерения на одной фиксированной частоте. В некоторых моделях имеется лишь возможность ступенчатого выбора частоты измерения. Вследствие чего нет полного вида адмиттансных частотных характе-

 $\boxtimes$  veisver@mail.ru

<sup>©</sup> Ассоциация «ТП «НИСС», 2023

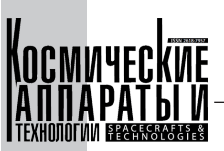

ристик (АдЧХ) и невозможно провести исследование на всей полосе частот [3, 4, 5]. Полное сопротивление одной и той же исследуемой схемы или устройства может быть как индуктивным, так и емкостным на разных частотах. При необходимости замены исследуемого объекта схемой замещения использование RLC-метра не может дать полного представления о параметрах схемы замещения. Для решения этой задачи от оператора требуется снятие АдЧХ или ИЧХ и относительно сложный расчет параметров схемы замещения.

280

Цель исследования - повышение функциональных возможностей RLC-метра путем разработки алгоритма, способного без участия оператора по виду АдЧХ определить схему замещения исследуемой цепи и рассчитать параметры ее элементов.

Разработанный алгоритм позволяет не только вычислить RLC-параметры схемы замещения, но и определить вид схемы, рассчитать значимые параметры АдЧХ и провести полный анализ элементов.

## 1. Основные положения разработки алгоритма RLC-метра

В качестве критерия работоспособности алгоритма используется относительная погрешность расчета параметров схемы замещения. Для выработки требования к предельно допустимому значению погрешности алгоритма необходимо оценить погрешность существующего решения задачи расчета схемы замещения. При решении задачи оператор должен снять ИЧХ или АдЧХ. Для этого необходимо подать гармонические колебания с генератора на исследуемую схему, измерить осциллографом амплитуду напряжения, измерить осциллографом с токовым пробником амплитуду тока, найти их соотношение и повторить эти измерения на следующей частоте. Осциллограф по вертикальной развертке обладает погрешностью порядка  $\pm 3$  % [6]. Токовый пробник – порядка  $\pm 1$  % [7]. Погрешность канала измерения напряжения будет составлять  $\delta_U = 3$  %, погрешность канала измерения тока –  $\delta_l$  = 4 %. Тогда погрешность измерения адмиттанса будет находиться в пределах

от  $\frac{1-\delta_I}{1+\delta_{II}}$  до  $\frac{1+\delta_I}{1-\delta_U}$ , то есть приблизительно ±7 %.

Таким образом, алгоритм будет считаться работоспособным, если он обеспечит погрешность не более  $\pm 7$  %. Кроме того, снятие АдЧХ или ИЧХ вручную отнимает у оператора относительно большое время, тогда как применение разрабатываемого алгоритма в RLC-метрах позволило бы уменьшить затраты времени оператора.

Разработанный алгоритм нахождения RLC-параметров представлен на рис. 1 в виде блок-схемы [8].

## 2. Моделирование входных данных

Данный алгоритм был разработан в пакете MathCad и основан на анализе комплексной проводимости ( $Y$  - электрический адмиттанс), в качестве входных данных используются параметры электроцепи:  $I$  – массив модуля тока,  $U$  – массив модуля напряжения,  $f$  – массив частот. Для имитации погрешности измерений в полученный массив значений адмиттанса добавлен гармонический шум, равный 5 % от напряжения и тока. Таким образом, массивы тока I и напряжения U были записаны в следующем виде:

$$
U = Uam_i \sin(f_i t + \varphi_{U_i}) ++ 0.05Uam_i \sin(5.5 f_i t + 13),
$$
 (1)

$$
I = Iam_i \sin(f_i t + \varphi_{I\ i}) + + 0.05Iam_i \sin(9.5f_i t + 2),
$$
 (2)

где  $Uam_i$  – исходное для алгоритма значение амплитуды напряжения на исследуемой цепи; t время;  $\varphi_{U_i}$  – исходное для алгоритма значение начальной фазы напряжения на исследуемой цепи;  $Iam_i$  – исходное для алгоритма значение амплитуды тока через исследуемую цепь;  $\varphi_{I}$  - исходное для алгоритма значение начальной фазы тока через исследуемую цепь.

Для определения RLC-параметров необходимо получить наиболее достоверный график адмиттанса, то есть удалить шумовую составляющую из экспериментальных данных. Для этого использовался метод синхронного детектирования [9].

#### 3. Алгоритм нахождения частот сопряжения

Следующий шаг заключается в поиске частот сопряжения. В основе данного блока заложен алгоритм нахождения локального экстремума решетчатой функции.

Рассмотрим подробнее блок нахождения частот сопряжения. Частота сопряжения - это частота, на которой характеристика меняет наклон, то есть происходит резкая смена наклона. Чтобы найти данные точки, необходимо провести анализ дискретной функции [10, 11].

Для определения скорости изменения функции необходимо вычислить первую производную функции (разность для решетчатых функций):

$$
\Delta y_i = Y_{f_i} - Y_{f_{i-1}},\tag{3}
$$

где  $\Delta y$  – массив первой разности;  $Y_{f_i}$  – текущее<br>значение функции;  $Y_{f_{i-1}}$  – значение функции в предыдущий момент времени.

Данное выражение применимо, если характеристика представлена в линейном масштабе, гра-

**281**

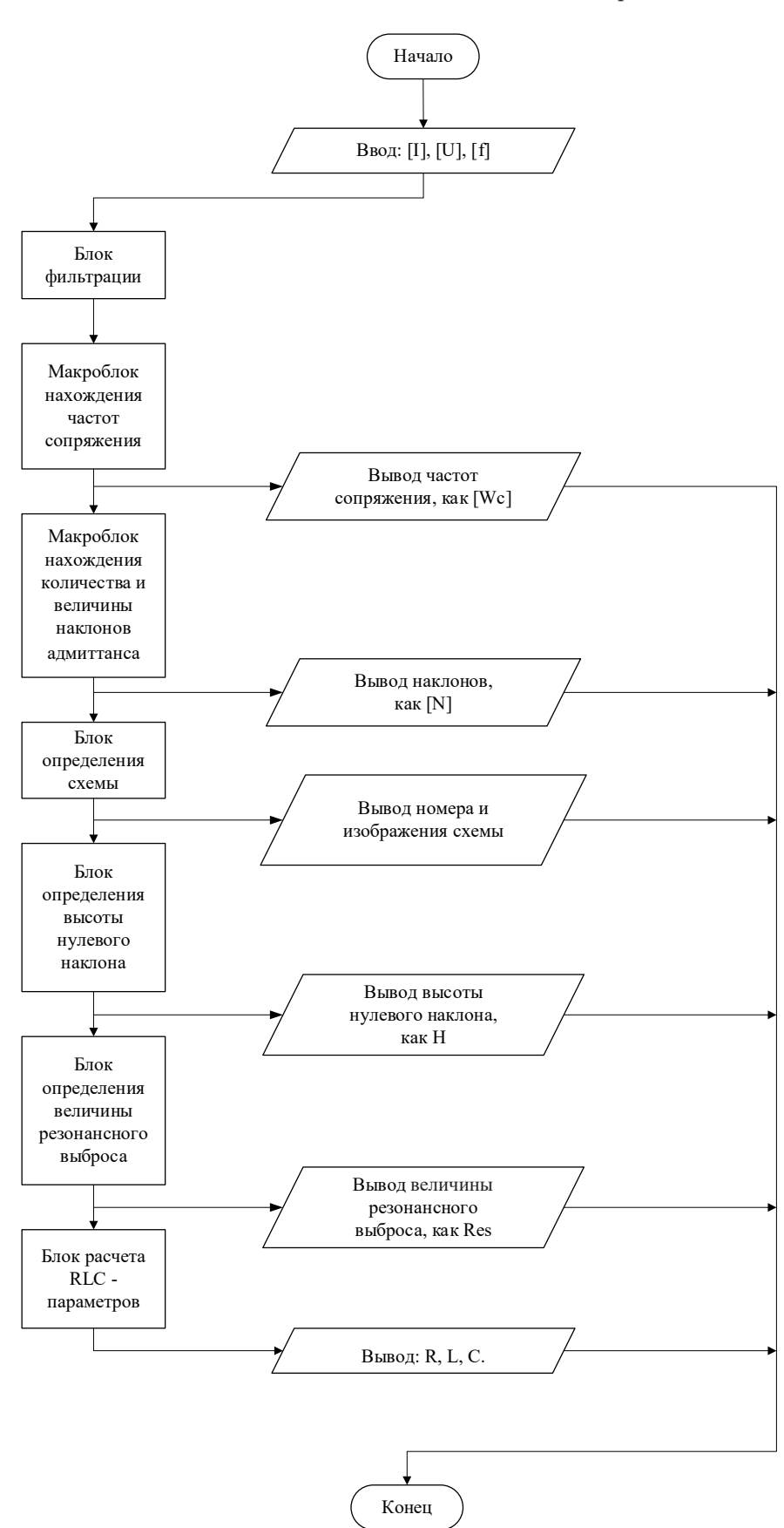

Рис. 1. Блок-схема алгоритма

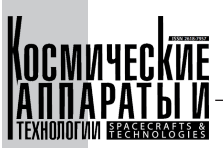

фик проводимости  $Y_f$  расположен в логарифмических осях. Разность в данном случае представляет собой частное двух десятичных логарифмов либо десятичный логарифм частного, таким образом, производная первого порядка будет описываться следующей формулой:

$$
\Delta y_i = \lg \frac{Y_{f_i}}{Y_{f_{i-1}}}.\tag{4}
$$

282

При проведении анализа адмиттанса на одну точку назад при большом объёме данных высока вероятность ошибки - пропуска предполагаемой частоты сопряжения, поэтому следует вычислять производную как отношение текущей точки к некому малому участку позади нее. Исходя из этого, выражение было дополнено усреднением, при этом количество усредняемых точек должно быть много меньше количества точек п:

$$
\Delta y_{i} = \lg \frac{Y_{f_{i}} m}{\sum_{t=0}^{m-1} Y_{f_{i-m+t}}},
$$
\n(5)

где т - количество усредняемых точек.

Таким образом, алгоритм, заложенный в блок нахождения частот сопряжения, при движении по полосе частот, начиная со второй точки, рассчитывает производные относительно малого усредненного участка. График полученной первой производной представлен на рис. 2.

По графику первой производной невозможно отследить, как меняются скорости наклонов. Для того чтобы определить точки перегиба функции, то есть изменение характера выпуклости, необходимо взять производную от первой производной. Производной второго порядка соответствует вторая разность решетчатых функций:

$$
\Delta^2 y_i = \Delta y_i - \frac{\sum_{t=0}^{m-1} \Delta y_{i-m+t}}{m},\tag{6}
$$

где  $\Delta^2 y$  – массив второй разности.

График, полученный на выходе вычисления второй производной, представлен на рис. 3

По графику второй производной можно сделать вывод, что точки перегиба существуют. Для того чтобы вычислить конкретные точки изменения выпуклости, нужно ещё раз продифференцировать функцию адмиттанса, тем самым получить график скорости изменения второй производной [12, 13]. Вычислять ее следует как третью разность решетчатой функции:

$$
\Delta^3 y_i = \Delta^2 y_i - \frac{\sum_{t=0}^{m-1} \Delta^2 y_{i-m+t}}{m},
$$
 (7)

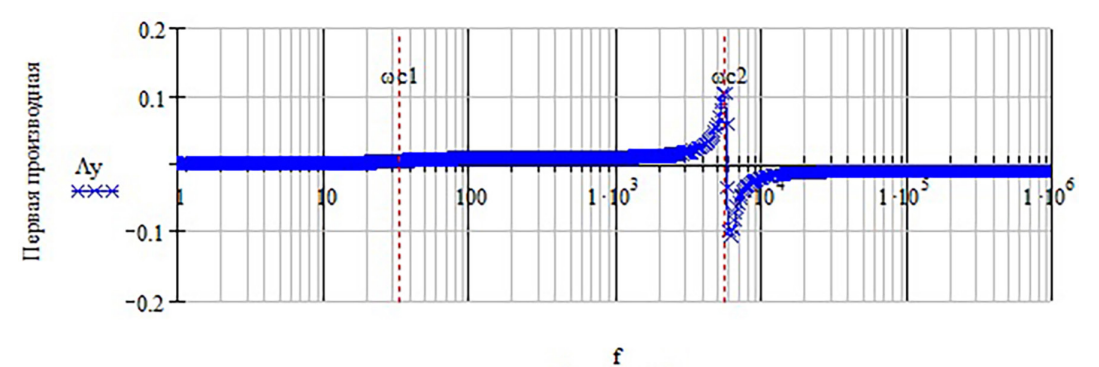

Частота, Гц

Рис. 2. Первая производная проводимости

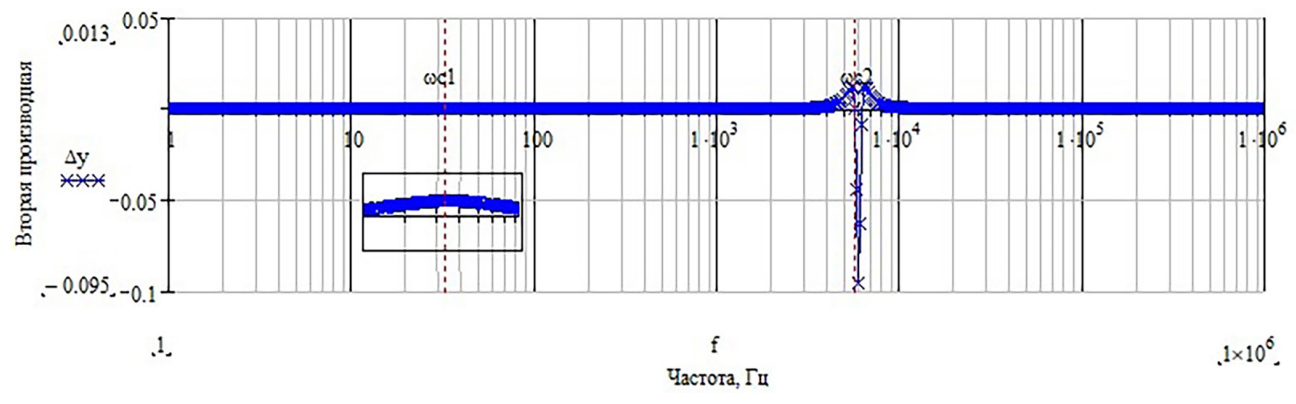

Рис. 3. Вторая производная проводимости

где  $\Delta^3 v$  – массив третьей разности.

График, полученный в результате вычисления третьей производной, представлен на рис. 4.

На представленном графике частоты среза можно определить по изменению знака третьей производной, поскольку данные точки являются локальными экстремума функции (максимумом или минимумом) и в них исходная функция претерпевает максимальное изменение наклона. Для этого в алгоритм было заложено условие о смене знака:

$$
\text{sign}(\Delta^3 y_i) \neq \text{ign}(\Delta^3 y_{i-1}). \tag{8}
$$

Таким образом, алгоритм, реализованный в блоке нахождения всех частот сопряжения, выводит массив [Wc] всех возможных частот сопряжения.

Полученный массив может содержать ложные частоты сопряжения, так как описанный выше алгоритм поиска по вычислению локальных экстремумов реагирует на любое изменение наклона графика адмиттанса. Большое количество комбинаций RLC-элементов формирует некий набор графиков электрических адмиттансов, в которых могут присутствовать несколько частот сопряжения, а также резонансные выбросы [14]. Данные выбросы при поиске экстремумов будут давать ложные значения искомых частот, поэтому алгоритм был расширен блоком фильтрации массива частот сопряжения по скорости изменения знака функции.

## 4. Определение электрическои схемы замещения и ее параметров

Различие комбинаций RLC-элементов заключается в послеловательности изменения наклонов адмиттанса и расчетных формулах неизвестных параметров цепи. Таким образом, поиск схемы можно реализовать через сравнение последовательности наклонов графиков комплексной проводимости.

Разработанный алгоритм разбивает весь диапазон частот на участки согласно найденным частотам сопряжения, далее на каждом участке определяется наклон и формируется вектор-столбец из найденных наклонов. В алгоритм также заложен массив из всех возможных последовательностей наклонов. После сравнения найденного вектор-столбца с поисковым массивом оператор

получает номер схемы, которой соответствуют анализируемые параметры.

Программа содержит еще один поисковый массив, в котором хранятся расчетные формулы RLC-параметров для каждой схемы. Формулы выведены из уравнений, описывающих электрические цепи, и содержат частоты сопряжения, высоты нулевого наклона и резонансного выброса. Используя номер схемы из массива, выводятся формулы и производится расчет параметров.

Таким образом, разработанный алгоритм позволяет определить вид схемы и параметры RLC-цепи, основываясь на найденных им частотах сопряжения, последовательности изменения наклонов графиков комплексной проводимости, высотах нулевого наклона и высотах резонансного выброса.

## 5. Сравнительный анализ

Для оценки работы алгоритма был проведен сравнительный анализ полученных результатов для некоторых схем (табл. 1). Анализ проводился на нескольких различных схемах для демонстрации работоспособности алгоритма и оценки погрешности вычислений при различных вариантах выходных параметров [15]. В табл. 1 указана максимальная погрешность, рассчитанная по следующей формуле [16]:

$$
\sigma = \frac{|x_{\phi} - x_{\phi}|}{x_{\phi}} \cdot 100\%,\tag{9}
$$

где о - относительная погрешность вычисления;  $x_{\phi}$  – фактическое значение параметра;  $x_{p}$  – расчетное значение параметра.

Таким образом, при проведении тестирования алгоритма были получены следующие результаты:

1) максимальная погрешность вычисления частоты сопряжения  $(f_c)$  составила 4,489 %;

2) максимальная погрешность вычисления сопротивления (R) составила 5,838 %;

3) максимальная погрешность вычисления индуктивности (L) составила 5,775 %;

4) максимальная погрешность вычисления емкости конденсатора (C) составила 3,95 %.

Полученные результаты показывают, что алгоритм нахождения RLC-параметров может использоваться в RLC-метрах, так как погрешность вычисления не превышает 6 %.

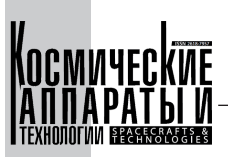

**284**

Результаты работы алгоритма

Таблица 1

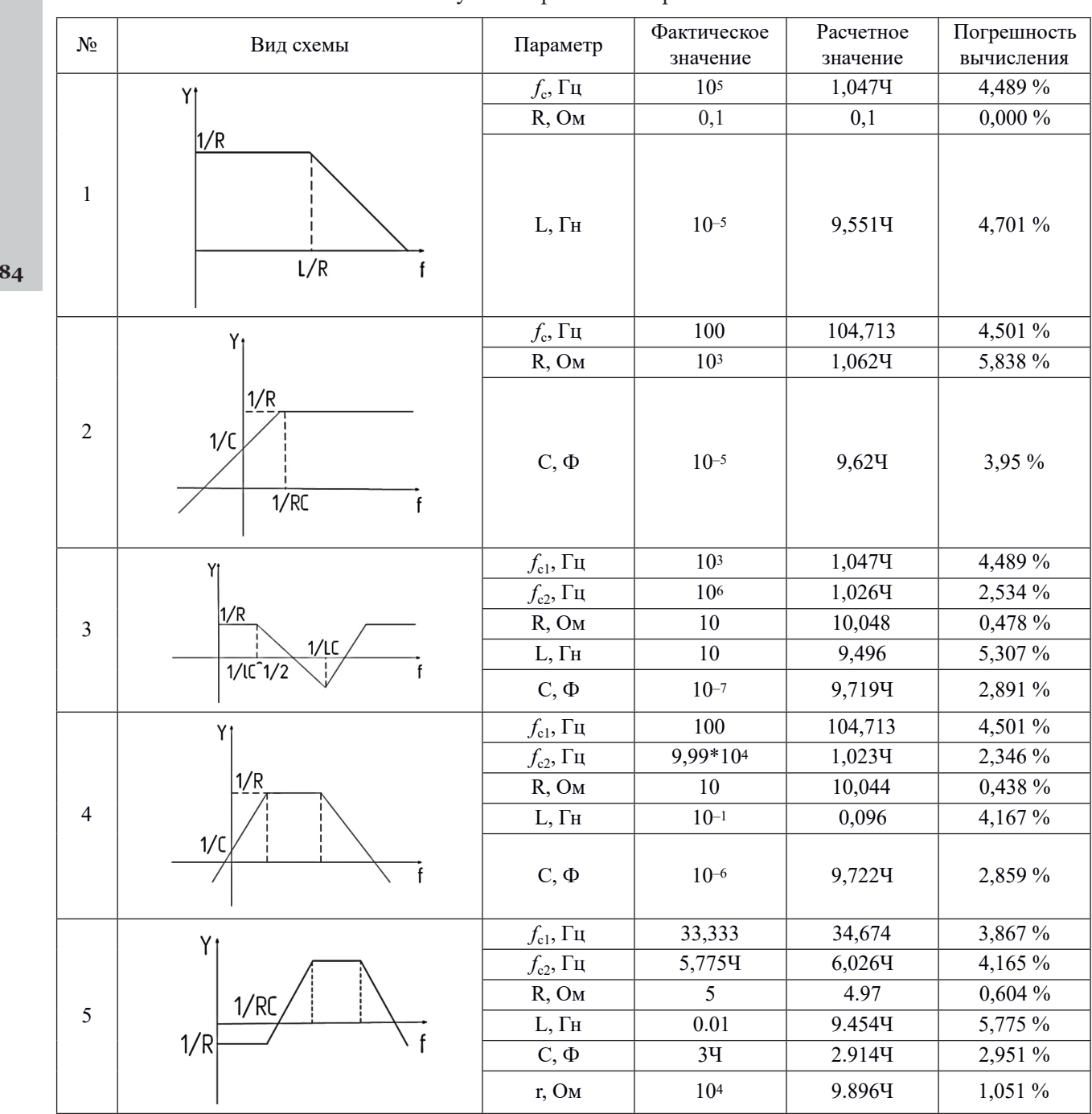

## Заключение

В заключение можно сказать, что разработанный алгоритм для определения вида схемы и па‑ раметров *RLC*‑цепи на основе частот сопряжения и изменения наклонов графиков комплексной проводимости доказал свою эффективность и точность в проведении анализа. Он может быть ис‑

пользован в *RLC*‑метрах и других устройствах для расчета параметров схем замещения. Погрешность вычисления не превышает 6 %, что ниже погрешности, получаемой при снятии АдЧХ и расчете па‑ раметров схемы замещения оператором вручную. Разработанный алгоритм позволяет сократить время на анализ электрических цепей и повысить точность определения их параметров.

### Список литературы

- [1] Джежора А.А., Науменко А.М., Леонов В.В., Темкин Д.А. Разработка портативного измерителя импеданса на базе микросхемы AD 5933 // Материалы докладов 55-й Международной научно-технической конферен‑ ции преподавателей и студентов: в 2 т., Витебск, 27 апреля 2022 года. Том 2. Витебск: Витебский государственный технологический университет. 2022. С. 18–21.
- [2] Шиганов А. Новые цифровые измерители импеданса с частотой сигнала до 10 МГц // Компоненты и Технологии. 2010. № 107. URL: https://cyberleninka.ru/article/n/novye-tsifrovye-izmeriteli-impedansa-schastotoy-signala-do‑10-mgts (дата обращения: 15.05.2023).
- [3] Гопалакришнан Т.В., Прабху С.Р. С. и Джайн В.К. RLC‑метр: Теория и применение // Международный жур‑ нал научных и исследовательских публикаций. 2013.
- [4] Джон Х. Прайс. Практическое руководство по измерениям импеданса с помощью RLC‑измерителей // Аналоговый диалог. 2012. Т. 46 (5).
- [5] Чаубей П.Р., Мишра Р.А. и Сингх С.К. Разработка RLC‑измерителя для точных измерений // Индийский журнал чистой и прикладной физики. 2020. Т. 58.
- [6] Цифровые запоминающие осциллографы TPS 2012B TPS 2014B TPS 2024B технических описаниях. [Электронный ресурс] // [сайт]. – URL: https://prist.ru/upload/iblock/18a/18a84ac27e5861f77167d5a0f2bf48a2. pdf. (дата обращения: 15.05.2023).
- [7] PCA1030/PCA2030/PCA1150 Токовый зонд. [Электронный ресурс]//RIGOL User Guide:[сайт]. URL: https://assets.testequity.com/te1/Documents/pdf/rigol/rigol-pca1030-current-probe-anual.pdf (дата обращения: 15.05.2023).
- [8] Бойкова Г.В. Некоторые особенности использования прикладного пакета MathCad для пошагового решения задач по численным методам // Ученые записки Российского государственного социального университета. 2009. № 13(76). С. 24–28.
- [9] Джакомо Торцо, Джорджо Дельфитто. Встроенный усилитель: для чего он нужен? как его построить? // Ревиста Бразильская по Обучению Физике, 2022. Т. 44. С. 8.
- [10] Филиповский В.М. Дискретные системы управления. Методические указания к лабораторным работам и практическим занятиям. СПб.: СПбПУ, 2019. 56 с.
- [11] Мурзинов В.Л., Мурзинов Ю.В. Дискретное управление в технических системах: методические указа‑ ния к выполнению лабораторной работы «Построение решетчатой функции» для студентов направления 27.03.04 «Управление в технических системах» (профиль «Управление и информатика в технических систе‑ мах). Воронеж: Изд-во ВГТУ, 2023. 12 с.
- [12] Пискунов Н.С. Дифференциальное и интегральное исчисления: учебник для втузов. М.: Интеграл-Пресс, 2009. Т. 1, 2.
- [13] Васильев Е.М. Теория автоматического управления. Дискретные системы: учебное пособие / Е.М. Васильев, В.Г. Коломыцев. Пермь: изд-во Перм. нац. исслед. политех. ун-та, 2012. 152 с.
- [14] Ким Д.П. Теория автоматического управления. Линейные системы: учебник и практикум для вузов. 3-е изд., испр. и доп. М.: Юрайт, 2023. 311 с. (Высшее образование). // Образовательная платформа Юрайт [сайт]. – URL: https://urait.ru/bcode/513174 (дата обращения: 17.10.2023).
- [15] ВоскобойниковЮ.Е. Регрессионный анализ данных в пакете MATHCAD: учебное пособие. Санкт-Петербург: Лань, 2022. // Лань: электронно-библиотечная система. – URL: https://e.lanbook.com/book/210557 (дата обра‑ щения: 17.10.2023
- [16] Курепин В.В., Баранов И.В. Обработка экспериментальных данных: учеб.-метод. пособие / Под ред. В.А. Самолетова. СПб.: НИУ ИТМО; ИХиБТ, 2012. 57 с.

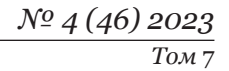

# ALGORITHM FOR IDENTIFYING RLC PARAMETERS

#### **D.K. Lobanov, T.G. Oreshenko, A.E. Schmidt**

*Reshetnev Siberian State University of Science and Technology, Krasnoyarsk, Russian Federation*

*The article discusses an algorithm capable of determining the substitution scheme of the investigated circuit and calculating the parameters of its elements without operator intervention, based on the admittance frequency characteristics. This algorithm enhances the functional capabilities of RLC meters and can be applied to solve practical problems related to identifying the substitution scheme of the investigated circuit. As an RLC meter measures the total resistance only at one or several fixed frequencies, obtaining an understanding of the substitution scheme from these measurements is challenging. To select the substitution scheme, an analysis of the impedance or admittance frequency characteristics is required. Typically, this analysis is performed manually and is time-consuming. The proposed algorithm automates the analysis of the admittance frequency characteristics. The algorithm associates values and the sequence of slopes of the admittance frequency characteristics with an array of known sequences and slope values for known substitution schemes. The calculation of substitution scheme parameters is based on the resonance frequencies and the heights of zero slopes. To minimize the impact of noise on result accuracy, a synchronous signal detection method is employed. The article introduces a criterion for assessing the algorithm's performance and conducts testing on several types of circuits. During testing, the relative error in calculating substitution scheme parameters was evaluated, with a maximum value not exceeding 6 %.*

*Keywords: admittance frequency characteristics, conjugate frequency, electrical parameters, substitution scheme.*

## References

- [1] Dzhezora A.A., Naumeko A.M., Leonov V.V., Temkin D.A. Development of a portable impedance meter based on the AD 5933 microchip // Proceedings of the 55th International Scientific and Technical Conference of Teachers and Students. Volume 2. Vitebsk, April 27, 2022. Vitebsk: Vitebsk State Technological University, 2022, pp. 18–21.
- [2] Shiganov A. New digital impedance meters with signal frequencies up to 10 MHz // Components and Technologies. 2010. № 107. URL: https://cyberleninka.ru/article/n/novye-tsifrovye-izmeriteli-impedansa-s-chastotoy-signalado‑10-mgts (accessed: 15.05.2023).
- [3] "RLC Meter: Theory and Applications" by T.V. Gopalakrishnan, S. R.S. Prabhu, and V.K. Jain, International Journal of Scientific and Research Publications, 2013.
- [4] "Practical Guide to Impedance Measurements with RLC Meters" by John H. Price, Analog Dialogue, 2012, Vol. 46(5).
- [5] "Development of an RLC Meter for Precision Measurements" by P.R. Chaubey, R.A. Mishra, and S.K. Singh, Indian Journal of Pure & Applied Physics, 2020, Vol. 58.
- [6] [6] Digital storage oscilloscopes TPS 2012B, TPS 2014B, and TPS 2024B in technical descriptions. [Online resource]. [Website]. URL: https://prist.ru/upload/iblock/18a/18a84ac27e5861f77167d5a0f2bf48a2.pdf.
- [7] PCA1030/PCA2030/PCA1150 Current Probe/ [Электронный ресурс]//RIGOL User Guide:[сайт]. URL: https://assets.testequity.com/te1/Documents/pdf/rigol/rigol-pca1030-current-probe-manual.pdf.
- [8] Boykova G.V. Some features of using the MathCad software package for step-by-step problem solving using numerical methods // Scientific Notes of the Russian State Social University, 2009, no. 13(76), pp. 24–28.
- [9] Giacomo Torzo, Giorgio Delfitto. The lock-in amplifier: what is it for? how to build one? // Revista Brasileira de Ensino de Física, 2022, vol. 44., 8 p.
- [10] Filipovsky V.M. Discrete control systems. Guidelines for laboratory work and practical classes. St. Petersburg: SPbPU, 2019, 56 p.
- [11] MurzinovV.L., Murzinov Yu.V.Discrete control in technical systems: Guidelines for laboratory work "Construction of a lattice function" for students of the direction 27.03.04 "Control in technical systems" (specialization "Control and informatics in technical systems"). Voronezh: Publishing house of Voronezh State Technical University, 2023, 12 p.
- [12] Piskunov N.S. Differential and Integral Calculus. M.: Integral Press, 2009, Vol.1, 2.
- [13] Vasiliev E.M. Automatic control theory. Discrete systems: textbook / E.M. Vasiliev, V.G. Kolomytsev. Perm: Publishing house of Perm National Research Polytechnic University, 2012, 52 p.
- [14] Kim D.P. Theory of Automatic Control. Linear Systems: textbook and workshop for universities. 3rd edition, revised and supplemented. Moscow: Yurait Publishing, 2023, 311 p. (Higher Education). – Text: electronic // Yurait Educational Platform [website]. URL: https://urait.ru/bcode/513174 (accessed: 17.10.2023).
- [15] Voskoboinikov Yu.E. Regression Analysis of Data in MATHCAD Package: textbook. St. Petersburg: Lan, 2022. Text: electronic // Lan: electronic library system. URL: https://e.lanbook.com/book/210557 (accessed: 17.10.2023)
- [16] Kurepin V.V., Baranov I.V. Data Processing: Educational and Methodological Manual / Ed. by V.A. Samoletov. St. Petersburg: ITMO University; ICBT, 2012. 57 p.

## Сведения об авторах

*Лобанов Дмитрий Константинович –* кандидат технических наук, доцент кафедры систем автоматического управления Сибирского государственного университета науки и технологий имени академика М.Ф. Решетнева. Окончил Сибирский государственный аэрокосмический университет имени академика М.Ф. Решетнева в 2010 году. Область научных интересов: энергетические системы космических аппаратов.

*Орешенко Татьяна Геннадьевна –* кандидат технических наук, доцент кафедры систем автоматического управления Сибирского государственного университета науки и технологий имени академика М.Ф. Решетнева. Окончила Сибирский государственный аэрокосмический университет имени академика М.Ф. Решетнева в 2010 году. Область научных интересов: автоматизация, численное моделирование интернет-вещей.

*Шмидт Алина Евгеньевна* – студент Сибирского государственного университета науки и технологий имени академика М.Ф. Решетнева. Область научных интересов: системы управления и движения летательных аппаратов.

УДК 629.783 DOI 10.26732/j.st.2023.4.07

# ПРИНЦИПЫ ПОСТРОЕНИЯ ПРЕЦИЗИОННОЙ СИСТЕМЫ ОРИЕНТАЦИИ И СТАБИЛИЗАЦИИ КОСМИЧЕСКОГО ТЕЛЕСКОПА

## **А.В. Фатеев, Ю.В. Вилков, В.Е. Чеботарев, М.Г. Матыленко, Г.П. Титов**

*АО «Информационные спутниковые системы» имени академика М.Ф. Решетнева», г. Железногорск, Красноярский край, Российская Федерация*

*В настоящее время реализуются проекты проведения астрономических исследований с помощью космических телескопов, размещаемых на космических аппаратах. Это обусловлено исключением влияния атмосферных факторов на качество получаемой информации. Однако в этом случае возникает проблема обеспечения точности ориентации оси визирования телескопа относительно объекта наблюдения в течение требуемого периода времени. В статье рассмотрены принципы построения системы ориентации и стабилизации космического телескопа в варианте его жесткой установки на космическом аппарате. Сформулированы требования к точности ориентации, предложен приборный состав и трехступенчатый алгоритм управления ориентацией. Первая ступень алгоритма обеспечивает первичное наведение оси визирования телескопа на целевой объект по информации со звездного датчика и измерителя угловой скорости до попадания в поле обзора телескопа. Вторая ступень алгоритма обеспечивает приведение оси визирования телескопа относительно направления на целевой объект уже по показаниям самого телескопа до величины погрешности, обеспечивающей требуемый охват области наблюдения. Третья ступень алгоритма обеспечивает удержание оси визирования телескопа относительно направления на целевой объект с требуемой точностью в течение экспозиции. Рассмотрены возмущающие факторы от работающих приборов космического аппарата и сформулированы принципы снижения их воздействия на точность визирования. Для создания наиболее благоприятных условий работы научной аппаратуры космического телескопа, а также обеспечения непрерывного информационного контакта космического аппарата с наземными средствами рекомендовано использовать геостационарную орбиту с малым наклонением и эксцентриситетом.*

*Ключевые слова: космический аппарат, космический телескоп, погрешность ориентации, алгоритм управления, система ориентации.*

## Введение

Современная астрономия – сложная развет‑ вленная область знаний, предметом изучения которой являются небесные тела в ближнем и дальнем Космосе, а также количественные и качественные характеристики космического пространства. В практике астрономических исследований ис‑ пользуют много различных разновидностей ме‑ тодов и средств получения информации, разделяемых по спектральному диапазону принимаемого

излучения: гамма-, рентгеновская-, оптическая-, инфракрасная-, радио-, астрономия. Наиболее ос‑ военная и привычная – оптическая астрономия, предметом которой является научная информация о характеристиках Космоса, полученная посредством оптических систем наблюдения и измерения [1].

Наземные оптические телескопы не позволяют проводить глубокие исследования Космоса по причине свойств земной атмосферы, ограни‑ чивающей возможность наземных наблюдений довольно узкими окнами прозрачности. За пределами этих окон наблюдение Космоса с Земли не‑ возможно. С развитием прикладной космонавтики

 $\boxtimes$  rayne@iss-reshetnev.ru

<sup>©</sup> Ассоциация «ТП «НИСС», 2023

#### *А.В. Фатеев, Ю.В. Вилков, В.Е. Чеботарев, М.Г. Матыленко, Г.П. Титов*

появилась возможность реализации внеатмосфер‑ ных астрономических измерений повышенного качества во всем спектральном диапазоне с помощью космического оптического телескопа (КОТ), размещаемого на космическом аппарате (КА) в качестве полезной нагрузки.

Критерием эффективности любого КОТ явля‑ ется качество изображений наблюдаемого объекта: разрешающая сила при спектральных наблюдениях точечных объектов или пространственное разрешение прямых изображений точечных объектов, получаемых в процессе наблюдения за небесными телами. Качество изображений зависит не только от характеристик телескопа (апертура, фокус, раз‑ решающая способность и т.д.) [2], но и от точности наведения оси визирования на объект на‑ блюдения и от точности гидирования – точности стабилизации положения изображения наблюдаемого небесного тела во время экспозиции, которая влияет на величину «смаза» (нечеткости) изображения [3].

В свою очередь, точности наведения и стабилизации напрямую зависят от характеристик системы ориентации и стабилизации (СОС) КА, которая отвечает за управление угловым положением КА [4, 5].

Основной характеристикой СОС, влияющей на качество изображения, является погрешность ориентации и стабилизации требуемых осей относительно направления на целевой объект (не‑ бесное тело). Поэтому задача по разработке пре‑ цизионной СОС, минимизирующая вклад погреш‑ ностей ориентации в качество изображений КОТ, в настоящее время является очень актуальной.

Цель данной статьи – рассмотрение основных принципов построения прецизионной СОС, позволяющей минимизировать влияние погрешности ориентации КА (погрешности СОС) на каче‑ ство изображений КОТ.

### 1. Формирование требований и выбор приборного состава СОС КА

Схема установки КОТ может быть двух типов: «жесткая» и «мягкая».

*В «жесткой» схеме* КОТ и КА составляют еди‑ ное тело. Управление положением КОТ осуществляется только приборами СОС. Достоинством данной схемы является жесткая связь между показаниями телескопа и ориентацией КА, простота исполнения и высокая надежность, а недостатком – влияние вибраций и тепловых деформаций составных частей КА на точность гидирования КОТ.

В «*мягкой*» схеме КОТ связан кинематическим образом с корпусом КА через систему слежения (собственный двухстепенной привод для телескопа). Управление КОТ осуществляется не толь‑ ко приборами СОС, но и системой наведения телескопа. Достоинством данной схемы является компенсация влияния вибраций и тепловых деформаций составных частей КА на точность ги‑ дирования КОТ, а недостатками – сложная схема управления положением оси визирования КОТ, дополнительная погрешность от собственной системы наведения КОТ, снижение надежности системы.

В данной статье рассмотрены принципы построения СОС для «жесткой» схемы КА с КОТ высокого качества изображения и малым угловым полем обзора (10ʹ- 15ʹ).

Поскольку большинство небесных объектов, которые представляют интерес для науки (звезды, галактики и др.), имеют слабую яркость, то для по‑ лучения качественного изображения объекта с помощью КОТ необходимо накопление энергетиче‑ ского уровня сигнала, то есть определенной вели‑ чины напряжения (тока) на фоточувствительной матрице [6, 7]. Время накопления сигнала зависит от светочувствительности матрицы КОТ. Поле об‑ зора КОТ и требования по времени экспозиции напрямую обуславливают требования к СОС в части погрешности наведения на целевой объект и про‑ должительности угловой стабилизации (гидирования) оптических осей КОТ [8]. По проведенным оценкам, исходя из характеристик существующих КОТ, погрешность наведения и удержания (угло‑ вая стабилизация) оси визирования КОТ должна быть менее 1ʹʹ.

К разрабатываемым КОТ очень часто поми‑ мо целевой задачи по фотографированию объекта предъявляются требования в части выполнения задачи по определению углового положения оси визирования относительно целевого объекта с вы‑ сокой точностью на уровне десятых долей угловой секунды, что позволяет использовать КОТ в интересах СОС для обеспечения требований по точно‑ сти наведения и удержания.

Однако использовать только телескоп в каче‑ стве основного чувствительного элемента СОС не представляется возможным по следующим причинам:

– угловой размер поля обзора телескопов мал (порядка 15ʹ), что при короткой экспозиции (по‑ рядка 1 с) не всегда позволяет определить текущее угловое положение КА в пространстве, так как на некоторых участках звездного неба при таком поле обзора не всегда можно найти достаточное количество опорных звезд с высокой яркостью;

– погрешность определения углового поло‑ жения оси визирования на уровне десятых долей угловой секунды самим телескопом обеспечивается при малых угловых скоростях вращения КА (менее 10ʹʹ/с.). При повышении угловой скорости вращения КА пропорционально увеличивается погрешность определения углового положения.

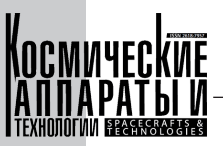

Указанные выше факторы приводят к необходимости введения в состав СОС как измерителей угловой скорости, так и оптических приборов высокой точности с большим угловым полем обзора. В качестве оптических приборов предлагается использовать отечественные звездные датчики последнего поколения. Погрешность определения ориентации с помощью таких приборов составляет от нескольких десятых долей угловой секунды до нескольких единиц угловых секунд, что является достаточным для решения задачи наведения оси визирования телескопа на объект [9].

## 2. Построение алгоритмов управления СОС

Предлагаемый состав чувствительных элементов предопределяет необходимость разработки трехступенчатого алгоритма ориентации (в настоящее время проектируемые СОС работают по одноступенчатому алгоритму управления [10]).

Первая ступень алгоритма заключается в первичном наведении оси визирования КОТ на целевой объект по информации со звездного датчика и измерителя угловой скорости с погрешностью не более половины углового поля обзора телескопа. Такое наведение позволяет гарантированно обеспечить попадание целевого объекта в поле обзора КОТ.

Вторая ступень алгоритма заключается в приведении оси визирования КОТ относительно направления на целевой объект уже по показаниям самого КОТ до величины погрешности, обеспечивающей требуемый охват зоны наблюдения.

Третья ступень алгоритма заключается в обеспечении удержания оси визирования КОТ относительно направления на целевой объект (гидирование) с погрешностью, обеспечивающей минимизацию «смаза» изображения и, как следствие, высокое качество изображения целевого объекта в течение экспозиции.

### 3. Анализ факторов, влияющих на погрешность СОС в режиме гидирования

Для обеспечения эффективной работы трехступенчатого алгоритма ориентации наряду с чувствительными элементами для СОС необходимо наличие прецизионных исполнительных органов. В настоящее время на КА основными исполнительными органами являются электромеханические исполнительные органы (ЭМИО) типа управляющих двигателей - маховиков (УДМ) или гиродинов. Каждый из этих ЭМИО имеет свои достоинства и недостатки, поэтому выбор ЭМИО для конкретного КА осуществляется в зависимости от условий его применения.

УДМ рекомендуется использовать для КОТ, не требующих больших управляющих моментов при перенацеливании. Применение гиродинов для реализации больших управляющих моментов при перенацеливании приводит к увеличению массы по сравнению с УДМ [11].

Необходимо также учитывать наличие на КА ориентируемых на Солнце солнечных батарей с целью обеспечения положительного энергобаланса КА (одностепенные или двухстепенные устройства поворота). Выбор типа привода зависит от параметров орбиты, на которой эксплуатируется КА с КОТ и от возможных положений Солнца по отношению к панелям солнечных батарей в процессе целевой работы (ориентации на небесное тело).

Параметры орбиты КА с КОТ выбираются исходя из обеспечения следующих требований:

1. Создание наиболее благоприятных условий работы комплекса научной аппаратуры КОТ, поэтому его эксплуатацию рекомендуется проводить вне радиационных поясов Земли то есть на орбитах с высотой не менее 35000 км [12].

2. Обеспечение длительных сеансов связи КА с центром управления в процессе передачи снимков с КА на Землю с обеспечением стабильности параметров потенциала радиолинии.

3. Минимизация затрат на выведение КА с КОТ на рабочую орбиту.

4. Минимизация затрат рабочего тела на поддержание параметров орбиты и длительности сеансов коррекции орбиты.

Первым трем условиям удовлетворяет геостационарная орбита с суточным периодом обращения и требуемой точкой стояния по гринвичской долготе ( $\Gamma$ CO).

Удовлетворение четырех условий обеспечивается геосинхронной орбитой, имеющей суточный период обращения, небольшой эксцентриситет и наклонение (ГСНО).

Так как при движении по ГСНО КА дважды в сутки пересекает экваториальную область, в которой находятся геостационарные спутники, то в целях исключения столкновения с ними рабочую орбиту КА с КОТ рекомендуется выбрать с таким значением эксцентриситета и наклонения, чтобы обеспечить пространственный разнос с КА на ГСО при пересечении плоскости экватора примерно на 300-500 км [13].

Эксплуатация КОТ на орбитах типа ГСНО позволяет для обеспечения положительного энергобаланса использовать одностепенной привод поворота солнечной батареи с учетом дополнительного разворота КА вокруг оси визирования КОТ.

Поскольку АО «РЕШЕТНЁВ» имеет большой опыт по созданию КА для функционирования на ГСО и ГСНО, то первая ступень алгоритма ориентации давно уже отработана на существующих КА и не вызывает никаких проблем [10].

В то же время при работе СОС со второй и третьей ступенью алгоритма ориентации на погрешность наведения и удержания оси визирования КОТ относительно целевого объекта начинают оказывать влияние факторы, которые при работе первой ступени алгоритма не учитываются ввиду малой величины вклада в общую погрешность ориентации для первой ступени.

Рассмотрим эти факторы более подробно.

Первый фактор - это компенсация внешних возмущающих моментов средствами УДМ, действующих на КА. Воздействие внешних возмущающих моментов на КА приводит к накоплению кинетического момента на УДМ. В случае достижения максимально возможной величины кинетического момента (данная величина зависит от характеристик УДМ) УДМ перестает отрабатывать угловые отклонения, что приводит к потере ориентации КА. При работе СОС по первой ступени алгоритма ориентации накопление кинетического момента на УДМ парируется приложением внешних управляющих моментов, например реактивными двигателями [14]. Данное парирование называется «разгрузкой» УДМ. В период проведения «разгрузки» УДМ происходит увеличение погрешности ориентации КА. Для исключения влияния «разгрузки» на качество изображения КОТ ее следует проводить вне работы КОТ по целевому назначению.

Второй фактор, вытекающий из первого, это величина возмущающего момента, оказывающая влияния на стабильность фотометрической матрицы, обусловленная динамическим дисбалансом ротора УДМ. Динамический дисбаланс неуравновешенность ротора, при которой ось

ротора и его главная центральная ось инерции пересекаются не в центре масс или перекрещиваются  $[15]$ .

Динамический дисбаланс состоит из статического и моментного дисбаланса.

Было проведено моделирование, результаты которого сравнили с экспериментом, проведенным для УДМ в АО «НПО им. С.А. Лавочкина»  $(pnc. 1)$ .

Данная работа позволила верифицировать модель динамического дисбаланса УДМ и показала зависимость возмущающих сил от частоты (скорости) вращения УДМ. Величина углового линейного и углового перемещения матрицы КОТ от дисбаланса УДМ в данной статье не рассматривается, так как результаты моделирования зависят от конкретного УДМ, размеров КА, массы КА и удаленности матрицы телескопа от места установки УДМ и частот собственных колебаний телескопа.

Необходимо отметить, что по результатам моделирования и экспериментов, проводимых в АО «РЕШЕТНЕВ», минимизацию влияния динамического дисбаланса можно осуществить следующими способами:

- снизить скорость (частоту) вращения УДМ до минимально возможной;

- не допускать совпадения частот вращения УДМ с резонансными частотами конструкции КА и телескопа;

- ввести демпфирующие устройства.

Третий фактор – это погрешность ориентации КА, обусловленная вращением панелей солнечных батарей. Данная величина зависит от моментов инерции панелей солнечных батарей и от скорости их вращения. Для исключения влияния данного фактора на качество изображения повороты

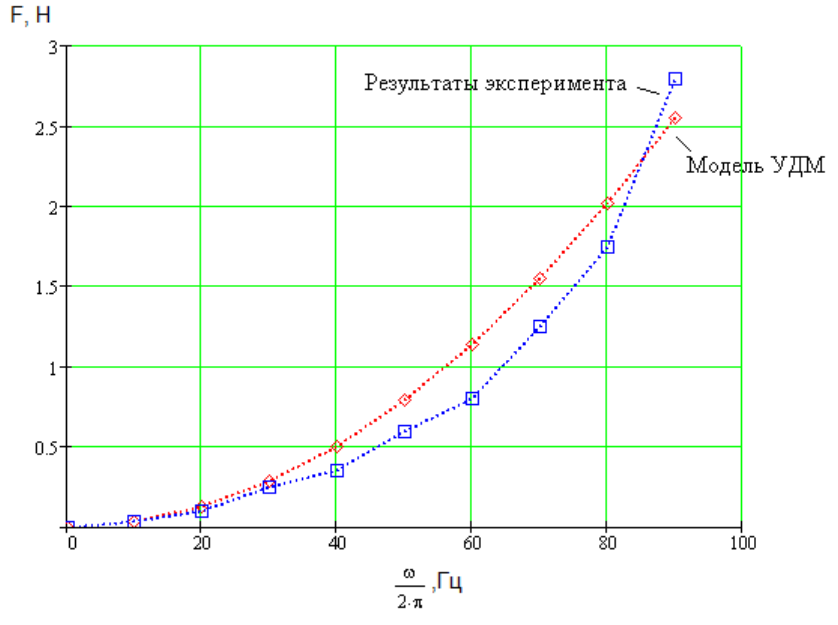

Рис. 1. Зависимость силы динамического дисбаланса УДМ от частоты вращения ротора

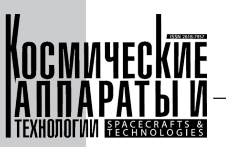

солнечных батарей рекомендуется осуществлять в перерывах между экспозициями.

Четвертый фактор - коррекция орбиты с помощью реактивных двигателей, работа которых способствует созданию внешнего паразитного момента, который приводит к накоплению кинетического момента на УДМ. Следовательно, четвертый фактор приводит к появлению первого фактора, рассмотренного выше. Для исключения влияния данного фактора на качество изображения коррекцию орбиты следует проводить вне работы КА по целевому назначению.

Пятый фактор - величина управляющего момента, направленная на компенсацию момента сопротивления УДМ и на компенсацию внешнего возмущающего момента. Поскольку момент сопротивления на валу УДМ зависит от скорости вращения и имеет нелинейную характеристику, то в рамках работы по проектированию СОС был создан алгоритм, оценивающий все возмущающие моменты по показаниям КОТ и формирующий минимально допустимый управляющий момент с учетом его дискретности, позволяющий обеспечить удержание оси визирования КОТ относительно целевого объекта с требуемой погрешностью.

Шестой фактор - погрешность ориентации, обусловленная нежесткостью конструкции КА. Данная величина зависит от множества факторов, но в части СОС зависит от ускорения, создаваемого УДМ в процессе ориентации. Для минимизации влияния данного фактора на качество изображения рекомендуется уменьшить величину управляющего воздействия УДМ до минимально возможной (зависит от пятого фактора).

#### 4. Рекомендации по построению и эксплуатации КА с КОТ

Для минимизации влияния погрешности ориентации на качество снимков КОТ рекомендуется:

- использовать геосинхронную орбиту с суточным периодом обращения, небольшим эксцентриситетом и наклонением;

- в качестве основных чувствительных элементов СОС при ориентации оптической оси визирования телескопа на целевой объект использовать комбинацию, состоящую из звездного прибора высокой точности, датчика измерения угловых скоростей по всем трем осям и самого телескопа, выполняющего функцию гида (звездного датчика) в интересах СОС;

- в качестве управляющих органов использовать УДМ, момент сопротивления и динамический дисбаланс которого необходимо оценивать как на заводе-изготовителе, так и при эксплуатации КА на орбите и при необходимости минимизировать как алгоритмическими, так и физическими способами;

- разгрузку УДМ осуществлять вне режима фотосъемки целевого объекта;

- исключить вращение панелей солнечных батарей в период проведения фотосъемки целевого объекта или хотя бы в период проведения одной экспозиции;

- коррекцию орбиты осуществлять вне режима фотосъемки целевого объекта.

### Заключение

1. В данной статье сформулирована актуальная задача обеспечения точности ориентации оси визирования космического оптического телескопа относительно объекта наблюдения в течение требуемого периода времени.

2. В варианте «жесткой» установки телескопа на космическом аппарате определены принципы построения системы ориентации и стабилизации космического телескопа, сформулированы требования к точности ориентации, выбран приборный состав.

3. Предложен трехступенчатый алгоритм управления ориентацией, включающий:

- первичное наведение оси визирования телескопа на целевой объект по информации со звездного датчика и измерителя угловой скорости до попадания в поле обзора телескопа;

- приведение оси визирования телескопа относительно направления на целевой объект уже по показаниям самого телескопа до величины погрешности, обеспечивающей требуемый охват области наблюдения;

- удержание оси визирования телескопа относительно направления на целевой объект с требуемой точностью в течение экспозиции, обеспечивающей минимизацию «смаза» изображения.

4. Рассмотрены возмущающие факторы от работающих приборов КА и сформулированы принципы снижения их воздействия на точность визирования.

5. Для создания наиболее благоприятных условий работы научной аппаратуры космического телескопа, а также обеспечения непрерывного информационного контакта КА с наземными средствами рекомендовано использовать геосинхронную орбиту с суточным периодом, малым наклонением и эксцентриситетом.

#### *А.В. Фатеев, Ю.В. Вилков, В.Е. Чеботарев, М.Г. Матыленко, Г.П. Титов*

Принципы построения прецизионной системы ориентации и стабилизации космического телескопа

### Список литературы

- [1] Шустов Б.М., Сачков М.Е., Боярчук А.А. Космические перспективы изучения ультрафиолетовой вселенной: проект «Спектр-УФ» // Вестник ФГУП НПО им. С.А. Лавочкина. 2014. № 5. С. 4–15.
- [2] Засов А.В., Постнов К.А. Общая астрофизика: учебное пособие. ДМК Пресс, 2022. 573 с.
- [3] Артеменко Ю.Н., Саяпин С.Н. Синтез механизмов ориентации космического телескопа «Миллиметрон». 4. Концепция построения интеллектуальной системы активной виброзащиты и высокоточного наведения космического телескопа «Миллиметрон». Научное издание МГТУ им. Н.Э. Баумана. Наука и образование. Электронный научно-технический журнал. 06.06.2013.
- [4] Чеботарев В.Е., Косенко В.Е. Основы проектирования космических аппаратов информационного обеспече‑ ния: учеб. пособие. Сиб. гос. аэрокосмич. ун-т. Красноярск, 2011. 488 с., с ил.
- [5] Разработка систем космических аппаратов / Под ред. П. Фортескью, Г. Суайнерда, Д. Старка; Пер. с англ. М.: Альпина Паблишер, 2015. 766 с.
- [6] Астрономический календарь. Постоянная часть. М., 1981. 728 с. с ил.
- [7] Аллен К.У. Астрофизические величины // Под ред. Д.Я. Мартынова, Пер. с англ. М.: МИР, 1977. 446 с.
- [8] Автоматические космические аппараты для фундаментальных и прикладных научных исследований / Под общ. ред. д.т.н., проф. Г.М. Полищука и д.т.н., проф. К.М. Пичхадзе. М.: Изд-во МАИ-ПРИНТ, 2010. 659 с.
- [9] Беляев Б.Б., Ульяшин А.И., Ковалев Ф.А. Система точного гидирования // Вестник ФГУП НПО им. С.А. Лавочкина. 2014. № 5. С. 108–113.
- [10] Раевский В. А., Монахов В.В., Глазунов А.Ф. Цифровая система ориентации и стабилизации геостацио‑ нарного спутника-ретранслятора «Луч». Космические вехи: сборник научных трудов, посвященный 50-ле‑ тию создания ОАО «ИСС» имени академика М.Ф. Решетнева. Красноярск: ИП Суховольская Ю. П., 2009. C. 139–145.
- [11] Каргу Л.И. Системы угловой стабилизации космических аппаратов. М: Машиностроение, 1980. C. 47–117.
- [12] Шустов Б.М., Сачков М.Е. Научные задачи проекта «СПЕКТР-УФ» // Вестник ФГУП НПО им. С.А. Лавочкина. 2013. № 3. С. 8–15.
- [13] Шейхет А.И., Корноухов В.С., Моишев А.А. Выбор начальных параметров рабочей орбиты космического аппарата «Спектр-УФ» // Вестник ФГУП НПО им. С.А. Лавочкина. 2014. № 5. С. 20–23.
- [14] Патент РФ № 2648 906 С2 МПК B 64G 1/28. Способ разгрузки управляющих двигателей маховиков кос‑ мического аппарата. Заявка № 2016111211 от 25.03.2016 / Бюл., 2017. – № 28 / Фатеев А.В., Тентилов Ю.А., Васильев А.А.
- [15] ГОСТ 19534–74. Балансировка вращающихся тел. М., 1974. 49 с.

# PRECISION SPACE TELESCOPE ATTITUDE DETERMINATION AND CONTROL SYSTEM DESIGN PRINCIPLES

## **A.V. Fateev, Y.V. Vilkov, V.E. Chebotarev, M.G. Matylenko, G.P. Titov**

*JSC «Academician M.F. Reshetnev» Information Satellite Systems», Zheleznogorsk, Krasnoyarsk region, Russian Federation*

*In order to preclude the impact of atmospheric factors on the quality of received data, state of the art astronomy research projects require spacecraft mounted telescopes. However, such designs entail the issue of sustaining the accuracy of telescope boresight attitude relative to the object of observation for the required period of time. This paper is a summary of design principles for an attitude determination and control system of a space telescope mounted rigidly onboard a spacecraft. The paper formulates requirements for attitude accuracy, and proposes a viable equipment configuration as well as a three-stage attitude control algorithm. The first stage of* 

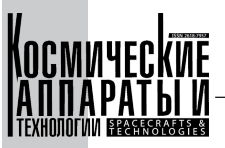

*the algorithm ensures primary boresight pointing towards the target object prior to the object being captured in the telescope's FoV based on star tracker and angular rate sensor data. The second stage of the algorithm ensures boresight positioning relative to the target object direction up to an error value allowing for the required image quality, based on telescope readings. The third stage of the algorithm ensures telescope boresight holding relative to the target object direction with a required accuracy for the duration of exposure. Interferences from operating satellite equipment are reviewed, and the principles of reducing their impact on sighting accuracy are formulated. Low inclination, low eccentricity geostationary orbit is recommended as the best operating environment for the space telescope's scientific instrumentation, as well as for providing a continuous data interface between spacecraft and ground segment.*

*Key words: spacecraft, space telescope, attitude error, control algorithm, attitude determination and control system.*

## References

- [1] Shustov B.M., Sachkov M.E., Boyarchuk A.A. Space Prospects for Studying the UV Universe: The "Spektr-UF" Project // Bulletin of S.A. Lavochkin NPO, 2014, no. 5. pp. 4–15.
- [2] General Astrophysics: textbook. Zasov A.V., Postnov K.A. DMK Press, 2022, 573 p.
- [3] Artemenko Yu.N., Sayapin S.N. Synthesis of orientation mechanisms for the space observatory "Millimetron". 4. The concept of intelligence system of active vibration protection and very precise pointing of the space observatory "Millimetron". SCIENTIFIC PERIODICAL OF THE BAUMAN MSTU. Science and education. Electronic scientific and technical journal. 06.06.2013.
- [4] Chebotarev V.E. Fundamentals of information support spacecraft design: textbook / V.E. Chebotarev, V.E. Kosenko; Siberian State Aerospace University. Krasnoyarsk, 2011, 488 p, illustrated.
- [5] Fortescue P., Swinerd G., Stark J. Spacecraft Systems Engineering; Translated from English. M.: Alpina Publisher, 2015, 766 p.
- [6] Astronomical calendar. Permanent part. M., 1981, 728 p, illustrated.
- [7] Allen C.W. Astrophysical Quantities // under the editorship of D. Ya. Martynov, Translated from English. М.: MIR, 1977, 446 p.
- [8] Automatic spacecraft for fundamental and applied research / Contributors: V.А. Asyushkin, P.A. Greshilov, V.V. Efanov [et al.]; under the general editorship of G.M. Polishchuk, K.M. Pichkhadze. M.: MAI-Print, 2010, 659 p.
- [9] Belyaev B.B., Ulyashin A.I., Kovalev F.А. Fine guidance system // Bulletin of S.A. Lavochkin NPO, 2014, no 5, pp. 108–113.
- [10] Raevskiy V.A., Monakhov V.V., GlazunovA.F. Digital attitude determination and control subsystem of geostationary relay satellite "Loutch". Space Milestones: Collection of scientific papers dedicated to the 50th anniversary of JSC "Academician M.F. Reshetnev "Information Satellite Systems". – Krasnoyarsk: IE Sukhovolskaya Y.P., 2009, pp. 139–145.
- [11] Kargu L.I. Spacecraft angular stabilization systems. M: Mashinostroenie, 1980, pp. 47–117.
- [12] Shustov B.М., Sachkov M.Е. Science issues of the "Spektr-UF" Project // Bulletin of S.A. Lavochkin NPO, 2013, no. 3, pp. 8–15.
- [13] Sheikhet А.I., Kornoukhov V.S., Moisheev А.А. Selection of initial parameters of "Spektr-UF" Spacecraft operational orbit // Bulletin of S.A. Lavochkin NPO, 2014, no. 5, pp. 20–23.
- [14] Patent RU 2648 906 C 2 MPK B 64G 1/28. Unloading method of control reaction wheels of a spacecraft. Application 2016111211 dated 25.03.2016 / Bul., 2017. No 28 / Fateev A.V., Tentilov Yu. A., Vasilyev A.A.
- [15] GOST 19534–74. Balancing of rotating bodies. M., 1974, 49 p.

## Сведения об авторах

*Фатеев Алексей Владимирович* – кандидат технических наук, инженер-конструктор 1-й категории отдела проектирования и испытаний системы ориентации и стабилизации космических аппаратов. Окончил Сибирский государственный аэрокосмический университет имени академика М.Ф. Решетнева в 2012 году по специальности «Системы управления летательными аппаратами». Область научных интересов: космонавтика, проектирование систем ориентации и стабилизации космических аппаратов.

*Вилков Юрий Вячеславович* – заместитель генерального директора по развитию и инновациям. Окончил завод-втуз Красноярского политехнического института в 1989 году по специальности «Системы автоматическо‑

#### *А.В. Фатеев, Ю.В. Вилков, В.Е. Чеботарев, М.Г. Матыленко, Г.П. Титов*

Принципы построения прецизионной системы ориентации и стабилизации космического телескопа

го управления». Область научных интересов: проектирование космических аппаратов, системы автоматического управления, системная инженерия.

*Чеботарев Виктор Евдокимович* – доктор технических наук, доцент, ведущий инженер-конструктор отдела проектирования космических комплексов (систем) координатно-метрического назначения. Окончил Харьковский государственный университет в 1963 году по специальности «Астрономия». Область научных интересов: астрономия, космонавтика, проектирование космических систем и космических аппаратов, системотехника и системная инженерия.

*Матыленко Михаил Геннадьевич* – заместитель начальника отдела проектирования и испытаний системы ориентации и стабилизации космических аппаратов. Окончил Сибирскую аэрокосмическую академию 2002 году по специальности «Системы управления летательными аппаратами». Область научных интересов: проектирование космических аппаратов, системы автоматического управления, системная инженерия.

*Титов Геннадий Павлович* – ведущий специалист отдела проектирования и испытаний системы ориента‑ ции и стабилизации космических аппаратов. Окончил Казанский авиационный институт в 1965 году по специальности «Динамика летательных аппаратов». Область научных интересов: проектирование космических аппаратов, системы автоматического управления, системная инженерия.

УДК 519.688, 533 DOI 10.26732/j.st.2023.4.08

# ПОСТАНОВКА ЗАДАЧИ СТРУКТУРНО-ЭЛЕМЕНТНОГО МОДЕЛИРОВАНИЯ ИНТЕРФЕРЕНЦИИ СТРУЙ В БЛОКЕ

## **В.Д. Ильин, А.П. Маштаков**

*Балтийский государственный технический университет «ВОЕНМЕХ» им. Д.Ф. Устинова, г. Санкт-Петербург, Российская Федерация*

*Объектами исследования являются сверхзвуковые блочные струйные течения, а также структурные элементы течений (ударные и акустические волны, скачки уплотнения, поверхности газодинамических разрывов), которые воздействуют между собой и с различными техническими объектами. В качестве таких объектов могут выступать элементы конструкции или детали специальных технических систем, испытывающие нагружения в процессе эксплуатации или же подвергающиеся целенаправленному воздействию в целях улучшения их механических свойств. Исследования проводятся с целью разработки математических моделей, описывающих взаимодействие структурных элементов сверхзвуковых газовых струй между собой в блочных составных струях. При выполнении работы рассмотрены различные методы, позволяющие моделировать газоструйные течения. Для решения задачи выбран метод структурно-элементного моделирования газоструйных процессов [1–4], ориентированный на создание инженерных методик расчета задач стартовой газодинамики. Область применения метода расчета может охватывать не только авиационно-космическую, но и гражданскую промышленности, где сталкиваются с проблемами струйного течения. Например, с необходимостью повышения надежности изделий, их прочностных и металлоемких характеристик. Определены и конкретизированы направления последующих теоретических и экспериментальных исследований, определяющих развитие метода структурноэлементного моделирования.*

*Ключевые слова: ударная волна, скачок уплотнения, маховский диск, струйное течение, блочная струя, математическое моделирование, структурно-элементный метод.*

## Введение

Рассматривая современные работы [5–9] в об‑ ласти изучения протекания процессов газодинамической природы, все чаще можно проследить идею о том, что имеет смысл опираться на вычислительные эксперименты не только как на способ проверить верность теоретических предположений на практике, но и как на новую методологию исследований на‑ учного и прикладного характера. В чем на данный момент помогает повсеместное использование компьютерного моделирования процессов движения вязкой жидкости вкупе с огромными базами данных, собранными за предыдущие десятилетия.

Опираясь на определение А.А. Самарского о том, что математическое моделирование несет в своей основе базовую «связку» – «модельалгоритм-программа», можно утверждать, что какой бы из трех компонентов технологического цикла не нес в себе гипотетическую ошибку, это, несомненно, скажется на остальных, и что более важно – на результате проведенных вычислений.

Как верно сказано в работе [5], развитие техно‑ логии вычислительного эксперимента во многом обязано появлению большого количества вычислительных мощностей на базе персонального компьютера посредством развивающихся сложных систем многопроцессорных вычислений.

Но как бы ни были точны и разнообразны ма‑ тематические и физические модели, нельзя полно‑ стью избавиться от экспериментов натурных – это служит веским поводом опираться в разработках не только на данные, полученные в результате расчетов, но и на эмпирические данные, полученные в прошлом.

В наше время задача математического моделирования при разработке новых изделий решается

 $\boxtimes$  Mr-ilin13@yandex.ru

<sup>©</sup> Ассоциация «ТП «НИСС», 2023
зачастую использованием специализированного прикладного программного обеспечения (далее ППО), что сильно увеличивает скорость получения адекватных расчетных данных для проектирования. А этот параметр является важным фактором для эффективной работы в области газодинамики, по мнению авторов работ [10-13].

С другой стороны, с увеличением вычислительных мощностей и скоростей также растет потребность в проведении этих вычислений и усложняются задачи, ставящиеся перед программным обеспечением инженерных расчетов. В отличие от расчета параметров одиночной сверхзвуковой струи [14-18], проведение вычислений для моделей сложных составных блочных струй уже не является столь тривиальной задачей. С учетом всех газодинамических процессов подобные вычисления могут занимать десятки часов.

Опираясь на вышесказанное, а также на тезисы, представленные в [19], можно утверждать, что структурно-элементный метод (далее СЭМ) позволит получать удовлетворительные данные для проведения проектировочной деятельности и решения ряда специфических задач газодинамики  $[1-4, 12, 15-18].$ 

В рамках обозначенной проблемы задача по расчету интерференции струй в блоке структурно-элементным методом является приоритетным направлением развития метода.

## 1. Блочные составные струи

Блочные сверхзвуковые струи - это газовые струи, истекающие в свободное или затопленное пространство одновременно из нескольких близлежащих сопел - соплового блока. В зависимости от режима течения и компоновки соплового блока блочные струи можно разделить на три вида [10, 18].

В случае если сопла располагаются довольно свободно, возможно истечение отдельных струй без взаимодействия на начальном и основном участках струи. В таком случае эту блочную струю можно рассматривать как несколько отдельных одиночных сверхзвуковых струй. Подобная «свободная» компоновка реализована в отечественной ракете «Протон-М» и представлена на рис. 1.

Также возможен вариант, когда несколько струй взаимодействуют на основном участке. В таком случае происходит объединение спутных струй в один общий поток. Но так как на таких расстояниях уже нет четко выраженной ударноволновой структуры, и струя представлена в основном турбулизированным потоком истекающего газа, то подобное взаимодействие также не несет качественных изменений в сверхзвуковом течении.

Интересующий же нас вариант взаимодействия возникает, когда слияние нескольких струй происходит на газодинамическом участке струи таким образом, что формируется сверхзвуковая состав-

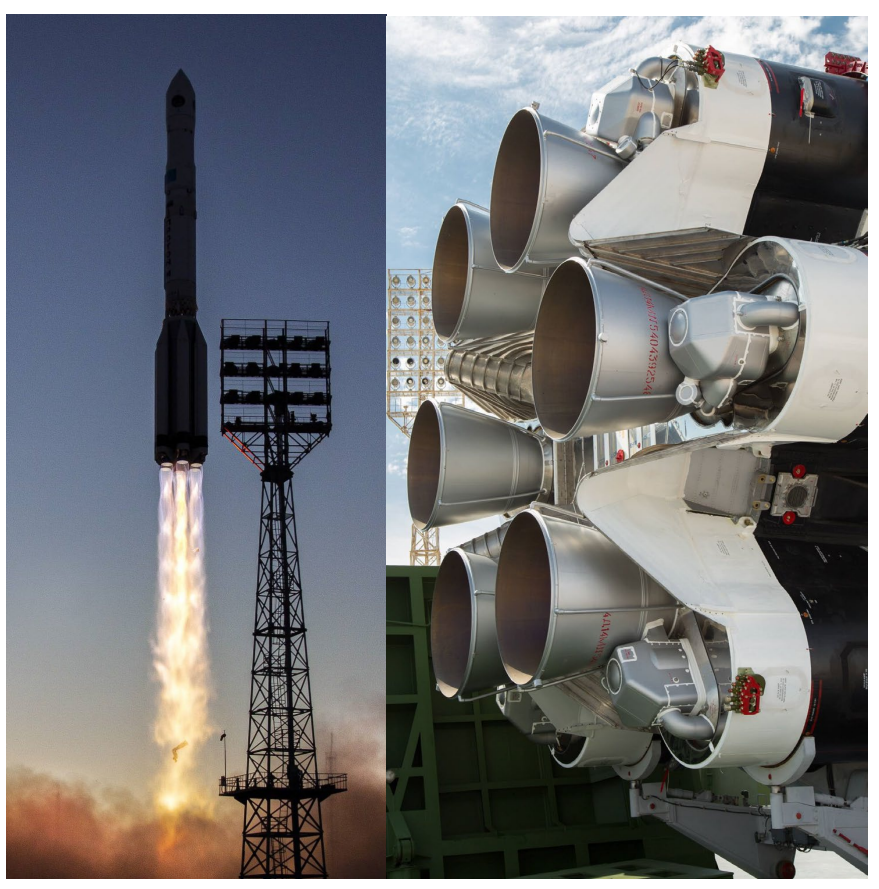

Рис. 1. «Протон-М»

ная струя, характеризующаяся более сложной пространственной ударно-волновой картиной течения. Различные варианты объединенной ударно-волной структуры нескольких пересекающихся на начальном участке струй изображены на рис. 2.

нерасчётности режима течения. Стоит отметить, что для компоновки с четырьмя и более соплами на режимах течения с большой степенью нерасчётности есть вероятность возникновения сильных обратных токов газа в межсопловое пространство.

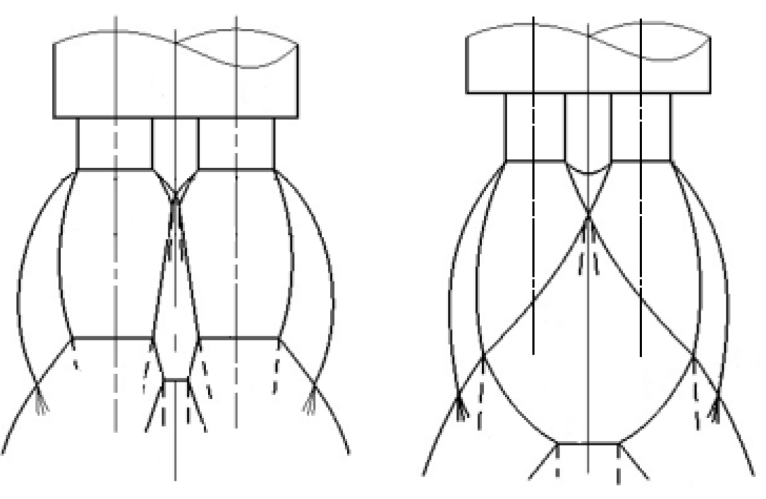

Рис. 2. Структура блочных сверхзвуковых струй

В этом случае увеличивается вероятность возникновения интерференции ударных волн. Существуют различные варианты взаимодействия, например, в работе [13] показано, что в ряде случаев существует опасность формирования обратных течений, которые с точки зрения практического рассмотрения блочных и составных струй применительно к летательным аппаратам [10, 18] могут оказывать как силовое, так и тепловое воздействие на многосопловую конструкцию.

Формирование ударно-волновой структуры сверхзвуковой струи происходит благодаря распространениям малых волн разрежения и сжатия, распространяющихся по струе в процессе ее истечения из сопла [6]. Как известно, в более сжатых слоях газа их распространение происходит с большей скоростью, вследствие чего натекающий на преграду поток будет формировать на небольшом расстоянии перед преградой скачок уплотнения, изменяющий структуру свободно истекающей струи [18]. Такой же механизм верен и для взаимодействия струй друг с другом. Под интерференцией блочных струй в настоящей статье подразумевается изменение ударно-волновой конфигурации каждой из взаимодействующих между собой струй в результате пересечения их течений на начальных участках с возникновением уже общей ударно-волновой структуры - скачков уплотнения, дисков маха и поверхностей разрывов течения и других газодинамических элементов.

Конфигурация скачков уплотнения в объединенных составных струях зависит от таких параметров, как расстояние между соплами и угол между их осями, вынос сопел от общей плоскости, а также большую роль играет коэффициент

В случаях истечения продуктов сгорания с высокой температурой такие токи могут оказывать ощутимое воздействие на элементы конструкции соплового блока. А в случае возникновения на изделиях ракетной техники может вести к скачкам донного давления, влияющим на полетные качества аппарата. Немаловажный эффект интерференции струй в многосопловой компоновке проявляется в усилении акустического воздействия как на летательный аппарат, так и на стартовое сооружение  $|20-23|$ .

В настоящее время конструктивные схемы многосопловых устройств используются в разных областях техники и технологических процессов. Так, например, основной областью применения многосопловых устройств можно назвать авиационную и ракетно-космическую технику. Подобные компоновки ракетных двигателей повсеместно используются на ракетах-носителях отечественного и иностранного производства. Например, «Ангара-А5» использует для первой ступени компоновку из четырех двигателей, американский «Falcon 9» - сборку из девяти разгонных блоков (изображено на рис. 3). В свое время вариации советской ракеты Р-7 для первой ступени использовали 4 разгонных блока с плотной четырех-сопловой компоновкой РД-107 (рис. 4).

Вследствие распространенности использования блочных струй в ракетной технике неудивительно возникновение потребности в создании метода моделирования структуры и параметров блочных струй, с целью максимизировать точность расчетов для проектирования новых изделий, попадающих под их воздействие. Увеличение скачков уплотнения и их интенсивности в блочных струях ведет к изменению нагрузок на элементы

Постановка задачи структурно-элементного моделирования интерференции струй в блоке

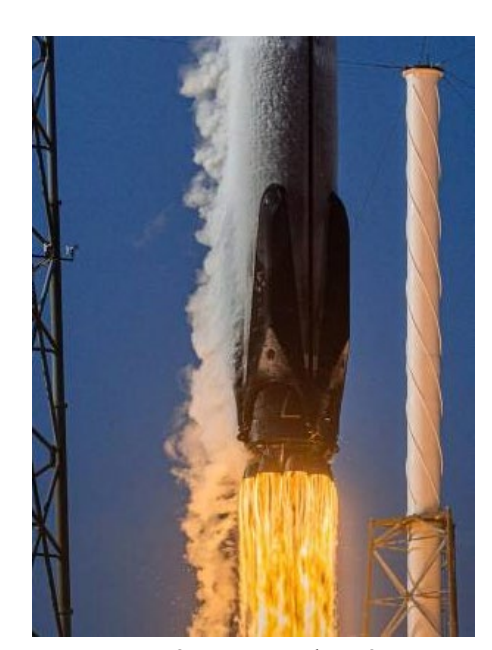

Рис. 3. Старт «Falcon 9»

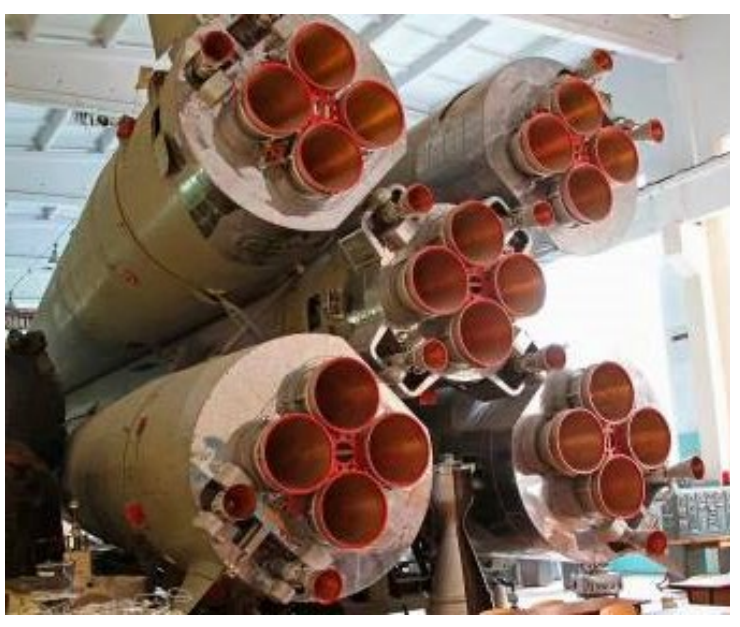

Рис. 4. Сопловые блоки ракеты Р-7

конструкции, попадающие в данную струю, а значит, ведет к потребности изменения характеристик тех или иных деталей, поверхностей, покрытий. Также изменение ударно-волновой конфигурации блочных сверхзвуковых струй может вести к изменению формы факела истекающего газа, а значит, есть вероятность попадания в зону воздействия элементов, ранее не рассчитанных на подобное силовое и тепловое воздействие. Между одиночными сверхзвуковыми струями и составными можно провести аналогию, поскольку подобласти течения, на которые струю можно разделить  $|1, 12, 15|$ , встречаются в обоих случаях. Рассмотрим кратко методы расчета газодинамических процессов.

## 2. Методы расчета газодинамических процессов

В большинстве своем используемое для газодинамических расчетов специализированное расчетное ППО основывается на различных вариациях численных методов моделирования. Для решения различных задач газоструйных течений можно отметить такие численные методы, как:

1. Метод прямого численного моделирования DNS (Direct Numerical Simulation) – на данный момент самый «громоздкий» и требовательный к вычислительным мощностям метод, производящий расчеты с заранее определенной степенью точности для всего расчетного поля течения. В настоящее время практически не используется в «чистом виде», но является основой для других методов конечных элементов.

2. Метод моделирования крупных вихрей LES (Large Eddy Simulation) с дополнениями для решения определенных типов задач, таких как VLES (Very Large Eddy Simulation), MILES (Monotonically

Integrated LES), DES (Detached Eddy Simulation) [14] и пр. Более ориентированный метод, позволяющий получать параметры турбулентных потоков с различной степенью точности. Можно сказать, что метод является промежуточным между прямым численным моделированием и решением осредненных уравнений Навье-Стокса [8]. Он основан на двух положениях:

- поле скорости можно разделить на движения малых и крупных вихрей, притом расчет крупных можно производить отдельно от мелких;

– возможна аппроксимация взаимодействий между собой этих зон только по крупным вихрям.

Таким образом, мелкомасштабное движение исключается из уравнений Навье-Стокса, что приводит к значительной экономии временных и вычислительных ресурсов для расчета поля течения.

3. Метод моделирования на основе осредненных по Рейнольдсу (Фавру) уравнений Навье-Стокса – RANS (FANS) и URANS (нестационарные RANS). RANS - метод конечных элементов, основанный на использовании расчетных уравнений Навье-Стокса, осредненных по Рейнольдсу (или по Фавру). Один из самых «популярных» методов моделирования сверхзвуковых струй, как одиночных, так и блочных [9, 20], так как наименее требователен к вычислительным мощностям и имеет возможность быть «подогнанным» для решения характерных задач. Несомненно, метод имеет и минусы - система уравнений изначально является незавершенной, что приводит к необходимости введения дополнительных разрешающих соотношений на стадии постановки задачи для расчета.

Стоит отметить, что для решения современных задач [7, 24] также используется метод С.К. Годунова, являющийся вариацией метода контрольных объемов и позволяющий рассчиты-

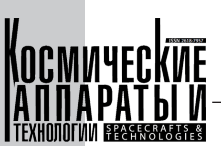

вать газодинамические течения с разрывами параметров.

Как несложно догадаться, специализированное ППО, использующее конечно-элементный метод, получило широкое распространение за счет универсальности его использования, а также как инструмент решения задач различной направленности с низким порогом вхождения для пользователя. Но с точки зрения решения газодинамических задач подобный метод имеет ряд проблем, таких как длительность времени расчетов, которая зависит как от сложности конфигурации расчетной области и ее размеров (количество расчетных ячеек), так и от требуемой точности, а также невозможность выделить в потоке скачки уплотнения без графической обработки результатов.

Исходя из вышесказанного, рассмотрим моделирование газоструйных процессов со стороны структурно-элементного метода.

## 3. Структурно-элементный метод моделирования газодинамических процессов

СЭМ представляет собой научное направление, сформированное на кафедре А4 Балтийского государственного технического университета «Военмех», описанное в работах [1-4, 15] и развивающееся по сей день [4, 16-18, 25].

Использование ППО, основанного на данном методе, позволяет снизить степень предварительной проработки условий, оставляя лишь ограниченное число переменных, требуемых к определению при постановке задачи.

В соответствии с методологией СЭМ построение решения проводится в несколько этапов.

Первый этап решения задачи методом СЭМ разработка физической модели исследуемого процесса. На данном этапе выделяются и изучаются факторы, оказывающие существенное влияние на процесс формирования структуры течения. Априорной информации в большинстве случаев достаточно, в противном случае на данном этапе привлекаются физические и вычислительные эксперименты, а в ряде случаев требуется постановка экспериментов, не проводившихся ранее, для установления взаимовлияния выявляемых факторов на структуру течения.

Физическая модель принимается, если она  $[1, 12]$ :

1) позволяет разбить поле течения на подобласти однородных процессов, для которых разработаны базовые физико-математические модели;

2) позволяет определить, какие физикоматематические модели необходимо разработать дополнительно для описания процесса в исследуемой задаче;

3) дает возможность определить вид функций для аппроксимации формы границ подобластей и распределений параметров течения внутри этих подобластей.

Эти подобласти совместно с границами образуют структурную сетку, разбивающую все поле течения на макроячейки, внутри которых исследуемые параметры изменяются монотонно [1, 12].

Второй этап решения задачи методом СЭМ начинается с разработки перечня математических моделей, позволяющих описать исследуемый процесс. Совокупность математических моделей представляет собой разрешающую систему расчетных соотношений, достаточную для определения форм и размеров макроячеек структурной сетки и ключевых параметров потока в любой точке поля течения.

Универсальность метода СЭМ применительно к решению задач стартовой газодинамики достигается блочной структурой при построении решения. Элементами блочной структуры являются типовые модели течения. В рамках метода СЭМ к настоящему моменту времени разработано большое число типовых моделей, приведенных, например, в [12]. Такие модели, согласно концепции метода, относятся к базовым.

Каждому структурному элементу соответствует своя базовая физико-математическая модель. Набор базовых моделей позволяет описать течение в рассматриваемой задаче. Часть из этих моделей принимается по разработанным ранее задачам, если структурные элементы по условиям новой задачи повторяют структурные элементы из уже решенных задач. Другая часть моделей разрабатывается соответственно перечню, составленному на начальном этапе физического описания исследуемого процесса. Какие-то модели могут быть дополнены, если того требуют условия задачи.

В разработке комплекса базовых физикоматематических моделей типовых процессов, описывающих границы структурных элементов и распределение параметров внутри подобластей течения, заключается основная научная новизна структурно-элементного метода.

К типовым можно отнести процессы, результатом которых становятся важные структурные элементы модели: косые скачки уплотнения постоянной и переменной интенсивности, прямые скачки (диски Маха), пусковые ударные волны, изоэнтропические течения, слабые возмущения, нерегулярные отражения ударных волн от различных преград в плоском и осесимметричном случае [25]. Такие структурные элементы зачастую рассматриваются как самостоятельные задачи и могут представлять отдельный интерес для изучения. Например, в работах [13, 23] подробно рассматриваются вопросы возникновения и взаимодействия ударных волн как между собой, так и с различными элементами конструкции. Использование

#### Постановка задачи структурно-элементного моделирования интерференции струй в блоке

и учет основных положений таких работ при разработке базовых моделей допускаются в рамках методологии СЭМ. Поскольку математические модели разрабатываются фактически в фундаментальном аспекте, они могут использоваться при решении разнообразных задач стартовой газодинамики. Поэтому применение комплекса базовых моделей от задачи к задаче обеспечивает универсальность метода СЭМ.

нию с количеством узлов сеток конечно-объемных методов определяет скорость алгоритмов СЭМ.

На заключительном этапе решения задачи проверяется достоверность получаемых результатов обязательной проверкой их адекватности по статистическим критериям. В качестве такого может применяться, например, критерий Фишера в заданном диапазоне варьирования исходными данными [2].

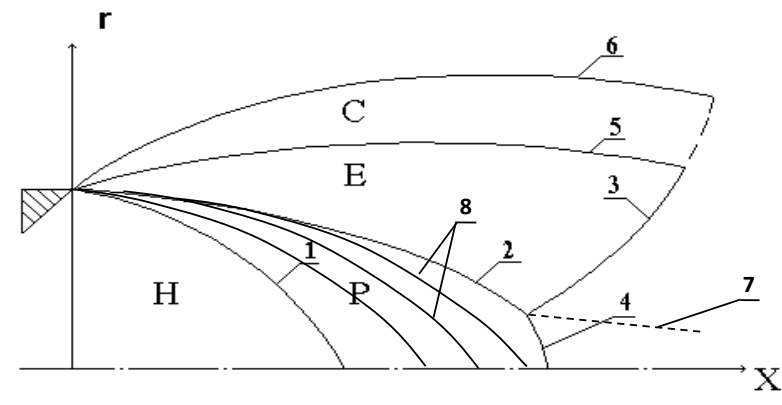

Рис. 5. Структурная сетка неизобарической турбулентной струи в пределах первой ударно-волновой конфигурации: 1 - первая характеристика; 2 - падающий скачок уплотнения; 3 - отраженный скачок уплотнения; 4 - диск Маха; 5 - внутренняя граница слоя смешения; 6 - турбулентная граница струи; 7 – линия тангенциального разрыва; 8 – характеристики волны разрежения; Н – подобласть невозмущенного изоэнтропического течения; Р - подобласть изоэнтропического расширения; Е - подобласть изоэнергетической части сжатого слоя; С - подобласть смешения истекающих газов с окружающей средой

В качестве примера разбиения поля течения на подобласти структурных элементов на рис. 5 приведена структурная сетка первой ударноволновой конфигурации (УВК) стационарной недорасширенной струи.

Подобласть невозмущенного изоэнтропического истечения от подобласти изоэнтропического расширения газа отделяет первая характеристика. Косой висячий скачок отделяет подобласть Р от подобласти Е и служит границей изоэнергетической подобласти сжатого слоя [1].

Далее по потоку отраженный скачок уплотнения 3 ограничивает сжатый слой. При возникновении нерегулярного отражения висячего скачка уплотнения 4 подобласть Р замыкается диском Maxa

Слой смешения С заключен между внутренней границей 5 и внешней границей 6, представляющей собой турбулентную границу струи. Отраженный скачок в слое смешения вырождается и совместно с границами 5 и 6 замыкает подобласть смешения справа. Геометрия структурных сеток для нестационарных задач становится зависимой от времени.

Даже при относительно большом числе структурных элементов система расчетных соотношений значительно меньше, чем в случае решения аналогичной задачи конечно-объемными методами. Малое число узлов интерполяции по сравне-

#### Заключение

В настоящий момент разработаны базовые модели для использования СЭМ как инструмента моделирования и расчета течений одиночных струй. Успешное решение задачи по расчету стационарной неизобарической одиночной свободной струи [2, 4] и нестационарной неизобарической струи при выходе ДУ на режим работы с помощью метода СЭМ открывает возможность решения задачи по расчету блочных составных струй как одиночных струй, взаимодействующих друг с другом.

Поскольку взаимодействие рассматриваемых составных струй происходит в пределах первой УВК, то для достижения поставленной задачи необходимо разработать ряд новых моделей, которые впоследствии могут быть взяты в качестве базовых:

1) уточненная модель границы струи, учитывающая процессы в межсопловом пространстве (при многосопловой компоновке донное давление является неравномерной величиной);

2) модель математического расчета области изоэнтропического течения с учетом волн разряжения (области Н, Р, рис. 5);

3) уточненная модель нерегулярного отражения скачка уплотнения (поскольку при подобном взаимодействии струй растет интенсивность скачков уплотнения, что приводит к учащению нере-

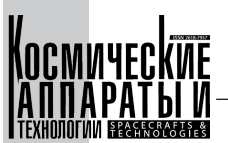

гулярности отражения - с образованием прямых скачков уплотнения, рис. 2).

Разработка новых и уточнение существующих базовых моделей метода будет закономерным развитием структурно-элементного моделирования и как предмета научного интереса (ввиду того, что большинство базовых моделей одиночных струйных течений в том или ином виде транслируются

в более сложные модели газодинамических процессов и структуру блочных струй), и как метода для специализированного расчетного ППО, призванного в кратчайшие сроки предоставлять интересуемые параметры рассчитываемого потока, его воздействия на помещенные в него объекты и визуализацию картины течения, увеличивая тем самым темпы расчётной и конструкторской деятельности.

## Список литературы

- [1] Афанасьев Е.В., Балобан В.И., Бобышев С.В., Добросердов И.Л. Структурно-элементный метод расчета газоструйных процессов // Математическое моделирование. 1998. Т. 10. № 1. С. 31-43.
- [2] Бобышев С.В. Структурно-элементное моделирование газоструйных систем: дисс. ...д-ра техн. наук. СПб., Балт. гос. техн. ун-т. 2003. 269 с.
- [3] Добросердов И.Л. Методология решения задач стартовой газодинамики для систем автоматизированного проектирования ракетных комплексов различного назначения: дисс. ... д-ра техн. наук. Л., 1991. 378 с.
- [4] Маштаков А.П., Бобышев С.В., Балобан В.И. Расчет сверхзвуковых струй структурно-элементным методом: учебное пособие. Балт. гос. техн. ун-т. СПб., 2022. 80 с.
- [5] Волков К.И., Емельянов В.Н. Вычислительные технологии в задачах механики жидкости и газа. М.: физматлит, 2012. 468 с.
- [6] Запрягаев В., Киселев Н., Губанов Д. Ударно-волновая структура сверхзвуковых течений // Aerospace journal [Электронный ресурс], MDPI 2018, 5, 60. https://doi.org/10.3390/aerospace5020060. Дата доступа: 22.04.2022.
- [7] Глазунов А.А., Кагенов А.М., Костюшин К.В., Еремин И.В., Котоногов В.А., Алигасанова К.Л. Математическое моделирование взаимодействия одиночной сверхзвуковой струи с преградами // Вестн. Томск. гос. ун-та. Матем. и мех. 2020. № 63. С. 87-101.
- [8] Волков К.Н., Емельянов В.Н. Метод моделирования крупных вихрей в расчетах турбулентных течений: учебное пособие. СПб., Балт. гос. техн. ун-т., 2005. 91 с.
- [9] Булат П.В., Денисенко П.В., Продан Н.В. Интерференция встречных скачков уплотнения // Научнотехнический вестник информационных технологий, механики и оптики. 2015. Том 15. № 2. С. 346–355.
- [10] Маштаков А.П. Физические основы пуска: учебное пособие. Балт. гос. техн. ун-т. СПб., 2023. 128 с.
- [11] Бирюков Г.П., Бут А.Б., Хотулев В.А., Фадеев А.С. Газодинамика стартовых комплексов. М.: РЕСТАРТ, 2012. 364 с.: ил.
- [12] Афанасьев Е.В., Балобан В.И., Бобышев С.В., Добросердов И.Л. Структурно-элементное моделирование газодинамических процессов при старте ракет. Балт. гос. техн. ун-т. СПб., 2004. 416 с.
- [13] Усков В.Н. Интерференция газодинамических разрывов в сверхзвуковых струйных течениях: дис... д-ра техн. наук. Л., 1983. 460 с.
- [14] Волков К.Н. Моделирование крупных вихрей в турбулентной струе, истекающей в затопленное пространство или спутный поток // Прикладная механика и техническая физика. 2011. Т. 52. № 1. С. 60-70.
- [15] Андреев О.В., Балобан В.И., Добросердов И.Л., Круглов Ю.А., Синильщиков Б.Е., Синильщиков В.Б. Структурно-элементное моделирование нестационарных неизобарических течений // Отчет по проекту аналитической ведомственной целевой программы «Развитие научного потенциала высшей школы (2009-2011 годы), (итоговый) № госрег. 012009631.
- [16] Бабук В.А., Балобан В.И., Емельянов В.Н., Низяев А.А., Маштаков А.П. и др. Отчет о НИР (итоговый.) АЗ-7501: Исследование проблем создания и эксплуатации летательных аппаратов и высокоэнергетических установок различного назначения. Балт. гос. техн. ун-т.; СПб, 2019. 181 с. № ГР АААА-А17-117062110081-2
- [17] Маштаков А.П., Левченко Г.Е., Ильин В.Д. Численное моделирование сверхзвукового струйного течения в эжекторе // Материалы XXI Международной конференции по вычислительной механике и современным прикладным программным системам (ВМСППС'2019), 24-31 мая 2019 г., Алушта. М.: Изд-во МАИ, 2019. 816 с.: ил. С. 515-517.
- [18] Сизов А.М. Составные сверхзвуковые струи. Сверхзвуковые газовые струи. Новосибирск: Наука, 1983. С. 85-101.
- [19] Ильин В.Д., Маштаков А.П. Применение структурно-элементного метода математического моделирования газодинамических процессов к построению алгоритмов расчета блочных составных струй // Материалы XIV Международной конференции по вычислительной механике в аэрокосмической отрасли (АММАГ2022), 04-13 сентября 2022 г., Алушта. М.: Изд-во МАИ, 2022. 488 с.: ил. С. 329-330.
- [20] Шур М. Л., Спаларт Ф. Р., Стрелец М. Х. Расчет шума сложных струй на основе "первых принципов" // Матем. моделирование. 2007. Том 19. № 7. С. 5-26.
- [21] Бакулев В.Л. Снижение шума блочной сверхзвуковой струи с возможным догоранием топлива при помощи ижекции воды: дисс. ... кон. техн. наук. СПб. СПБГУ, 2016. 123 с.

Постановка задачи структурно-элементного моделирования интерференции струй в блоке

- [22] Волков К.Н., Емельянов В.Н., Зазимко В.А. Турбулентные струи статистические модели и моделирование крупных вихрей. М.: Физматлит, 2013. 360 с. ISBN 978–5–9221–1526–1
- [23] Ляхов В.Н., Подлубный В.В., Титаренко В.В. Воздействие ударных волн и струи на элементы конструкций. Математическое моделирование в нестационарной газодинамике. М.: Машиностроение, 1989. 392 с.
- [24] Кагенов А.М., Костюшин К.В., Алигасанова К.Л., Котоногов В.А. Математическое моделирование взаимодействия составной сверхзвуковой струи с преградой // Вестн. Томск. гос. ун-та. Матем. и мех. 2020. № 68. С. 72–79.
- [25] Маштаков А.П. Выделение в сверхзвуковом потоке скачка уплотнения, присоединенного к вершине конуса // Механика композиционных материалов и конструкций, сложных и гетерогенных сред. Сборник матери‑ алов Всероссийской научной конференции с международным участием. Москва, 15–17 декабря 2015 г. М.: ИПРИМ РАН, 2015. С. 391–393.

**303**

# FORMULATION OF THE PROBLEM OF STRUCTURED-ELEMENT MODELING OF JET INTERFERENCE IN A NOZZLE BLOCK

## **V.D. Ilin, A.P. Mashtakov**

*Baltic State Technical University «VOENMEH» named after D.F. Ustinov, Saint Petersburg, Russian Federation*

*The objects of research are supersonic composite jet flows, as well as structural elements of flows (shock and acoustic waves, gas dynamic discontinuity surfaces), which act with each other and with various technical objects. Such objects may be structural elements or parts of special technical systems that experience loads during operation, or are subjected to targeted effects in order to improve their mechanical properties. The research is carried out in order to develop mathematical models describing the interaction of structural elements of the flow supersonic gas jets among themselves in composite jets. When performing the work, various methods allowing to model gas-jets flows and processes are considered. To solve the problem method of structured-element modeling of gas-jet processes was chosen [1–4]. This method focused on the creation of engineering methods for calculating launch gas-dynamics problems. The scope of application of the method can cover not only space roket, also civilian industry is in part where they face the problems of jet flow. For example with the need to improve the reliability of products, their strength and metal characteristics. The direction of subsequent theoretical and experimental research, which determine the development of the structural-element method, are determined and clarified.*

*Keywords: shock waves, mach disk, jet flows, compound jet, mathematical modeling, structuredelement modeling.*

## References

- [1] Afanasyev E.V., Baloban V.I., Bobyshev S.V., Dobroserdov I.L. Structural-element method of calculation of gas-jet processes. // Mathematical modeling, 1998, Vol. 10, no. 1. pp. 31–43.
- [2] Bobyshev S.V. Structural-element modeling of gas-jet systems: dis. ... Dr. of Tech. Sc., Balt. State Tech. U-ty. St. Petersburg, 2003, 269 p.
- [3] Dobroserdov I.L. Methodology of solving launch gas-dynamics problems for computer-aided design systems for various purposes missile systems dis. … Dr. of Tech. Sc. L., 1991, 378 p.
- [4] Mashtakov A.P., Bobyshev S.V., Baloban V.I. Calculating of supersonic jets by structural-element method: Study guide. Balt. State Tech. U‑ty. St. Petersburg, 2022, 80 p.

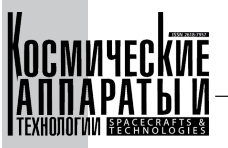

- [5] Volkov K.N., Yemelianov V.N. Computational technologies in fluid and gas mechanics problems. М.: Fizmatlit, 2012, 468 p.
- [6] Zapryagaev V., Kiselev N., Gubanov D. Shoc-Wave structure of supersonic jets flows // Aerospace journal [Electronic resourse], MDPI 2018, 5, 60. https://doi.org/10.3390/aerospace5020060. Admission date: 22.04.2022.
- [7] Glazunov A.A., Kagenov A.M., Kostyushin K.V., Eremin I.V., Kotonogov V.A., Aligasanova K.L. Mathematical modeling of interaction of a single supersonic jet with obstacles, Vestn. Tomsk. State University. Matem. and fur., 2020, no. 63, p. 87–101.
- [8] Volkov K.N., Yemelianov V.N. Large eddy simulation method in calculations of turbulent flows. Study guide. St. Petersburg, BSTU, 2005, 91 p.
- [9] Bulat P.V., Denisenko P.V., Prodan N.V. Interferention of counter shock waves // Scientific and technical bulletin of information technologies, mechanics and optics, 2015, Vol. 15, no. 2, pp. 346–355.
- [10] Mashtakov A.P. Psyhical basics of launch: Study guide. Balt. State Tech. U‑ty. St. Petersburg, 2023, 128 p.
- [11] Birukov G.P., But A.B., Hotulev V.A., Fadeev A.S. Gas dynamics of launch complexes. М.: RESTART, 2012, 364 p.: img.
- [12] Afanasyev E.V., Baloban V.I., Bobyshev S.V., Dobroserdov I.L. Structural-element modeling of rocket launch gasjet processes. Balt. State Tech. U-ty. St. Petersburg, 2004, 416 p.
- [13] Uskov V.N. Interference of gas-dynamic discontinuities in supersonic jet flows: Dis… Doctor of Technical Sciences, 1983, 460 p.
- [14] Volkov K.N. Large eddy simulation in turbulent jet flowing into flooded space or a satellite stream // Applied mechanics and technical phsysics, 2011, Vol 52, no.1, pp. 60–70.
- [15] Andreev O.V., Baloban V.I., Dobroserdov I.L., Kruglov Y.A., Sinilshchikov B.E., Sinilshchikov V.B. Structuralelement modeling of unsteady non-isobaric flows // Report on the draft analytical departmental target program "Development of the scientific potential of higher education (2009–2011), (final) State registration no. 012009631. Mashtakov A.P. dis. ... cand. of tech. sc. special theme, Balt. State Tech. U-ty. St. Petersburg, 2013.
- [16] Babuk V.A., Saker V.I., Emelyanov V.N., Nizyaev A.A., Mashtakov A.P., etc. Research report (final) A3–7501: Research of problems of creation and operation of aircraft and high-energy installations for various purposes/ Baltic State Technical University. UN-T.; St. Petersburg, 2019, 181 p. No. GR AAAA17–117062110081–2
- [17] Mashtakov A.P., Levchenko G.E., Ilyin V.D. Numerical modeling of supersonic jet flow in an ejector // Proceedings of the XXI International Conference on Computational Mechanics and Modern Applied Software Systems (VMSPPS'2019), May 24–31, 2019, Altusha. M.: Publishing House of MAI, 2019. 816 p.: ill. pp. 515–517.
- [18] Sizov A.M. Composite supersonic jets Supersonic gas jets. Novosibirsk: Nauka, 1983, pp. 85–101.
- [19] Ilin V.D., Mashtakov A.P. Application of the structural-element method of mathematical modeling of gas-dynamic processes to the construction of algorithms for calculating block composite jets // Proceeding of the XIV International Conference on Computational Mechanics in Aerospace Industy (AMMAI'2022), 04–13 September 2022, Alushta. M.: Publishing House of MAI, 2022, 488 p.: ill. pp. 329–330.
- [20] Shur M.L., Spalart F.R., Sagittarius M.H. Calculation of the noise of complex jets based on "first principles", Math. Modeling, 2007, vol. 19, no. 7, 5–26.
- [21] Bakulev V.L. Noise reduction of a block supersonic jet with possible fuel burnout by water injection: Diss. …kan. tehn. nauk. SPb. SPBU, 2016, 123 p.
- [22] Volkov K.N., Emelyanov V.N., Zazimko V.A. Turbulent jets statistical models and modeling of large vortices. M. Fizmatlit, 2013, 360 p. ISBN 978–5–9221–1526–1
- [23] Lyakhov V.N., Podlubny V.V., Titarenko V.V. Impact of shock waves and jets on structural elements: Mathematical modeling in unsteady gas dynamics M.: Mashinostroenie, 1989, 392 p.
- [24] Kagenov A.M., Kostiushin K.V., Aligasanova K.L., Kotonogov V.A. Mathematical modeling of the interaction of a composite supersonic jet with an obstacle, Vestn. Tomsk. State University. Matem. and fur., 2020, number 68, 72–79.
- [25] Mashtakov A.P. Isolation in a supersonic flow of a shock wave of a seal attached to the tip of a cone // "Mechanics of composite materials and structures, complex and heterogeneous media". Collection of materials of the All-Russian scientific conference with international participation. Moscow, December 15–17, 2015. Moscow: IPRIM RAS, 2015, 652 pp. 391–393.

## Сведения об авторах

*Ильин Владислав Денисович* – аспирант БГТУ «Военмех» им. Д.Ф. Устинова. Окончил БГТУ «Военмех» им. Д.Ф. Устинова в 2018 году.

*Маштаков* Андрей Павлович – кандидат технических наук, доцент кафедры А4 БГТУ «Военмех» им. Д.Ф. Устинова. Окончил БГТУ «Военмех» им. Д.Ф. Устинова в 2009 году. Область научных интересов: газодинамика.

УДК 621.311.001.57 DOI 10.26732/j.st.2023.4.09

# СОЗДАНИЕ ИМИТАЦИОННОЙ МОДЕЛИ СОЛНЕЧНОЙ БАТАРЕИ

### **Р.В. Романов**

*Сибирский государственный университет науки и технологий имени академика М.Ф. Решетнева г. Красноярск, Российская Федерация*

*В статье описан процесс создания имитационной модели БС. В качестве объекта исследования выступает БС, входящая в составе СЭП КА, выводимого на высокую эллиптическую орбиту искусственного спутника Земли. При создании имитационной модели БС была сформирована фотопреобразователями (ФП) из арсенида гелия (АГ), КПД которого 27 %. При создании имитационной модели учитывались следующие параметры: напряжение холостого хода освещенной БС при установившейся температуре при выходе КА из тени Земли максимальной длительности при отклонении нормали к поверхности БС от направления на Солнце, а также изменение выходного тока. При создании модели учитываются и воздействия внешних факторов, таких как уменьшение внешнего атмосферного давления, изменения температуры БС при прохождении КА теневых участков орбиты, ионизирующих излучений КП при взаимодействии с магнитосферной плазмой, затенений конструкциями КА и другие. На современных КА системы энергообеспечения занимают по массе, объему и стоимости до 30 % самого КА. Поэтому проблема создания систем электропитания КА (далее по тексту СЭП) имеет важное первостепенное значение, ее совершенствование может заметно улучшить техникоэкономические показатели КА в целом. В данной модели впервые применен авторский математический метод расчета деградации, влияющей на вольт-амперную характеристику солнечной батареи в процессе эксплуатации.*

*Ключевые слова: имитационная модель, солнечная батарея, система электропитания, фотопреобразователь.*

## Введение

Изучение и освоение космоса требуют раз‑ вития и совершенствования космических аппаратов (КА) различного назначения. При создании сложных и дорогих аппаратов экономически целесообразно увеличивать сроки их эксплуатации. Одним из способов увеличения сроков активного существования (САС) является проектирование эффективной системы электропитания (СЭП). Основным источником электроэнергии КА служит солнечная батарея (БС).

При проектировании системы электропитания (СЭП) космического аппарата (КА) главной целью является гарантированная её работоспособность при реальных условиях эксплуатации. Использование солнечной батареи (БС) в качестве первичного источника энергии СЭП КА в наземных условиях требует применения специальных

стендовых устройств (мощных осветителей, систем термостабилизации и др.), что экономически нецелесообразно и технически трудно осуществимо. Поэтому при испытаниях и отработке бортовых систем предпочтительно использование методов и систем имитационного моделирования БС, которые позволяют существенно понизить стоимость и уменьшить время проведения испытаний КА (не менее чем на 30–50 %) [1].

В данной работе рассматривается создание имитационной модели солнечной батареи, оценки внешних воздействий, влияющих на вольт-амперную характеристику в процессе эксплуатации.

Характеристики БС в значительной степени изменяются в процессе эксплуатации КА. Так, охлажденная БС генерирует максимальную энергию, которая с прогревом может уменьшиться в не‑ сколько раз, а под воздействием ионизационного излучения происходит деградация фотоэлементов, эти и другие факторы приводят к снижению мощности БС со временем [12]. Таким образом, во время эксплуатации спутника возникает не-

 $\boxtimes$  hondacivicek@rambler.ru

<sup>©</sup> Ассоциация «ТП «НИСС», 2023

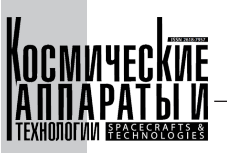

обходимость расчета мощности СЭП, мощности отдаваемой БС и прогнозирования состояния панелей БС с учётом факторов, влияющих на работу системы на орбите. Исходя из вышеперечисленного, можно сделать вывод, что разработка метода прогнозирования деградации солнечных батарей для оценки их состояния в течение срока службы является актуальной.

## 1. Моделирование системы

306

В состав БС входят каркасы четырех панелей, модули БС с ФПАГ и элементами конструкции, развязывающие устройства (РУ), шунтирующие устройства, встроенные в ФПАГ (ШУ), два температурных датчика ТБС на корневых панелях, электрические соединители и переходные элементы. Блок-схема модулей построенной имитационной модели представлена на рис. 1.

Моделирование характеристик ФП производилось в пакете MATLAB, полученные данные сравнивались с графиком, построенным с помощью измеренных характеристик ФП в ходе проведения испытаний. Вольт-амперные характеристики реального ФП и смоделированного показаны на рис. 2.

На основании того, что все фотопреобразователи, входящие в состав модели, имеют одинаковые вольт-амперные характеристики и одинаково освещены, можно утверждать, что ВАХ модели системы будет однозначно связана с ВАХ одного элемента. Модель элементарного генератора изображена на рис. 3.

В результате моделирования устройства для получения ВАХ ЭГ были составлены графики тока, напряжения и сопротивления, представленные на рис. 4. ВАХ элементарного генератора (ВАХ ЭГ) проиллю стрирована на рис. 5.

Для того чтобы иметь возможность последующего моделирования различных отказов и затенений, строится электрическая схема панели БС КА. Для упрощения работы с моделью объединяем элементарные генераторы БС в блоки. Моделируем ситуацию, когда затеняются 30 % ФП солнечной батареи. График ВАХ ЭГ с последовательно затененными ФП представлен на рис. 6.

При повороте солнечной батареи по отношению к направлению на Солнце изменяется площадь освещенной поверхности, а следовательно, падает общая интенсивность освещения. Для того чтобы иметь возможность в модели регу-

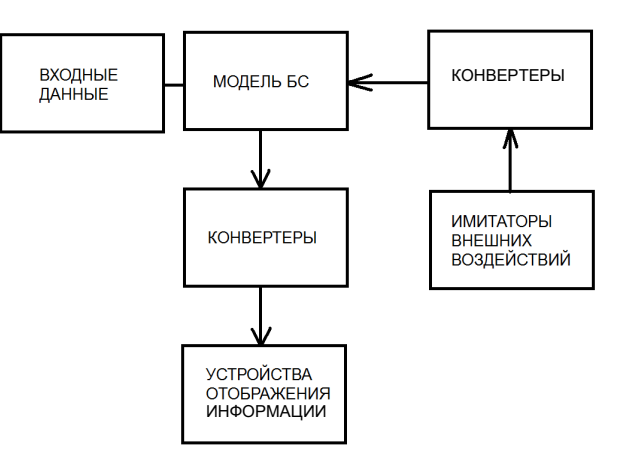

Рис. 1. Блок-схема модулей построения имитационной модели

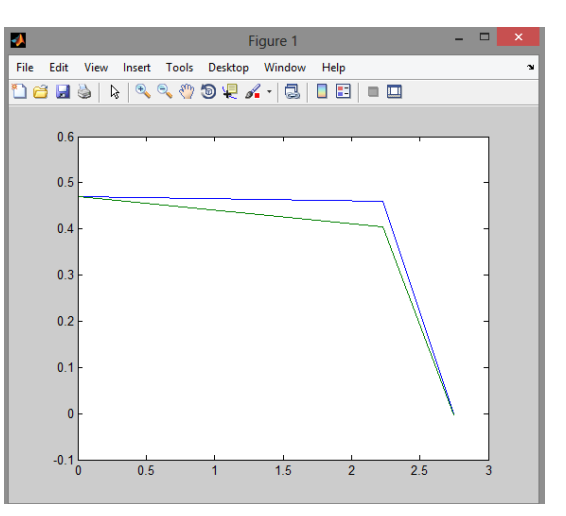

Рис. 2. Вольт-амперная характеристика ФП, построенная по трем точкам

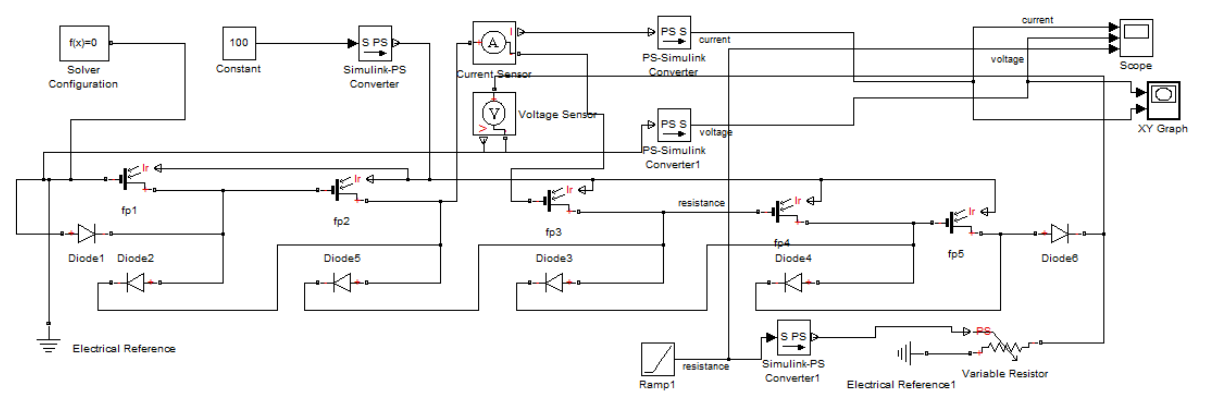

Рис. 3. Модель элементарного генератора

Создание имитационной модели солнечной батареи

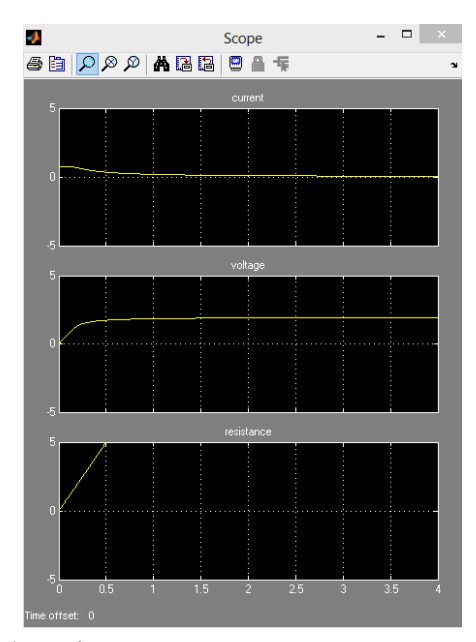

Рис. 4. Графики тока, напряжения и сопротивления

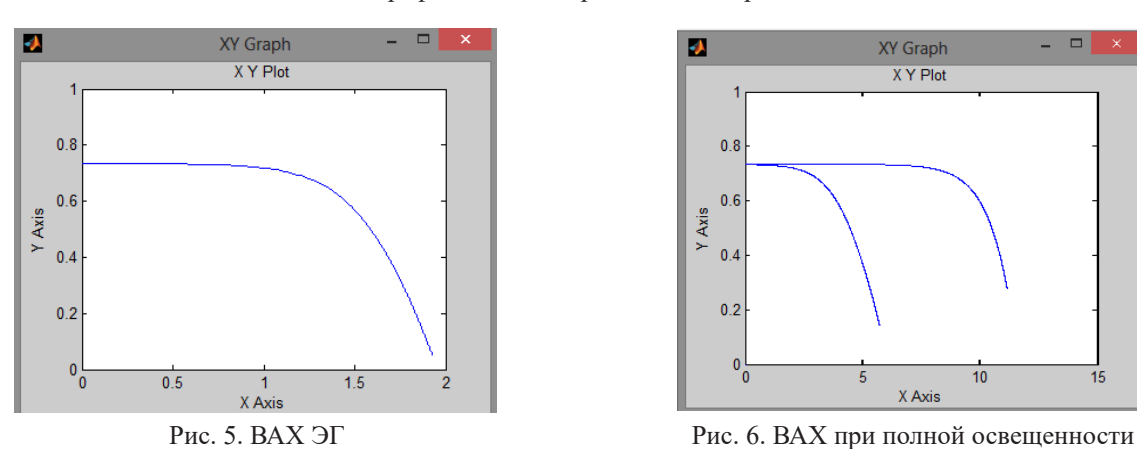

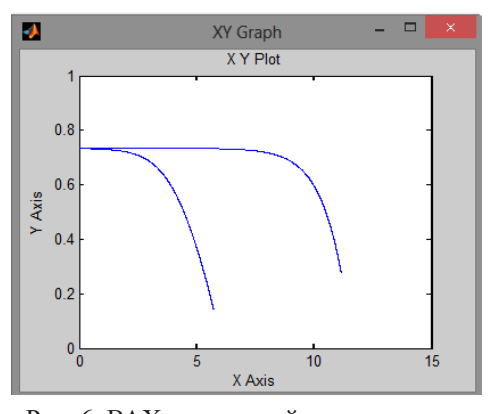

и при частичном затенении БС

лировать угол поворота панели, создаем новый блок, входными данными которого является угол поворота панели, а на выходе – коэффициент, который, перемножаясь с сигналом освещенности, дает поправку на данный угол поворота. На рис. 7 показан блок регулирования угла поворота панели на Солнце, графики ВАХ, от-

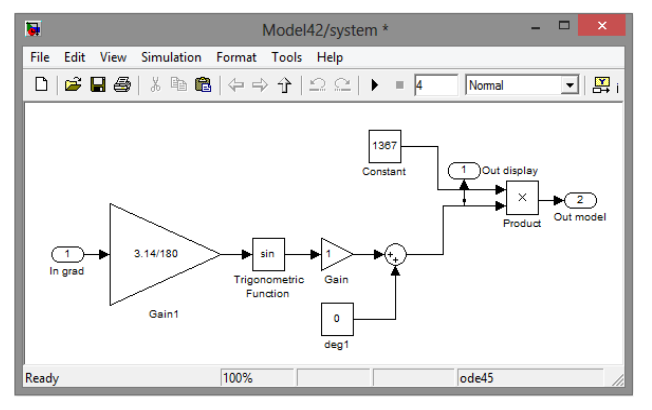

Рис. 7. Блок регулирования угла поворота панели на Солнце

ражающие работу данного модуля, изображены на рис. 8.

Данные напряжения и мощности, полученные в результате моделирования, сравниваются с результатами ВАХ БС, полученными в ходе летной эксплуатации КА, по условиям ПСИ (Е=1367 Вт/м2) точная ориентация на солнце 28 °С.

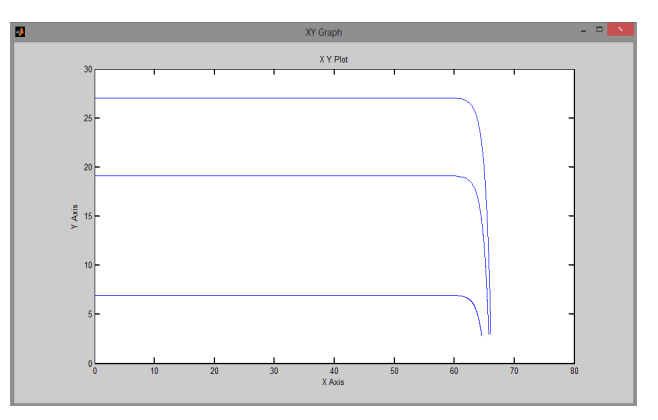

Рис. 8. ВАХ панели БС при углах 90°, 45° и 15° ориентации на Солнце

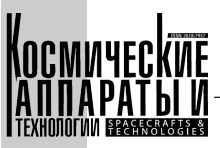

308

## 2. Разработка метода прогнозирования деградации БС

В качестве объекта исследования выступает БС, входящая в состав СЭП КА, выводимого на высокоэллиптическую орбиту искусственного спутника Земли. БС оснащена фотопреобразователями (ФП) из арсенида гелия (АГ), КПД которого 27 %. Также в методе учитываются следующие характеристики.

Средние характеристики ФПАГ в условиях АМО, 28 °С, Eso=1367B $\rm{T/m^2}$  приведены в табл. 1.

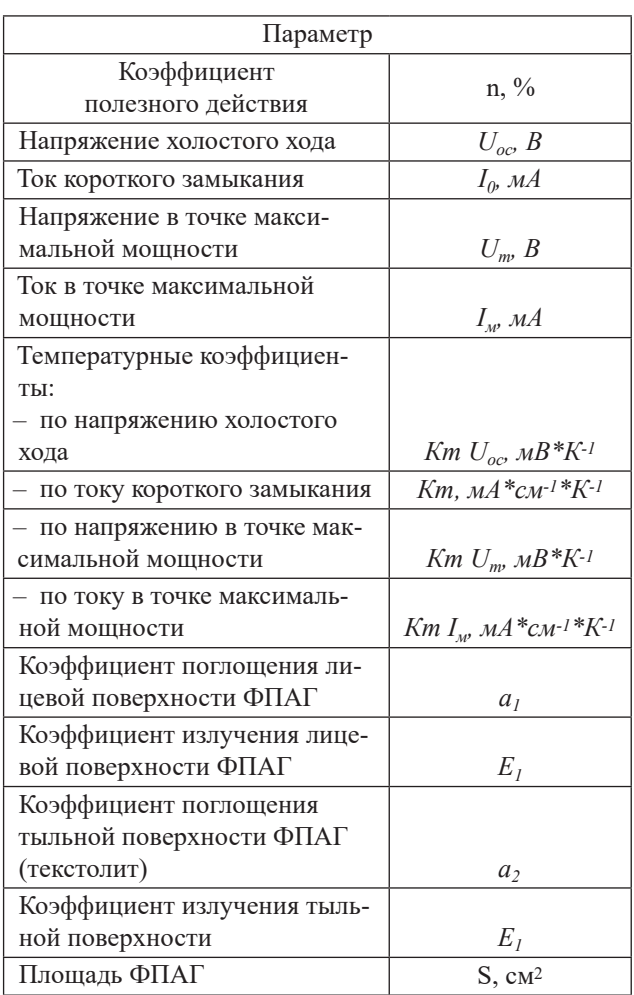

Таблица 1 Характеристики ФП

При разработке метода прогнозирования деградации панели БС были использованы коэффициенты деградации и потерь, приведенные в табл. 2.

Каждый отдельный ФП как источник энергии обладает индивидуальной вольт-амперной характеристикой, на которую оказывают своё влияние коэффициенты деградации и потерь. Рассмотрим более подробно некоторые из них.

Для того чтобы получить результат, необходимо ввести текущую температуру ФП, так

Таблица 2

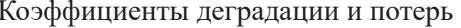

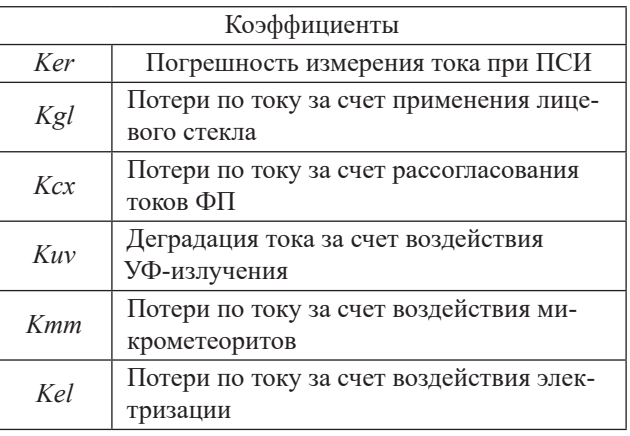

как температура влияет на характеристики ФП. Температура ФП, существенным образом влияющая на электрические характеристики БС, зависит от местоположения каждого ФП относительно каркаса и, как следствие, от температуры элементов каркаса БС. Передача тепла в космосе осуществляется за счёт излучения. Тепловая модель БС была построена на основе тепловой модели ФП и тепловой модели несущей конструкции. Температурная зависимость электрических характеристик ФП рассчитывалась по формуле:

$$
I_{\text{K3}}(T) = (I_{\text{K3}}(T_0) + K_T - I_{\text{K3}} \cdot (T - T_0))K_{3aT},
$$

где  $T_0$  – температура ФП на ПСИ (25 °С);  $K_{\text{3ar}}$  – коэффициент затенения.

В каждый момент времени для каждого ФП определяется значение основных электрических параметров в зависимости от температуры и освешенности.

$$
\frac{dI_{\Phi\Pi}}{dt}M_{\Phi\Pi}=Q_s-Q_E-Q_{K1}-Q_{K2}-Q_M.
$$

Согласно закону Стефана-Больцмана для серых тел и исходя из условий теплового баланса, находим составляющие для этого уравнения:

 $Q_S$  - плотность излучения от Солнца, Вт;  $Q_F$  – удельная мощность ФП, Вт;  $Q_{K1}$  – плотность излучения в космосе с тыльной поверхности, Вт;  $Q_{K2}$  - плотность излучения в космосе со стороны каркаса, Вт;  $Q_M$  – плотность теплообмена ФП с поверхностью каркаса,  $B$ т;  $I_{\phi n}$  – температура ФП;  $dt$  – шаг по времени, ч.

Схема переоблучения поверхности ФП с элементами каркаса, согласно полученным выше данным, представлена на рис. 9.

В каждый момент времени для БС определяется значение основных электрических параметров в зависимости от температуры и освещенности.

$$
\frac{dT_{\text{KC}}}{dt} \cdot cM_{\text{KC}} = Q_{\text{s}} - Q_{\text{KK}} - Q_{\text{M}},
$$

где  $Q_S$  – мощность излучения Солнца, падающая на элементы каркаса, Вт;  $Q_{\text{kk}}$  – мощность излучения от каркаса в космос, Вт;  $Q_M$  – мощность теплообмена поверхности элемента каркаса с ФП в электрической схеме, Вт;  $T_{\text{kc}}$  – температура каркаса;  $dt$  – шаг по времени, ч.

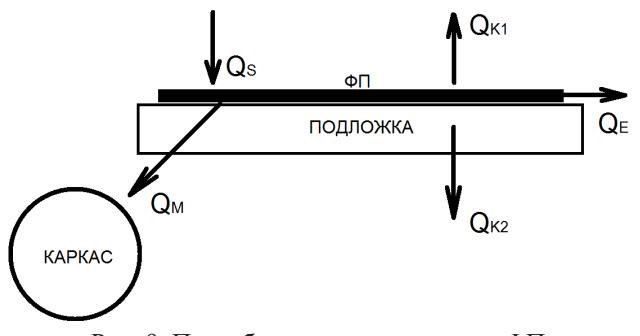

Рис. 9. Переоблучение поверхности ФП с элементом каркаса

Схема переоблучения элементов каркаса БС, согласно полученным выше данным, представлена на рис. 10.

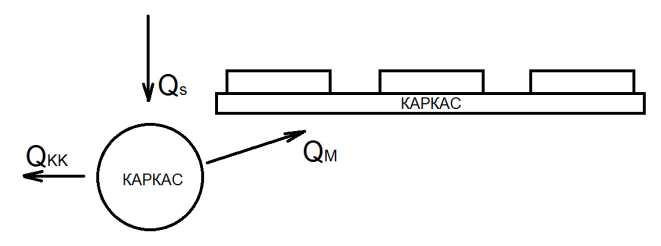

Рис. 10. Переоблучение элементов каркаса

При эксплуатации КА подвергается воздействию солнечных и галактических космических лучей и магнитосферной плазмы. В результате этих воздействий наблюдается электростатическое накопление потенциалов на диэлектрических поверхностях КА. В расчетах предусматривается возможность уменьшения тока БС в пределах 1 %.

Динамика потерь в защитном стекле за счет воздействия электризации учитывалась по формуле:

$$
Kel = 1 - a \left(1 - e^{-\frac{t}{T}}\right),\,
$$

где  $Kel$  – коэффициент изменения тока ФП от воздействия электризации;  $a$  – максимальные потери в стекле;  $t$  - время в сутках;  $T$  - постоянная времени. При расчетах применялись следующие численные значения:  $a = 0.01$ ;  $T = 600$ .

Влияющим фактором деградации БС КА является повреждающее воздействие микрометеоритов с глубиной кратера 0,1-0,4 мм. Микрометеориты данного размера ухудшают

прозрачность стекла, наиболее опасные - более 0,4 мм. Деградация тока за время эксплуатации от воздействия микрометеоритов не превысит 0,5 % и  $Kmm=0.995$  %.

Динамика потерь в защитном стекле за счет воздействия микрометеоритов учитывалась по формуле:

$$
Kmm = 1 - a * \frac{t}{T'}
$$

где *Kmm* – коэффициент изменения тока ФП от воздействия электризации,  $a$  – максимальные потери в стекле,  $t$  - время в сутках,  $T$  - постоянная времени. При расчетах применялись следующие численные значения:  $a = 0.00.5$ ;  $T = 3650$ .

## 3. Создание блока учета деградации БС в модели

Была проведена оценка влияния затенения БС элементами конструкции КА на характеристики БС КА, необходимая для дальнейшего расчета энергобаланса СЭП КА. Так как в условиях Земли практически невозможно воспроизвести условия космического пространства для объектов масштаба, соответствующего БС и конструкции КА, то целесообразно провести оценку влияний затенений БС с помощью математической модели. Оценку влияния затенений проводят для двух случаев:

- на солнечной орбите;

- на теневой орбите с максимальной длительностью тени.

Период обращения КА составляет 12 часов, максимальная длительность тени 1 час.

В табл. 3 приведены результаты ВАХ БС с учетом коэффициентов деградации.

Таблина 3

Результаты ВАХ БС по годам, приведенные к условиям ПСИ

| $t$ , $\pi$ et | Um, B | Pm, B <sub>T</sub> |  |  |
|----------------|-------|--------------------|--|--|
|                | 53,31 | 4043,1             |  |  |
|                | 51,31 | 3786,9             |  |  |
|                | 48,97 | 3522,2             |  |  |
| 10             | 46,97 | 3261,8             |  |  |
| 15             | 45,42 | 3052,0             |  |  |

Исходя из данных, представленных выше, можно сделать вывод о том, что БС с периодичностью в пять лет теряет примерно 2 В.

На рис. 11 показан специальный блок, учитывающий в модели деградацию в течение срока службы солнечной батареи.

Блок создается для удобства использования и отображения результатов анализа. В него зано-

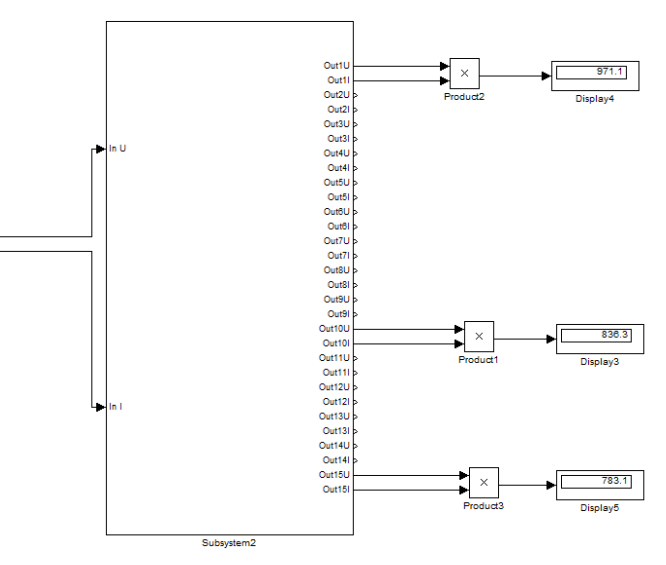

Рис. 11. Блок расчета мощности БС с учетом деградации

сятся данные по коэффициентам деградации определенного КА, которые при необходимости можно подкорректировать. Состав блока деградации БС представлен на рис. 12.

Рассчитав все необходимые параметры и коэффициенты деградации БС, провели сравнительный анализ расчётной мощности, полученной в ходе испытаний панели БС, данные приведены в табл. 4.

На рис. 13 показаны вольт-амперные характеристики, полученные для 15 лет эксплуатации, с помощью устройств построения графиков.

В результате проектирования была создана рактеристики БС КА на всех этапах эксплуатации. вания панели БС знать её характеристики в конце Были получены расчётные графики мощности па- срока службы на основе входных данных.

Таблица 4 Сравнительный анализ расчетной мощности полученной в ходе испытаний панели БС

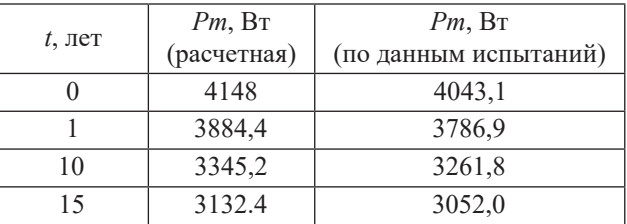

нели БС для каждого года срока активного сущедействующая модель, позволяющая оценить ха- ствования, что позволяет нам на этапе проектиро-

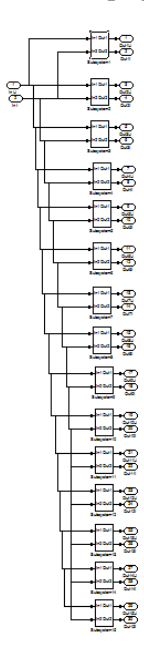

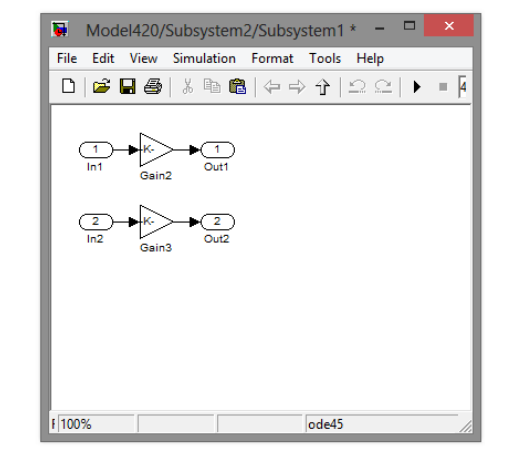

Рис. 12. Состав блока расчета мощности

Создание имитационной модели солнечной батареи

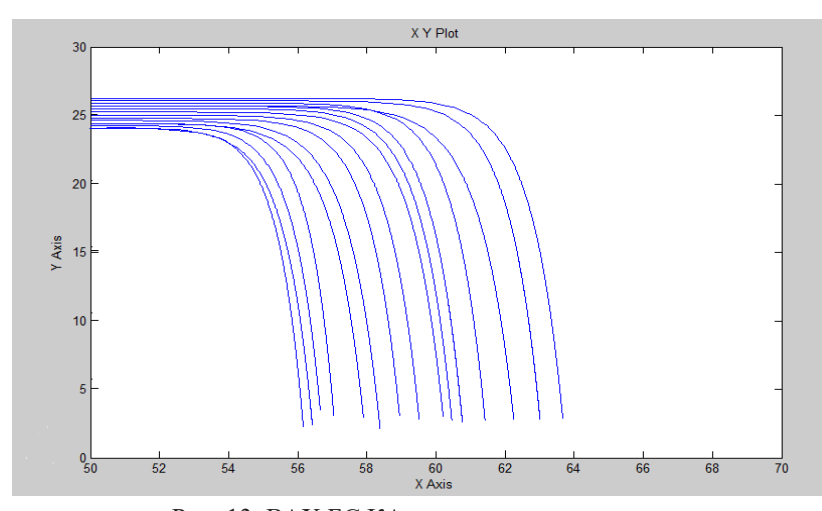

Рис. 13. ВАХ БС КА за период эксплуатации

## Заключение

В ходе выполнения работы была спроектирована модель БС, соответствующая заданным требованиям по точности определения мощности в оптимальной точке. Проведённый анализ динамики КА подтвердил правильность разработанных алгоритмов управления. Были спроектирова‑ ны элементы системы, упрощающие работу с программой MATLAB при моделировании различных ситуаций и влиянии внешних воздействий на па‑ нель БС. Применение данной модели при разработке СЭП КА значительно упростит процесс проектирования и сократит время на разработку.

## Список литературы

- [1] Волович Г. Резонансные преобразователи напряжения // Схемотехника. 2003. № 8. С. 10–12.
- [2] Горяшин Н.Н., Лозовой Д.А. Анализ работы выходного фильтра импульсного преобразователя напряжения // Решетневские чтения: тез. докл. VIII всерос. научно-практ. конф. Красноярск, 2004. С. 60–61.
- [3] Горяшин Н.Н., Лозовой Д.А. Гармонический анализ сигналов силовой цепи импульcных преобразователей напряжения // Электронные и электромеханические системы и устройства: тез. докл. XVII научно-практ. конф. Томск 2006. С. 75–78.
- [4] Горяшин Н. Н. Практика создания квазирезонансных преобразователей напряжения // Электронные и электромеханические устройства: сб. науч. тр., Сибирская издательская фирма «Наука» СОРАН, 2007. С. 121–130.
- [5] Готтлиб И.М. Источники питания. Инверторы, конверторы, линейные и импульсные стабилизаторы. М.: Постмаркет, 2002. 544 с.
- [6] Дьяконов В.П., Максимчук А.А. и др. Энциклопедия устройств на полевых транзисторах. М.: СОЛОН-Р, 2002. 512 с.
- [7] Зиновьев Г.С. Основы силовой электроники: учебник. Новосибирск: Издательство НГТУ, 1999. Ч. 2. 199 с.
- [8] Лукин А.В. Квазирезонансные преобразователи постоянного напряжения // Электропитание 1993. Вып. 2. С. 24–37.
- [9] Лукин А.В. Высокочастотные преобразователи постоянного напряжения и их классификация // Электроника: Наука, Технология, Бизнес. 1998. № 1. С. 33–36.
- [10] Мелешин В.И. Транзисторная преобразовательная техника. М.: Техносфера, 2005. 632 с.
- [11] Мизрах Е.А. Теория автоматического управления: линейные и непрерывные системы: учеб. пособие, изд. 2. Красноярск: Издательство САА, 2000. 184 с.
- [12] Критерии выбора схемы стабилизации напряжения солнечных батарей для системы электроснабжения кос‑ мического аппарата / К.Г. Гордеев, Ю.А. Шиняков, А.И. Чернышев, В.О. Эльман // Электронные и электромеханические системы и устройства: сб. науч. тр. Новосибирск: Наука, 2007. С. 43–49.
- [13] Системы электропитания космических аппаратов / Б.П. Соустин, В.И. Иванчура, А.И. Чернышев, Ш.Н. Ислаев. Новосибирск: ВО «Наука». Сибирская издательская фирма, 1994. 318 с.
- [14] Чурляева Н.П., Лукьяненко М.В. Технико-экономическое обоснование дипломных проектов: методические указания по дипломному проектированию для студентов специальностей 090105, 090106, 160403, 160903, 230102, 230201 и направлений 220100, 230100ю СибГАУ Красноярск, 2005. 42 с.
- [15] Abu-Qahouq J., Issa Batarseh. Generalized Analysis of Soft-Switching DC-DC Converters // IEEEISCAS, Vol. 3, pp. 507. 510, 2000.

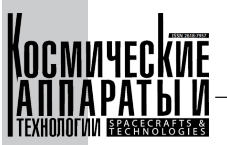

- [16] Batarseh I., Abu-Qahouq J. Unified Steady-State Analysis of Soft-Switching DC-DC Converters // IEEE Trans. Power Electron., Vol. 17 NO. 5, P. 684–691, sep. 2002.
- [17] Andreycak W. Designing a Phase Shifted ZVT Power Converter // Unitrode Power Supply Design Seminar Manual SEM‑900, 1993.
- [18] Andreycak W. Zero Voltage Switching Resonant Power Conversion // Application Note U‑138. Unitrode Corp. April 1999.
- [19] Andreycak W. Zero Voltage Switching Resonant Power Conversion // Unitrode Power Supply Design Seminar SEM‑700, 1990.
- [20] Andreycak W. 1 Megahertz 150 Watt Resonant Converter Design Review // Unitrode Power Supply Design Seminar Handbook SEM‑6OOA, 1988.
- [21] Bodur H., Bakan F. An Improved ZCT-PWM DC-DC Converter for High-Power and Frequency Applications // IEEE Trans. On Industrial Electronics, Vol. 51, No.1, pp. 89–94, 2004.
- [22] Bodur H., Bakan F. A New ZVT-PWM DC-DC Converter // IEEE Trans. Power Electron. Vol. 17, NO.1. P. 40–47, jan. 2002.
- [23] Carlos A., Barbi I. Novel Zero-Current-Switching PWM Converters // IEEE Trans. Power Electron., Vol. 44, No. 3. P. 372–381, jun. 1997.
- [24] Cho Bo Hyung. Novel zero-current-switching (ZCS) PWM switch cell minimizing additional conduction loss // IEEE Transactions on industrial electronics vol. 49, No. 1, February 2002. P. 165–171.
- [25] Erickson R.W. Fundamentals of Power Electronics. First Edition New York: Chapman and Hall, May 1997. 791 pages, 929 line illustrations.
- [26] Jovanovic Milan M. A novel active snubber for high-power boost converters // IEEE Transactions on power electronics, vol. 15, No. 2, March 2000. P. 278–284.
- [27] Hsiu L., Goldman M., Carlsten R., Witulski F., Kerwin W. Characterization and Comparison of Noise Generation for Quasi-Resonant and Pulsedwidth-Modulated Converters // IEEE Trans. Power Electronics*,* Vol. 9, no. 4, pp. 425– 432, july 1994.
- [28] Hua G., Yang E.X., Lee F.C. Novel Zero-Current-Transition PWM Converters // IEEE Trans. On Power Electronics, Vol. 9, No. 6, pp. 601–606, 1994.
- [29] Mammano R. Resonant Mode Converter Topologies. Unitrode Power Supply Design Seminar SEM600, Topic 1, 1988.
- [30] Wong L.K., Frank H., Peter K.S. Leung A simple Large Signal Nonlinear Modeling Approach for Fast Simulation of Zero – Current – Switch Quasi – Resonant Converters // IEEE

## CREATION OF A SIMULATION MODEL OF A SOLAR BATTERY

#### **R.V. Romanov**

*Reshetnev Siberian State University of Science and Technology Krasnoyarsk, Russian Federation*

*The article describes the process of creating a BS simulation model. The object of the study is the BS, which is part of the STAGE of a spacecraft placed in a highly elliptical orbit of an artificial Earth satellite. When creating a simulation model, the BS was formed by photovoltaic devices (PV) made of helium arsenide (AG), the efficiency of which is 27 %. When creating the simulation model, the following parameters were taken into account: the no-load voltage of the illuminated BS, at a steady temperature when the spacecraft leaves the Earth's shadow of the maximum duration with a deviation of the normal to the surface of the BS from the direction to the Sun, as well as a change in the output current. Also, when creating the model, the effects of external factors are taken into account, such as: a decrease in external atmospheric pressure, changes in the temperature of the BS during the passage of the spacecraft shadow sections of the orbit, ionizing radiation of the KP during interaction with magnetospheric plasma, shadowing by spacecraft structures, and others.*

*Keywords: simulation model, solar battery, power supply system, photo converter.*

## References

- [1] Volovich G. Resonant voltage converters // Circuit design, 2003, no. 8, pp. 10–12.
- [2] Goryashin N. N., Lozovoy D. A. Analysis of the output filter of a pulse voltage converter // Reshetnev readings: thesis report of the VIII All-Russian Scientific and Practical Conference. Krasnoyarsk, 2004, pp. 60–61.
- [3] Goryashin N. N., Lozovoy D. A. Harmonic analysis of power circuit signals of pulse voltage converters // Electronic and electromechanical systems and devices: Thesis report of the XVII Scientific and Practical Conference Tomsk, 2006. pp. 75–78.
- [4] Goryashin N. N. The practice of creating quasi-resonant voltage converters // Electronic and electromechanical devices: collection of scientific papers, Siberian publishing company «Nauka» SORAN, 2007. pp. 121–130.
- [5] Gottlieb I. M. Power sources. Inverters, converters, linear and pulse stabilizers. M.: Postmarket, 2002. 544 p.
- [6] Dyakonov V. P., Maksimchuk A. A. et al. Encyclopedia of devices on field–effect transistors. M.: SOLON–R, 2002, 512 p.
- [7] Zinoviev G. S. Fundamentals of power electronics Textbook. Novosibirsk: NSTU Publishing House, 1999. Part 2. 199 p.
- [8] Lukin A. V. Quasi-resonant DC voltage converters // Power supply 1993 issue 2, pp. 24–37.
- [9] Lukin A. V. High-frequency DC voltage converters and their classification // Electronics: Science, Technology, Business, 1998. no. 1, pp. 33–36.
- [10] Meleshin V. I. Transistor converter technology. M.: Technosphere, 2005, 632 p.
- [11] Mizrakh E. A. Theory of automatic control: linear and continuous systems: textbook. the manual is the second edition. Krasnoyarsk: CAA Publishing house, 200,. 184 p.
- [12] Criteria for choosing the voltage stabilization scheme of solar panels for the power supply system of the spacecraft / K. G. Gordeev, Y. A. Shinyakov, A. I. Chernyshev, V. O. Elman // Electronic and electromechanical systems and devices: collection of scientific tr. Novosibirsk: Nauka, 2007, pp. 43–49.
- [13] Spacecraft power supply systems / B. P. Soustin, V. I. Ivanchura, A. I. Chernyshev, Sh. N. Islaev. Novosibirsk: in «Science». Siberian Publishing Company, 1994, 318 p.
- [14] Churlyaeva N. P., Lukyanenko M. V. Feasibility study of diploma projects: Guidelines for diploma design for students for students of specialties 090105, 090106, 160403, 160903, 230102, 230201 and boards 220100, 230100. SibGAU. Krasnoyarsk, 2005, 42 p.
- [15] Abu-Qahouq J. Generalized Analysis of Soft-Switching DC-DC Converters / Jaber Abu-Qahouq, Issa Batarseh // IEEEISCAS, 2000, vol. 3, pp. 507–510.
- [16] Abu-Qahouq J. Unified Steady-State Analysis of Soft-Switching DC-DC Converters / I. Batarseh, J. Abu-Qahouq // IEEE Trans. Power Electron., 2002, vol. 17, no. 5, pp. 684–691.

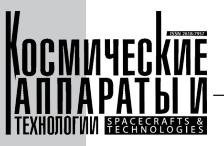

- [17] Andreycak W. Designing a Phase Shifted ZVT Power Converter // Unitrode Power Supply Design Seminar Manual SEM‑900, 1993.
- [18] Andreycak W. Zero Voltage Switching Resonant Power Conversion // Application Note U‑138. Unitrode Corp. April, 1999.
- [19] Andreycak W. Zero Voltage Switching Resonant Power Conversion // Unitrode Power Supply Design Seminar SEM‑700, 1990.
- [20] Andreycak W. 1 Megahertz 150 Watt Resonant Converter Design Review // Unitrode Power Supply Design Seminar Handbook SEM‑6OOA, 1988.
- [21] Bodur H. An Improved ZCT-PWM DC-DC Converter for High-Power and Frequency Applications / Haci Bodur, Faruk Bakan // IEEE Trans. On Industrial Electronics, 2004, vol. 51, no.1, pp. 89–94.
- [22] Bodur H. A New ZVT-PWM DC-DC Converter /H. Bodur, F. Bakan // IEEE Trans. Power Electron, 2002, vol. 17, no.1, pp. 40–47.
- [23] Carlos A. Novel Zero-Current-Switching PWM Converters /A. Carlos, I. Barbi // IEEE Trans. Power Electron, 1997, vol. 44, no.3, pp. 372–381.
- [24] Cho Bo Hyung. Novel zero-current-switching (ZCS) PWM switch cell minimizing additional conduction loss // IEEE Transactions on industrial electronics, 2002, vol. 49, no. 1, pp. 165–171.
- [25] Erickson R. W. Fundamentals of Power Electronics. First Edition New York: Chapman and Hall, 1997. 791 p., 929 ill.
- [26] Jovanovic Milan M. et al A novel active snubber for high-power boost converters // IEEE Transactions on power electronics, 2000, vol. 15, no. 2, pp. 278–284.
- [27] Hsiu L. Characterization and Comparison of Noise Generation for Quasi- Resonant and Pulsedwidth-Modulated Converters, / M. Goldman, R. Carlsten, F. Witulski, W. Kerwin // IEEE Trans. Power Electronics, 1994, vol. 9, no. 4, pp. 425–432.
- [28] Hua G. Novel Zero-Current-Transition PWM Converters / G. Hua, E. X. Yang, Y. Jiang and F. C. Lee // IEEE Trans. On Power Electronics, 1994, vol. 9, no.6, pp. 601–606.
- [29] Mammano R. Resonant Mode Converter Topologies /R. Mammano, Unitrode Power Supply Design Seminar SEM600, Topic 1, 1988.
- [30] Wong L. K. A simple Large Signal Nonlinear Modeling Approach for Fast Simulation of Zero Current Switch Quasi – Resonant Converters / L. K. Wong, Frank H. Leung, Peter K. S. // IEEE

## Сведения об авторе

*Романов Родион Владимирович* – старший преподаватель кафедры систем автоматического управления Сибирского государственного университета науки и технологий имени академика М.Ф. Решетнева, ведущий инженер «КРАСМАШ». Окончил Сибирский государственный аэрокосмический университет имени академика М.Ф. Решетнева в 2013 году по специальности «Системы управления летательными аппаратами». Область на‑ учных интересов: системы управления, надежность.

УДК 621.396 DOI 10.26732/j.st.2023.4.10

# ИССЛЕДОВАНИЕ ТОЧНОСТНЫХ ХАРАКТЕРИСТИК ГНСС-ПРИЕМНИКА С АНТЕННОЙ РЕШЕТКОЙ

## **В.Н. Тяпкин, А.Б. Гладышев, Д.Д. Дмитриев**

*Сибирский федеральный университет, г. Красноярск, Российская Федерация*

*В статье приведены результаты экспериментальных исследований точности измерения навигационных параметров приемником глобальных навигационных спутниковых систем (ГНСС‑приемником), оснащенным антенной решеткой. Обосновано применение в ГНСС‑приемниках кольцевых антенных решеток. Основным преимуществом таких антенных решеток является их инвариантность к направлению главного лепестка диаграммы направленности в азимутальной плоскости. Однако кольцевые антенные решетки имеют некоторые недостатки. Применение в таких антенных решетках минимально необходимого количества излучателей для формирования луча заданной ширины приводит к одновременному возрастанию уровня боковых лепестков. Однако при использовании кольцевых антенных решеток в ГНСС‑приемниках этим недостатком можно пренебречь, так как уровень боковых лепестков существенно влияет на качество приема навигационного сигнала только при мощных переотражениях сигнала. Приведена структура программно-аппаратного комплекса для проведения исследований и описан принцип его работы. Его основными частями являются 24-канальный ГНСС‑приемник с диаграммообразующей схемой и 8-элементная кольцевая антенная решетка. Программно-аппаратный комплекс позволяет проводить исследование различных конфигураций антенных решеток – двух-, четырех- и восьмиэлементных. Дана методика проведения эксперимента. Особенностью методики является использование разностей измеренных псевдодальностей при помощи одиночной антенной и различными конфигурациями антенных решеток. Приведены результаты измерений кодовой и фазовой псевдодальностей.*

*Ключевые слова: ГНСС‑приемник, антенная решетка, кольцевая решетка, ошибки ГНСС.*

## Введение

В настоящее время активно развивается бес‑ пилотный транспорт, в том числе и беспилотные летательные аппараты. Для их эксплуатации требуется высокая точность навигационного обеспе‑ чения [1]. Одновременно имеются ограничения по массе и энергопотреблению бортовой навигационной системы. Это не позволяет широко использовать инерциальные, лидарные и другие навигационные системы. Наиболее полно отвечают предъявляемым требованиям по массе и энергопотреблению приемники сигналов глобальных навигационных спутниковых систем. Однако стандартные ГНСС‑приемники не обеспечивают требуемой точности измерения координат. Одним из путей повышения точности ГНСС‑приемников может быть применение в них антенных решеток [2].

Цель работы – показать возможность улучше‑ ния точностных характеристик ГНСС‑приемников при использовании кольцевых малоэлементных антенных решеток.

При конструировании антенной решетки должны быть учтены следующие требования для ГНСС‑приемников:

– высокая точность измерения радионавига‑ ционных параметров;

– минимальная вероятность ошибок при при‑ еме цифровой информации;

– одновременный прием сигналов всех види‑ мых навигационных космических аппаратов (минимум с четырех направлений).

Для обеспечения данных требований приемная антенна должна обладать противоречивыми характеристиками: широкой диаграммой направленности (ДН) и большим коэффициентом усиления. Указанные требования могут быть реализованы только при использовании антенной решетки (АР) [3]. Для обеспечения требуемого коэффици‑

 $\boxtimes$  tyapkin58@mail.ru

<sup>©</sup> Ассоциация «ТП «НИСС», 2023

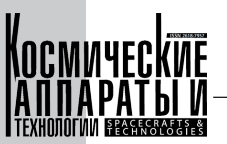

ента усиления в направлении прихода полезных сигналов она позволяет сформировать максимум диаграммы направленности.

Цифровые методы формирования диаграммы направленности позволяют реализовать многоканальную систему, способную создавать одновре‑ менно несколько лучей диаграммы направленности. Их количество может быть равным количеству принимаемых полезных сигналов. Размерность антенной решетки определяется требованиями к ее коэффициенту усиления [4, 5].

Управление лучом диаграммы направленности антенны одновременно в двух плоскостях возможно только с применением двумерной решетки излучателей. Существенным недостатком двумерной (плоской) антенной решетки является расширение главного лепестка диаграммы направленности при его отклонении от нормали. Подобного недостатка лишены кольцевые антенные решетки [6, 7].

Излучатели кольцевой АР представляют собой связанную систему и расположены по окружности заданного радиуса. Такое расположение излучателей имеет круговую симметрию, поэтому при сканировании лучом ДН направленные характеристики АР слабо зависят от угла перемещения ДН в азимуталь‑ ной плоскости. Из этого вытекает главное достоинство кольцевой АР – постоянная ширина и форма ДН при сканировании в азимутальной плоскости.

Кольцевые антенные решетки имеют неко‑ торые недостатки. Применение в таких антенных решетках минимально необходимого ко‑ личества излучателей для формирования луча заданной ширины приводит к одновременному возрастанию уровня боковых лепестков. В отли‑ чие от плоских антенных решеток, уровень боковых лепестков в кольцевых антенных решетках не убывает с ростом угловой координаты. Однако при использовании кольцевых антенных решеток в ГНСС‑приемниках этим недостатком можно пренебречь, так как уровень боковых лепестков существенно влияет на качество приема навигационного сигнала только при мощных переотражениях сигнала. Это объясняется тем, что направление на навигационный космический аппарат известно и на него можно сформировать остронаправленный луч диаграммы направленности.

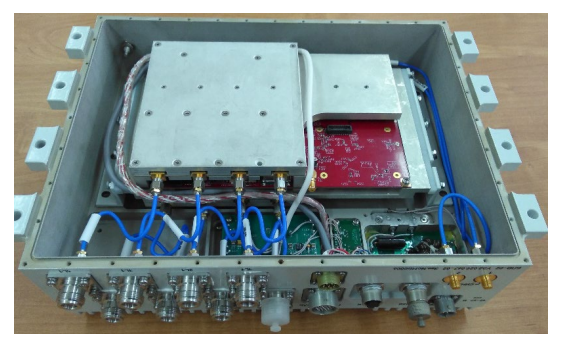

Кольцевые АР могут иметь значительный шаг между излучателями (2…3) λ при формировании однолучевого режима работы. Увеличение расстояния между излучателями в кольцевой антенной решетке устраняет эффект ослепления и облегчает согласование [8, 9].

В данной работе проведены исследования точности измерения навигационных параметров при использовании 8-элементной кольцевой цифровой антенной решетки.

## 1. Описание программноаппаратного комплекса для проведения исследований

Для проведения исследований был разработан программно-аппаратный комплекс [6], состоящий из:

– 24-канального приемника с диаграммообра‑ зующей схемой;

– 8-элементной кольцевой антенной решетки;

– специального программного обеспечения;

– персонального компьютера.

Внешний вид 24-канального ГНСС‑приемника представлен на рис. 1.

Кольцевая антенная решетка состоит из вось‑ ми антенных модулей АМ415. Антенные модули АМ415 расположены по кольцу на расстоянии 235 миллиметров от центра. Все антенные модули АМ415 ориентируются в одном направлении. На рис. 2 показан внешний вид антенной решетки.

Структурная схема 24-канального приемника представлена на рис. 3.

Аналоговая часть 24-канального навигационного приемника состоит из 8 стандартных радиотрактов с подключенными к каждому из них антенными элементами решетки. С выхода радиотракта аналоговые сигналы, преобразованные с помощью АЦП в цифровой код, поступают на диаграммообразующую схему (ДОС), а далее в каналы цифровой обработки. В общем навигационный приемник имеет 24 канала обработки: 12 – для сигналов ГЛОНАСС L1 и 12 – для каналов ГЛОНАСС L2

В ДОС осуществляется весовое суммирова‑ ние цифровых сигналов, поступающих с АЦП.

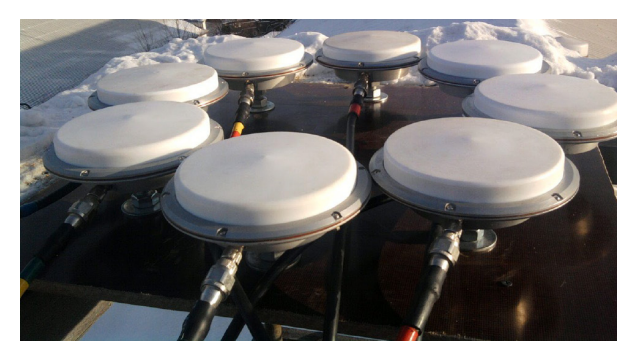

Рис. 1. Внешний вид ПАК Рис. 2. Фотография макета АР

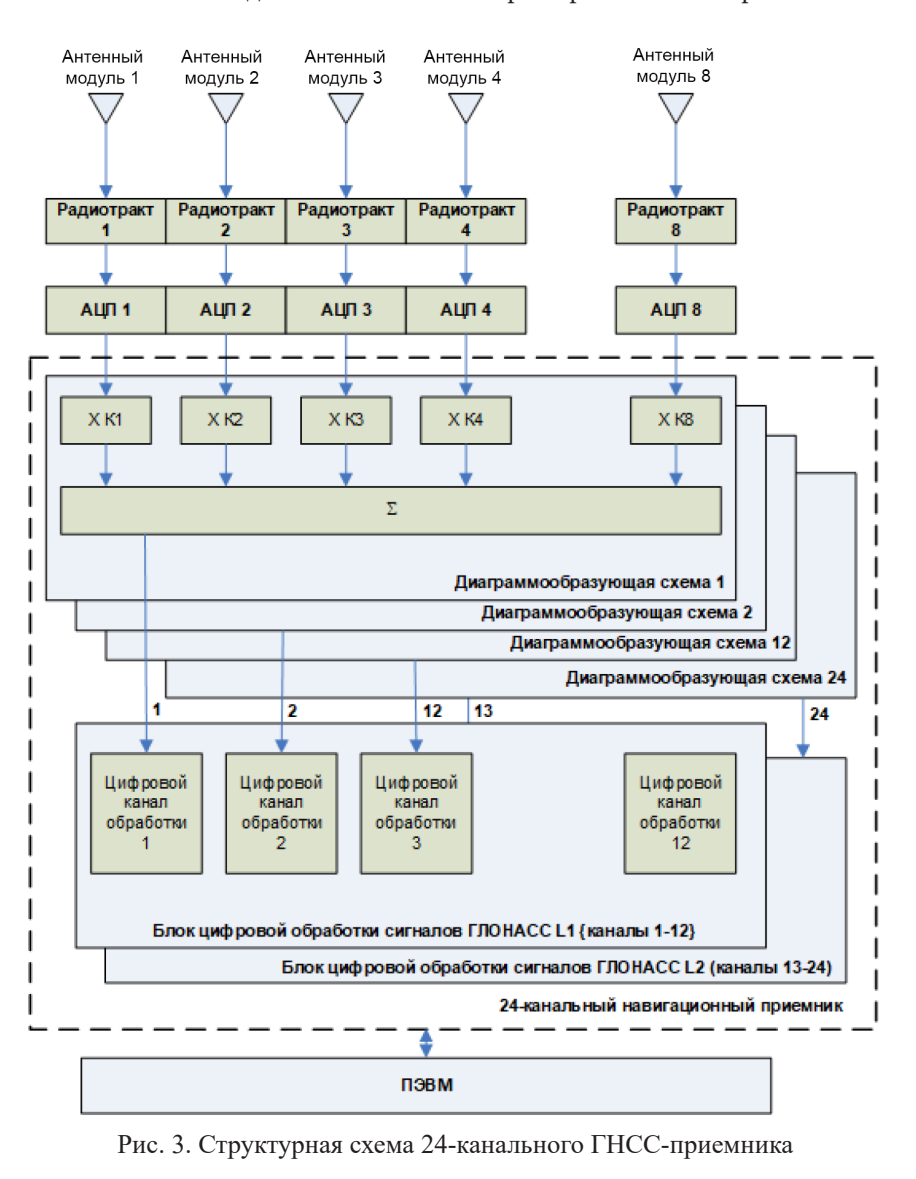

Исследование точностных характеристик ГНСС-приемника с антенной решеткой

В зависимости от направления на НКА вычислителем рассчитываются весовые коэффициенты К1…К8 для ДОС, которые и задают форму ДН ре‑ шетки на прием, таким образом происходит фоку‑ сировка луча в направлении на НКА.

Амплитуда полезного сигнала в луче равна сумме амплитуд отдельных каналов, в то время как шумы при формировании луча складываются квадратично. В результате отношение сигнал/ шум в луче будет возрастать пропорционально квадратному корню из числа элементов антенной решетки.

Таким образом, фокусировка (управляемое ко‑ герентное суммирование сигналов, приходящих на разные АЭ) в 8-элементной ЦАР в направлении каждого видимого спутника обеспечивает значи‑ тельное (до 10-12 дБ) увеличение сигнала и, соответственно, увеличивает как чувствительность приема, что ведет к улучшению точности, так и помехоустойчивость.

Также формирование относительно узкого луча для приема сигналов является эффективным методом подавления «сигнальной многолучевости» - сигналов, отраженных от местных предметов и, следовательно, приходящих с направлений, отличных от сигнального. Для современных ГНСС‑приемников многолучевость становится основным фактором, ограничивающим точность навигационных измерений.

## 2. Методика оценки случайной составляющей погрешности измерений

Диаграммообразующая схема позволяет реа‑ лизовывать различные варианты конфигурации антенной решетки. Стандартным вариантом явля‑ ется вариант 8-элементной антенной решетки.

Однако ДОС совместно с цифровым каналом обработки можно сконфигурировать таким об‑ разом, чтобы в обработке использовалась только часть элементов антенной решетки. Это позволяет создать независимые конфигурации из двух или четырех элементов решетки. Чтобы исключить

из обработки неиспользуемые каналы, необходимо для этих антенных элементов в ДОС установить нулевые весовые коэффициенты.

Для оценки среднеквадратичного отклонения (СКО) случайной составляющей погрешности измерений псевдодальности были вычислены разности одномоментных измерений между одиночным антенным элементом  $S_{1i}^{j}$  и исследуемым вариантом конфигурации антенной решетки  $S_{A A i}^{J}$ . Измерения проводились в частотном диапазоне L1 ГЛОНАСС на интервалах 30 минут [10, 11].

$$
\Delta S_i^j = S_{1i}^j - S_{AAi}^j,\tag{1}
$$

где  $i$  – номер измерения;  $j$  – номер НКА; 1 – измерение по одному элементу АР;  $AA$  – измерение по заданной конфигурации AP; S - измеренный навигационный параметр:

- псевдодальность НКА, измеренная по коду в диапазоне L1 ГЛОНАСС;

- псевдодальность НКА, измеренная по фазе несущей частоты в диапазоне L1 ГЛОНАСС.

Тогда случайная составляющая погрешности измерений вычисляется согласно выражению:

$$
\sigma^j = \sqrt{\frac{1}{N_j - 1} \sum_{i=1}^{N_j} (\Delta S_i^j - \overline{\Delta S^j})^2}.
$$
 (2)

где  $\Delta S^{j}$  – среднее арифметическое параметра (1);  $N_i$  – количество измерений в сеансе для j-ого НКА.

Случайная составляющая погрешности измерений по заданной конфигурации АР будет равна:

$$
\overline{\sigma}^j = \frac{\sigma^j}{\sqrt{2}}.\tag{3}
$$

## 3. Результаты измерений кодовой и фазовой псевдодальностей

На рис. 4-9 приведены разности измерений кодовой и фазовой псевдодальностей между одиночной антенной и 2-, 4- и 8-элементной антенной

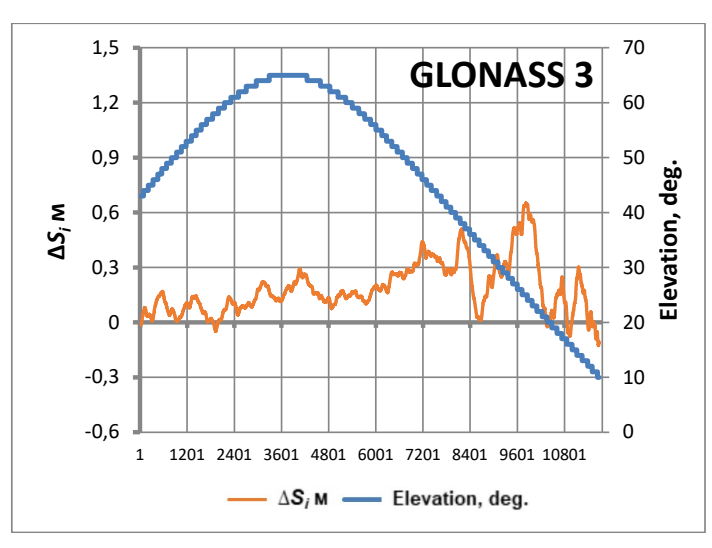

Рис. 4. Разность измерений кодовой псевдодальности между одиночной антенной и 2-элементной антенной решеткой в диапазоне L1 ГЛОНАСС

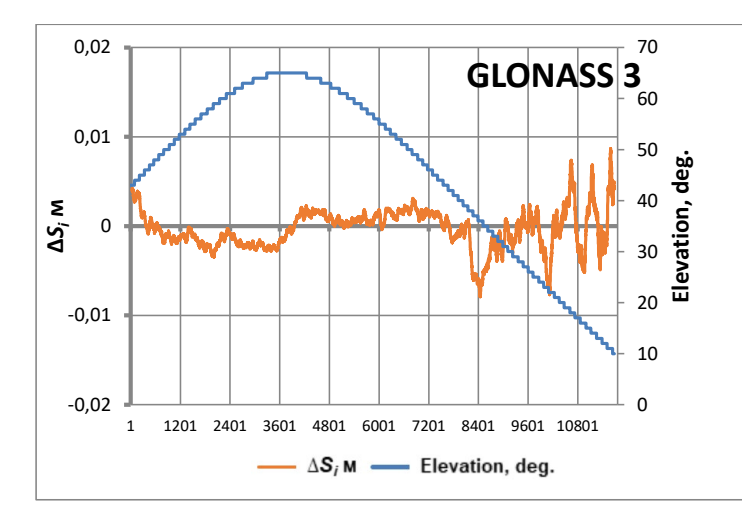

Рис. 5. Разность измерений фазовой псевдодальности между одиночной антенной и 2-элементной антенной решеткой в диапазоне L1 ГЛОНАСС

Исследование точностных характеристик ГНСС-приемника с антенной решеткой

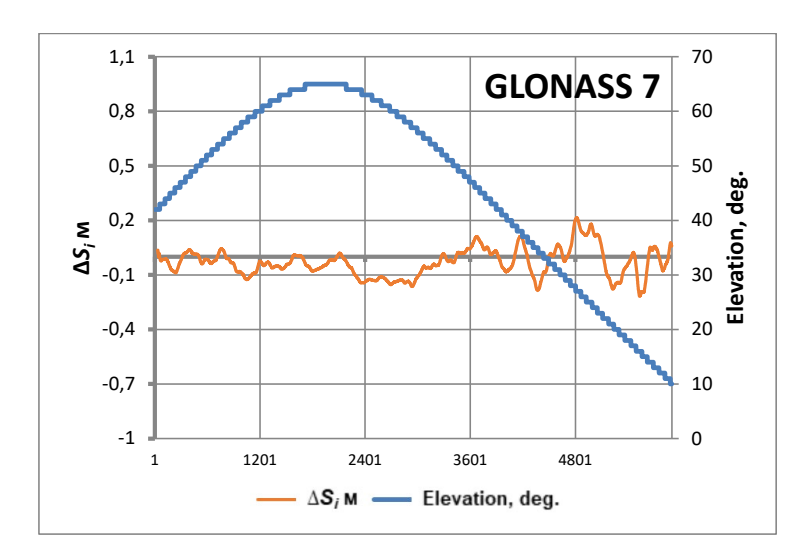

Рис. 6. Разность измерений кодовой псевдодальности между одиночной антенной и 4-элементной антенной решеткой в диапазоне L1 ГЛОНАСС

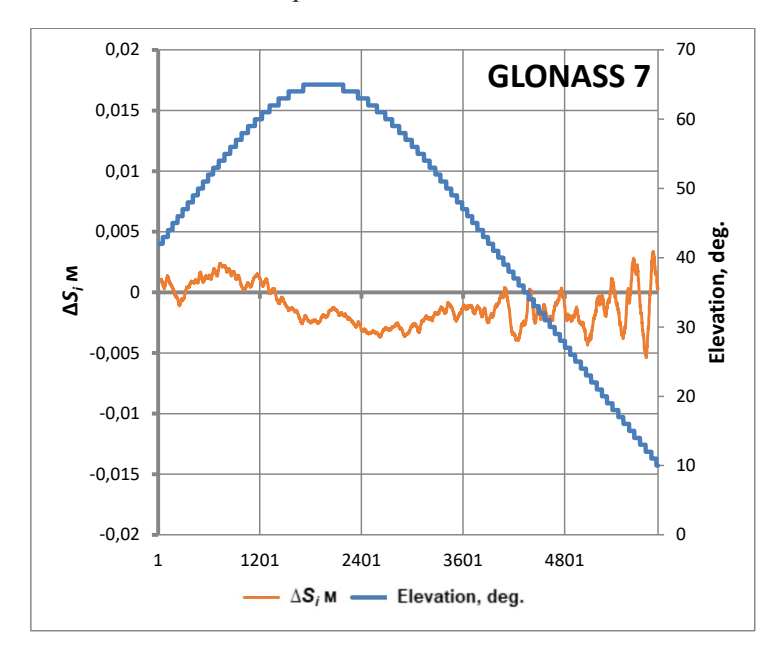

Рис. 7. Разность измерений фазовой псевдодальности между одиночной антенной и 4-элементной антенной решеткой в диапазоне L1 ГЛОНАСС

решеткой. В табл. 1 приведены результаты измерений, усредненных на 30-секундных интервалах.

Полученные данные СКО измерения кодовой и фазовой псевдальностей позволяют сделать вывод о точности их измерения при использовании 2-, 4- и 8-элементных АР.

Описанная методика измерений исключает погрешности, обусловленные распространением радиоволн (тропосферную и ионосферную), влияние релятивистских и гравитационных эффектов, аппаратурные погрешности навигационного приемника.

Таким образом, полученные в ходе экспериментов данные позволяют оценить шумовую составляющую погрешности измерения и погрешность из-за многолучевого распространения

сигналов, так как первая зависит от отношения сигнал/шум, а вторая обусловлена конфигурацией  $AP$  [12].

По результатам исследований СКО измерения псевдодальности, полученные с использованием 8-элементной AP, в 2,3 раза меньше данного параметра, характеризующего приемник с одиночной антенной.

Полученные данные позволяют не только использовать ЦАР и алгоритмы цифрового формирования многолучевой ДН для уменьшения шумовой составляющей погрешности измерения, но и эффективно бороться с многолучевым распространением навигационных сигналов, а также использовать АР для увеличения помехозащищенности ГНСС-приемников.

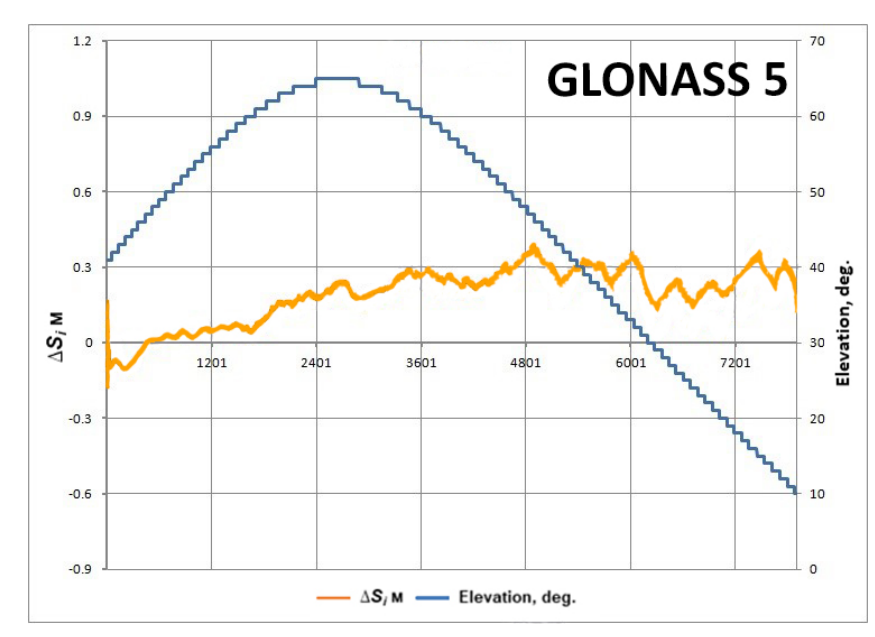

Рис. 8. Разность измерений кодовой псевдодальности между одиночной антенной и 8-элементной антенной решеткой в диапазоне L1 ГЛОНАСС

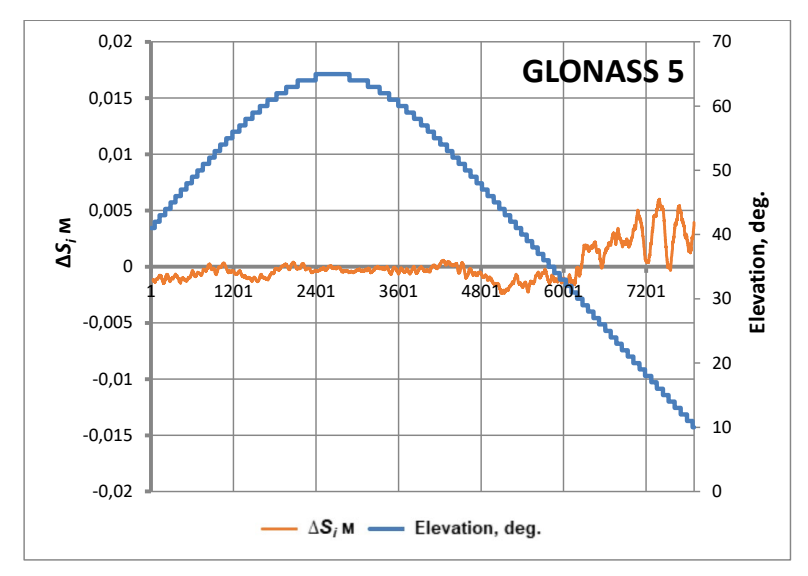

Рис. 9. Разность измерений фазовой псевдодальности между одиночной антенной и 8-элементной антенной решеткой в диапазоне L1 ГЛОНАСС

Таблица 1

Результаты расчета СКО с 30-секундным усреднением

|                                   | Значение |                     |             |            |
|-----------------------------------|----------|---------------------|-------------|------------|
| Параметр                          | ' эл.    | $2 \text{ }5$ л. АР | 4 эл. А $P$ | $83$ л. АР |
| СКО кодовой псевдодальности СТ L1 | 0.137    | 0.095               | 0.083       | 0.059286   |
| СКО фазовой псевдодальности СТ L1 | 0.0021   | 0.0020              | 0.00094     | 0.000671   |

## Список литературы

- [1] Бавбель Е.И. О необходимости применения систем высокоточного позиционирования при построении БПЛА // Электронные системы и технологии: Сборник материалов 57-й научной конференции аспирантов, маги‑ странтов и студентов БГУИР, Минск, 19–23 апреля 2021 года / Редколлегия: Д.В. Лихачевский и др. Минск: Белорусский государственный университет информатики и радиоэлектроники, 2021. С. 670–672.
- [2] Слюсар В. Цифровые антенные решетки. Решения задач GPS // Электроника: Наука, технология, бизнес. 2009. № 1(91). С. 74–79.

#### *В.Н. Тяпкин, А.Б. Гладышев, Д.Д. Дмитриев*

Исследование точностных характеристик ГНСС-приемника с антенной решеткой

- [3] Немов А.В. Алгоритмы быстрой фокусировки антенных решеток в ГНСС // Радиотехника. 2012. № 7. С. 23–26.
- [4] Клонин И.П. Особенности построения кольцевых антенных решеток // Энергосбережение и эффективность в технических системах: Материалы VI Международной научно-технической конференции студентов, молодых учёных и специалистов, Тамбов, 03–05 июня 2019 года. Тамбов: Издательство Першина Р.В. 2019. С. 118–119.
- [5] Kartsan I.N., Tyapkin V.N., Dmitriev D.D., GoncharovA.E. and Kovalev I.V.An adaptive algorithm for interference suppression in phased antenna arrays, IOP Conference Series: Materials Science and Engineering, Vol. 255, Issue 1, October 2017. doi: 10.1088/1757–899X/255/1/012009
- [6] Тяпкин В.Н., Фатеев Ю.Л., Шарфунова Т.Г. и др. Экспериментальные исследования погрешности измерения псевдодальностей в аппаратуре потребителей навигационной информации с фазированной антенной решет‑ кой // Вестник Сибирского государственного аэрокосмического университета им. академика М.Ф. Решетнева. 2013. № 3(49). С. 143–148.
- [7] Терентьева П.В. Антенная решетка для систем пассивного радиомониторинга // Электроника и микроэлек‑ троника СВЧ. 2017. Т. 1. С. 351–354.
- [8] Бархатов А.В., Веремьев В.И., Головков А.А. и др. Полуактивная радиолокация в системах мониторинга обстановки и охраны важных объектов // Известия вузов РФ. Радиоэлектроника. 2015. № 4. С. 71–78.
- [9] Ряполов А.В., Фамбулов Н.В. Модель помехозащищенной антенной решетки для аппаратуры спутниковой навигации // Вестник Концерна ВКО «Алмаз – Антей». 2018. (3):20–29.
- [10] Кафтан В.И., Татаринов В.Н., Маневич А.И. и др. Оценка точности ГНСС‑наблюдений на эталонном базисе как средство проверки измерительной аппаратуры локального геодинамического мониторинга // Геодезия и картография. 2020. Т. 81, № 7. С. 37–46. DOI 10.22389/0016–7126–2020–961–7–37–46
- [11] Любич М.О., Рычков Д.В. Оценка точности позиционирования с применением оборудования ГНСС компа‑ нии JAVAD GNSS // Геопрофи. 2015. № 1. С. 39–43.
- [12] The Use of Antenna Arrays to Improve the Accuracy of GNSS Receivers / D.D. Dmitriev, V.N. Tyapkin, A.B. Gladyshev [et al.] // Moscow Workshop on Electronic and Networking Technologies (MWENT): Proceedings, Moscow, 09–11 июня 2022 года. M.: Moscow Institute of Electronics and Mathematics, 2022. P. 9802209.

## STUDY OF THE ACCURACY CHARACTERISTICS OF A GNSS RECEIVER WITH AN ANTENNA ARRAY

## **V.N. Tyapkin, A.B. Gladyshev, D.D. Dmitriev**

*Siberian Federal University, Krasnoyarsk, Russian Federation*

*The article presents the results of experimental studies of the accuracy of measuring navigation parameters by a receiver of global navigation satellite systems (GNSS receiver) equipped with an antenna array. The use of ring antenna arrays in GNSS receivers is substantiated. The main advantage of such antenna arrays is their invariance to the direction of the main lobe of the radiation pattern in the azimuthal plane. However, ring antenna arrays have some disadvantages. The use of the minimum required number of radiators in such antenna arrays to form a beam of a given width leads to a simultaneous increase in the level of side lobes. However, when using ring antenna arrays in GNSS receivers, this drawback can be neglected, since the level of side lobes significantly affects the quality of navigation signal reception only with powerful signal re-reflections. The structure of the hardware-software complex for research is given and the principle of its operation is described. Its main parts are a 24-channel beamforming GNSS receiver and an 8-element ring antenna array. The software and hardware complex allows the study of various configurations of antenna arrays – two, four and eight elements. The technique of carrying out the experiment is given. A eature of the technique is the use of differences in measured pseudoranges using a single antenna and various configurations of antenna arrays. The results of measurements of code and phase pseudorange are presented.*

*Keywords: GNSS receiver, antenna array, ring array, GNSS errors.*

## References

- [1] Bavbel' E. I., Aniskevich A.S. Necessity to use high-precision positioning systems in the construction of UAVs // Electronic Systems and Technologies: Collection of materials of the 57th Scientific Conference of Postgraduates, Undergraduates and students of BSUIR, Minsk, April 19–23, 2021 // Editorial Board: D.V. Likhachevsky [et al.]. Minsk: Belarusian State University of Informatics and Radioelectronics, 2021, pp. 670–672.
- [2] Slyusar V. Digital antenna arrays. Solutions to GPS problems // Electronics: Science, Technology, Business, 2009, no. 1(91), pp. 74–79.
- [3] Nemov A.V., Tyuftyakov D. Yu. Algorithms of fast focusing of antenna arrays in GNSS // Radio Engineering, 2012, no. 7, pp. 23–26.
- [4] Klonin I.P., Sayfullozoda K.S. Features of the construction of ring antenna arrays // Energy saving and Efficiency in Technical systems: Proceedings of the VI International Scientific and Technical Conference of Students, Young Scientists and Specialists, Tambov, June 03–05, 2019. – Tambov: Pershin R.V. Publishing House, 2019. – pp. 118–119.
- [5] Kartsan I.N., Tyapkin V.N., Dmitriev D.D., GoncharovA.E. and Kovalev I.V.An adaptive algorithm for interference suppression in phased antenna arrays," IOP Conference Series: Materials Science and Engineering, vol. 255, Issue 1, October 2017. doi: 10.1088/1757–899X/255/1/012009.
- [6] Tyapkin V.N., Fateev Yu. L., Sharfunova T.G. Experimental studies of the measurement error of pseudo-distances in the equipment of consumers of navigation information with a phased antenna array // Bulletin of the Siberian State Aerospace University. academician M.F. Reshetnev, 2013, no. 3(49), pp. 143–148.
- [7] Terentyeva P.V. Antenna array for passive radio monitoring systems // Microwave Electronics and microelectronics, 2017, vol. 1, pp. 351–354.
- [8] BarhatovA.V., Verem'ev V.I., GolovkovA.A. Semi-active radar in monitoring systems of the situation and protection of important objects // The News of RF UNIVERSITYies. Radio Electronics, no. 4, 2015, pp.71–78.
- [9] Ryapolov A.V., Fambulov N.V. A model of a noise-proof antenna array for satellite navigation equipment // Bulletin of the Concern of East Kazakhstan Region "Almaz – Antey", 2018, (3):20–29.
- [10] Kaftan V.I., Tatarinov V.N., Manevich A.I. Assessment of the accuracy of GNSS observations on a reference basis as a means of checking the measuring equipment of local geodynamic monitoring // Geodesy and cartography, 2020, 81(7), pp. 37–46. DOI 10.22389/0016–7126–2020–961–7–37–46.
- [11] Lyubich M.O., Rychkov D.V.Assessment of positioning accuracy using JAVAD GNSS GNSS equipment // Geoprofi, 2015, no. 1, pp. 39–43.
- [12] The Use of Antenna Arrays to Improve the Accuracy of GNSS Receivers / D.D. Dmitriev, V.N. Tyapkin, A.B. Gladyshev [et al.] // Moscow Workshop on Electronic and Networking Technologies (MWENT): Proceedings, Moscow, 09–11 июня 2022 года. M.: Moscow Institute of Electronics and Mathematics, 2022, p. 9802209.

## Сведения об авторах

*Тяпкин Валерий Николаевич* – доктор технических наук, профессор кафедры Сибирского федерального уни‑ верситета. Окончил Военную инженерную радиотехническую академию им. Маршала Говорова Л.А. в 1992 году. Область научных интересов: радиолокация и радионавигация.

*Гладышев Андрей Борисович* – кандидат технических наук, доцент, начальник кафедры Сибирского феде‑ рального университета. Окончил Военный университет ПВО г. Тверь в 2000 году. Область научных интересов: радиолокация и радионавигация, системы связи.

*Дмитриев Дмитрий Дмитриевич* – кандидат технических наук, доцент, профессор кафедры Сибирского федерального университета. Окончил Красноярское ВКУРЭ ПВО в 1995 году. Область научных интересов: радиолокация и радионавигация, системы связи.

## Требования к оформлению статей для опубликования в журнале «Космические аппараты и технологии»

## Редакция принимает в журнал статьи, соответствующие следующим темам:

- ракетно-космическая техника
- новые материалы и технологии в космической технике
- космическое приборостроение
- космические услуги
- инновации космической отрасли

## Статья должна быть подготовлена в формате «Документ Word 97-2003» и направлена на электронную почту редакции spacecrafts.technologies@yandex.ru.

Вместе со статьей необходимо предоставить акт экспертного заключения с печатью и заключение комиссии экспортного контроля (КЭК) о возможности опубликования или, в случае отсутствия КЭК в организации, письмо за подписью руководителя организации с печатью, что данные сведения не подлежат экспортному контролю.

После принятия материалов авторам будет выслан лицензионный договор и акт на право использования редакцией научной статьи при размещении в журнале и электронных базах данных.

Подписанный лицензионный договор и акт, а также оригиналы акта экспертного заключения и заключения КЭК должны быть высланы почтой на адрес редакции: 662972, а/я 57, Красноярский край, г. Железногорск. Ассоциация «ТП «НИСС».

При подготовке статьи авторы должны следовать этическим принципам, принятым в научном сообществе и редакцией журнала.

Авторы должны руководствоваться приведенными ниже правилами. Статьи, оформленные без соблюдения этих правил, могут быть возвращены авторам на доработку.

## Требования к составу и расположению элементов оформления научной статьи:

- Индекс УДК располагают отдельной строкой слева.
- На следующей строке размещается заголовок, который центрируют и набирают строчными буквами (как в предложении, начиная с прописной). Шрифт Times New Roman, 14 кегль, начертание – полужирное. Перенос слов в заголовке недопустим.
- Под заголовком по центру указываются фамилия и инициалы автора(ов). Шрифт Times New Roman, 14 кегль, по центру, полуторный интервал.
- Под ФИО автора(ов) по центру указываются: полное название учреждения (место работы), в котором выполнена работа (в именительном падеже), затем город (населенный пункт), область (край), страна. Шрифт Times New Roman, 14 кегль, по центру, полуторный интервал.
- Аннотация к статье. Объем аннотации: 150-180 слов.
- Ключевые слова (4-7 слов или словосочетаний).
- Пристатейный список литературы, оформленный в соответствии с ГОСТ Р 7.05-2008. Рекомендуется использование не менее 15 (минимум 10) источников не старше 15 лет.
- Следом необходимо привести заголовок, ФИО автора(ов), организацию, аннотацию, ключевые слова и список литературы на английском языке.
- В конце документа необходимо привести сведения о каждом авторе (должность и место работы, научные степень и звание, что и когда окончил, область научных интересов, идентификатор ORCID).

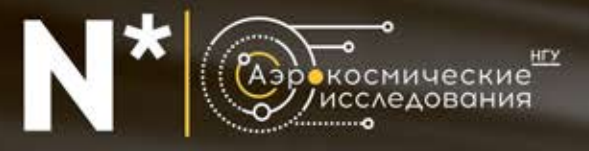

# **НОВОСИБИРСКИЙ ГОСУДАРСТВЕННЫЙ УНИВЕРСИТЕТ** Отдел аэрокосмических исследований

Проектирование высокоинтеллектуальной радиоэлектроники космического назначения

Разработка и реализация бортовых экспериментов для актуальных космических миссий

Более 100 успешных орбитальных проектов

Собственная модульная спутниковая платформа формата CubeSat 1U - 16U

Два МКА на орбите: "HOP5И" CubeSat 6U, "HOP5И-2" CubeSat 6U

# Обеспечение радиоуправления МКА на орбите

Собственные и партнерские наземные комплексы управления спутниками на территории РФ

> Отдел Аэрокосмических исследований НГУ г. Новосибирск, ул. Пирогова, 2 к. 445 Тел. (383) 363 44 41 E-mail: vprok@cosmos.nsu.ru